# jems GUI

## Dr. Pierre Stadelmann Chemin Rouge 15 CH-1805 Jongny Swizerland

December 21, 2022

# **Contents**

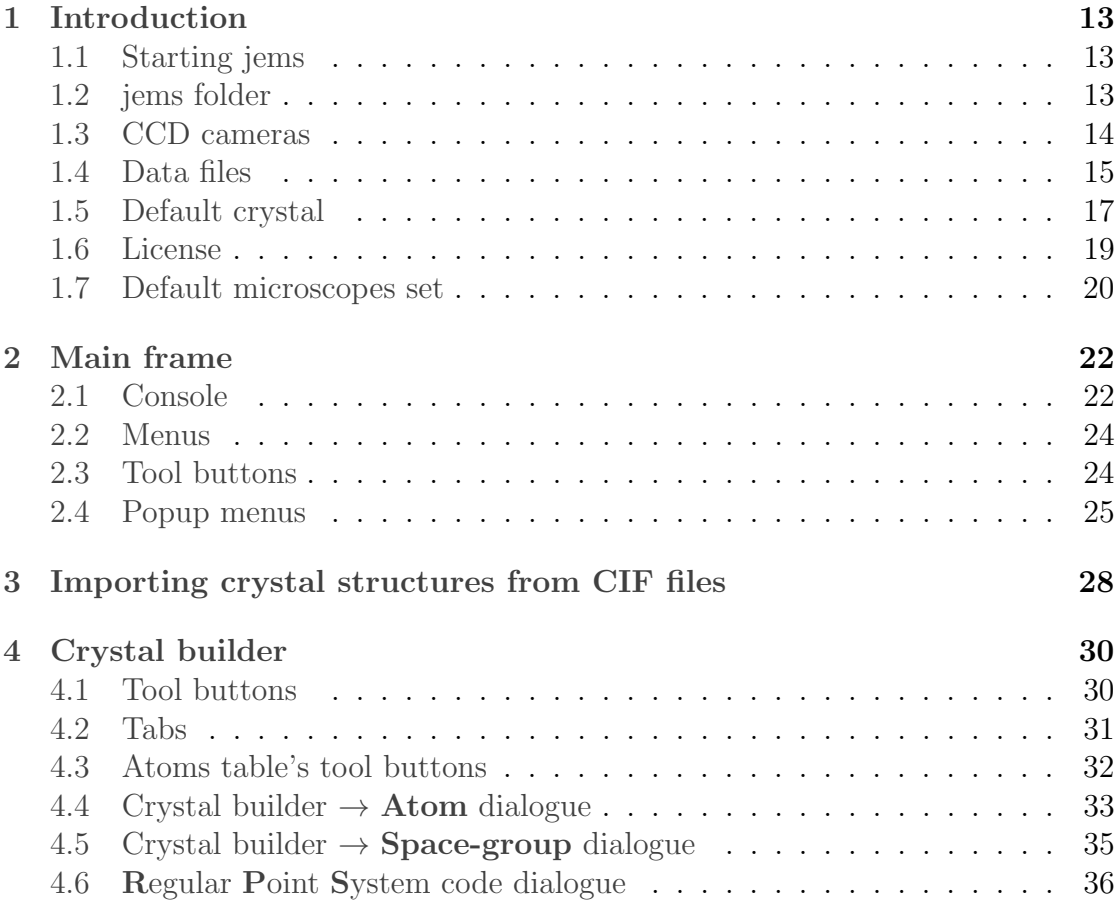

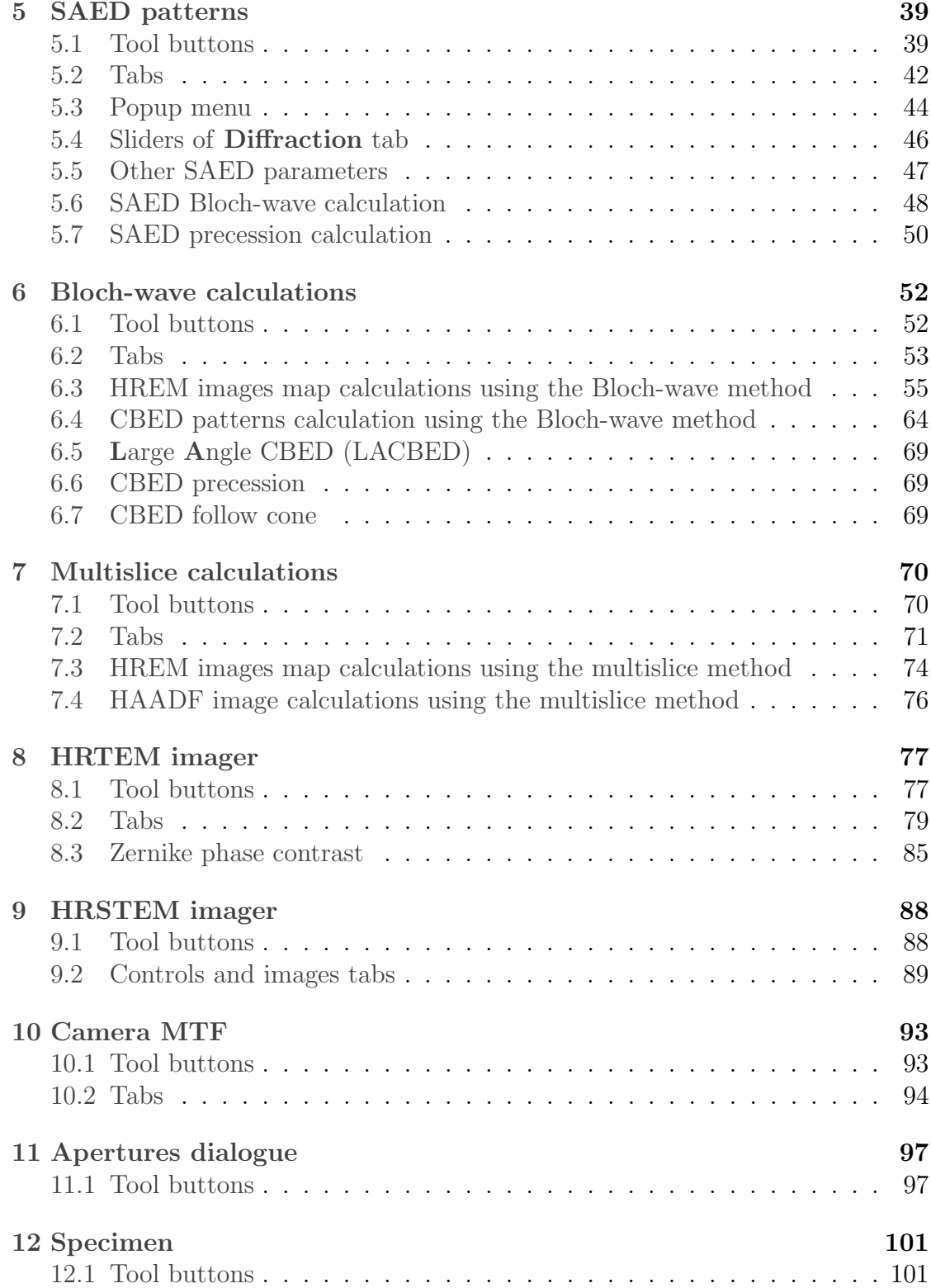

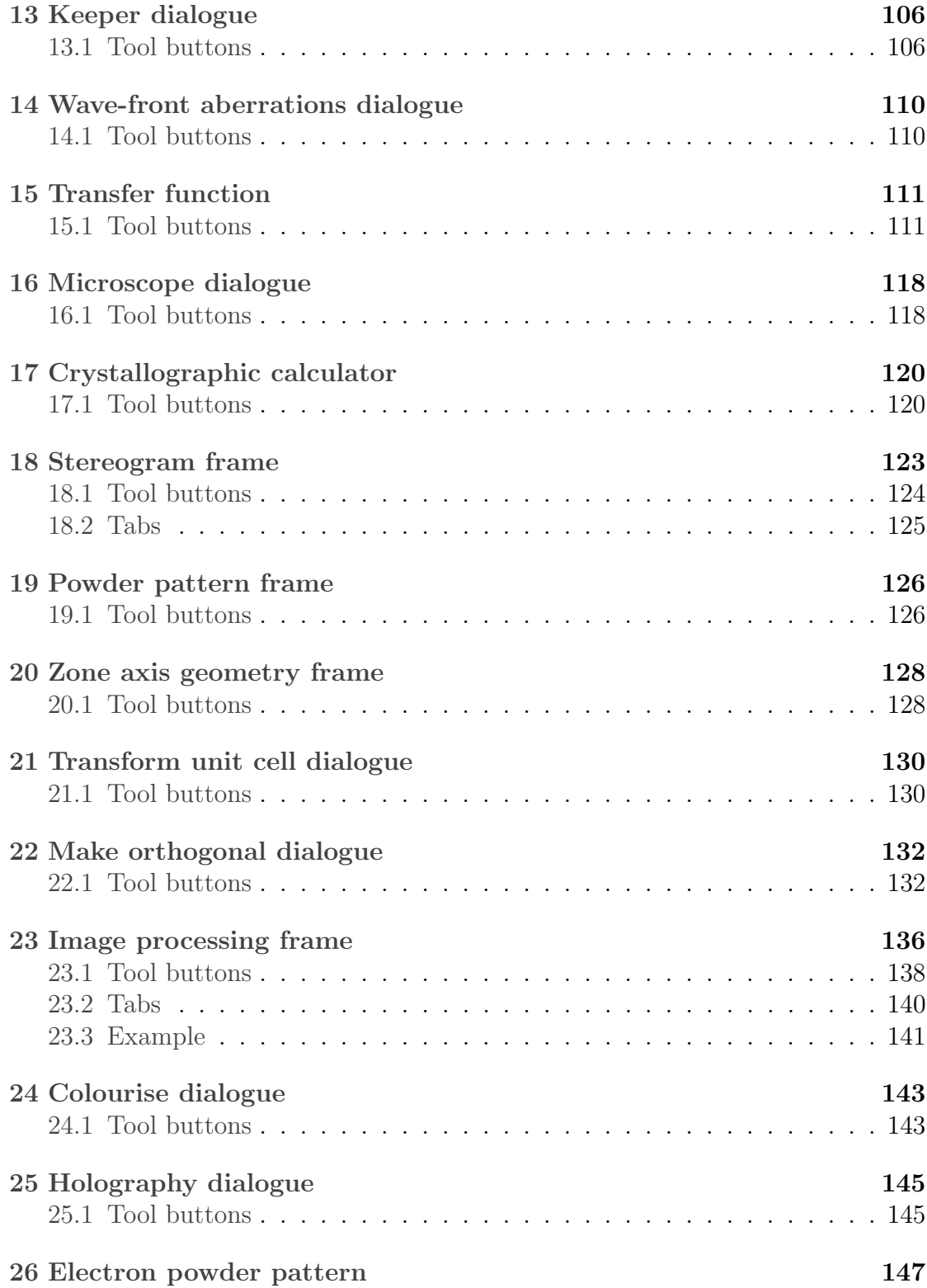

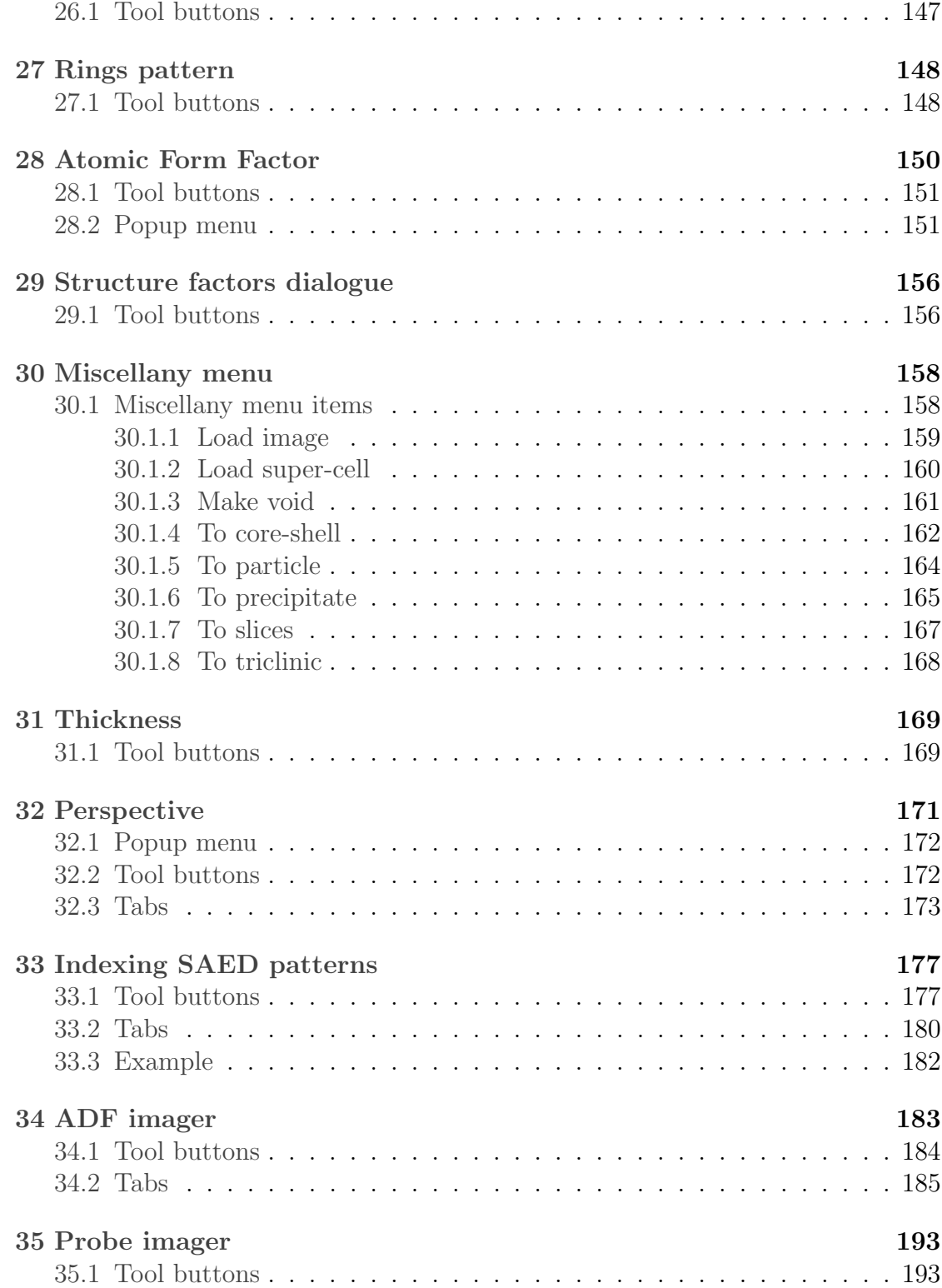

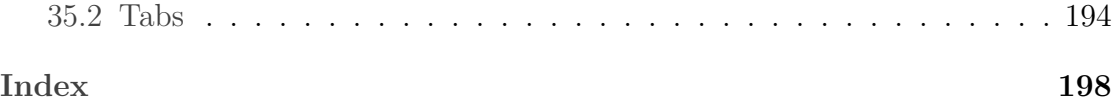

# List of Figures

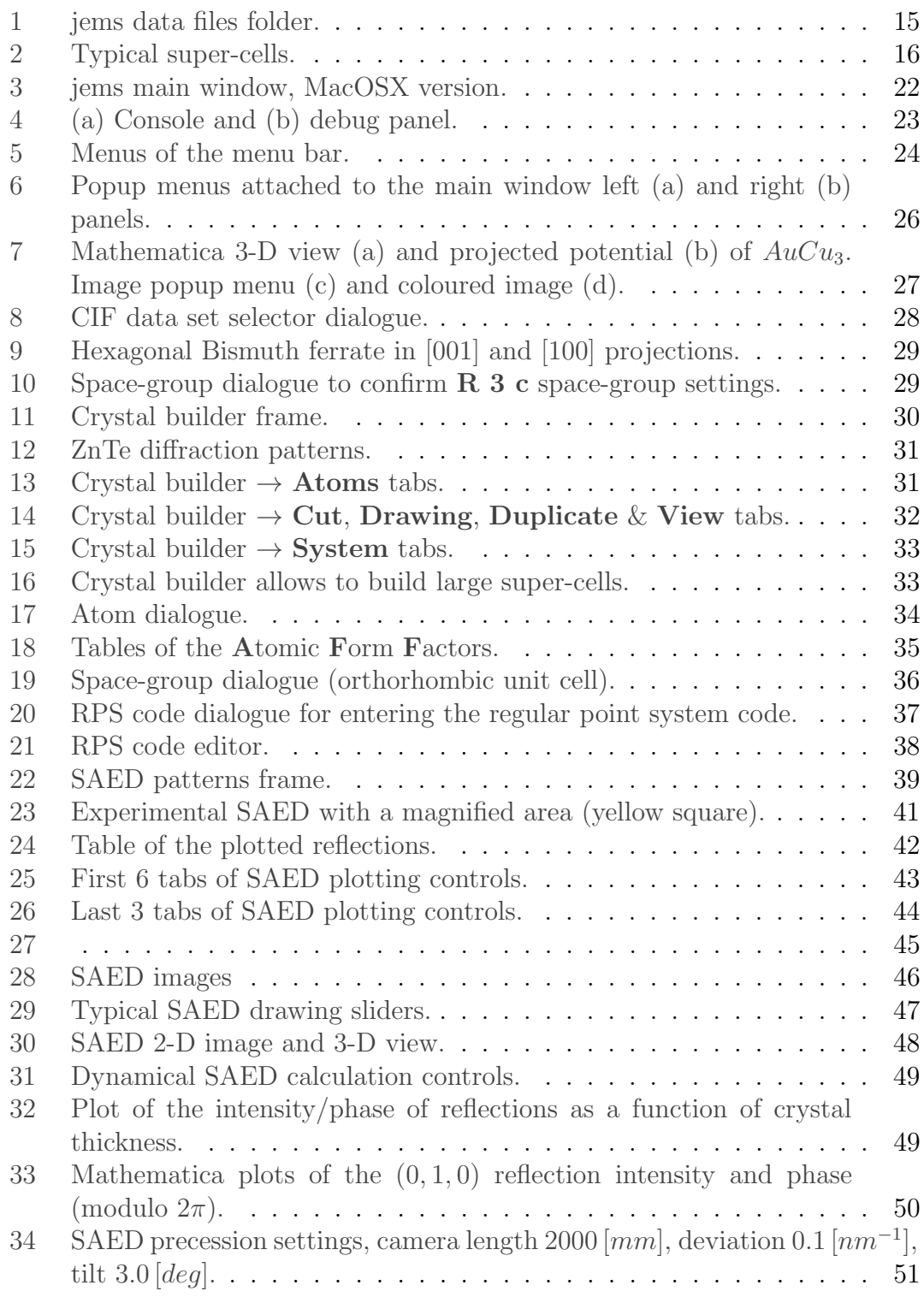

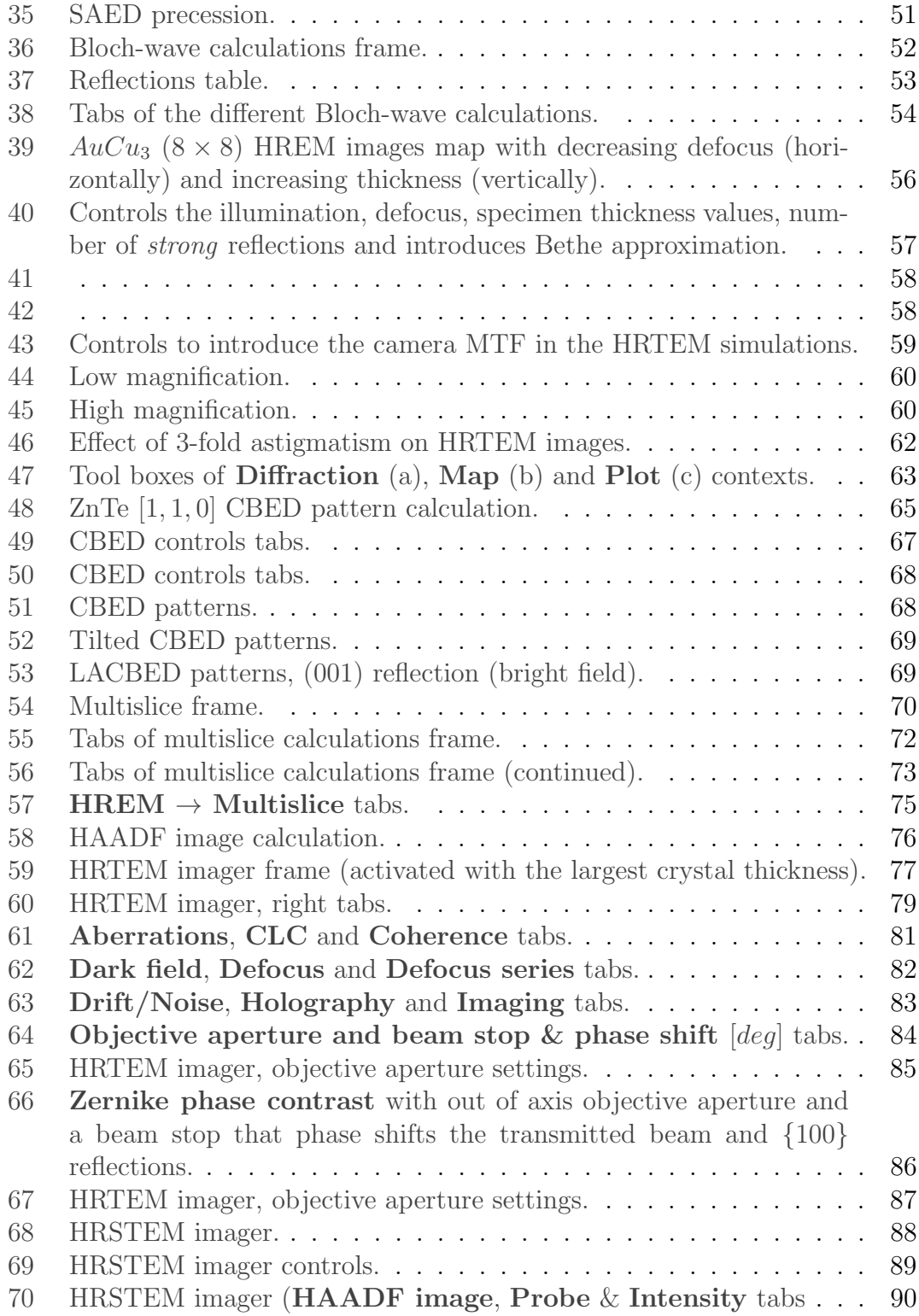

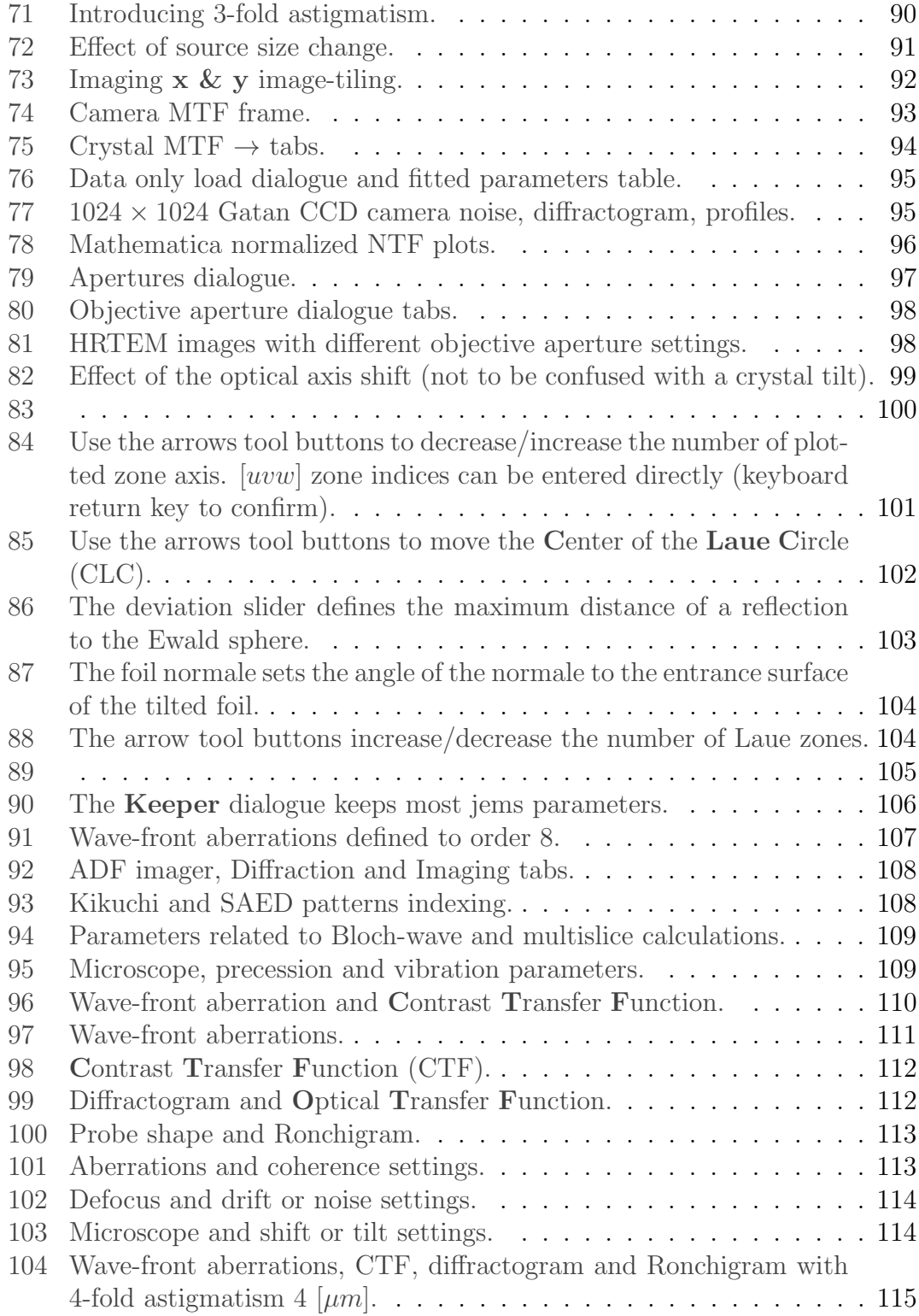

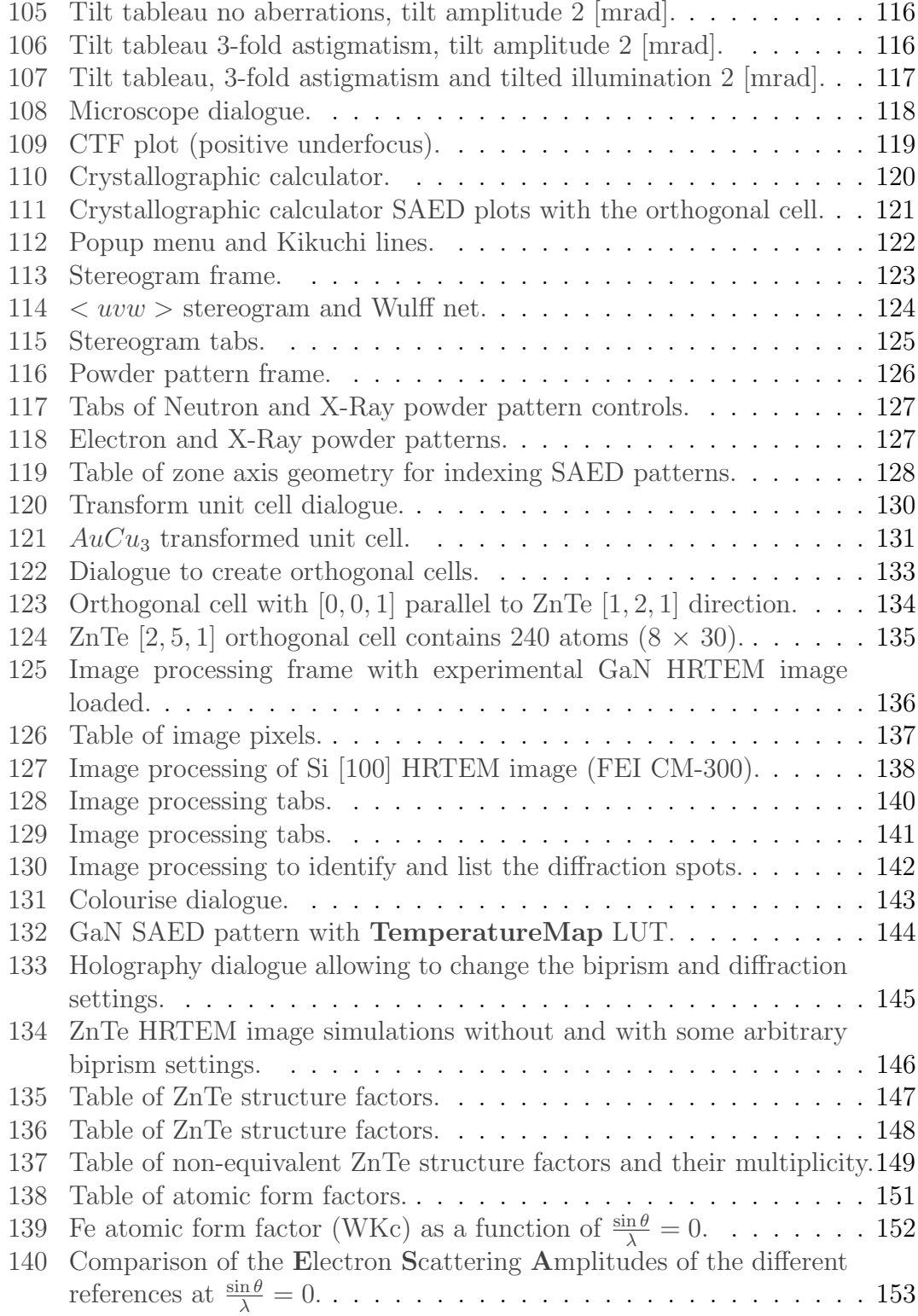

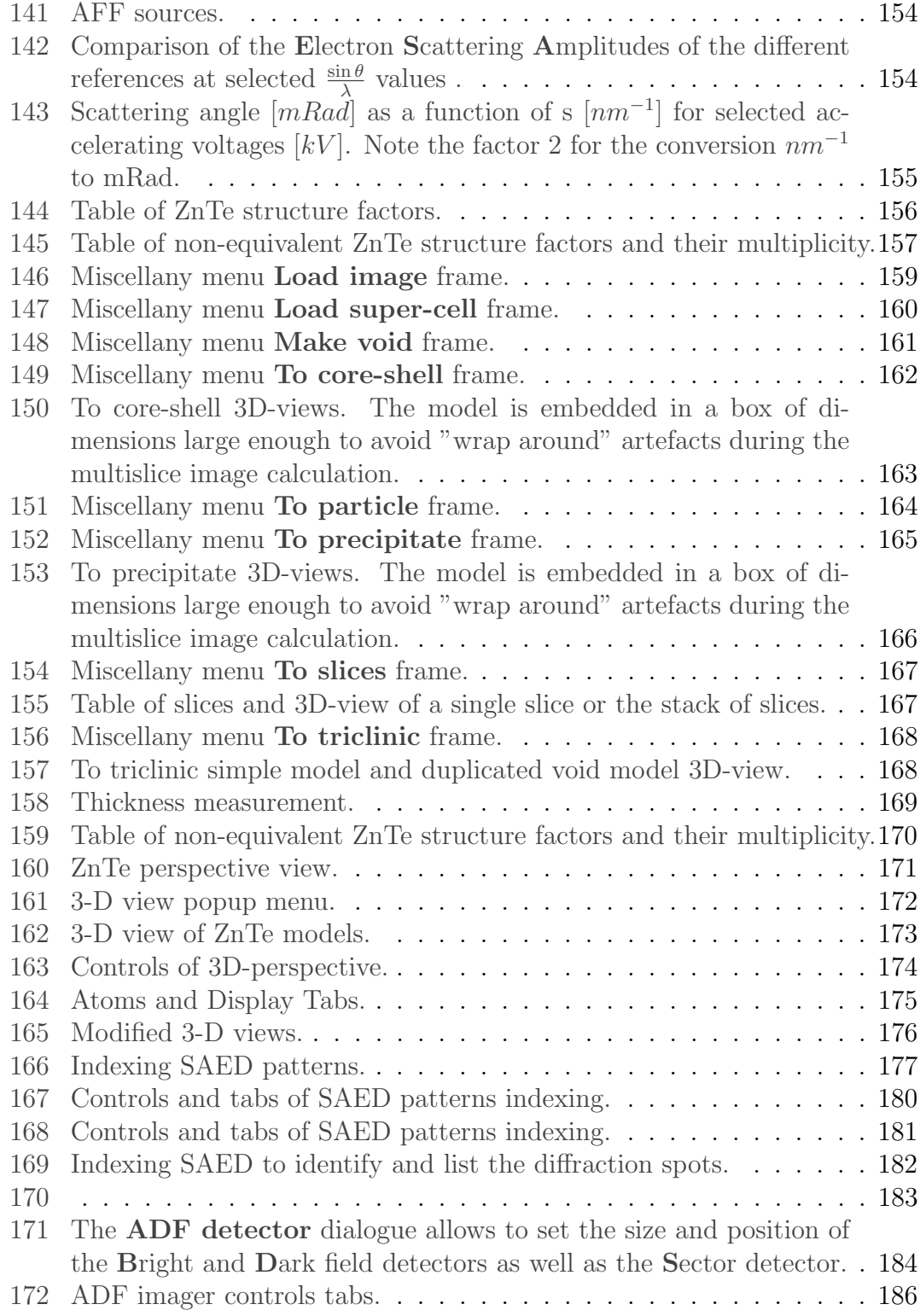

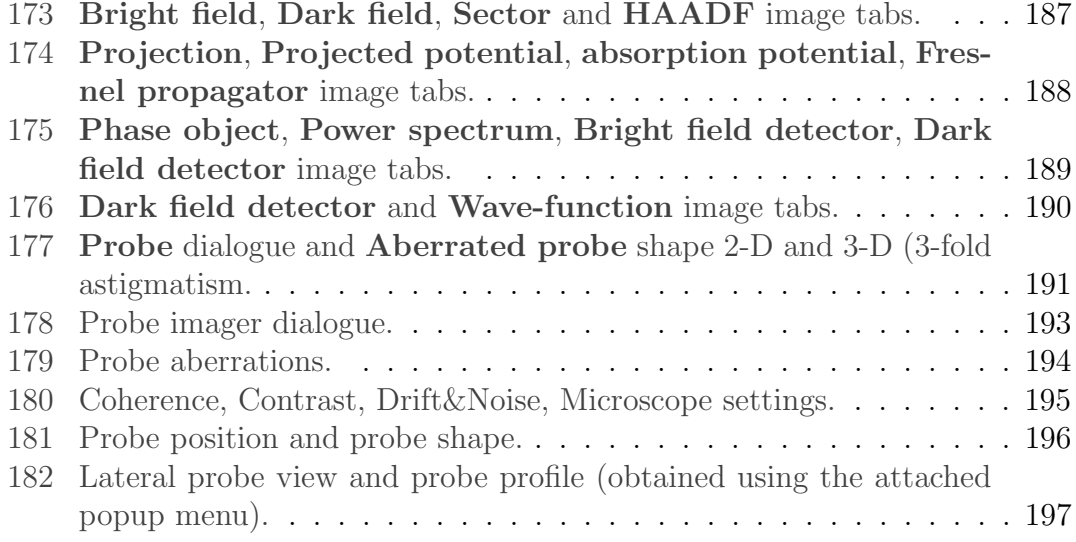

List of Tables

### <span id="page-12-0"></span>1 Introduction

This document describes jems Graphical User Interface (GUI). The GUI shows little variations depending on the operating system, i.e. MacOSX, Windows or Linux. The GUI of the MacOSX version is introduced in this document.

#### <span id="page-12-1"></span>1.1 Starting jems

On MacOSX, jems is an ordinary application. On Windows or Linux jems is started using a command file (either .bat or .sh). At startup the About window is briefly visible and shows the jems version. Loading the jems application takes several seconds since many classes stored as java classes are translated (compiled) into machine code.

#### <span id="page-12-2"></span>1.2 jems folder

When first started jems create the folder " $\sim$  /jems" that contains the following files:

- 1. jemsAFF.txt : copy of the X-ray Atomic Form Factors. The atomic form factors can be modified and employed in calculations.
- 2. jemsCCDCameras.txt : the Modulation Transfer Functions of the camera(s) attached to the microscope.
- 3. jemsDefaultCrystal.txt : the description of the crystal loaded when jems starts.
- 4. jemsLicense.txt : a copy of the jems license created at the time the license code is provided.
- 5. jemsMatrixPrecipitateOR.txt : a list of Orientation Relationships between matrix and precipitates (Fig. [26c\)](#page-44-1).
- 6. jemsMicroscopes.txt : the characteristics of the microscope defined using the **Parameters**  $\rightarrow$  **Microscope** dialogue (Fig. [108\)](#page-119-2).
- 7. jemsPreferences.txt : the jems running preferences defined using the Parameters  $\rightarrow$  Preferences dialogue.
- 8. jemsRecents.txt : list of the recently opened .txt crystal files.
- 9. jemsRecentsCIF.txt : list of the recently loaded .cif files (Fig. [8\)](#page-28-1).

It is recommended to keep  $"\sim/jems"$  folder free of any other information.

#### <span id="page-14-0"></span>1.3 CCD cameras

The MTF of the CCD cameras are described either by 4 exponential, 4 gaussian, 4 lorentzian or 2 gaussian and 2 lorentzian functions (Fig. [74\)](#page-93-2). The following tags identify the CCD parameters:

- **NA** : name (used as the tab label).
- LA : label.
- **PS** : pixel size  $[\mu m]$ .
- RO : rows number.
- CO : columns number.
- CO : columns number.
- $MO:$  fitting model  $(0:$  exponential,  $1:$  gaussian,  $2:$  lorentzian,  $3:$  mixed).
- Ai, Bi : fitting coefficients (the  $A_i$  coefficients sums up to 1).

A typical set of MTF is shown below<sup>[1](#page-14-1)</sup>.

NA|Default camera+LA|Default camera+PS|24+RD|1024+CD|1024+MD|4+A1|0.25+A2|0.25+A2|0.25+A4|0.25+B1|0.0+B2|0.0+B3|0.0+B4|0.0+<br>NA|msc 1K+LA|cm-20+PS|24+RD|1024+CD|1024+MD|1+A1|0.28980445861816406+A2|0.6512896418571472+A3|0.01

<span id="page-14-1"></span><sup>&</sup>lt;sup>1</sup>First camera has a perfect uniform MTF, i.e. 1.0 from 0 to Nyquist frequency.

#### <span id="page-15-0"></span>1.4 Data files

jems contains several data files either in .txt or .cif formats. Depending on the operating system there are accessible in the folder:

- MacOSX : /Applications/JemsMacOSX.app/jemsData.
- Linux : ∼/bin/jemsLinux64/jemsLinux/jems/jemsData.
- Windows : /Program files/jemsWindows7/jemsWindows/jems/jemsData.

It is recommended to create working directories and to save jems data and other files in these directories (one for each crystal file). Loading a  $.txt$  from a working directory makes it the default directory. This makes erasing jems files easier without the risk to delete jems own data files.

<span id="page-15-1"></span>

|                                       |                      |           | $\sqrt{ }$ Cubic                                                 |
|---------------------------------------|----------------------|-----------|------------------------------------------------------------------|
|                                       |                      |           | iemsData                                                         |
|                                       |                      |           | Name<br><b>L</b> JemsMacOSX.app                                  |
|                                       |                      |           | $\Box$ Ag.txt<br>er 28, 2019 3:58 PM<br><b>Applications</b>      |
| $\geq$ $\blacksquare$ AFF             | 23 Nov 2019 at 10:13 | -- Folder | $\Xi$ Al.txt<br>hber 18, 2022 9:43<br>Macintosh HD               |
| $\triangleright$ $\blacksquare$ Cubic | 12 Nov 2015 at 19:58 | -- Folder | 圓<br>AI14Ca12O33.uu<br>ruesuay, December 15, 2020 5:2            |
| > Experimental                        | 12 Nov 2015 at 19:58 | -- Folder | ■ Al2Ca3Si3O12Grossularite.txt<br>Wednesday, December 7, 2022 7: |
| $\triangleright$ Hexagonal            | 12 Nov 2015 at 19:58 | -- Folder |                                                                  |
| $\geq$ $\blacksquare$ ICSD            | 12 Nov 2015 at 19:58 | -- Folder | $\equiv$ AI2MgO4.txt<br>Wednesday, January 13, 2021 3:           |
| > MathematicaCode                     | 13 Jun 2016 at 15:30 | -- Folder | $\Box$ AIAs.txt<br>Wednesday, January 13, 2021 3:                |
| > Miscellaneous                       | 12 Nov 2015 at 19:58 | -- Folder | $\Box$ AIAs B3.txt<br>Tuesday, December 15, 2020 4:1             |
| $\sum$ Monoclinic                     | 13 Jun 2016 at 15:30 | -- Folder |                                                                  |
| $>$ MTF                               | 12 Nov 2015 at 19:58 | -- Folder | ■ AICo3 L12.txt<br>Thursday, July 28, 2022 5:48 PM               |
| $\geq$ Orthorhombic                   | 13 Jun 2016 at 15:30 | -- Folder | ■ AlGaAs.txt<br>Tuesday, December 15, 2020 4:2                   |
| > SuperCell                           | 13 Jun 2016 at 15:30 | -- Folder | ■ AlMgZn Im3.txt<br>Wednesday, January 13, 2021 3:               |
| $\triangleright$ Test                 | 13 Jun 2016 at 15:30 | -- Folder |                                                                  |
| > Tetragonal                          | 13 Jun 2016 at 15:31 | -- Folder | $\Box$ AIP.txt<br>Tuesday, February 7, 2017 7:04 P               |
| > ThicknessMeasurement                | 13 Jun 2016 at 15:31 | -- Folder | $\blacksquare$ AISh fxt<br>Friday April 17 2020 8:04 PM          |
| $\sum$ Triclinic                      | 13 Jun 2016 at 15:31 | -- Folder |                                                                  |
| $\geq$ Trigonal                       | 13 Jun 2016 at 15:31 | -- Folder | (b) Cubic data files access path (                               |

(a) jems data files.

(b) Cubic data files access path (MacOSX version).

Figure 1: jems data files folder.

The data files are mainly organised by crystal system (i.e. cubic, hexagonal, ...). Several other folders contains:

- **AFF**: a backup copy of jemsAFF.txt (to replace jemsAFF.txt in  $\sim$  /jems).
- Experimental : some experimental images.
- ICSD : several .cif files organised by chemical formula.
- MathematicaCode : examples of Mathematica code reading jems images.
- Miscellaneous : diverse data files (amorphous, graphene).
- MTF : a suite of amorphous carbon thin film images for measuring the MTF.
- **SuperCell**: a collection of data files describing super-cells.
- $\bullet~$  Test : several data files for testing jems, in particular carbonNanotube5Walls.txt (Fig. [2a\)](#page-16-0), PtOctahedron.txt (Fig. [2b\)](#page-16-0).
- ThicknessMeasurement : images and Al.txt data file for demonstrating thickness measurement using the CBED method.

<span id="page-16-0"></span>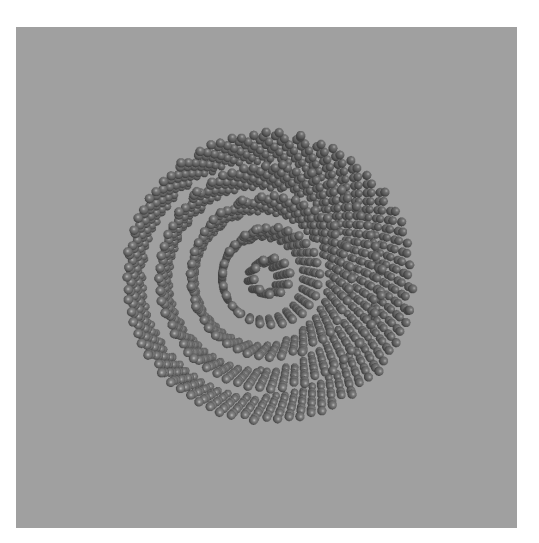

(a) Carbon nanotube (5 walls). (b) Pt octahedron super-cell.

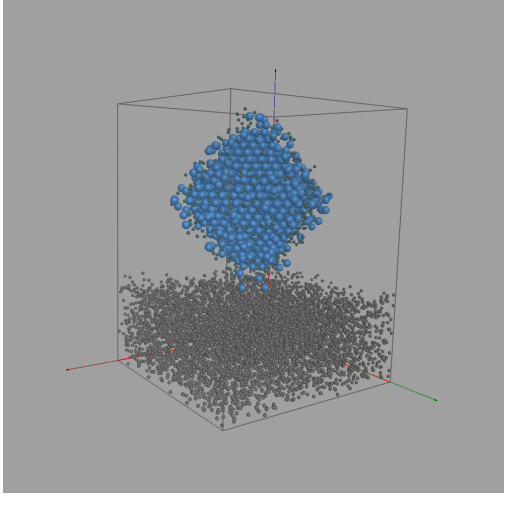

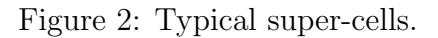

#### <span id="page-17-0"></span>1.5 Default crystal

The default crystal is a text file containing the crystal parameters necessary for calculating diffraction patterns and images. Tags are used to name the file and the different crystal parameters. A "|" separates the tag and its value. When jems is first started the  $AuCuL_{12}$  structure is put into "∼ /jems" folder. Though the crystal files can be directly created and/or modified using a text editor, it is much simpler to use specific jems dialogues (Figs. [11,](#page-30-2) [17,](#page-34-0) [19\)](#page-36-1).

The tags are defined as:

- file: path to the crystal file.
- name : name of the structure.
- creator : who created it.
- date: when it was created.
- system : crystallographic system.
- superCell : set eithe to false (unit cell) or true (super cell).
- **HMSymbol**: space-group number and Hermann-Mauguin (short symbol).
- rps : Regular Point System code.
- lattice : lattice parameters (a, b, c,  $\alpha$ ,  $\beta$ ,  $\gamma$ ).
- **atom**: atom definition (symbol, id, x, y, z, Debye-Waller  $[nm^{-2}]$ , occupancy, absorption factor<sup>[2](#page-17-1)</sup>, AFF set, charge).

file|/Users/pierrestadelmann/jems/jemsDefaultCrystal.txt name|jemsDefaultCrystal creator|pierrestadelmann date|Sun Dec 18 08:16:33 CET 2022 system|cubic superCell|false HMSymbol|221|24|1|0|0| P m -3 m rps|0|x , y , z<br>rps|1|-x , -y , z<br>rps|2|-x , y , -z rps|1|-x , -y , z rps|2|-x , y , -z  $\begin{array}{ccccccccc}\n\text{rps}|3|x & , & -y & , & -z \\
\text{rps}|4|z & , & x & , & y\n\end{array}$  $rps|4|z$ ,  $\bar{x}$ , rps|5|z , -x , -y rps|6|-z , -x , y rps|7|-z , x , -y  $rps|8|y$ , z<br> $rps|9|-y$ , z  $rps|9|-y$  , z<br> $rps|10|y$  , -z rps|10|y , -z , -x rps|11|-y , -z , x rps|12|y , x , -z rps|13|-y , -x , -z rps|14|y , -x , z rps|15|-y , x , z  $r_{\text{p}} = \frac{r_1 - r_2}{r_1 + r_2}$ ,  $r_2$ ,  $r_3$ ,  $r_4$ <br> $r_{\text{p}} = \frac{r_1 - r_2}{r_1 + r_2}$ ,  $r_5$ ,  $r_5$  $rps|17|-x$ 

<span id="page-17-1"></span><sup>2</sup>Not used when AFFs specified by Weickenmeier-Kohl tabulation.

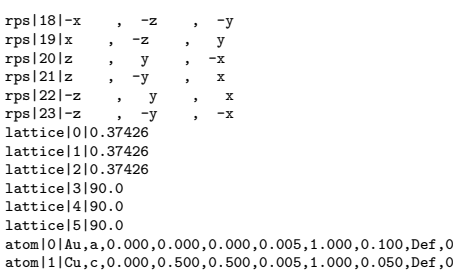

#### <span id="page-19-0"></span>1.6 License

The license text file contains information provided by internet. The uniqueID is case sensitive and should be copied/paste from the email. This file is duplicated in the application folder<sup>[3](#page-19-1)</sup>. Below dd stands for day,  $mmm$  stands for month, ssss for serial number and *yyyy* for year.  $u$  indicates that the version ready for Linux, MacOS and Windows operating systems  $v$  the version number and  $b$  the build day.

date|Sun Dec 18 10:14:49 CET 2022 platform|Mac OS X host|computer name version|v.mmmdduyyyybdd serial|ssss.yyyy license|License Code uniqueID|Unique ID

<span id="page-19-1"></span><sup>3</sup>This is why the access to application folder must be set to read-write.

#### <span id="page-20-0"></span>1.7 Default microscopes set

The characteristics of the default microscopes' set are shown below. They are separated by  $a +$  and followed by a 2 characters tag ending with  $\vert$ . The tags are defined as:

- **NA** : name (used as the tab label).
- $LA$ : label.
- **AV** : maximum accelerating voltage [kV].
- $\text{CS}$  :  $3^{rd}$  order spherical aberration coefficient [mm].
- $\mathbf{C5}$  :  $5^{th}$  order spherical aberration coefficient [mm].
- CC| : chromatic aberration coefficient [mm].
- **ES**: electron energy spread [eV].
- LS : objective lens stability [ppm] (part per million).
- **TM** : thermal magnetic noise [pm].
- **VS** : voltage stability [ppm] (part per million).
- HC |: electron beam half-convergence  $[nm^{-1}]$ .

It is possible to directly change these characteristics by editing the jemsMicroscopes.txt file, but using the dialogue allows one to plot the microscope transfer function and to check them. The default microscopes' table is loaded using tool button  $\blacksquare$  of the dialogue.

NA|CM 20 T+LA|Philips CM 20 twin+AV|200.0+CS|2.0+C5|0.0+CC|2.0+ES|1.6+LS|5.0+TM|0.0+VS|5.0+HC|1.0<br>NA|CM 30 T+LA|Philips CM 30 twin+AV|300.0+CS|2.0+C5|0.0+CC|2.0+ES|1.6+LS|5.0+TM|0.0+VS|5.0+HC|1.0<br>NA|CM 300 ST+LA|Philips CM NA|Libra 200 HR+LA|Zeiss Libra 200 FE-HR+AV|200.0+CS|1.2+C5|0.0+CC|1.2+ES|0.7+LS|5.0+TM|0.0+VS|5.0+HC|1.0<br>NA|Libra 200 Cs-cor.+LA|Zeiss Libra 200 FE Cs-corrected+AV|200.0+CS|0.2+C5|0.0+CC|1.2+ES|0.2+LS|5.0+TM|0.0+VS|5.0+HC NA|Jeol 2100F+LA|Jeol 2100 field emission+AV|200.0+CS|1.4+C5|0.0+CC|1.8+ES|0.8+LS|1.0+TM|0.0+VS|1.0+HC|1.0 NA|Jeol 2100F Cs+LA|Jeol 2100 field emission, cs corrected+AV|200.0+CS|0.01+C5|10.0+CC|1.2+ES|0.8+LS|0.1+TM|20.0+VS|0.5+HC|1.0<br>NA|Jeol 3010+LA|Jeol 3010 LaB6 emission+AV|300.0+CS|0.7+C5|0.0+CC|1.2+ES|1.6+LS|5.0+TM|0.0+VS|5 NA|Jeol 4000 EX+LA|Jeol 4000 LaB6 emission+AV|400.0+CS|1.0+C5|0.0+CC|1.4+ES|1.6+LS|5.0+TM|0.0+VS|5.0+HC|1.0<br>NA|Topcon 002B+LA|Topcon 002 LaB6 emission+AV|200.0+CS|0.5+C5|0.0+CC|1.2+ES|1.6+LS|5.0+TM|0.0+VS|5.0+HC|1.0<br>NA|Jeo NA|Titan 80-300+LA|FEI Titan 80-300 Cs corrected+AV|300.0+CS|-0.03+C5|5.0+CC|1.0+ES|0.6+LS|0.1+TM|20.0+VS|1.0+HC|1.0 NA|ASU 10 MeV source+LA|ASU FEL+AV|10000.0+CS|1.0+C5|0.0+CC|1.0+ES|1.0+LS|1.0+TM|0.0+VS|1.0+HC|1.0

## <span id="page-22-0"></span>2 Main frame

jems main window (Fig. [3\)](#page-22-2) displays 2 panels, the left panel lists the atoms of the structure displayed on the right panel. Atoms of the unit cell generated by the translations of the Bravais lattice are not listed. Popup menus are attached to each panel (see paragraph [2.4\)](#page-25-0).

<span id="page-22-2"></span>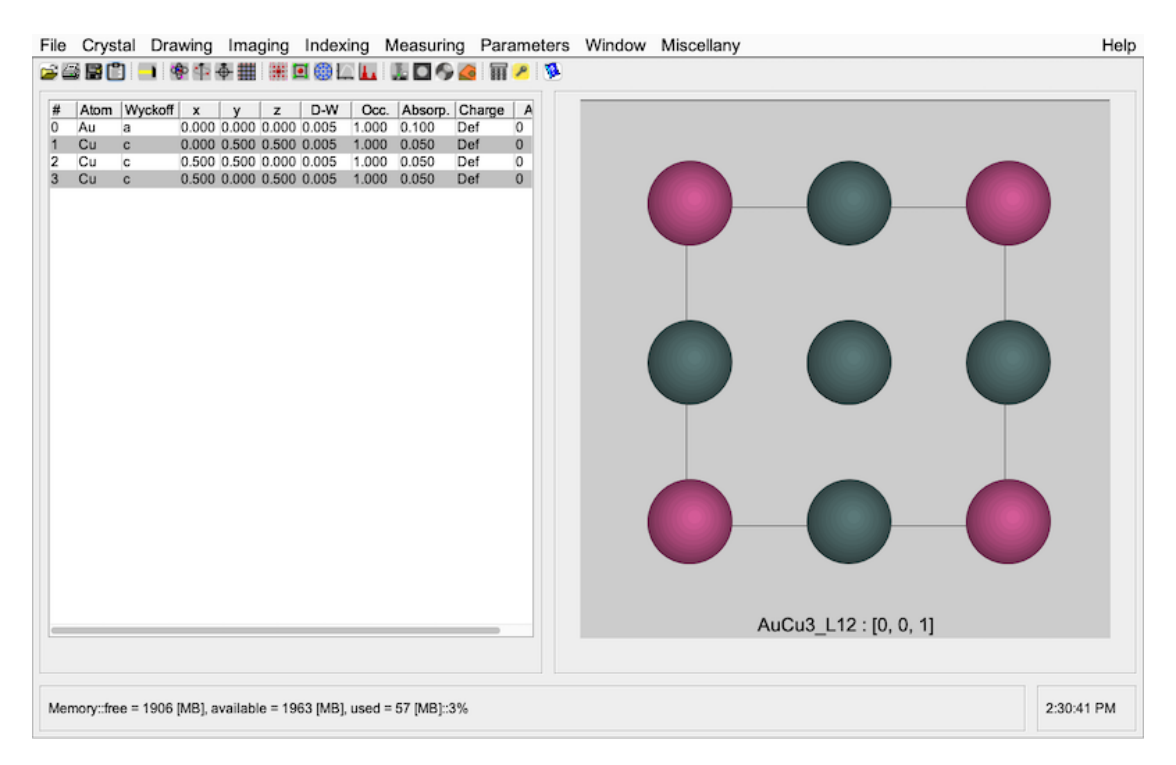

Figure 3: jems main window, MacOSX version.

#### <span id="page-22-1"></span>2.1 Console

At startup a scrollable console frame opens that displays information about the user, host and license (Fig. [4a\)](#page-23-0). The console will display more information depending of the debugging options selected in the **Parameters**  $\rightarrow$  **Preferences** dialogue  $\rightarrow$  **Debug** tab (Fig. [4b\)](#page-23-0)<sup>[4](#page-22-3)</sup>. Its content can be copied/paste as text file in any text editing program. The console can be closed if convenient.

For example, with the CIF debug option selected, loading a structure provided as a .cif file the console window will display information about the content of the file

<span id="page-22-3"></span><sup>&</sup>lt;sup>4</sup>Its whole content can be selected and copy/paste into any text editing program.

(not shown here). This information may help detect wrong CIF content.

<span id="page-23-0"></span>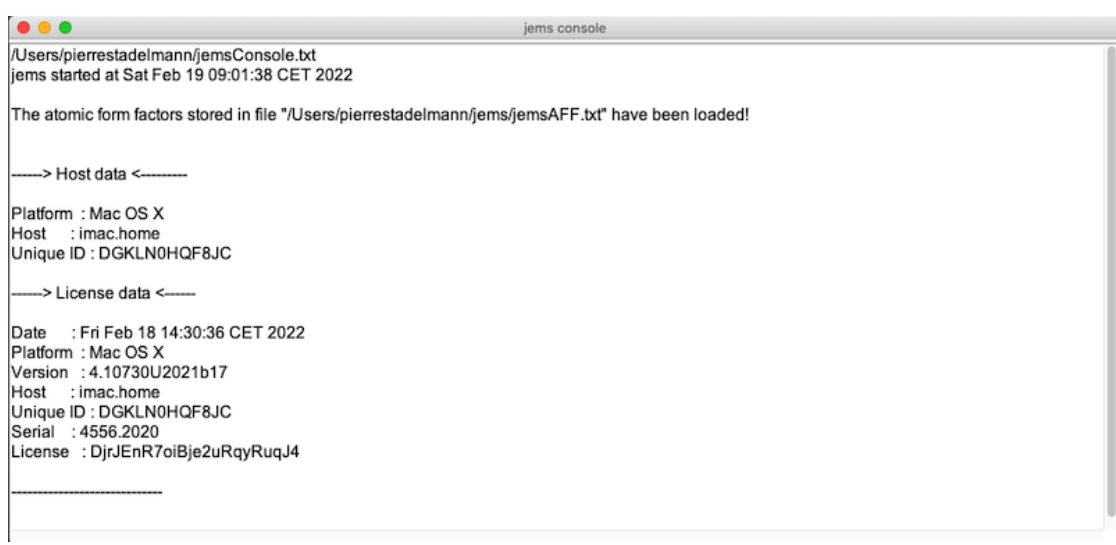

(a) Console frame (MacOSX version).

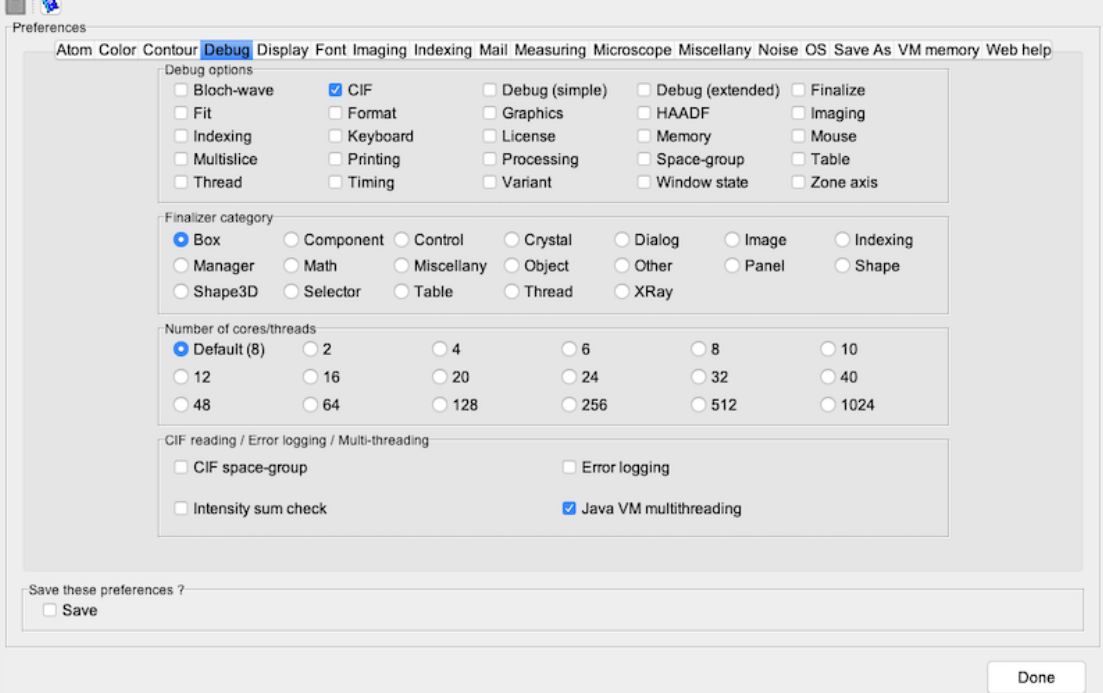

(b) Preferences dialogue, debug panel.

Figure 4: (a) Console and (b) debug panel.

#### <span id="page-24-0"></span>2.2 Menus

The menu bar organises the different menus as usual (Fig. [5\)](#page-24-2). jems student version presents a different menu bar: menu Miscellany is missing and several other menus do not offer some menu items found in the licensed version.

<span id="page-24-2"></span>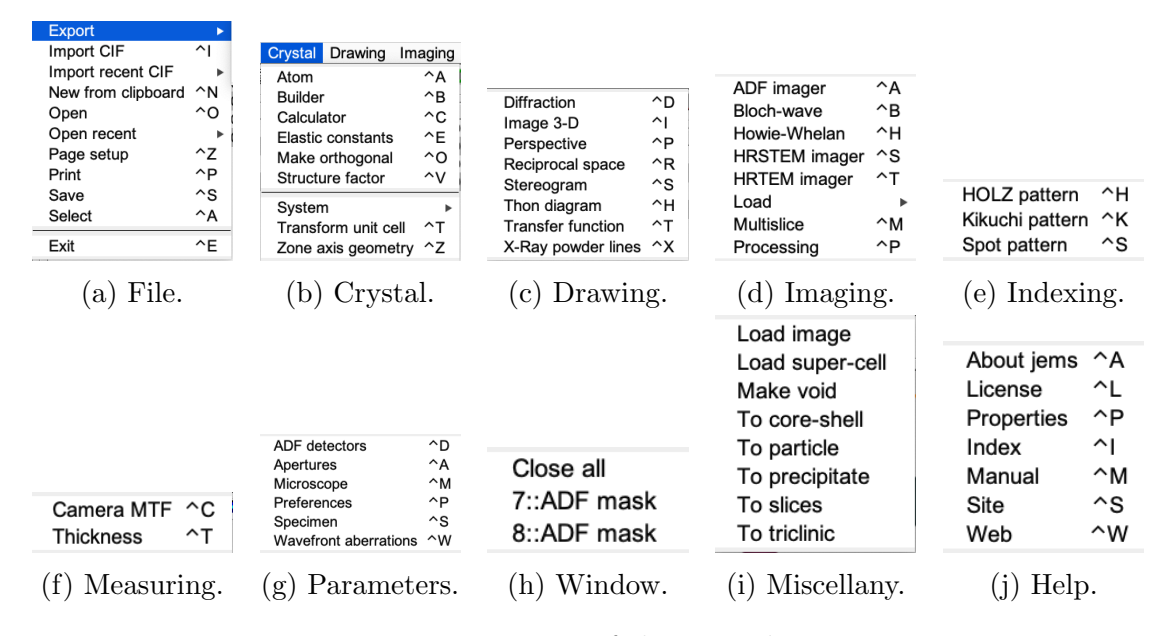

Figure 5: Menus of the menu bar.

#### <span id="page-24-1"></span>2.3 Tool buttons

Most of the tool buttons duplicate a particular menu item in order to access it faster. Only  $\Box$  (Transfer to clipboard), that put a copy of the main window (or any window displaying it) in the clipboard, does not duplicate a menu item.

A tip text is attached to every tool button and describes its function. The tip text is shown when the mouse or pointer is moved on the tool button. For example the tip text of  $\blacksquare$  is simply "Transfer to clipboard".

The tool buttons of the main window allow to:

- $\hat{\mathbf{\Xi}}$ : load a crystal structure in .txt format.
- $\blacksquare$ : print the atoms table.
- $\blacksquare$  : save the atoms table in .txt format.
- $\blacksquare$ : transfer a frame or dialogue to the clipboard.
- $\bullet$  : Build a crystal structure (Fig. [11\)](#page-30-2).
- $\mathbf{\hat{P}}$ : open the **Atom** dialogue (Fig. [17\)](#page-34-0).
- $\Phi$ : open the Regular Point System (RPS) code dialogue (Fig. [20\)](#page-37-0).
- $\Phi$  : open the **Space-group** dialogue (Fig. [19\)](#page-36-1).
- $\blacksquare$ : tabulate the Atomic Form Factors (AFF) (Fig. [18\)](#page-35-1).
- $\bullet$  : plot Selected Area Electron Diffraction patterns (SAED) (Fig. [22\)](#page-39-2).
- $\blacksquare$ : show **Perspective** views of crystal structures (Fig. [162\)](#page-175-1).
- $\bullet$ : plot [u,v,w] and (h,k,l) Stereographic projections (Fig. [113\)](#page-124-1).
- $\Box$ : define the Contrast Transfer Function (CTF) and Optical Transfer Function (OTF) (Fig. [97\)](#page-111-2).
- **L**: plot Powder pattern (line position) for electron, neutron and X-Ray (Fig. [116\)](#page-128-2).
- $\bullet$  : open the **Microscope** dialogue (Fig. [108\)](#page-119-2).
- $\bullet$  : open the **Apertures** dialogue (Fig. [79\)](#page-97-2).
- $\bullet$ : show the Wave-front aberrations dialogue (Fig. [96\)](#page-110-2).
- $\hat{\bullet}$ : show the **Specimen** dialogue (Fig. [84a\)](#page-101-2).
- $\overline{\mathbf{m}}$  : open the Crystallographic calculator (Fig. [110\)](#page-121-2).
- $\mathbf{F}:$  open the Keeper dialogue (Fig. [90\)](#page-106-2).
- $\bullet$   $\bullet$  : display a **Help** file.

The **Help** tool button  $(\mathbf{P})$  is available on each dialogue and frame <sup>[5](#page-25-1)</sup>.

#### <span id="page-25-0"></span>2.4 Popup menus

A double mouse click (or using a touchscreen a double finger or pointer touch) on the left or right panel of the main window displays a popup menu (Fig. [6\)](#page-26-0). Attach

<span id="page-25-1"></span><sup>&</sup>lt;sup>5</sup>Depending on the dialogue or frame context some of the tool buttons may have a different functionality (described by the tip text)

to a list the popup menu allows to *save, print* or *transfer* the list (as an image) to the clipboard. Attached to other GUI elements each popup menu item allows to modify the content of the panel or to create new images, etc.

For example the popup menu item Export to Mathematica creates a simple Mathematica notebook showing the  $AuCu<sub>3</sub>$  crystal structure (Fig. [7a\)](#page-27-0). By default the notebook is saved in the default folder, i.e. where the displayed structure is loaded from <sup>[6](#page-26-1)</sup>. As a second example **Show projected potential** generates the image of the projected potential of  $AuCu<sub>3</sub>$  (Fig. [7b\)](#page-27-0). Note that the toolbar of the image frame contains tools to process the image and that a popup menu is attached to the image (Fig. [7c\)](#page-27-0) allowing to modify the image (Fig. [7d\)](#page-27-0).

<span id="page-26-0"></span>

| AI<br>0              |             | x     | $\mathsf{v}$            | z | D-W                   | Occ.  | Absorp. | Charge    |              |
|----------------------|-------------|-------|-------------------------|---|-----------------------|-------|---------|-----------|--------------|
|                      | a           | 0.000 | 0.000 0.000 0.005       |   |                       | 1.000 | 0.034   | Def       | $\mathsf{C}$ |
| 1<br>AI              | a           |       | 0.500 0.500 0.000 0.005 |   |                       | 1.000 | 0.034   | Def       | C            |
| $\overline{2}$<br>AI | a           | 0.500 | $0.000$ $0.500$ $0.005$ |   |                       | 1.000 | 0.034   | Def       | c            |
| 3<br>AI              | a           | 0.000 | 0.500 0.500 0.005       |   |                       | 1.000 | 0.034   | Def       | C            |
| Fe<br>4              | b           |       | 0.500 0.500 0.500 0.005 |   |                       | 1.000 | 0.047   | Def       | c            |
| 5<br>Fe              | b           |       | $0.000$ $0.000$ $0.5$   |   | Print table           |       |         | ef        | C            |
| 6<br>Fe              | b           | 0.000 | $0.500$ $0.0$           |   | Save table            |       |         | эf        | c            |
| $\overline{7}$<br>Fe | $\mathbf b$ |       | $0.500$ $0.000$ $0.0$   |   |                       |       |         | <b>af</b> | C            |
| Fe<br>8              | b           |       | 0.250 0.250 0.2         |   | Transfer to clipboard |       |         | af        | c            |
| 9<br>Fe              | $\mathbf b$ |       | 0.750 0.750 0.750 0.005 |   |                       | 1.000 | 0.047   | Def       | C            |
| 10<br>Fe             | b           |       | 0.250 0.750 0.750 0.005 |   |                       | 1.000 | 0.047   | Def       | c            |
| 11<br>Fe             | b           |       | 0.750 0.250 0.250 0.005 |   |                       | 1.000 | 0.047   | Def       | C            |
| 12<br>Fe             | b           |       | 0.750 0.250 0.750 0.005 |   |                       | 1.000 | 0.047   | Def       | c            |
| 13<br>Fe             | $\mathbf b$ |       | 0.250 0.750 0.250 0.005 |   |                       | 1.000 | 0.047   | Def       | C            |
| 14<br>Fe             | b           |       | 0.750 0.750 0.250 0.005 |   |                       | 1.000 | 0.047   | Def       | $\mathsf{C}$ |
| 15<br>Fe             | $\mathbf b$ |       | 0.250 0.250 0.750 0.005 |   |                       | 1.000 | 0.047   | Def       | C            |
|                      |             |       |                         |   |                       |       |         |           |              |

(a) Popup menu left panel. (b) Popup menu right panel.

AuCu3\_L12: [0, 0, 1]

Print Save

**Export to Mathematical** Label atoms √ Show cell frame Show powder pattern Show projected potential image Show HAADF image Show SAED pattern Show TDS potential image Show WPOA image Transfer to clipboard [UVW] orientation

Figure 6: Popup menus attached to the main window left (a) and right (b) panels.

This short document will not described all the simulation and plotting options offered by jems. Only a couple of simulation/plotting frames will be described. The user is urged to refer to these frames in order to figure out how the *not described* frames perform.

<span id="page-26-1"></span><sup>&</sup>lt;sup>6</sup>It is always a good idea to create a default folder containing the crystal structure.

<span id="page-27-0"></span>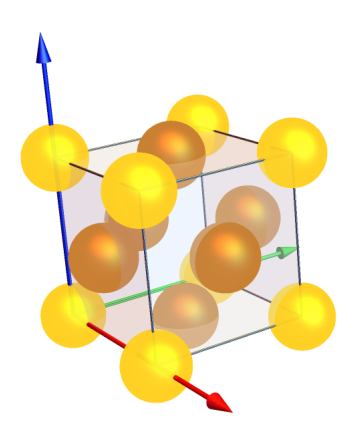

(a)  $AuCu<sub>3</sub>$  crystal structure displayed using Mathematica (arrows: red x, green y, blue z).

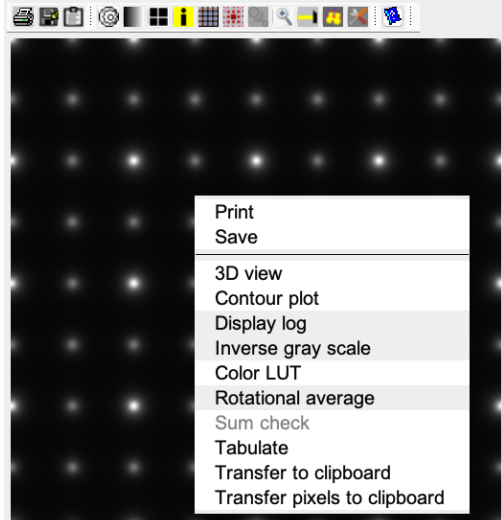

(c) Popup menu attached to the projected potential image.

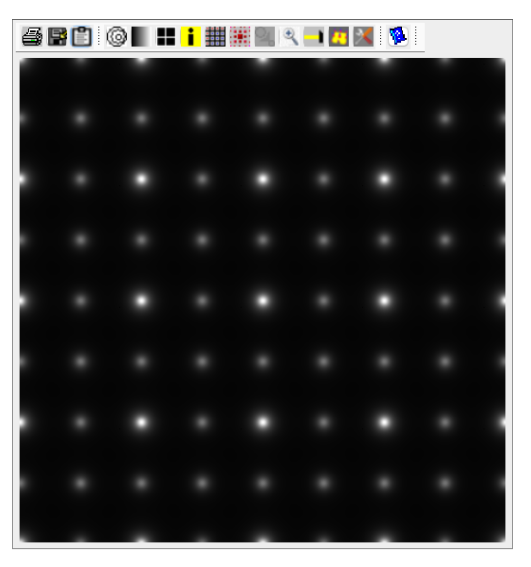

(b)  $AuCu_3$  projected potential in [0,0,1] direction.

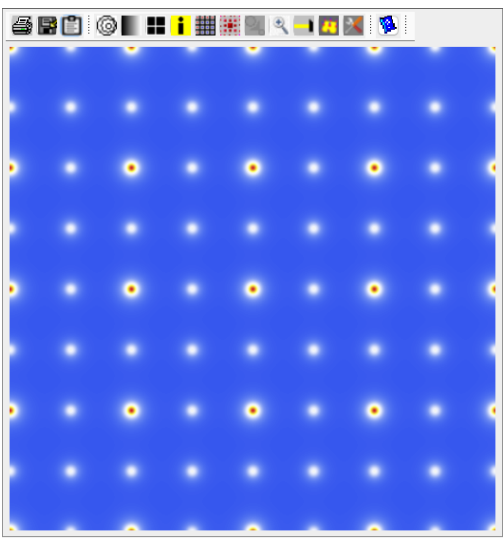

(d) Coloured projected potential (temperature map).

Figure 7: Mathematica 3-D view (a) and projected potential (b) of  $AuCu<sub>3</sub>$ . Image popup menu (c) and coloured image (d).

## <span id="page-28-0"></span>3 Importing crystal structures from CIF files

Menu item File  $\rightarrow$  Import CIF imports crystal structures defined as .cif files provided by databases like the Crystallography Open Database, American Mineralogist Crystal Structure Database or Inorganic Crystal Structure Database.

Fig. [8](#page-28-1) shows the dialogue for selecting a crystal structure in a .cif file containing 50 related Bismuth ferrates structures.

<span id="page-28-1"></span>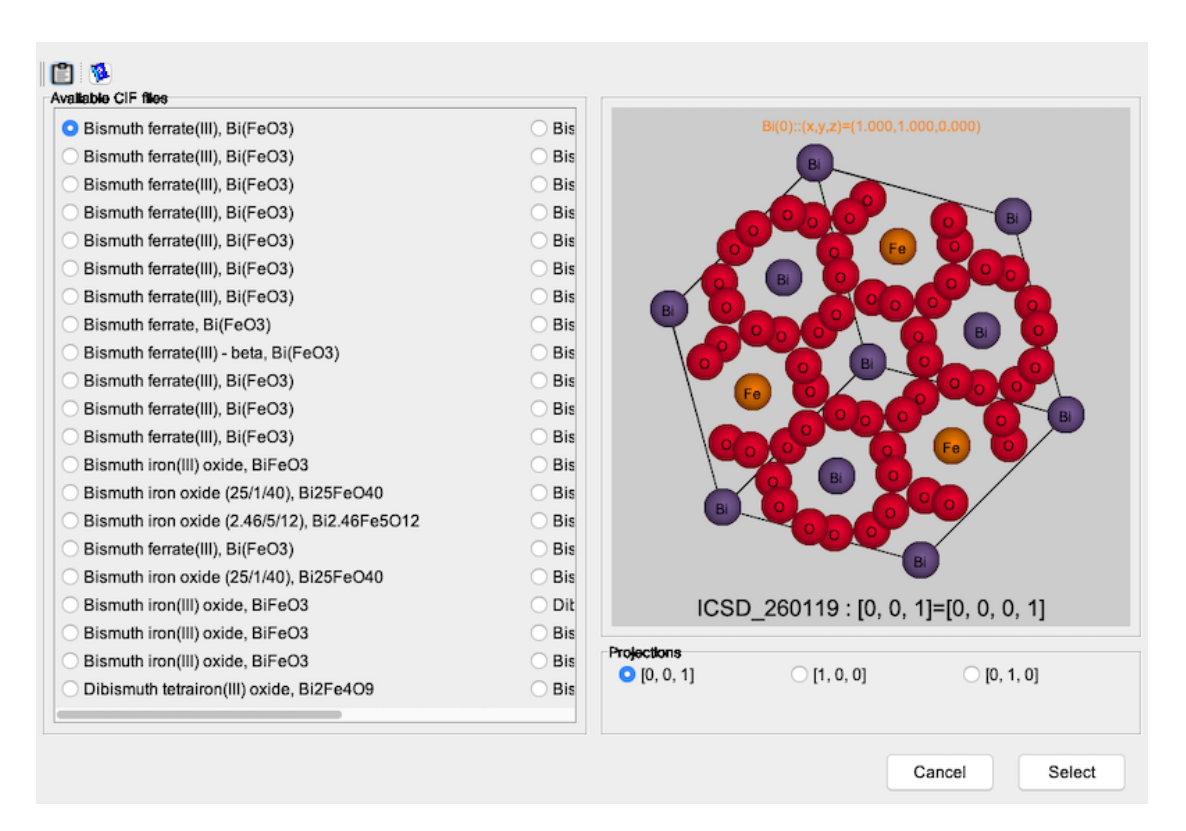

Figure 8: CIF data set selector dialogue.

The selected structure can be observed in [001], [100] or [010] projections. The Select select button selects the structure and closes the dialogue (Fig. [9\)](#page-29-0).

It is then necessary to confirm the CIF structure space-group settings since nonconventional settings are not uncommon in crystallographic data bases (Fig. [10\)](#page-29-1).

<span id="page-29-0"></span>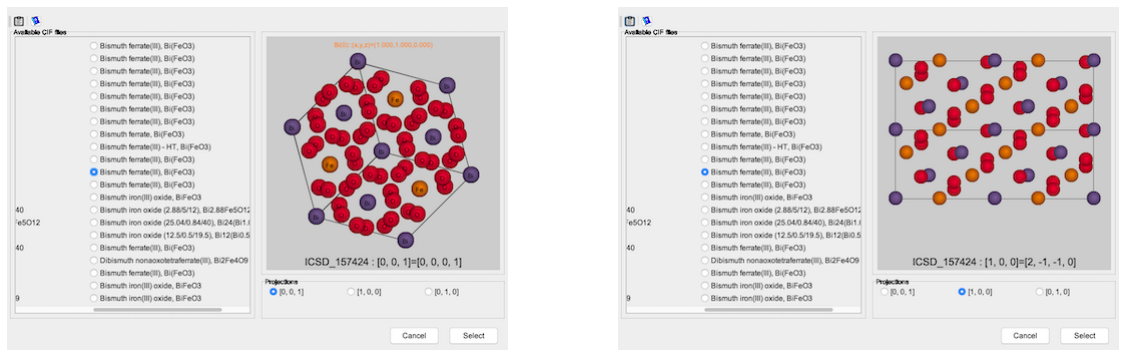

(a)  $[001]$  projection. (b)  $[100]$  projection.

Figure 9: Hexagonal Bismuth ferrate in [001] and [100] projections.

<span id="page-29-1"></span>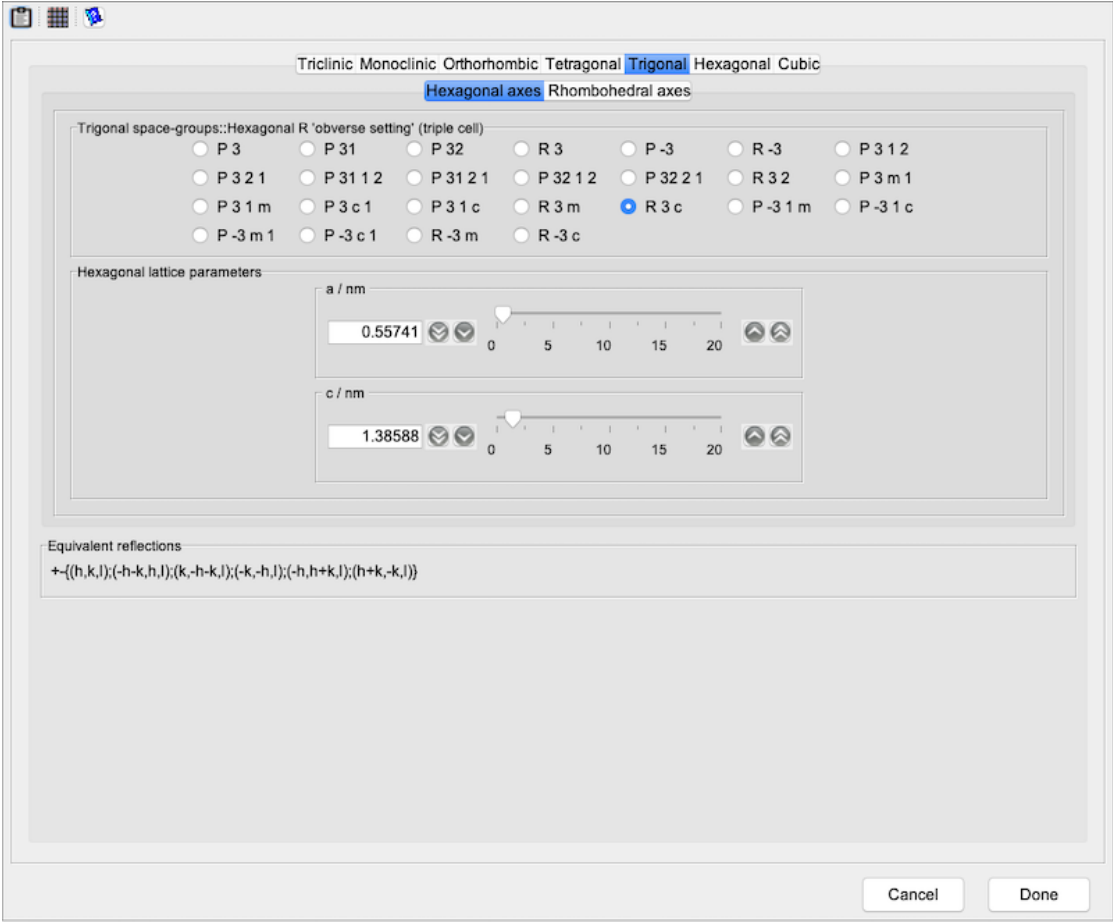

Figure 10: Space-group dialogue to confirm **R** 3 c space-group settings.

# <span id="page-30-0"></span>4 Crystal builder

The Crystal Builder (CB) is started using menu item Crystal  $\rightarrow$  Builder (Fig. ??) (or main window's tool button  $\Box$ ). It opens with the crystal structure displayed in the main window. The CB uses java3D and is only available when an opengl driver is installed on the computer. The CB allows to build and save crystal structures not distributed with jems.

<span id="page-30-2"></span>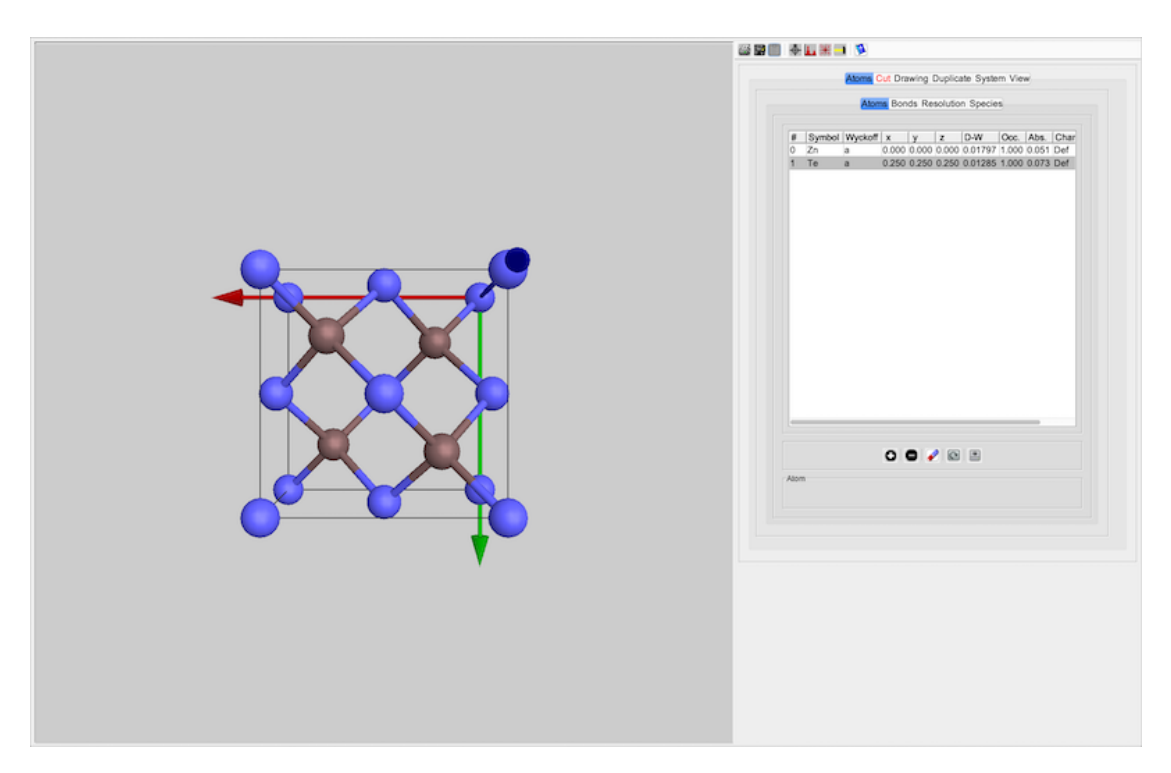

Figure 11: Crystal builder frame.

#### <span id="page-30-1"></span>4.1 Tool buttons

The crystal builder tool buttons allow to:

- $\hat{\mathbf{\Xi}}$ : print the crystal structure drawing.
- $\blacksquare$ : save the crystal structure drawing.
- $\blacksquare$  : transfer the frame to the clipboard.
- $\Phi$ : open the space-group dialogue (Fig. [19\)](#page-36-1).
- $\bullet$   $\blacksquare$  : plot an ab-initio electron diffraction powder pattern (Fig. [12a\)](#page-31-1).
- **iii** : plot SAED diffraction patterns (Fig. [12b\)](#page-31-1).
- 1 : duplicate the unit cell  $n_x \times n_y \times n_z$  times (Fig. [16c\)](#page-33-2).
- <span id="page-31-1"></span> $\bullet~ \blacksquare$  : display a help file.

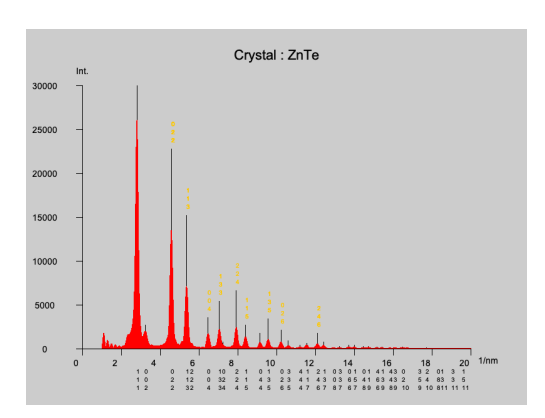

(a) Ab-initio powder pattern of ZnTe a 8x8x8 unit cells crystallite.

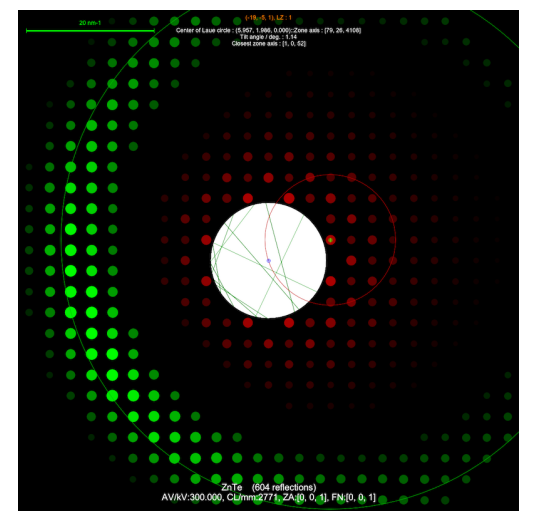

(b) SAED pattern (single scattering).

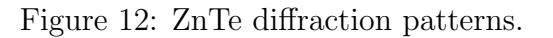

#### <span id="page-31-0"></span>4.2 Tabs

<span id="page-31-2"></span>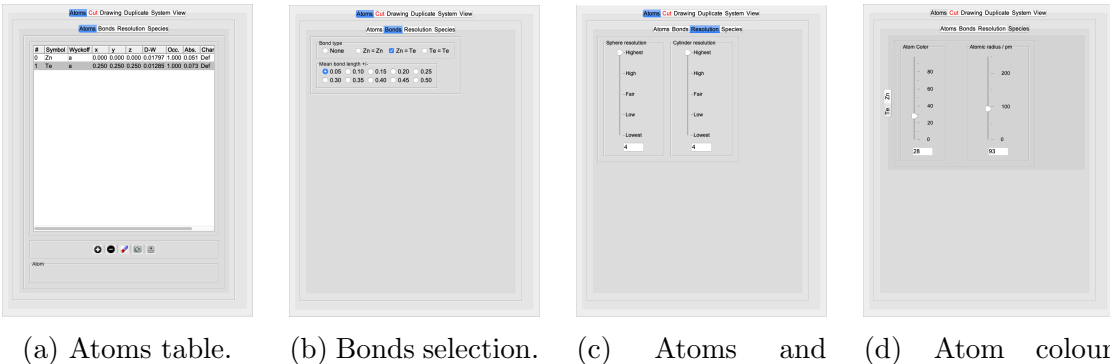

bonds resolution.

(d) Atom colour and size selection.

Figure 13: Crystal builder  $\rightarrow$  Atoms tabs.

#### <span id="page-32-0"></span>4.3 Atoms table's tool buttons

The tool buttons of the atom table allow to:

- $\bullet$   $\, \bullet$  : define a new atom position.
- $\bullet\ \blacksquare$  : delete the selected atom.
- $\bullet$  : erase all the atoms.
- $\bullet$   $\hfill \blacksquare$  : modify the selected atom.
- $\blacksquare$  : save the atoms table as a .txt file<sup>[7](#page-32-2)</sup>.

The  $\bullet$  and  $\bullet$  open the **Atom** dialogue (Fig. [17\)](#page-34-0), see section [4.4.](#page-33-0)

When an atom of the 3-D drawing is selected (white sphere) it is identified in the Atom text field. All the equivalent atoms of the 3-D drawing are identified when an entry of the table is selected (white spheres).

<span id="page-32-1"></span>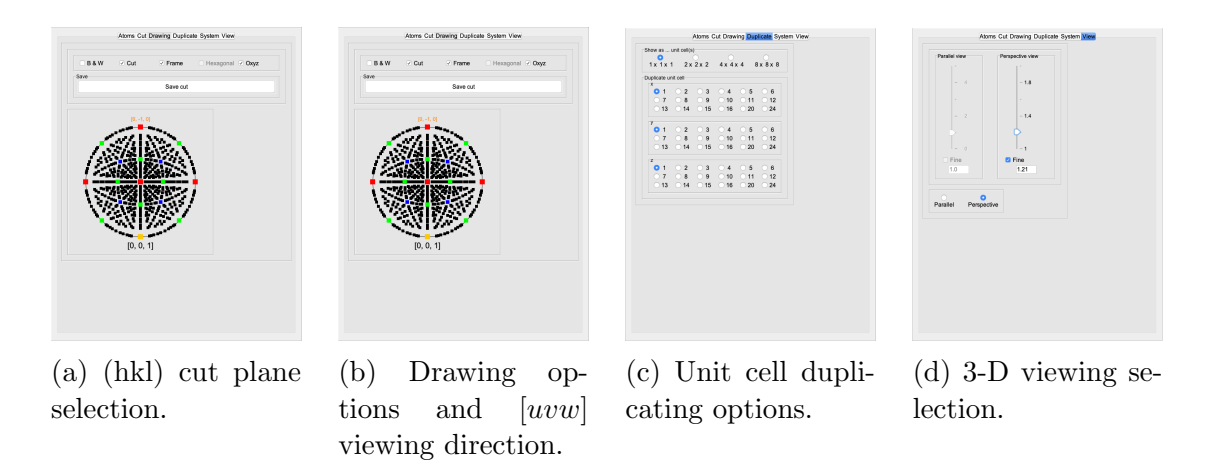

Figure 14: Crystal builder  $\rightarrow$  Cut, Drawing, Duplicate & View tabs.

<span id="page-32-2"></span><sup>7</sup>The Wyckoff symbol and AFF source are only saved when the builder frame is closing.

<span id="page-33-1"></span>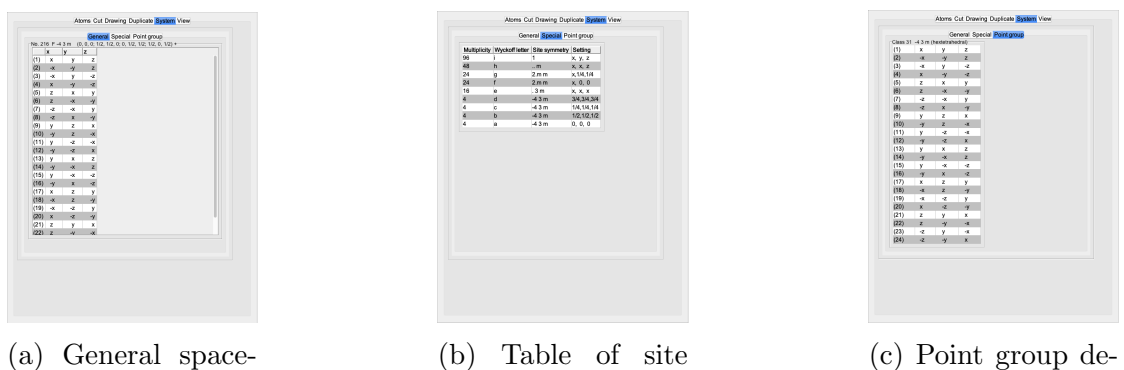

group description.

multiplicity, Wyckoff letter, symmetry and setting.

scription.

Figure 15: Crystal builder  $\rightarrow$  System tabs.

<span id="page-33-2"></span>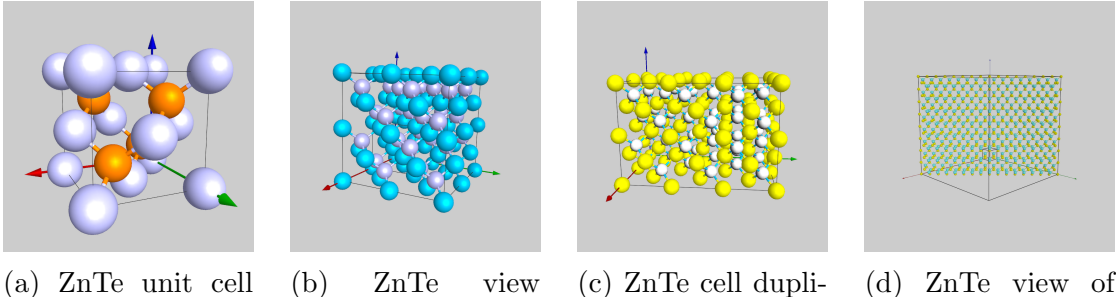

view.

of cell duplicated 2x2x2 times.

(c) ZnTe cell duplicated 2x3x2 times.

(d) ZnTe view of (110) plane.

Figure 16: Crystal builder allows to build large super-cells.

#### <span id="page-33-0"></span>4.4 Crystal builder  $\rightarrow$  Atom dialogue

Figs [17a](#page-34-0) and [17b](#page-34-0) show the atom dialogue tabs. It is necessary to first select the atom symbol (Atom tab) and then, using the controls of the Coordinates tab, to set the fractional atom coordinates (with the help of the Wyckoff position symbol), Debye-Waller temperature factor, occupancy and absorption. When either the Weickenmaier-Kohl WK or WKc. Atomic Form Factor (AFF) source is selected the absorption should be set to 0.0 since it is always calculated. The dialogue emits a message when the atom site is already partially or fully occupied. In such a case push the  $\Box$  button. The  $\Box$  and  $\Box$  buttons updates the atoms table and closes the dialogue respectively.

<span id="page-34-0"></span>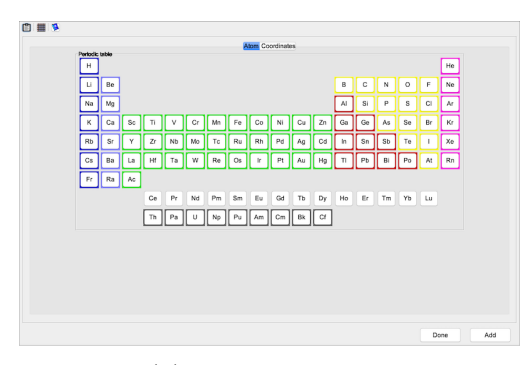

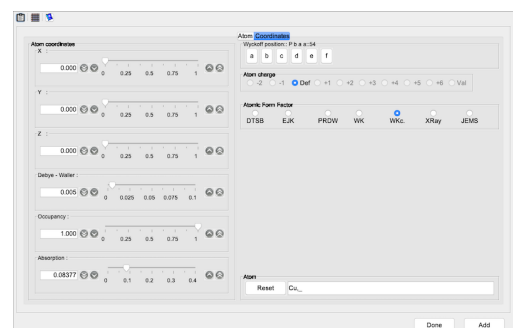

(a) Atom selection. (b) Fractional coordinates can be specified using the Wyckoff (site symmetry) letter.

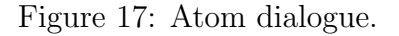

The tool buttons of the atom dialogue allow to:

- $\blacksquare$  : transfer the dialogue to the clipboard.
- $\overline{\mathbf{H}}$  : display the AFF tables (Fig. [18\)](#page-35-1). <sup>[8](#page-34-1), [9](#page-34-2), [10](#page-34-3), [11](#page-34-4)</sup>
- $\bullet$   $\bullet$  : display a help file.

<span id="page-34-1"></span><sup>8</sup>From Doyle-Turner, Smith-Burge (DTSB), Acta Cryst. A24 (1968) 390, Acta Cryst. 15 (1962) 182.

<span id="page-34-2"></span><sup>9</sup>Earl J. Kirkland (EJK), Advanced Computing in Electron Microscopy, 1998 Plenum Press, New York.

<span id="page-34-3"></span> $10$ L. Peng et al. (PRDW), Acta Cryst. $\mathbf{A52}$  (1996) 257.

<span id="page-34-4"></span> $11A$ . Weickenmeier and H. Kohl (WK), Acta Cryst.  $\mathbf{A47}$  (1991) 590.

<span id="page-35-1"></span>

| Atomic form factors<br>Element | z                        | 0.171              | 0 <sup>2</sup>     | 0.131              | 图 1                | 011                | <b>b [2]</b>       | <b>b</b> <sub>[3]</sub> | 5 [4]                  |
|--------------------------------|--------------------------|--------------------|--------------------|--------------------|--------------------|--------------------|--------------------|-------------------------|------------------------|
| H.                             | IX.                      | 0.00427            | 0.00957            | 0.00802            | 0.00209            | 4.17218            | 16.05892           | 26,78365                | 69.45643               |
| He                             | $\overline{2}$           | 0.01217            | 0.02616            | -0.00884           | 0.01841            | 1.83008            | 7,20225            | 16.13585                | 18.75551               |
| LU.                            | $\overline{3}$           | 0.00251            | 0.03576            | 0.00988            | 0.0237             | 0.0262             | 2,00907            | 10,80597                | 130.49226              |
| Be                             | $\overline{a}$           | 0.01596            | 0.02959            | 0.04024            | 0.01001            | 0.38968            | 1,99268            | 46,86913                | 108.84167              |
| 8                              | 15                       | 0.03652            | 0.0114             | 0.05677            | 0.01506            | 0.50627            | 3,68297            | 27,90586                | 74 98296               |
| $\overline{a}$                 | $\overline{6}$           | 0.04102            | 0.04911            | 0.05296            | 0.00061            | 0.41335            | 10.98289           | 34,80286                | 177.19113              |
| N                              | $\mathbb{Z}$             | 0.04123            | 0.0574             | 0.06529            | 0.00373            | 0.29792            | 7,84094            | 22,58809                | 72.59254               |
| $\circ$                        | $\overline{\phantom{a}}$ | 0.03547            | 0.03133            | 0.10865            | 0.01615            | 0.17964            | 2.60856            | 11.79972                | 38.02912               |
| ĸ                              | n.                       | 0.03957            | 0.07225            | 0.09581            | 0.00792            | 0.16403            | 3,96612            | 12,43903                | 40.05053               |
| Ne                             | 10                       | 0.02597            | 0.02197            | 0.13762            | 0.05394            | 0.09101            | 0.41253            | 5.02463                 | 17,52954               |
| Na                             | 155                      | 0.03283            | 0.08858            | 0.11688            | 0.02516            | 0.06008            | 2.07182            | 7,64444                 | 146,00952              |
| Mg<br>AI.                      | 12                       | 0.03833            | 0.17124            | 0.03649            | 0.04134            | 0.07424            | 2.87177            | 18.06729                | 97,00854               |
|                                | 13                       | 0.04388            | 0.17743            | 0.05047            | 0.03957            | 0.09086            | 2.53252            | 30,43883                | 98,26737               |
| 31                             | 14                       | 0.03812            | 0.17833            | 0.0628             | 0.05605            | 0.05396            | 1.86461            | 22.54263                | 72.43144               |
| <b>D</b>                       | 15                       | 0.04166            | 0.17817            | 0.09479            | 0.04463            | 0.05564            | 1.625              | 24.45354                | 64.38264               |
|                                | 16<br>17                 | 0.04003<br>0.04245 | 0.18346<br>0.17645 | 0.12218<br>0.15814 | 0.03753<br>0.03011 | 0.05214<br>0.04643 | 1,40793<br>1,15677 | 23,35691<br>19,34091    | 53,59676<br>52,88785   |
| <b>CI</b><br>$\overline{M}$    | 18                       | 0.05011            | 0.16667            | 0.17074            | 0.04358            | 0.07991            | 1.01436            | 15.67109                | 39,60819               |
|                                | 19                       | 0.04058            | 0.17582            | 0.20943            | 0.02922            | 0.03352            | 0.82984            | 14.13679                | 200.97722              |
| ×<br>Ca                        | 20                       | 0.04001            | 0.17416            | 0.20986            | 0.05497            | 0.02289            | 0.71288            | 11,18914                | 135.0239               |
| Bo                             | 21                       | 0.09685            | 0.14777            | 0.20981            | 0.04852            | 0.12527            | 1,34248            | 12,43524                | 131,71112              |
| m                              | 22                       | 0.06667            | 0.17356            | 0.2271             | 0.05957            | 0.05198            | 0.86467            | 10,59984                | 103,56776              |
| v                              | 23                       | 0.05118            | 0.16791            | 0.267              | 0.06476            | 0.03786            | 0.5716             | 8,30305                 | 91,78068               |
| $\alpha$                       | 24                       | 0.03204            | 0.1846             | 0.30764            | 0.05053            | 0.0024             | 0.44931            | 7,92251                 | 86,64058               |
| Mn                             | 25                       | 0.03866            | 0.17782            | 0.31329            | 0.06898            | 0.01836            | 0.41203            | 6.73736                 | 76,30466               |
| Fe                             | 26                       | 0.05455            | 0.1666             | 0.33208            | 0.06947            | 0.03947            | 0.43294            | 6.26864                 | 71.2947                |
| Co                             | 27                       | 0.05942            | 0.17472            | 0.34423            | 0.06828            | 0.03962            | 0.43253            | 6.05175                 | 68.72437               |
| N                              | 28                       | 0.06049            | 0.566              | 0.37302            | 0.07109            | 0.03558            | 0.39976            | 5,3666                  | 62,46894               |
| Cu                             | 29                       | 0.08034            | 0.15838            | 0.40116            | 0.05467            | 0.05475            | 0.45736            | 5.38252                 | 60.43276               |
| 2n                             | 30                       | 0.02948            | 0.192              | 0.42222            | 0.0748             | 0.00137            | 0.26535            | 4,4804                  | 54,26088               |
| Cia                            | 31                       | 0.16157            | 0.32976            | 0.18964            | 0.06148            | 0.10455            | 2.18391            | 9.04125                 | 75,16958               |
| Ga                             | 32                       | 0.16154            | 0.35705            | 0.17618            | 0.07133            | 0.0989             | 2.06856            | 9,89926                 | 68.53783               |
| As                             | 33                       | 0.0619             | 0.18452            | 0.416              | 0.12793            | 0.01642            | 0.32542            | 3.51888                 | 44,50604               |
| <b>Be</b>                      | 34                       | 0.15913            | 0.41583            | 0.13385            | 0.10549            | 0.07669            | 1,89297            | 11,31554                | 46.32082               |
| ftr.                           | 35                       | 0.16514            | 0.41202            | 0.129              | 0.13209            | 0.08199            | 1,76568            | 9.87254                 | 38,1064                |
| Kr                             | 36                       | 0.15798            | 0.41181            | 0.14254            | 0.14987            | 0.06939            | 1.53446            | 8,98025                 | 33.04365               |
| Rb<br>3r                       | 37<br>38                 | 0.16535<br>0.16039 | 0.44674<br>0.4447  | 0.24245            | 0.03161            | 0.07044            | 1.59236            | 17.53592<br>14.33812    | 215,26198<br>152,80257 |
| v                              | 39                       | 0.16619            | 0.44376            | 0.24661<br>0.25613 | 0.0584<br>0.06797  | 0.06199<br>0.06364 | 1,41265<br>1,34205 | 13,66551                | 125.72522              |
| 27                             | 400                      | 0.16794            | 0.44505            | 0.27188            | 0.07313            | 0.06565            | 1,25292            | 13,09355                | 109.50252              |
| Nb                             | 41                       | 0.16552            | 0.45008            | 0.30474            | 0.06161            | 0.05921            | 1.15624            | 13,24924                | 98,69958               |
| Mo                             | 42                       | 0.17327            | 0.44679            | 0.32441            | 0.06143            | 0.06162            | 1.11236            | 12,76149                | 90.92026               |
| Te                             | 43                       | 0.16424            | 0.45046            | 0.33749            | 0.07766            | 0.05081            | 0.99771            | 11,28925                | 84,28943               |
| Ru                             | 44                       | 0.1875             | 0.44919            | 0.36323            | 0.05388            | 0.0512             | 1.08672            | 12.23172                | 85.27316               |
| R2y                            | 45                       | 0.16081            | 0.45211            | 0.40343            | 0.0614             | 0.04662            | 0.85252            | 10,51121                | 74,53949               |
| Pd                             | 46                       | 0.16599            | 0.43951            | 0.41478            | 0.08142            | 0.04933            | 0.79381            | 9,30944                 | 41.17414               |
| Ag                             | 47                       | 0.16547            | 0.44658            | 0.45401            | 0.05959            | 0.04481            | 0.75608            | 9.34354                 | 67,91975               |
| Cd                             | 48                       | 0.17154            | 0.43689            | 0.46392            | 0.07725            | 0.04867            | 0.71518            | 8,40595                 | 64,244                 |
| in.                            | 49                       | 0.15752            | 0.44821            | 0.48185            | 0.08596            | 0.03672            | 0.64379            | 7.83687                 | 73.37281               |
| 8n                             | 80                       | 0.15732            | 0.44563            | 0.48507            | 0.10948            | 0.03308            | 0.60931            | 7.04977                 | 64,83582               |
| 5b                             | 55                       | 0.16971            | 0.42742            | 0.48779            | 0.13653            | 0.04023            | 0.58192            | 6.29247                 | 55.57061               |
| Te                             | 62                       | 0.14927            | 0.43729            | 0.49444            | 0.1644             | 0.02842            | 0.50687            | 5,60835                 | 48,28004               |
|                                | 53                       | 0.18053            | 0.44724            | 0.48563            | 0.15995            | 0.0383             | 0.5834             | 6,4755                  | 47.0882                |
| Xe                             | 54                       | 0.13141            | 0.43855            | 0.50035            | 0.22299            | 0.02097            | 0.41007            | 4.52105                 | 37.18178               |
| Cs.                            | 55                       | 0.31397            | 0.55648            | 0.39828            | 0.04852            | 0.07813            | 1,45053            | 15,05933                | 100,4883               |

Figure 18: Tables of the Atomic Form Factors.

### <span id="page-35-0"></span>4.5 Crystal builder  $\rightarrow$  Space-group dialogue

The Space-group dialogue (Fig. [19\)](#page-36-1) defines the space-group and lattice parameters of an orthorhombic unit cell. The conventional and non-conventional space-groups are organised by crystal system (from triclinic to cubic). The tab of the conventional orthorhombic system displays also the lattice parameters' controls and the non-conventional one the alternate groups that depend on the permutation of the a, b, c lattice parameters.
|                                                           | Triclinic Monoclinic Orthorhombic Tetragonal Trigonal Hexagonal Cubic                                                                                                    |                                      |        |                                                             |              |                                                           |      | Triclinic Monoclinic Orthorhombic Tetragonal Trigonal Hexagonal Cubic |      |    |                    |  |
|-----------------------------------------------------------|----------------------------------------------------------------------------------------------------|--------------------------------------|--------|-------------------------------------------------------------|--------------|-----------------------------------------------------------|------|-----------------------------------------------------------------------|------|----|--------------------|--|
|                                                           | Conventional space-groups Non-conventional space-groups                                                                                                    |                                      |        |                                                             |              |                                                           |      | Conventional space-groups Non-conventional space-groups               |      |    |                    |  |
| Orthorhomble space-groups (a * indicates contric setting) |                                                                                                    |                                      |        | - Orthorhombic space-groups (a * indicates centric setting) |              |                                                           |      |                                                                       |      |    |                    |  |
| <b>O</b> P222<br>P2221                                    | P 21 21 2<br>C <sub>222</sub><br>P 21 21 21<br>C <sub>2221</sub>                                                                                                    | F222<br>1222                         | $Q$ 16 | P222                                                        | 17           | P2221                                                     |      | 18<br>P 21 21 2                                                       |      | 19 | P 21 21 21         |  |
| 01212121<br>$P$ m m $2$                                   | Pmc21<br>Pcc2<br>Pma2<br>Pca21                                                                                                    | Pnc2<br>$P$ mn21                     | 120    | C <sub>2221</sub>                                           | 21           | C222                                                      |      | F222<br>22                                                            |      | 23 | 1222               |  |
| Pba2<br>Pna21                                             | Pnn2<br>Cmc21<br>C <sub>m</sub> m <sub>2</sub><br>Ccc2                                                                                                    | Amm <sub>2</sub><br>Aem <sub>2</sub> | 24     | 1212121                                                     | 25           | $P$ m m $2$                                               |      | Pmc21<br>26                                                           |      | 27 | Pcc2               |  |
| Ama2<br>Aea2                                              | Fmm2<br>Fdd2<br>1 <sub>b</sub> a 2<br>1mm2                                                                                                    | lma2<br>Pmmm                         | 28     | Pma2                                                        | 29           | P c a 21                                                  |      | 30<br>Pnc2                                                            |      | 31 | Pmn 21             |  |
| $P$ nnn<br>Peem                                           | "Phan<br>Pnna<br>Pmna<br>Pmma                                                                                                    | Pham<br>Pcca                         | 32     | Pba2                                                        | 33           | P n a 21                                                  |      | 34<br>Pnn2                                                            |      | 35 | C <sub>m</sub> m 2 |  |
| Pccn<br>Phcm                                              | $P$ mmn<br>Phon<br>Pbca<br>Ponm                                                                                                    | Pnma<br>$C$ m $c$ m                  | 36     | Cmc21                                                       | 137          | Ccc2                                                      |      | 38<br>$A$ mm $2$                                                      |      | 39 | Aem2               |  |
| $C$ mce<br>Cmmm                                           | *Coce<br>Geem<br>$F$ mmm<br>Cmme                                                                                                    | Fddd<br>lmm                          | 40     | Ama2                                                        | $\mathbf{A}$ | Aea2                                                      |      | $F$ m m $2$<br>42                                                     |      | 43 | Fdd2               |  |
| O Ibam<br>lbca                                            | $O$ Imma                                                                                                    |                                      | 44     | 1m <sub>m</sub> 2                                           | 45           | 1 <sub>b</sub> a 2                                        |      | 46<br>$1m$ a 2                                                        |      | 47 | P <sub>mmm</sub>   |  |
| Orthorhombic space-groups (alternate non-centric setting) |                                                                                                    |                                      | 48     | $P$ nnn                                                     | 49           | Pccm                                                      |      | Phan<br>50                                                            |      | 51 | Pmma               |  |
|                                                           | $P$ nnn<br>Pmmn C Ccce<br>Phan<br>P <sub>radd</sub>                                                                                                    |                                      | 52     | Pnna                                                        | 53           | Pmna                                                      |      | 54<br>Poca                                                            |      | 55 | Pham               |  |
| Orthorhombic lattice persmeters                           | $a$ / nm                                                                                                    |                                      | 56     | Poon                                                        | 57           | Phom                                                      |      | 58<br>Pnnm                                                            |      | 59 | *Pmmn              |  |
|                                                           |                                                                                                    |                                      | 60     | Phon                                                        | R            | Phoa                                                      |      | 62<br>Pnma                                                            |      | 63 | Cmcm               |  |
|                                                           | $\frac{1}{2}$ $\frac{1}{2}$<br>0.619 ◎ ◎<br>$\Omega$ |                                      | 64     | Cmce                                                        | 65           | Cmmm                                                      |      | 66<br>Cccm                                                            |      | 67 | Cmme               |  |
|                                                           |                                                                                                    |                                      | 68     | *C c c e                                                    | 89           | Fmmm                                                      |      | 70<br>*Fddd                                                           |      | 71 | 1 m m m            |  |
|                                                           | b/nm                                                                                                    |                                      | 72     | lbam                                                        | 73           |                                                           |      | 74                                                                    |      |    |                    |  |
|                                                           | $\begin{array}{ccccccccccccc}\n&\ddots&\ddots&\ddots&\ddots&\ddots&\ddots&\ddots\end{array}$<br>0.619 3                                                                                                    |                                      |        |                                                             |              | lbca                                                      |      | Imma                                                                  |      |    |                    |  |
|                                                           |                                                                                                    |                                      |        |                                                             |              |                                                           |      |                                                                       |      |    |                    |  |
|                                                           |                                                                                                    |                                      |        |                                                             |              |                                                           |      |                                                                       |      |    |                    |  |
|                                                           | c/m                                                                                                    |                                      |        |                                                             |              |                                                           |      |                                                                       |      |    |                    |  |
|                                                           | $\begin{array}{ccccccccccccc}\n&\ddots&\ddots&\ddots&\ddots&\ddots&\ddots&\ddots\end{array}$<br>0.619 3                                                                                                    |                                      |        |                                                             |              |                                                           |      |                                                                       |      |    |                    |  |
|                                                           |                                                                                                    |                                      |        |                                                             |              |                                                           |      |                                                                       |      |    |                    |  |
|                                                           |                                                                                                    |                                      |        |                                                             |              | Orthorhombic space-groups (alternate non-centric setting) |      |                                                                       |      |    |                    |  |
|                                                           |                                                                                                    |                                      |        | 48                                                          | Ponn         | 50                                                        | Phan | 59<br>n                                                               | Pmmn |    |                    |  |
| <b>Equivalent reflections</b><br>+-{(h,k,l);(h,-kJ)}      |                                                                                                    |                                      |        | 68                                                          | Coce         | 70                                                        | Fddd |                                                                       |      |    |                    |  |

(a) Conventional Orthorhombic space-groups.

(b) Non-conventional Orthorhombic space-groups.

Figure 19: Space-group dialogue (orthorhombic unit cell).

The tool buttons of the space-group dialogue allow to:

- $\blacksquare$ : transfer the dialogue to the clipboard.
- $\bullet \equiv$ : display the space-group general and special positions as well as its pointgroup (Fig. [15a\)](#page-33-0).
- $\bullet$   $\bullet$  : display a help file.

#### 4.6 Regular Point System code dialogue

The symmetry operations of the space-group and the lattice parameters are also entered using the RPS code dialogue (menu item Crystal  $\rightarrow$  System  $\rightarrow$  RPS code or tool button  $\Phi$  only available from the main jems window (Fig. [20\)](#page-37-0) <sup>[12](#page-36-0)</sup>.

The tool buttons of the RPS code dialogue allow to:

- $\blacksquare$ : print the RPS code table.
- $\blacksquare$  : save the RPS code table.
- $\blacksquare$ : transfer the dialogue frame to the clipboard.

<span id="page-36-0"></span> $12$ It is always simpler to define the space-group using the space-group dialogue since special positions (site symmetry, i.e. Wyckoff letter) allow a safer and faster setting of the fractional coordinates of the atoms position.

<span id="page-37-0"></span>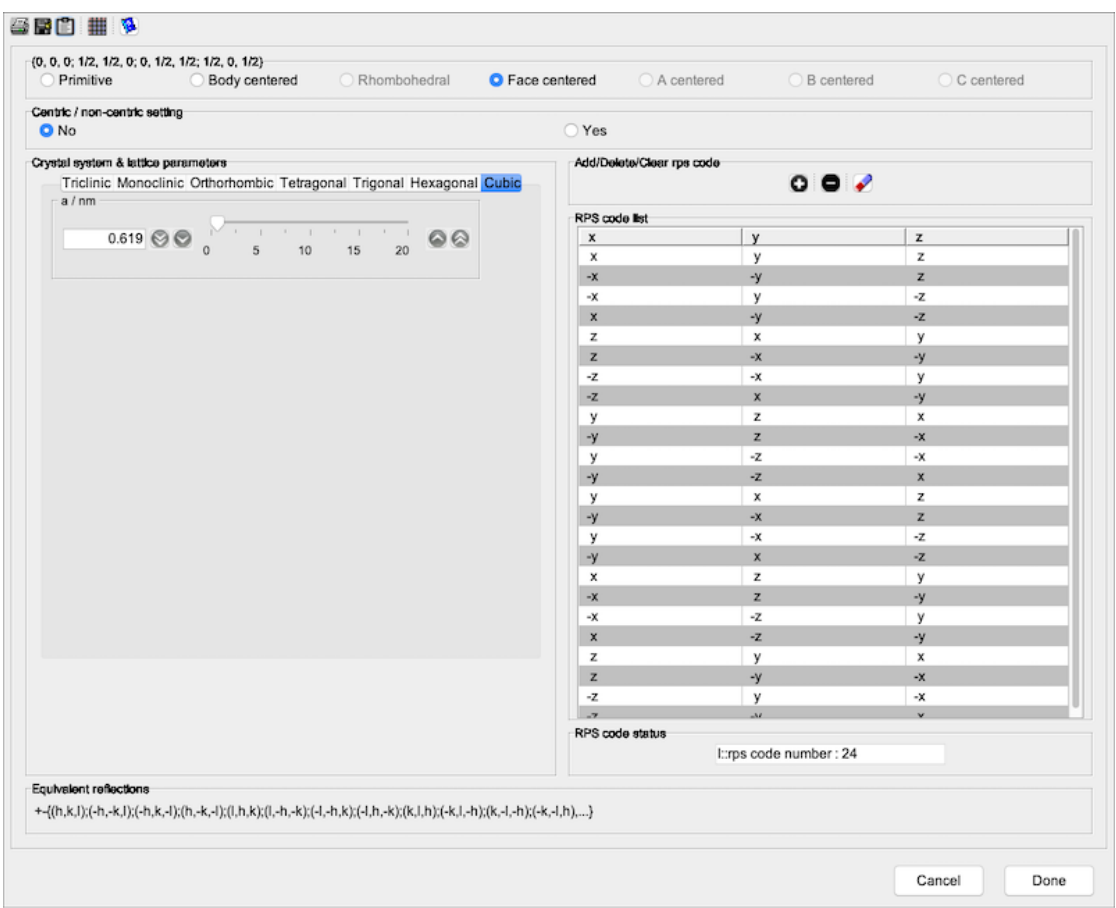

Figure 20: RPS code dialogue for entering the regular point system code.

- $\bullet \equiv$ : display the space-group general positions as well as its point-group when identified (Figs [15a,](#page-33-0) [15c\)](#page-33-0).
- $\bullet$   $\bullet$  : display a help file.

This dialogue permits to define pretty strange unit cells since the validity of the RPS code for a given crystal system is not checked (Fig. [21\)](#page-38-0).

The tool buttons of the RPS code table allow to:

- $\bullet\; \bullet$  : add a new RPS code.
- $\bullet$   $\blacksquare$  : delete the selected RPS code.
- $\bullet$  : erase all RPS codes (except  $(x, y, z)$ ).

The  $\bullet$  tool button opens the RPS code editor dialogue (Fig. [21a\)](#page-38-0). The Add adds a new code and  $\Box$  closes the dialogue and update the list of RPS codes (Fig. [21b\)](#page-38-0). The modified unit cell can be a bit unusual since jems does not check the validity of the new RPS code (Fig. [21c\)](#page-38-0). Nevertheless the RPS code editor is useful to define similar unit cells of different crystal systems <sup>[13](#page-38-1)</sup>.

<span id="page-38-0"></span>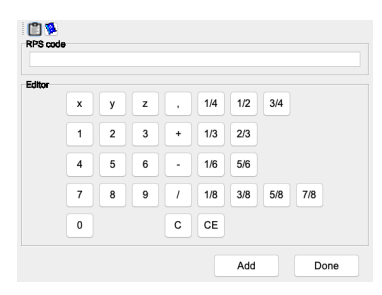

(a) RPS code editor dialogue.

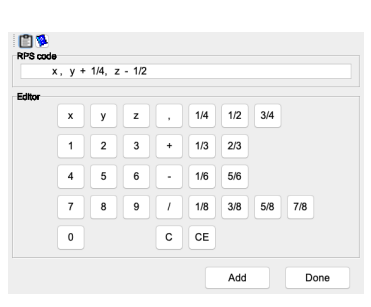

(b) Using the Editor keys (or entering the code di- new code validity  $\rightarrow$  3-D rectly) to define a new code view of the updated unit- $(x, y + 1/4, z - 1/2).$ 

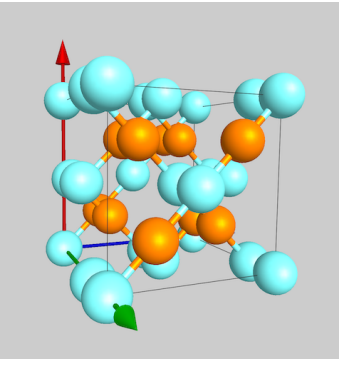

(c) jems does not check the cell.

Figure 21: RPS code editor.

<span id="page-38-1"></span><sup>13</sup>For example in case of phase transformation.

# 5 SAED patterns

Plotting Selected Area Electron Diffraction patterns (SAED) is activated by either the Drawing  $\rightarrow$  Diffraction menu item or the tool button . The SAED frame (Fig. [22\)](#page-39-0) shows the SAED pattern of the crystal structure shown in (Fig. [3\)](#page-22-0) along the selected [uvw] zone axis.

<span id="page-39-0"></span>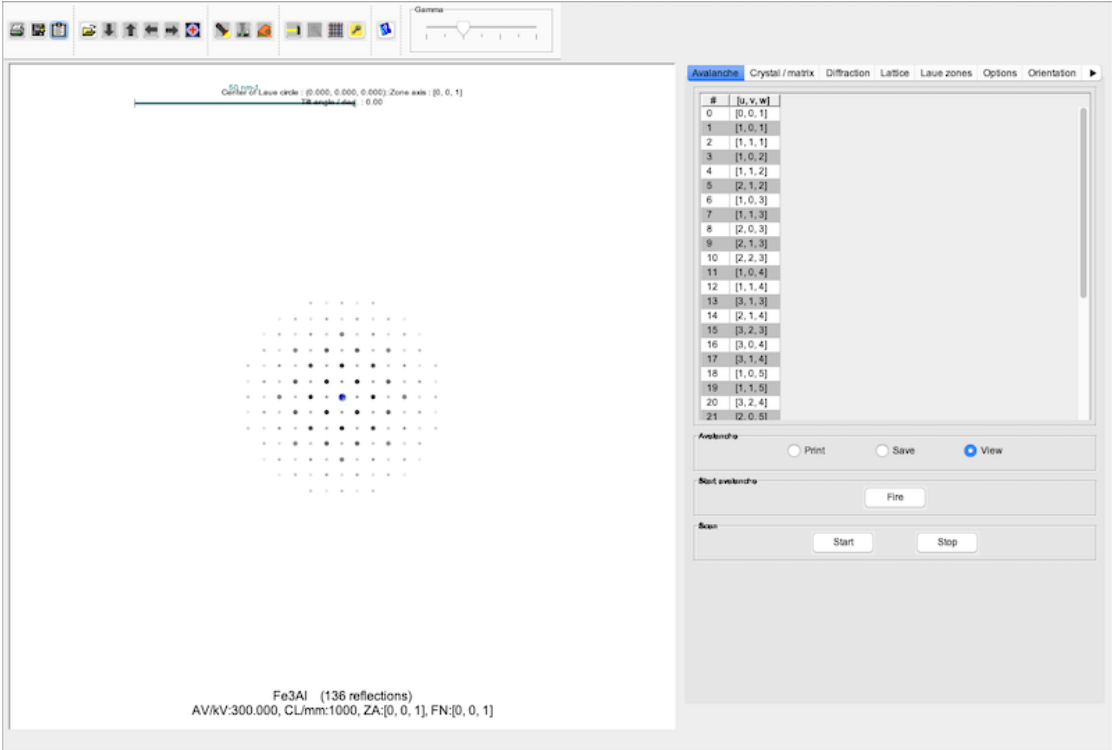

Figure 22: SAED patterns frame.

### 5.1 Tool buttons

The tool buttons of the SAED frame allow to:

- $\blacksquare$ : print the SAED pattern.
- $\blacksquare$  : save the SAED pattern.
- $\bullet$   $\blacksquare$  : transfer the frame to the clipboard.
- $\hat{\mathbf{\Xi}}$ : load an experimental SAED pattern.
- $\bullet \quad \bullet$  : move the Center of the Laue Circle (CLC) down.
- $\bullet$   $\uparrow$  : move the CLC up.
- $\bullet~ \blacktriangleleft$  : move the CLC left.
- $\bullet \rightarrow$ : move the CLC right.
- $\bullet$  : reset the CLC to  $(0,0,0)$  reflection.
- $\bullet$   $\blacktriangleright$  : search the closest zone axis.
- $\bullet$  : open the Microscope dialogue (Fig. [108\)](#page-119-0).
- $\hat{\mathcal{S}}$  : open the **Specimen** dialogue (Fig. [84a\)](#page-101-0).
- $\bullet$  : start/stop the precession mode.
- $\mathcal{R}:$  start/stop magnifying the experimental SAED pattern (Fig. [23\)](#page-41-0).
- $\blacksquare$ : tabulate the plotted reflections (Fig. [24\)](#page-42-0).
- $\ell$  : open the **Keeper** dialogue (Fig. [90\)](#page-106-0).
- $\bullet~~\blacksquare$  : open the associated help dialogue.

<span id="page-41-0"></span>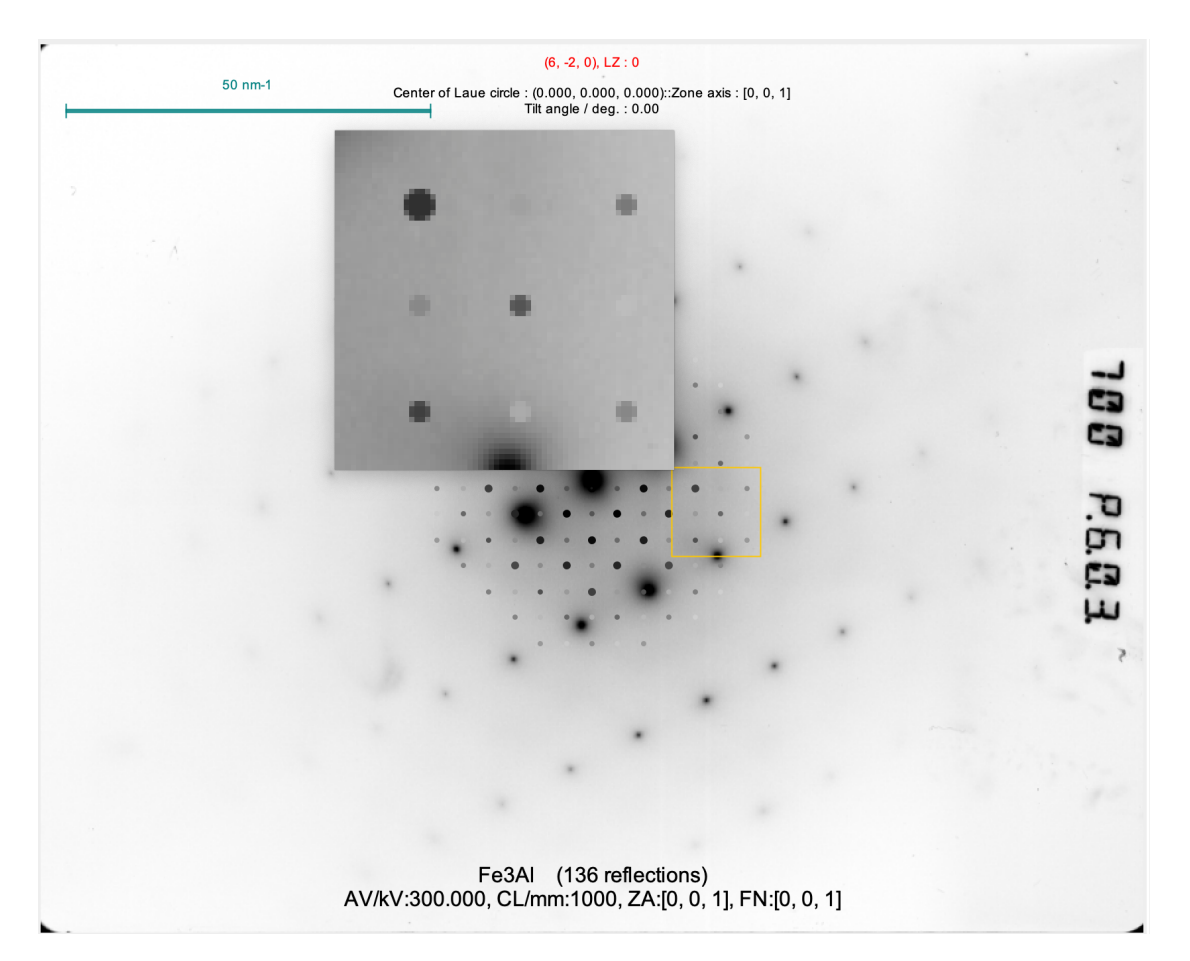

Figure 23: Experimental SAED with a magnified area (yellow square).

<span id="page-42-0"></span>

| [0, 0, 1]                    |            |            |           |              |            |          |         |               |                |             |          |
|------------------------------|------------|------------|-----------|--------------|------------|----------|---------|---------------|----------------|-------------|----------|
| Kinematical reflections list | Vr Volt    | Vi Volt    | Amplitude | Phase deg    | ligil nm-1 | ligil nm | g/g0    | $\leq (9.90)$ | Laue zone      | Devia, nm-1 | Selected |
| $\Omega$<br>$(-2, 0, 0)$     | $-4.16756$ | $-0.38805$ | 4.18559   | $-174.68035$ | 3.23102    | 0.3095   | 1.000   | 0.000000      | $\Omega$       | $-0.01028$  | true     |
| (2, 0, 0)                    | $-4.16756$ | $-0.38805$ | 4.18559   | $-174.68035$ | 3.23102    | 0.3095   | 1,000   | 180,000       | $\Omega$       | $-0.01028$  | true.    |
| (0, 2, 0)                    | -4.16756   | $-0.38805$ | 4.18559   | $-174,68035$ | 3,23102    | 0.3095   | 1.000   | 90,000        | $\Omega$       | $-0.01028$  | true     |
| $(0, -2, 0)$                 | $-4.16756$ | $-0.38805$ | 4.18559   | $-174.68035$ | 3.23102    | 0.3095   | 1,000   | 90,000        | $\Omega$       | $-0.01028$  | true     |
| $(-2, 2, 0)$                 | 10.21959   | 0.94507    | 10,2632   | 5.28348      | 4.56935    | 0.21885  | 1,41421 | 45,000        | $\Omega$       | $-0.02055$  | true     |
| $(2, -2, 0)$                 | 10.21959   | 0.94507    | 10.2632   | 5.28348      | 4.56935    | 0.21885  | 1,41421 | 135,000       | 'n             | $-0.02055$  | true     |
| (2, 2, 0)                    | 10.21959   | 0.94507    | 10.2632   | 5,28348      | 4.56935    | 0.21885  | 1,41421 | 135,000       | $\alpha$       | $-0.02055$  | true     |
| $(-2, -2, 0)$                | 10.21959   | 0.94507    | 10.2632   | 5.28348      | 4.56935    | 0.21885  | 1,41421 | 45,000        | $\Omega$       | $-0.02055$  | two      |
| (0, 4, 0)                    | 6.76917    | 0.79209    | 6.81535   | 6.67409      | 6,46204    | 0.15475  | 2.000   | 90,000        | $\Omega$       | $-0.04111$  | true     |
| $(0, -4, 0)$                 | 6.76917    | 0.79209    | 6.81535   | 6,67409      | 6,46204    | 0.15475  | 2,000   | 90,000        | $\Omega$       | $-0.04111$  | true     |
| (4, 0, 0)                    | 6.76917    | 0.79209    | 6.81535   | 6.67409      | 6.46204    | 0.15475  | 2.000   | 180,000       | $\overline{0}$ | $-0.04111$  | true     |
| $(-4, 0, 0)$                 | 6.76917    | 0.79209    | 6.81535   | 6.67409      | 6.46204    | 0.15475  | 2,000   | 0.000000      | $\Omega$       | $-0.04111$  | true     |
| $(-2, 4, 0)$                 | $-1.64745$ | $-0.30134$ | 1,67479   | $-169.63438$ | 7.22478    | 0.13841  | 2,23607 | 63.43495      | $\Omega$       | $-0.05138$  | true     |
| $(4, -2, 0)$                 | $-1.64745$ | $-0.30134$ | 1,67479   | $-169.63438$ | 7.22478    | 0.13841  | 2.23607 | 153.43495     | $\Omega$       | $-0.05138$  | true     |
| (2, 4, 0)                    | $-1.64745$ | $-0.30134$ | 1.67479   | $-169.63438$ | 7.22478    | 0.13841  | 2.23607 | 116,56505     | $\Omega$       | $-0.05138$  | true     |
| (4, 2, 0)                    | $-1.64745$ | $-0.30134$ | 1,67479   | $-169.63438$ | 7,22478    | 0.13841  | 2,23607 | 153,43495     | $\Omega$       | $-0.05138$  | true     |
| $(-4, -2, 0)$                | $-1.64745$ | $-0.30134$ | 1.67479   | $-169.63438$ | 7.22478    | 0.13841  | 2.23607 | 26,56505      | $\overline{0}$ | $-0.05138$  | true     |
| $( -2, -4, 0 )$              | $-1.64745$ | $-0.30134$ | 1,67479   | $-169.63438$ | 7.22478    | 0.13841  | 2.23607 | 63.43495      | $\Omega$       | $-0.05138$  | true     |
| $(2, -4, 0)$                 | $-1.64745$ | $-0.30134$ | 1,67479   | $-169.63438$ | 7.22478    | 0.13841  | 2,23607 | 116,56505     | $\Omega$       | $-0.05138$  | true     |
| (4, 2, 0)                    | $-1.64745$ | $-0.30134$ | 1,67479   | $-169.63438$ | 7.22478    | 0.13841  | 2.23607 | 26,56505      | $\circ$        | $-0.05138$  | true     |
| (4, 4, 0)                    | 4.02407    | 0.58808    | 4.06681   | 8.31444      | 9.1387     | 0.10942  | 2.82843 | 135,000       | $\Omega$       | $-0.0822$   | true     |
| $(-4, 4, 0)$                 | 4.02407    | 0.58808    | 4.06681   | 8.31444      | 9.1387     | 0.10942  | 2.82843 | 45,000        | $\alpha$       | $-0.08221$  | true     |
| $(4, -4, 0)$                 | 4.02407    | 0.58808    | 4.06681   | 8.31444      | 9.1387     | 0.10942  | 2.82843 | 135,000       | $\Omega$       | $-0.0822$   | true     |
| $(-4, -4, 0)$                | 4.02407    | 0.58808    | 4.06681   | 8.31444      | 9.1387     | 0.10942  | 2.82843 | 45.000        | $\Omega$       | $-0.08221$  | true     |
| (6, 0, 0)                    | $-1.03353$ | $-0.24197$ | 1.06147   | $-166.8233$  | 9.69305    | 0.10317  | 3.000   | 180,000       | $\Omega$       | $-0.09249$  | true     |
| (0, 6, 0)                    | $-1.03353$ | $-0.24197$ | 1.06147   | $-166.8233$  | 9.69305    | 0.10317  | 3.000   | 90,000        | $\circ$        | $-0.09249$  | true     |
| $(0, -6, 0)$                 | $-1.03353$ | $-0.24197$ | 1.06147   | $-166.8233$  | 9.69305    | 0.10317  | 3.000   | 90,000        | $\Omega$       | $-0.09249$  | true     |
| $(-6, 0, 0)$                 | $-1.03353$ | $-0.24197$ | 1.06147   | $-166.8233$  | 9.69305    | 0.10317  | 3.000   | 0.000000      | $\alpha$       | $-0.09249$  | true     |
| $(6, -2, 0)$                 | 3.26927    | 0.51212    | 3.30914   | 8.90277      | 10.21738   | 0.09787  | 3.16228 | 161.56505     | $\Omega$       | $-0.10277$  | true     |
| $(-2, 6, 0)$                 | 3,26927    | 0.51212    | 3.30914   | 8.90277      | 10.21738   | 0.09787  | 3.16228 | 71,56505      | $\Omega$       | $-0.10277$  | true     |
| $(-2, -6, 0)$                | 3,26927    | 0.51212    | 3.30914   | 8.90277      | 10.21738   | 0.09787  | 3.16228 | 71,56505      | $\Omega$       | $-0.10277$  | true     |
| (2, 6, 0)                    | 3,26927    | 0.51212    | 3.30914   | 8.90277      | 10.21738   | 0.09787  | 3.16228 | 108,43495     | $\Omega$       | $-0.10277$  | true     |
| $( -6, 2, 0)$                | 3.26927    | 0.51212    | 3.30914   | 8.90277      | 10.21738   | 0.09787  | 3.16228 | 18.43495      | $\Omega$       | $-0.10277$  | true     |
| $( -6, -2, 0)$               | 3,26927    | 0.51212    | 3.30914   | 8.90277      | 10.21738   | 0.09787  | 3.16228 | 18.43495      | $\circ$        | $-0.10277$  | true     |
| $(2, -6, 0)$                 | 3.26927    | 0.51212    | 3.30914   | 8.90277      | 10.21738   | 0.09787  | 3.16228 | 108.43495     | $\Omega$       | $-0.10277$  | true     |
| (6, 2, 0)                    | 3,26927    | 0.51212    | 3,30914   | 8.90277      | 10.21738   | 0.09787  | 3.16228 | 161,56505     | $\Omega$       | $-0.10277$  | two      |
| $( -6, 4, 0)$                | $-0.73653$ | $-0.19703$ | 0.76243   | $-165.02354$ | 11,6496    | 0.08584  | 3.60555 | 33,69007      | $\Omega$       | $-0.1336$   | true     |
| $(4, -6, 0)$                 | $-0.73653$ | $-0.19703$ | 0.76243   | $-165.02354$ | 11,6496    | 0.08584  | 3.60555 | 123,69007     | $\circ$        | $-0.1336$   | true     |
| $( -4, -6, 0 )$              | $-0.73653$ | $-0.19703$ | 0.76243   | $-165.02354$ | 11,6496    | 0.08584  | 3.60555 | 56.30993      | $\Omega$       | $-0.1336$   | true     |
| $( -6, -4, 0)$               | $-0.73653$ | $-0.19703$ | 0.76243   | $-165.02354$ | 11,6496    | 0.08584  | 3.60555 | 33,69007      | $\Omega$       | $-0.1336$   | true     |
| $(-4, 6, 0)$                 | $-0.73653$ | $-0.19703$ | 0.76243   | $-165.02354$ | 11.6496    | 0.08584  | 3.60555 | 56.30993      | $\Omega$       | $-0.1336$   | true     |
| $(6, -4, 0)$                 | $-0.73653$ | $-0.19703$ | 0.76243   | $-165.02354$ | 11.6496    | 0.08584  | 3.60555 | 146,30993     | $\Omega$       | $-0.1336$   | true     |
| (6.4.0)                      | $-0.73653$ | $-0.19703$ | 0.76243   | $-165.02354$ | 11,6496    | 0.08584  | 3.60555 | 146,30993     | $\Omega$       | $-0.1336$   | true     |
| (4, 6, 0)                    | $-0.73653$ | $-0.19703$ | 0.76243   | $-165.02354$ | 11,6496    | 0.08584  | 3.60555 | 123.69007     | $\Omega$       | $-0.1336$   | true     |
| $(0, -8, 0)$                 | 1,90507    | 0.34411    | 1.9359    | 10.23878     | 1292407    | 0.07738  | 4.000   | 90,000        | $\Omega$       | 0.16444     | true     |
| $(-8, 0, 0)$                 | 1,90507    | 0.34411    | 1,9359    | 10.23878     | 12.92407   | 0.07738  | 4.000   | 0.000000      | $\Omega$       | $-0.16444$  | true     |
| (8, 0, 0)                    | 1,90507    | 0.34411    | 1.9359    | 10.23878     | 1292407    | 0.07738  | 4.000   | 180,000       | $\Omega$       | $-0.16444$  | true     |
| (0, 8, 0)                    | 1,90507    | 0.34411    | 1,9359    | 10.23878     | 12.92407   | 0.07738  | 4.000   | 90.000        | $\Omega$       | $-0.16444$  | true     |
| $(8, -2, 0)$                 | $-0.55657$ | $-0.16145$ | 0.57951   | $-163.82338$ | 13.32183   | 0.07506  | 4.12311 | 165.96376     | $\Omega$       | $-0.17472$  | true     |
| (2, 8, 0)                    | $-0.55657$ | $-0.16145$ | 0.57951   | $-163.82338$ | 13.32183   | 0.07506  | 4.12311 | 104.03624     | $\Omega$       | $-0.17472$  | two      |
| (8, 2, 0)                    | $-0.55657$ | $-0.16145$ | 0.57951   | $-163.82338$ | 13.32183   | 0.07506  | 4.12311 | 165,96376     | $\Omega$       | $-0.17472$  | true     |
| $(-2, 8, 0)$                 | $-0.55657$ | $-0.16145$ | 0.57951   | $-163.82338$ | 13.32183   | 0.07506  | 4.12311 | 75.96376      | $\Omega$       | $-0.17472$  | true     |
| $(2, -8, 0)$                 | $-0.55657$ | $-0.16145$ | 0.57951   | $-163.82338$ | 13.32183   | 0.07506  | 4.12311 | 104.03624     | $\Omega$       | $-0.17472$  | true     |
| $(-8, 2, 0)$                 | $-0.55657$ | $-0.16145$ | 0.57951   | $-163.82338$ | 13.32183   | 0.07506  | 4.12311 | 14.03624      | ö              | $-0.17472$  | true     |

Figure 24: Table of the plotted reflections.

### 5.2 Tabs

All the controls necessary to draw SAED patterns are grouped in tabs that contains controls to:

- Avalanche: allows selecting a single or a range of  $[u, v, w]$  zone axis directions to plot, print or save as a .pdf booklet (Fig. [25a\)](#page-43-0).
- Crystal / matrix: change the crystal thickness, perform dynamical calculations (Bloch-wave approach), select the Laue zones to plot or change the foil normal and zone axis (Fig. [25b\)](#page-43-0).
- Diffraction: change the acceptance angle, the camera length, the calibration, the beam convergence, the deviation (number of reflections) and the accelerating voltage (Fig. [25c\)](#page-43-0).
- Lattice: change the lattice parameters (Fig. [25d\)](#page-43-0).
- Laue zones: boost the reflections intensity of the Laue zones (Fig. [25e\)](#page-43-0).
- Options: select plot options (i.e. background, colour, etc) (Fig. [25f\)](#page-43-0).
- Oeientation: set the relative orientation of the experimental and calculated patterns (Fig. [26a\)](#page-44-0).
- Process: perform some image processing operations on the loaded experi-mental SAED pattern (Fig. [26b\)](#page-44-0)<sup>[14](#page-43-1)</sup>.
- Variant: plot epitaxial or twinned patterns (Fig. [26c\)](#page-44-0).

<span id="page-43-0"></span>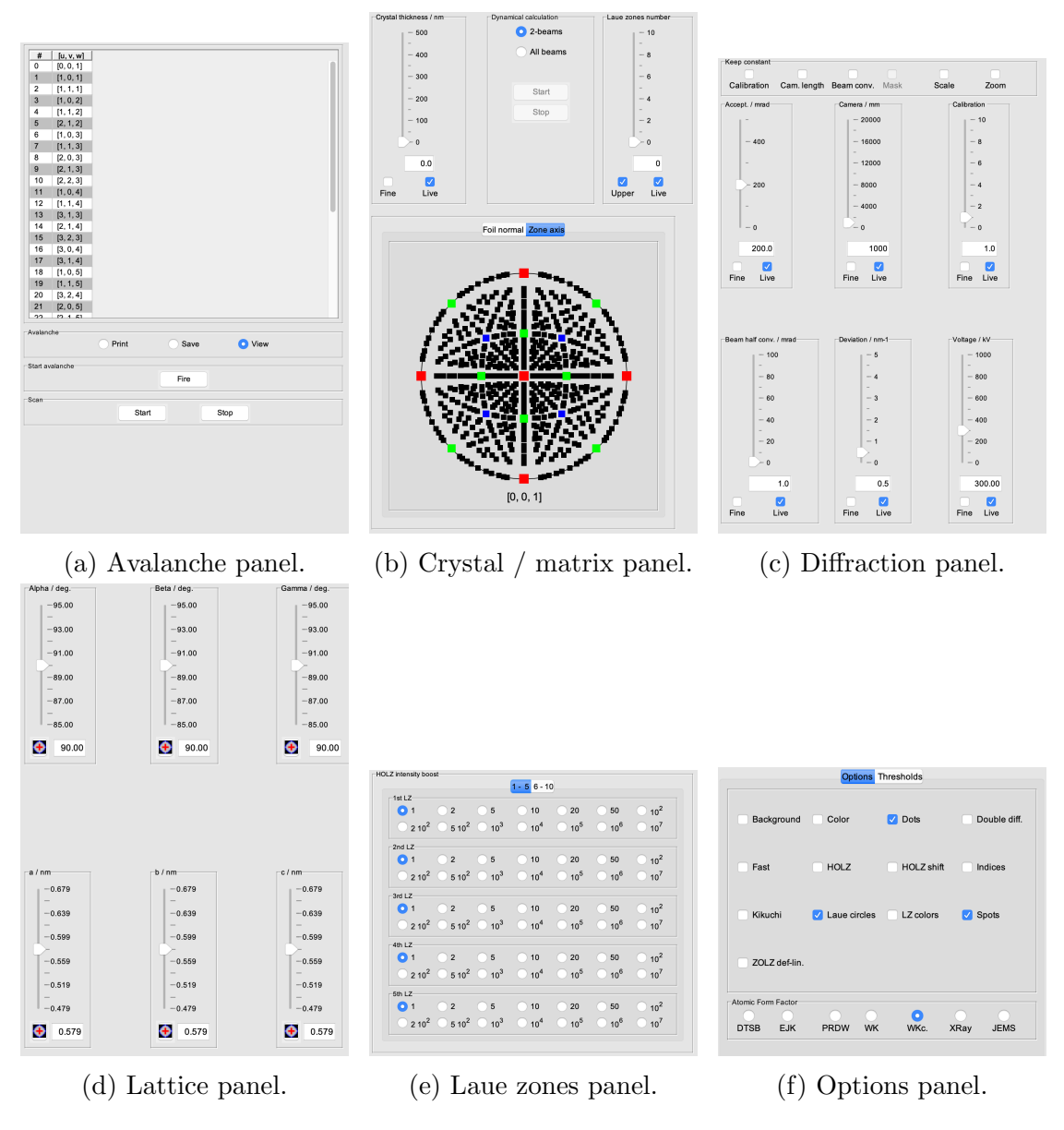

Figure 25: First 6 tabs of SAED plotting controls.

<span id="page-43-1"></span><sup>14</sup>Only available when an experimental SAED pattern is loaded.

<span id="page-44-0"></span>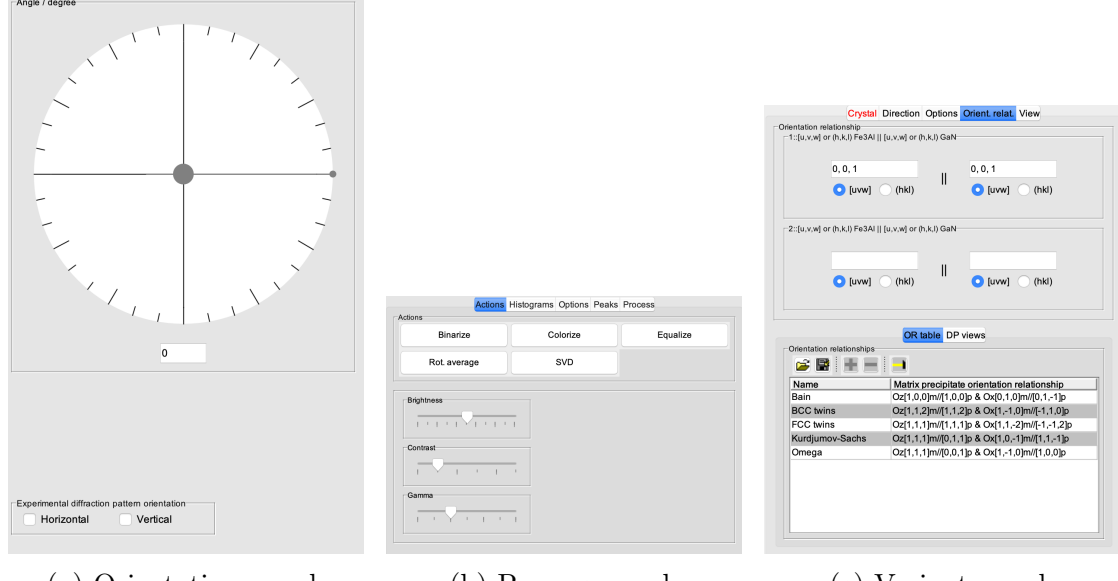

(a) Orientation panel. (b) Process panel. (c) Variant panel.

Figure 26: Last 3 tabs of SAED plotting controls.

## 5.3 Popup menu

The popup menu attached to the SAED drawing duplicates several options of the Options tab (Fig. [27a\)](#page-45-0).

Popup menu item Move center when selected allows to move the center of the diffraction pattern by dragging the *green cross*. When unselected the CLC is moved (also dragging the green cross), and the crystal is tilted away from the  $[u, v, w]$  zone axis direction <sup>[15](#page-44-1)</sup>. The *blue cross* marks the diffraction patttern center, i.e. the center of the  $(0, 0, 0)$  reflection.

<span id="page-44-1"></span><sup>&</sup>lt;sup>15</sup>The crystal orientation is always defined by the  $[u, v, w]$  zone axis indices and the  $(h, k, l)$ of the CLC, the CLC being the projection of the Ewald center on the Zeroth Order Laue Zone (ZOLZ).

<span id="page-45-0"></span>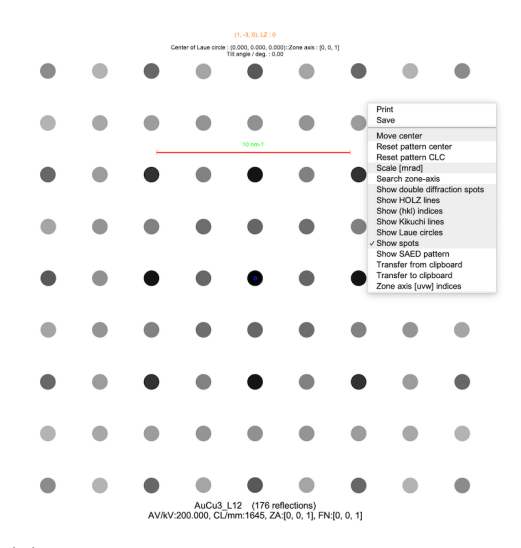

(a) SAED popup menu  $\rightarrow$  Move center selected.

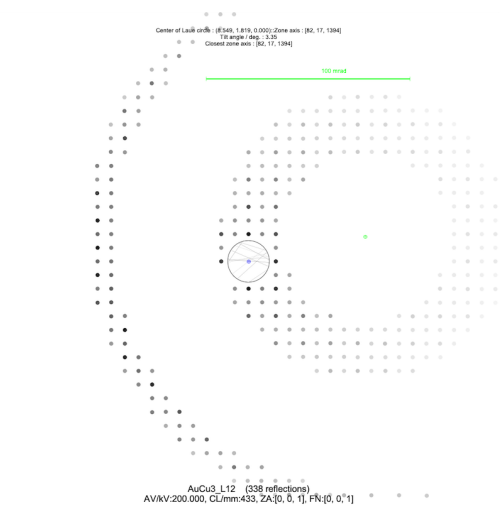

(c) SAED drawing with HOLZ reflections and lines.

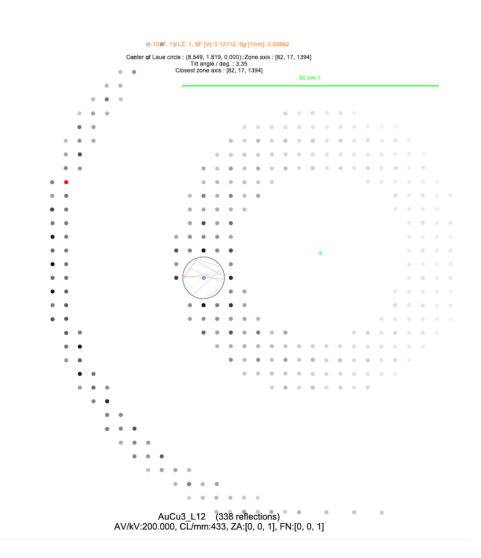

(b) SAED drawing with HOLZ reflections and lines.

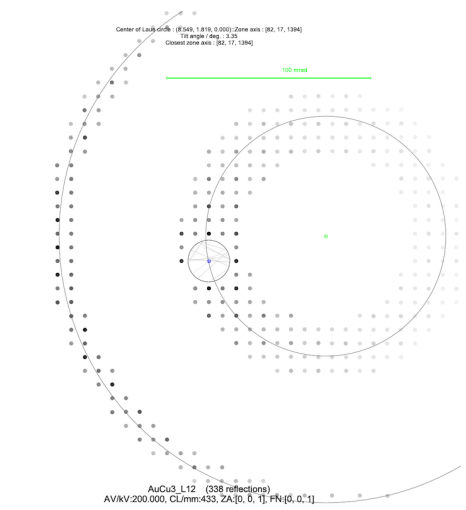

(d) SAED drawing with HOLZ reflections and lines and Laue circles.

Figure 27

Popup menu item Show HOLZ lines displays the First Order Laue Zone (FOLZ) reflections and corresponding lines of the  $(0, 0, 0)$  reflection zoomed 10 times. A mouse click on any HOLZ line highlights in red the HOLZ line and its associated reflection (Fig. [27b\)](#page-45-0).

Popup menu item Scale [mrad] when selected defines the scale in [mrad] instead of  $[nm^{-1}]$  (Fig. [27c\)](#page-45-0).

Popup menu item Show Laue circles when selected displays the Laue circles (Fig. [27d\)](#page-45-0).

Popup menu item **Show Kikuchi lines** when selected displays the Kikuchi lines.

Popup menu item Show SAED pattern opens a frame with a SAED pattern image (Fig. [28a\)](#page-46-0) and a 3-D view can be created using the popup menu attached to the image (Fig. [28b\)](#page-46-0).

<span id="page-46-0"></span>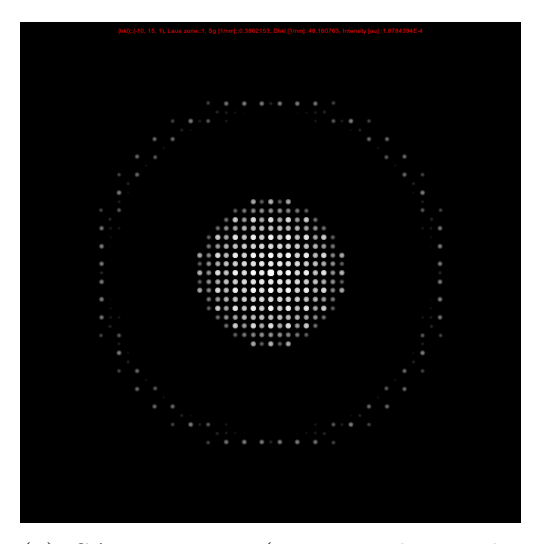

(a) SAED image (intensity log scale, FOLZ reflections intensity x 100). (b) SAED 3-D view.

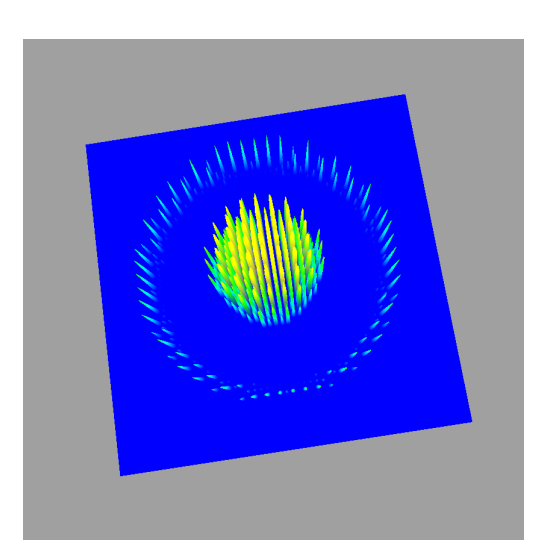

Figure 28: SAED images

#### 5.4 Sliders of Diffraction tab

Sliders in jems allow to modify parameters of drawings and images. Most sliders have a popup menu of type shown on Fig. [29a.](#page-47-0) The Live check box when selected forces the slider to update immediately the drawing or image. When unselected the update happens when the pointer leaves the slider. For lengthly updates it is good practice to unselect it. The Fine check box decreases the range of the slider. It is always possible to enter directly a value (within the selected range). Hit the Return keyboard key to confirm the entered value.

Sliders of parameters provided in  $[nm^{-1}]$  can be modified to accept values in  $[mrad]$ (Figs [29b,](#page-47-0) [29c\)](#page-47-0).

<span id="page-47-0"></span>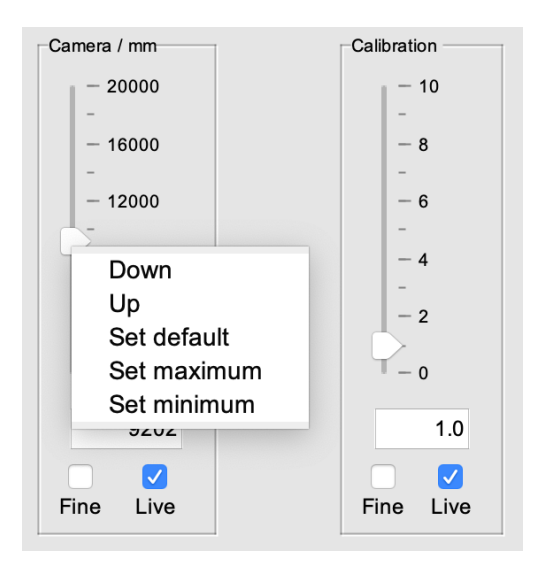

(a) Camera length slider and its popup menu.

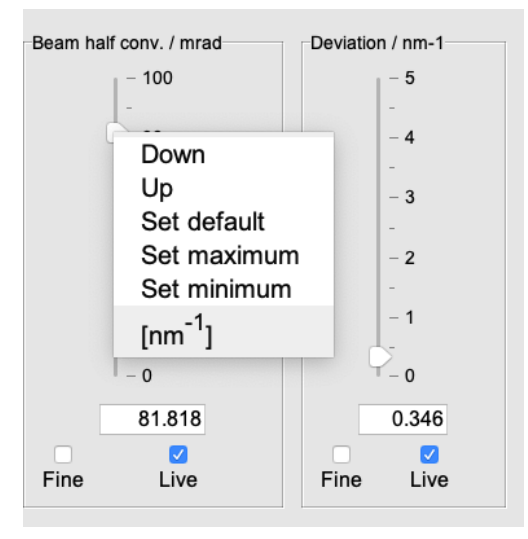

(c) Beam half convergence slider and its popup menu.

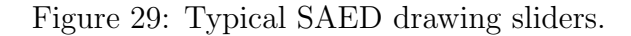

## 5.5 Other SAED parameters

Check boxes of Fig. [30a](#page-48-0) allow keeping constant a selection of drawing parameters when changing crystal structure or  $[u, v, w]$  zone axis direction.

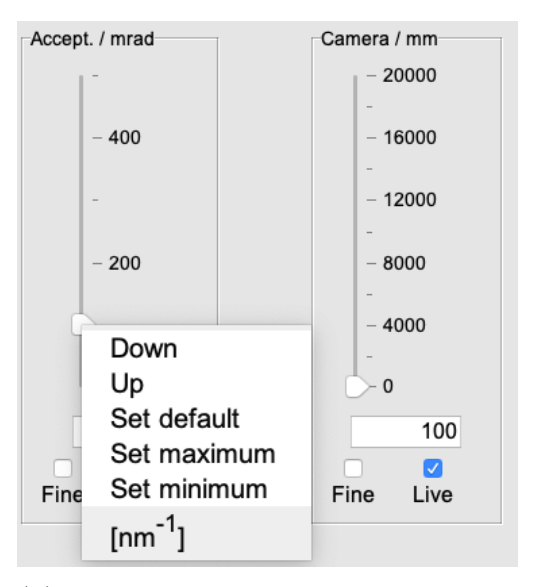

(b) Acceptance angle slider and its popup menu.

The source of the Atomic Form Factors (AFF) is selected using the radio buttons of Fig. [30b.](#page-48-0) The source is described by a little tip text.

<span id="page-48-0"></span>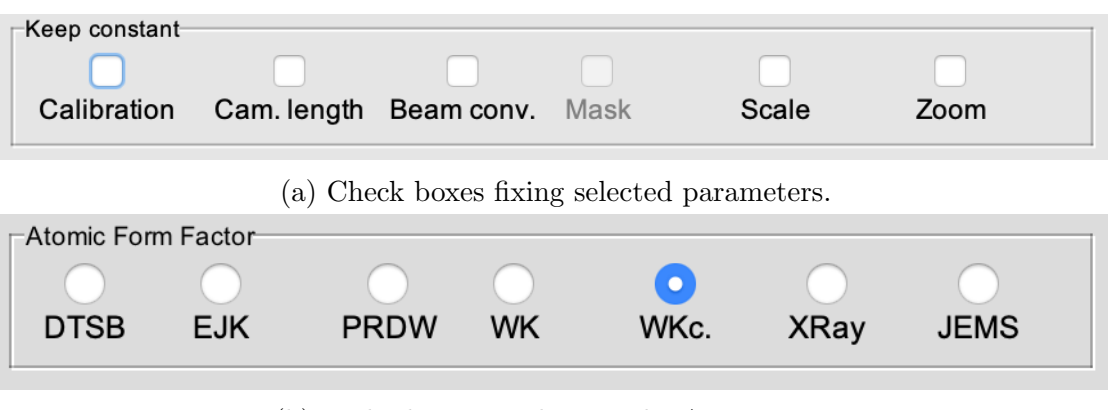

(b) Radio buttons selecting the AFF source.

Figure 30: SAED 2-D image and 3-D view.

#### 5.6 SAED Bloch-wave calculation

The reflections intensity can be calculated when multiple scattering effects are included (dynamical calculation). This can be done either in the 2-beams approximation or all beams condition with or without HOLZ reflections included (Fig. [31\)](#page-49-0). The calculation accepts a few hundred reflections and the intensity of the reflections is tabulated for thicknesses up to 500nm. Remember that the calculation time is proportional to the third power of the number **n** of reflections  $(n^3)$ . The number of reflections is selected using the **Deviation** slider that includes reflections at a distance to the Ewald sphere smaller than "Deviation" (Fig. [29c\)](#page-47-0).

The Start button starts the dynamical calculation and the Crystal thickness slider changes the crystal thickness. A mouse click on a  $(h, k, l)$  reflection (except  $(0, 0, 0)$  displays its intensity and phase (modulo  $2\pi$ ) as a function of crystal thickness (Fig. ??). Mathematica tables and plots can then be created as well as text files (Figs [33a,](#page-50-0) [33b\)](#page-50-0).

<span id="page-49-0"></span>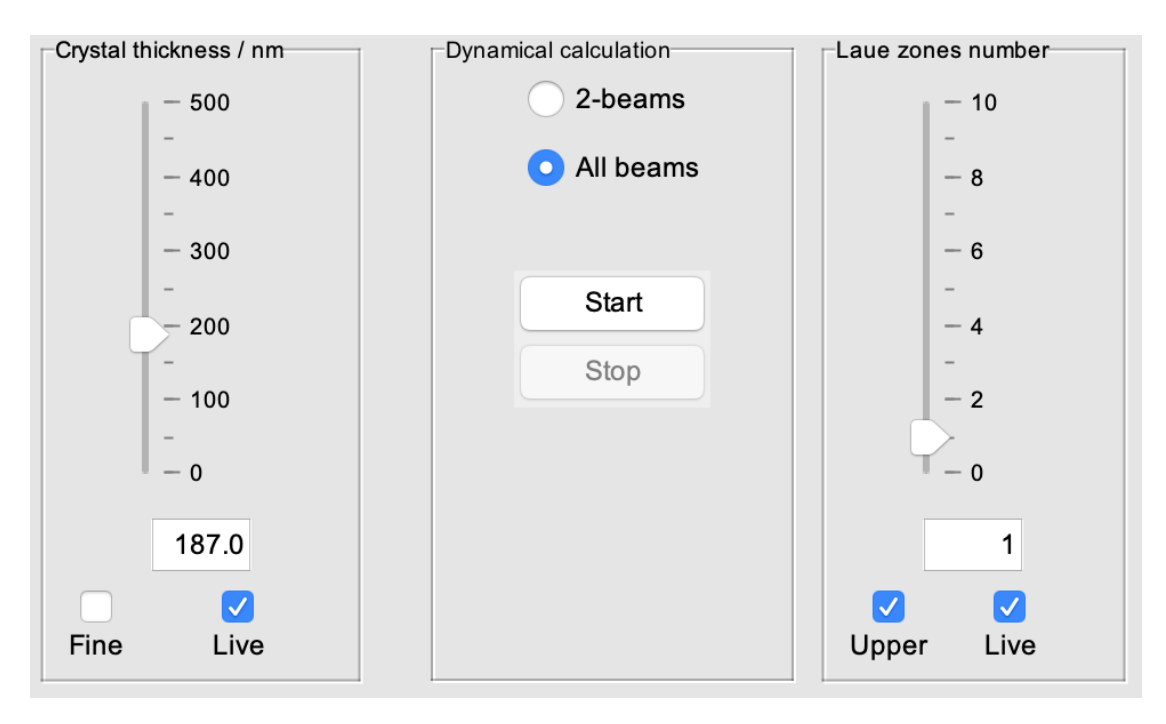

Figure 31: Dynamical SAED calculation controls.

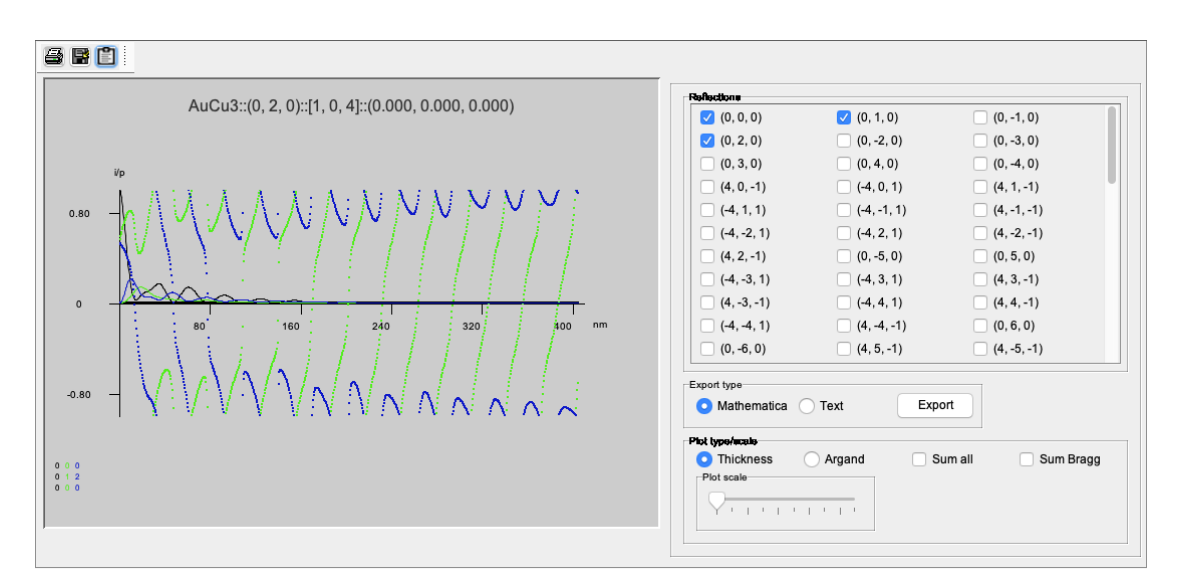

Figure 32: Plot of the intensity/phase of reflections as a function of crystal thickness.

<span id="page-50-0"></span>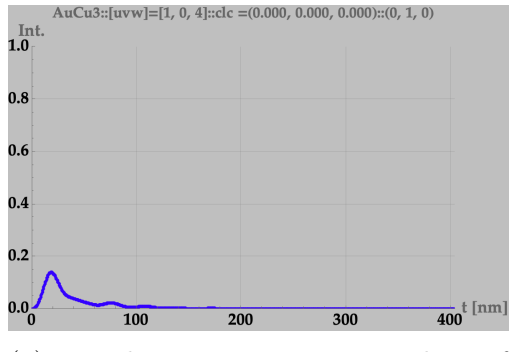

(a) Mathematica intensity plot of  $(0, 1, 0)$  reflection.

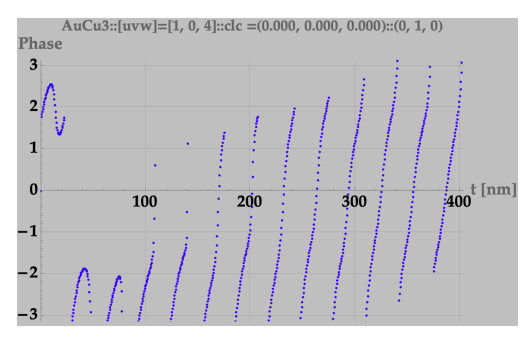

(b) Mathematica phase plot of  $(0, 1, 0)$ reflection.

Figure 33: Mathematica plots of the  $(0, 1, 0)$  reflection intensity and phase (modulo  $2\pi$ ).

## 5.7 SAED precession calculation

SAED precession calculations are performed by first tilting the crystal a few degrees out of perfect zone axis direction and then starting the precession using tool button. The deviation should be set to a low value ( $\sim 0.1$  [nm – 1]) since all the reflections are put into Bragg conditions during the precession. Precession calculations that include multiple scattering (dynamical diffraction) are performed using  $\text{Imaging} \rightarrow \text{Bloch-wave} \rightarrow \text{CBED}$  (sec. ??).

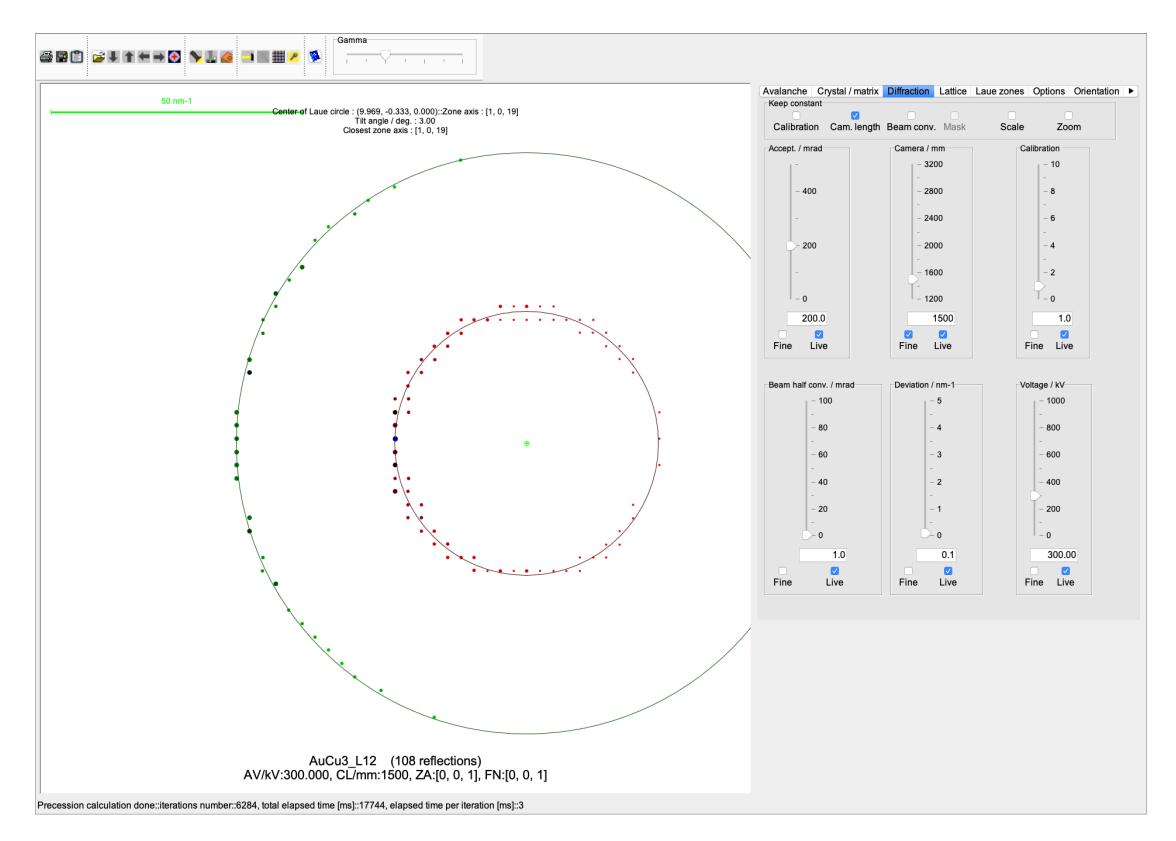

Figure 34: SAED precession settings, camera length 2000 [mm], deviation  $0.1\,[nm^{-1}]$ , tilt  $3.0\,[deg]$ .

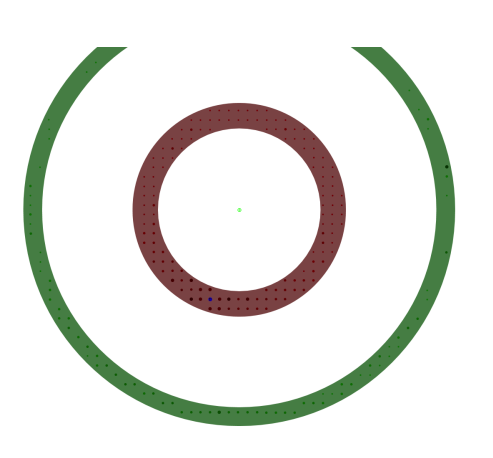

(a) SAED precession rotation, ZOLZ  $\&$ FOLZ. (b) Precession image (log scale).

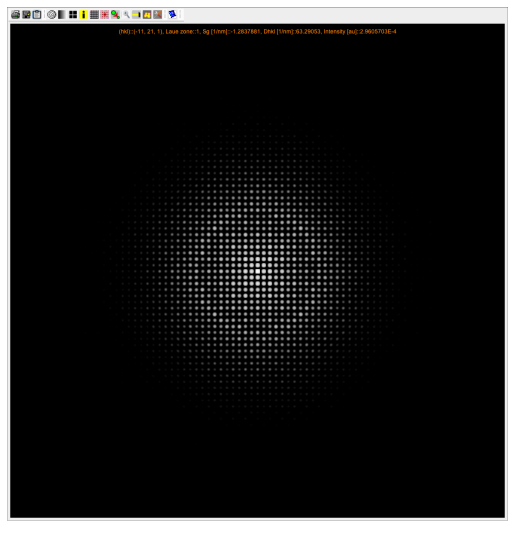

Figure 35: SAED precession.

## 6 Bloch-wave calculations

Bloch-wave calculations is activated by **Imaging**  $\rightarrow$  **Bloch-wave** menu item. The Bloch-wave frame (Fig. [36\)](#page-52-0) allows to calculate CBED, LACBED and HREM images.

<span id="page-52-0"></span>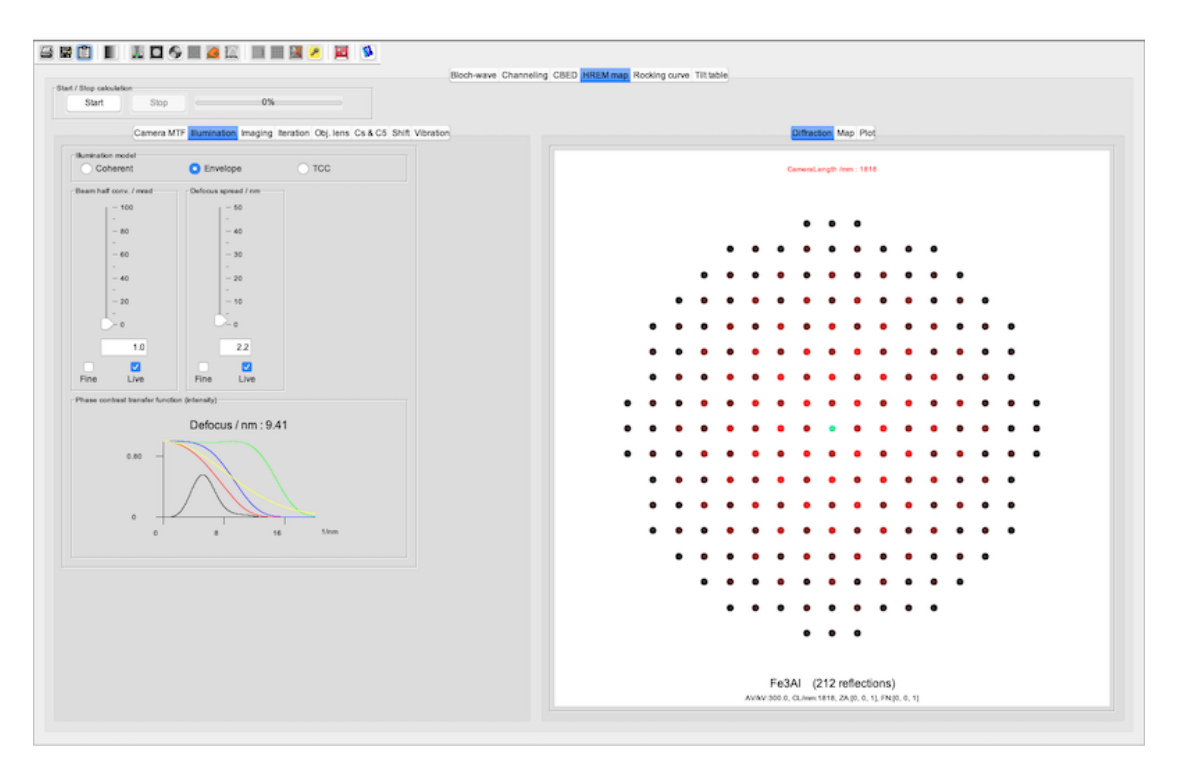

Figure 36: Bloch-wave calculations frame.

#### 6.1 Tool buttons

The tool buttons of the Bloch-wave frame allow to:

- $\blacksquare$ : print the plot or image.
- $\blacksquare$  : save the crystal structure in .txt format.
- $\blacksquare$  : transfer a frame image to the clipboard.
- : set the default gray LUT.
- $\bullet \quad \blacksquare$ : open the Microscope dialogue (Fig. [108\)](#page-119-0).
- $\bullet$   $\bullet$  : open the Apertures dialogue (Fig. [79\)](#page-97-0).
- $\bullet$ : open the Wave-front aberrations dialogue (Fig. ??).
- $\bullet$   $\blacksquare$ : control the holography biprism (when holography mode is enabled).
- $\bullet$  : open the **Specimen** dialogue (Fig. [84a\)](#page-101-0).
- $\bullet$   $\overline{\blacksquare}$  : open the Transfer function frame (Fig. [97\)](#page-111-0).
- $\bullet$  : start/stop the SAED precession.
- $\mathbf{H}$ : tabulate the  $(h, k, l)$  reflections (Fig. [37\)](#page-53-0).
- $\bullet$   $\mathcal{F}$ : open the toolbox with context dependent controls.
- $\ell$  : open the **Keeper** dialogue (Fig. [90\)](#page-106-0).
- $\bullet$   $\mathbf{\ddot{m}}$ : reset the wave-front aberrations and imaging conditions.
- $\bullet$  : open the associated help dialogue.

<span id="page-53-0"></span>77.00 PM 1.90

| [0, 0, 1]<br><b>Kinematical reflections list</b> |          |          |             |            |            |               |                   |            |             |              |
|--------------------------------------------------|----------|----------|-------------|------------|------------|---------------|-------------------|------------|-------------|--------------|
|                                                  | Ur/nm2   | Ui / nm2 | Ampli, Volt | Phase Deg. | Ilgil / nm | $-2K.9 - 9.9$ | $Sqrt(1+g.n/K.n)$ | Strong     | Laue zone   | CBED intens. |
| (0, 0, 0)                                        | 26.03576 | 1.7154   | 39.24612    | 3.76956    | 0.000000   | 0.000000      | 1,000             | yes        | io.         | 0.000000     |
| $(-1, 0, 0)$                                     | 4.17602  | 0.55147  | 6.33582     | 7.52268    | 2.66738    | 0.000000      | 1.000             | yes        | $\circ$     | 0.000000     |
| $(0, -1, 0)$                                     | 4.17602  | 0.55147  | 6.33582     | 7.52268    | 2.66738    | 0.000000      | 1,000             | yes        | o           | 0.000000     |
| (1, 0, 0)                                        | 4.17602  | 0.55147  | 6.33582     | 7.52268    | 2,66738    | 0.000000      | 1,000             | yes        | $\circ$     | 0.000000     |
| (0, 1, 0)                                        | 4.17602  | 0.55147  | 6.33582     | 7.52268    | 2.66738    | 0.000000      | 1.000             | yes        | $\sqrt{2}$  | 0.000000     |
| $(-1,-1,0)$                                      | 3.63556  | 0.53031  | 5.52623     | 8.29899    | 3.77224    | 0.000000      | 1.000             | yes        | $\circ$     | 0.000000     |
| $(1, -1, 0)$                                     | 3.63556  | 0.53031  | 5.52623     | 8.29899    | 3.77224    | 0.000000      | 1.000             | yes.       | o           | 0.000000     |
| (1, 1, 0)                                        | 3.63556  | 0.53031  | 5.52623     | 8.29899    | 3.77224    | 0.000000      | 1,000             | yes        | $\circ$     | 0.000000     |
| (.1, 1, 0)                                       | 3.63556  | 0.53031  | 5.52623     | 8,29899    | 3.77224    | 0.000000      | 1,000             | <b>Ves</b> | $\sqrt{2}$  | 0.000000     |
| (2, 0, 0)                                        | 12.5745  | 1,00713  | 18.97427    | 4.57924    | 5.33476    | 0.000000      | 1,000             | yes        | $\circ$     | 0.000000     |
| $(-2, 0, 0)$                                     | 12.5745  | 1.00713  | 18.97427    | 4.57924    | 5.33476    | 0.000000      | 1,000             | yes        | o           | 0.000000     |
| $(0, -2, 0)$                                     | 12.5745  | 1.00713  | 18.97427    | 4.57924    | 5.33476    | 0.000000      | 1.000             | yos.       | $\circ$     | 0.000000     |
| (0, 2, 0)                                        | 12.5745  | 1.00713  | 18.97427    | 4.57924    | 5.33476    | 0.000000      | 1,000             | yes.       | o           | 0.000000     |
| $(-2, -1, 0)$                                    | 2.57044  | 0.48372  | 3.93414     | 10,65756   | 5,96444    | 0.000000      | 1,000             | yes        | $\circ$     | 0.000000     |
| $(-1, 2, 0)$                                     | 2.57044  | 0.48372  | 3.93414     | 10.65756   | 5.96444    | 0.000000      | 1.000             | yes        | $\sqrt{2}$  | 0.000000     |
| $(-1, -2, 0)$                                    | 2.57044  | 0.48372  | 3.93414     | 10.65756   | 5.96444    | 0.000000      | 1.000             | yes        | $\circ$     | 0.000000     |
| $(2, -1, 0)$                                     | 2.57044  | 0.48372  | 3.93414     | 10.65756   | 5.96444    | 0.000000      | 1.000             | yes        | $ 0\rangle$ | 0.000000     |
| $(1, -2, 0)$                                     | 2.57044  | 0.48372  | 3.93414     | 10.65756   | 5.96444    | 0.000000      | 1.000             | yes.       | $\circ$     | 0.000000     |
| (42, 1, 0)                                       | 2.57044  | 0.48372  | 3.93414     | 10.65756   | 5.96444    | 0.000000      | 1,000             | <b>ves</b> | $\sqrt{2}$  | 0.000000     |
| (2, 1, 0)                                        | 2.57044  | 0.48372  | 3.93414     | 10.65756   | 5,96444    | 0.000000      | 1,000             | yes        | $\circ$     | 0.000000     |
| (1, 2, 0)                                        | 2.57044  | 0.48372  | 3.93414     | 10.65756   | 5.96444    | 0.000000      | 1,000             | yes        | o           | 0.000000     |
| (2, 2, 0)                                        | 9.01473  | 0.88616  | 13.62471    | 5.61421    | 7,54448    | 0.000000      | 1,000             | yes.       | $\circ$     | 0.000000     |
| $(-2, 2, 0)$                                     | 9.01473  | 0.88616  | 13.62471    | 5.61421    | 7,56448    | 0.000000      | 1.000             | yes        | $\sqrt{2}$  | 0.000000     |
| $( -2, -2, 0 )$                                  | 9.01473  | 0.88616  | 13.62471    | 5.61421    | 7,54448    | 0.000000      | 1,000             | yes        | $\circ$     | 0.000000     |
| $(2, -2, 0)$                                     | 9.01473  | 0.88616  | 13.62471    | 5.61421    | 7,54448    | 0.000000      | 1,000             | yes        | $\sqrt{2}$  | 0.000000     |
| (3,0,0)                                          | 1.84944  | 0.4458   | 2.86148     | 13.55229   | 8.00213    | 0.000000      | 1.000             | yes        | $\circ$     | 0.000000     |
| $(0, -3, 0)$                                     | 1,84944  | 0.4458   | 2.86148     | 13.55229   | 8.00213    | 0.000000      | 1,000             | yes        | o           | 0.000000     |
| (3, 0, 0)                                        | 1,84944  | 0.4458   | 2.86148     | 13.55229   | 8.00213    | 0.000000      | 1,000             | yes.       | $\circ$     | 0.000000     |
| (0, 3, 0)                                        | 1,84944  | 0.4458   | 2.86148     | 13.55229   | 8.00213    | 0.000000      | 1,000             | <b>Ves</b> | $\sqrt{2}$  | 0.000000     |
| (1, 3, 0)                                        | 1,72794  | 0.43611  | 2.68055     | 14.16499   | 8.43499    | 0.000000      | 1,000             | yes.       | $\circ$     | 0.000000     |
| $(-3, 1, 0)$                                     | 1.72794  | 0.43611  | 2.68055     | 14.16499   | 8.43499    | 0.000000      | 1,000             | yes        | o           | 0.000000     |
| $(-1, -3, 0)$                                    | 1.72794  | 0.43611  | 2.68055     | 14.16499   | 8,43499    | 0.000000      | 1,000             | yes        | $\circ$     | 0.000000     |
| $(-3, -1, 0)$                                    | 1.72794  | 0.43611  | 2.68055     | 14.16499   | 8.43499    | 0.000000      | 1.000             | yes        | o           | 0.000000     |
| (3, 1, 0)                                        | 1,72794  | 0.43611  | 2.68055     | 14.16499   | 8.43499    | 0.000000      | 1,000             | yes        | $\circ$     | 0.000000     |
| $(1, -3, 0)$                                     | 1,72794  | 0.43611  | 2.68055     | 14.16499   | 8.43499    | 0.000000      | 1.000             | yes.       | io.         | 0.000000     |
| $(-1, 3, 0)$                                     | 1.72794  | 0.43611  | 2.68055     | 14.16499   | 8.43499    | 0.000000      | 1,000             | yes        | $\circ$     | 0.000000     |
| $(3, -1, 0)$                                     | 1.72794  | 0.43611  | 2.68055     | 14.16499   | 8.43499    | 0.000000      | 1,000             | yes        | o           | 0.000000     |
| $(-2, -3, 0)$                                    | 1,44129  | 0.40936  | 2.25363     | 15.85579   | 9.61737    | 0.000000      | 1.000             | yes        | $\circ$     | 0.000000     |
| $(2, -3, 0)$                                     | 1,44129  | 0.40936  | 2,25363     | 15,85579   | 9.61737    | 0.000000      | 1,000             | yes        | $\sqrt{2}$  | 0.000000     |
| (3, 2, 0)                                        | 1,44129  | 0.40936  | 2,25363     | 15,85579   | 9.61737    | 0.000000      | 1,000             | <b>yes</b> | $\circ$     | 0.000000     |
| $( -3, -2, 0 )$                                  | 1,44129  | 0.40936  | 2.25363     | 15,85579   | 9.61737    | 0.000000      | 1,000             | yes        | $\alpha$    | 0.000000     |
| (3, 2, 0)                                        | 1,44129  | 0.40936  | 2,25363     | 15,85579   | 9.61737    | 0.000000      | 1,000             | yes        | $\sigma$    | 0.000000     |
| $(3, -2, 0)$                                     | 1.44129  | 0.40936  | 2.25363     | 15.85579   | 9.61737    | 0.000000      | 1.000             | yes        | $ 0\rangle$ | 0.000000     |
| (2,3,0)                                          | 1,44129  | 0.40936  | 2.25363     | 15.85579   | 9.61737    | 0.000000      | 1,000             | yes.       | $\circ$     | 0.000000     |
| (4, 3, 0)                                        | 1,44129  | 0.40936  | 2,25363     | 15,85579   | 9.61737    | 0.000000      | 1,000             | <b>yes</b> | $\sqrt{2}$  | 0.000000     |

Figure 37: Reflections table.

### 6.2 Tabs

The controls of the parameters for the different Bloch-wave calculations are grouped in the following tabs in order to calculate:

- Bloch-wave: Bloch-wave images (Fig. [38a\)](#page-54-0).
- **Channeling**: channeling images (Fig. [38b\)](#page-54-0).
- CBED: CBED, LACBED and dynamical precession patterns (Fig. [38c\)](#page-54-0).
- **HREM** map: maps of HREM images (Fig. [38d\)](#page-54-0).
- Rocking curve: rocking curves (Fig. [38e\)](#page-54-0).
- <span id="page-54-0"></span>• Tilt table: tables of tilted HREM maps (Fig. [38f\)](#page-54-0).

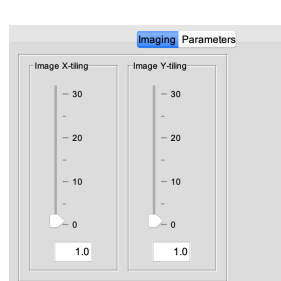

(a) Bloch-wave panel. (b) Channeling panel. (c) CBED panel.

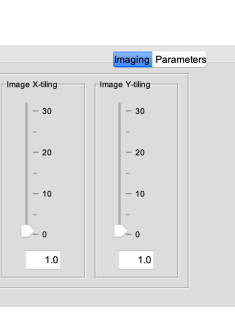

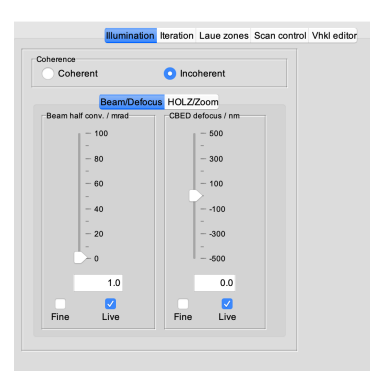

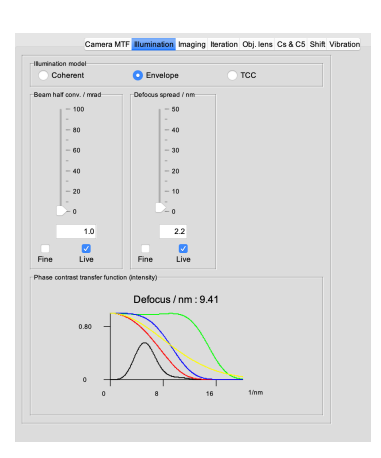

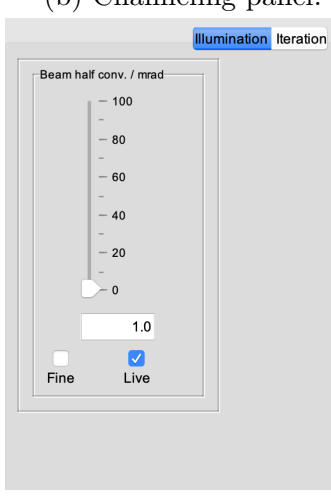

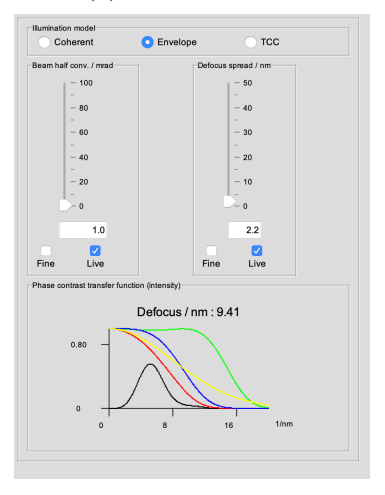

(d) HREM map panel. (e) Rocking curve panel. (f) Tilt table panel.

Figure 38: Tabs of the different Bloch-wave calculations.

## 6.3 HREM images map calculations using the Bloch-wave method

In order to calculate a HREM images map (Fig. [39\)](#page-56-0)<sup>[16](#page-55-0)</sup> by the Bloch-Wave (BW) approach, it is necessary to define the:

- The image formation model. The "Coherent" model assumes a coherent illumination, "Envelope" introduces the attenuation envelopes due to partial coherence and "TCC" uses Transmission Cross Coefficients.
- Camera length  $[mm]$  and number of reflections (set using the context sensitive tool box button  $\mathbb{R}$ .
- Illumination and image formation model (Fig. [40a\)](#page-57-0).
- Imaging conditions, defocus  $[nm]$  and image dimension (Figs [40c,](#page-57-0) [40d\)](#page-57-0) <sup>[17](#page-55-1)</sup>.
- Crystal thickness  $[mn]$ , images map, AFF and HRTEM imager (Figs [40e,](#page-57-0) [40f,](#page-57-0) [40g,](#page-57-0) [40h\)](#page-57-0).
- 2-fold astigmatism  $[mm]$ ,  $2^{nd}$  order coma  $[mm]$ , 3-fold astigmatism  $[mm]$  and objective aperture diameter  $[nm^{-1}]$  (Fig. [41a\)](#page-58-0).
- Defocus  $[mm]$ ,  $3^{nd}$  and  $5^{th}$  spherical aberrations  $[mm]$  (Fig. [41b\)](#page-58-0).
- Image shift  $[nm]$  and phase shift  $[deg]$  (Fig. [41c\)](#page-58-0)<sup>[18](#page-55-2)</sup>.
- Specimen drift, Thermal Magnetic noise (TM noise) and specimen vibration (Figs [42a,](#page-58-1) [42b\)](#page-58-1).

Note that the transfer function *intensity* is plotted on Figs [40a,](#page-57-0) [40b,](#page-57-0)  $40c^{19}$  $40c^{19}$  $40c^{19}$  $40c^{19}$ . The popup menu associated with the plot allows to identify the transferred spacial frequencies (Fig. [40b\)](#page-57-0). The line colours are:

- Red: transfer function including attenuation due to partial spatial and temporal coherence as well as Thermal Magnetic noise (TM).
- Yellow: thermal magnetic noise  $20$ .

<span id="page-55-0"></span><sup>&</sup>lt;sup>16</sup>The thickness step in HRTEM calculations by the Bloch-wave method is not necessarily a multiple of the unit cell thickness.

<span id="page-55-1"></span><sup>&</sup>lt;sup>17</sup>When placing the pointer (mouse) on the transfer function drawing, the defocus is modified using the keyboard arrow keys  $\uparrow$  and  $\downarrow$ 

<span id="page-55-2"></span> $18$ The phase shift control is active when a beam stop is inserted in the back focal plane of the objective lens  $\Box$  (apertures dialogue).

<span id="page-55-3"></span> $19$ The intensity plot is intended to identify the reflections transferred by the objective lens (lines are indexed when aimed).

<span id="page-55-4"></span> $20$  cancels the TM noise as well all other aberrations (except the spherical aberrations).

- Green: partial spatial coherence (beam convergence).
- Blue: partial temporal coherence (defocus spread).

<span id="page-56-0"></span>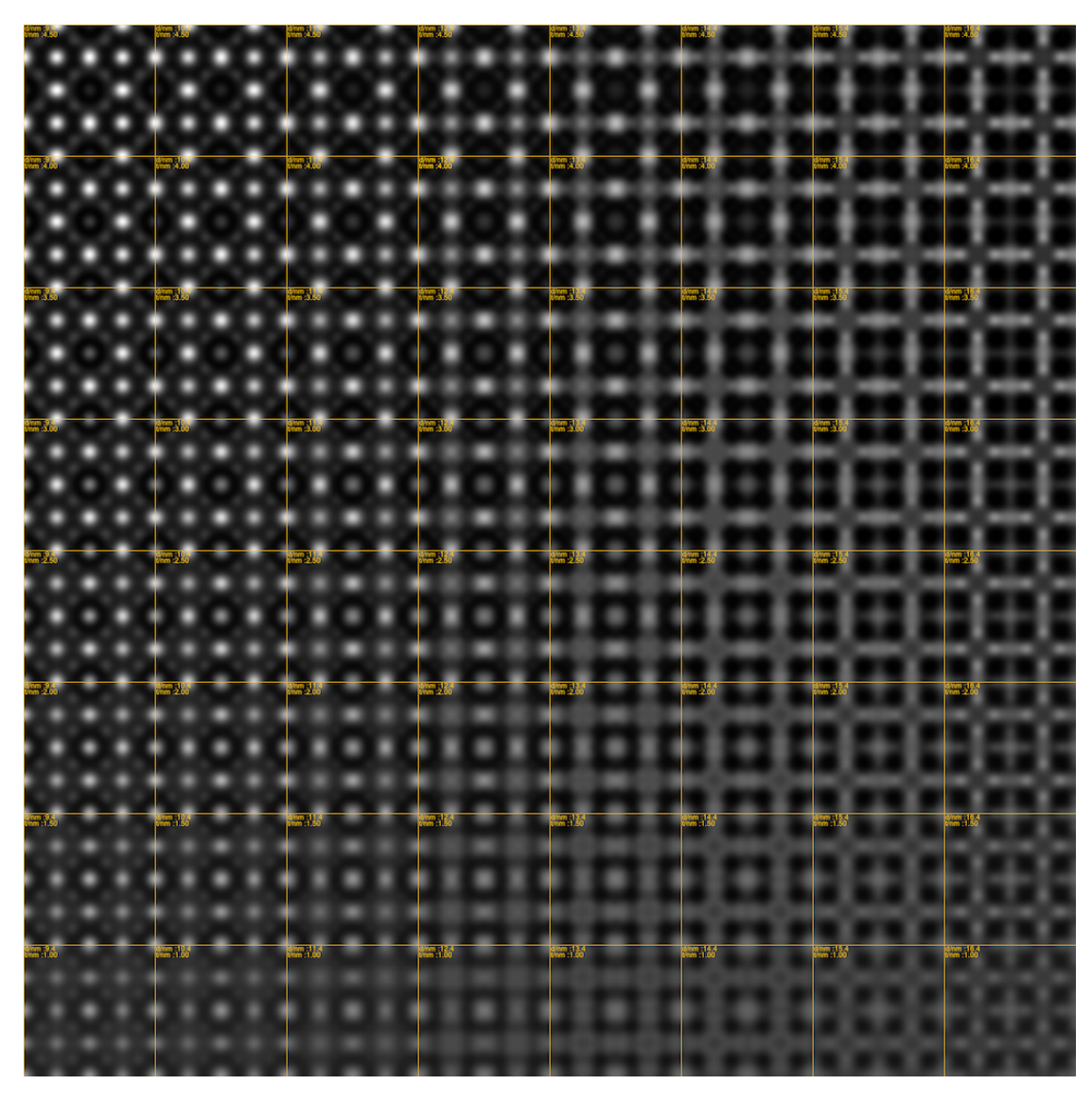

Figure 39:  $AuCu_3$  (8 × 8) HREM images map with decreasing defocus (horizontally) and increasing thickness (vertically).

<span id="page-57-0"></span>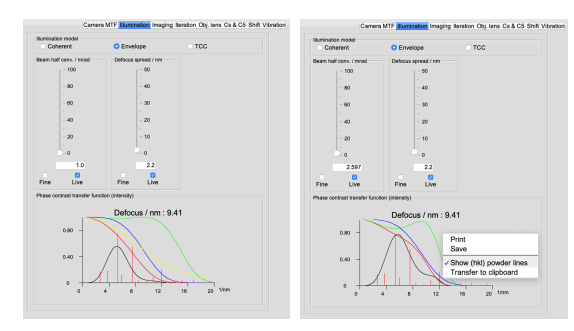

(a) Illumination and imaging model.

Popup menu associated with the transfer function drawing (intensity).

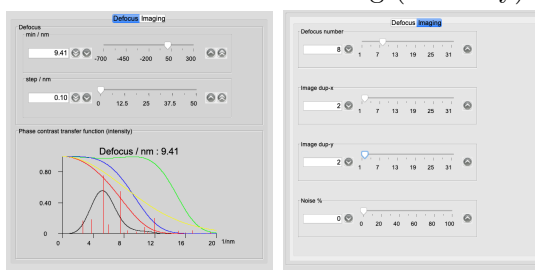

(c) Starting defocus (d) Defocus series [nm] (minimum), de-size and duplication focus step [nm]. of unit cell image.

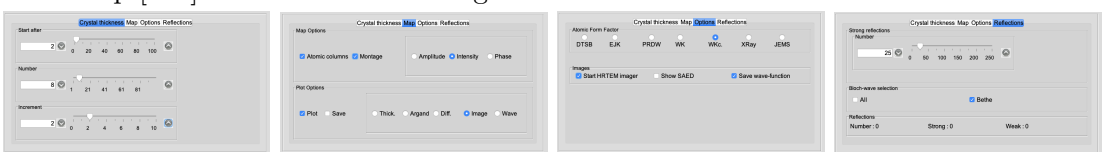

(e) Minimum crys-(f) Plot and map op-(g) HREM map iter-(h) Reflections numtal thickness  $[nm]$ , tions. number of iterations, thickness increment ation options. ber and Bethe approximation.

 $[nm]$ .

Figure 40: Controls the illumination, defocus, specimen thickness values, number of strong reflections and introduces Bethe approximation.

When the wave-functions are saved (as .ems) images and the "Start HRTEM imager" is selected (Fig. [40g\)](#page-57-0) a frame is activated that allows to introduce in the HRTEM image calculations all wave-front aberrations (up to order 8) as well as beam tilt and objective aperture center among others (??).

<span id="page-58-0"></span>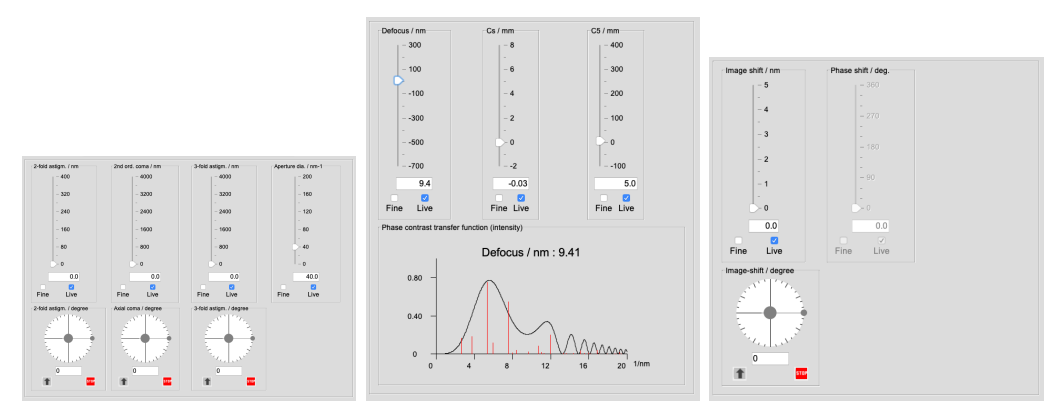

(a) Objective lens aberra- (b) Defocus  $\lfloor nm \rfloor$  3<sup>rd</sup> and (c) Image shift  $\lfloor nm \rfloor$  and tions  $[mn]$  and objective  $5<sup>th</sup>$  order spherical aberra- phase shift  $[deg]$ . aperture size  $[nm^{-1}]$ tions [mm].

Figure 41

<span id="page-58-1"></span>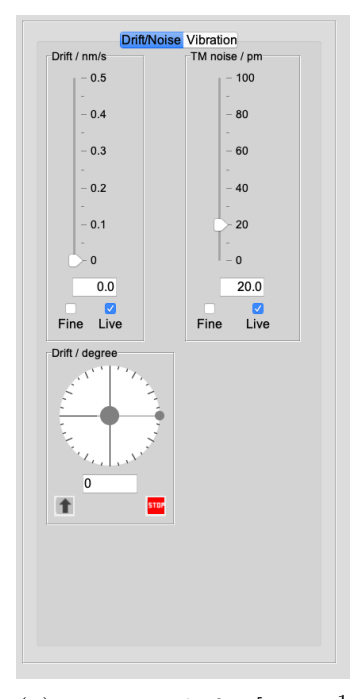

(a) Image drift  $[nms^{-1}]$ ]and Thermal Magnetic noise [pm].

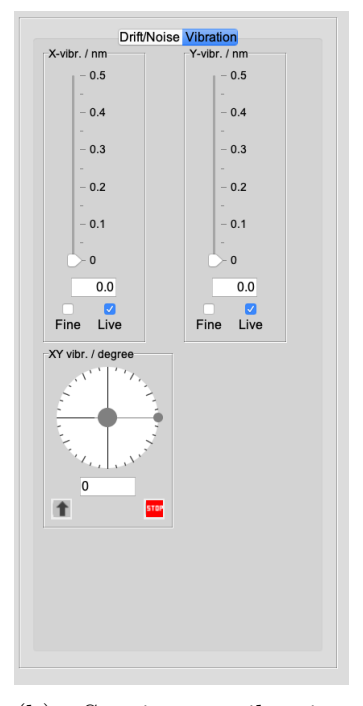

(b) Specimen vibration  $[nm]$ .

Figure 42

When the MTF of the camera Modulation Transfer Function (MTF) has been measured it is possible to introduce its effect in the HRTEM image simulation. This requires to enable the Plot  $\rightarrow$  Image check box (Iteration  $\rightarrow$  Map  $\rightarrow$ Plot  $\rightarrow$ Image). When HRTEM image calculation is completed select the panel (**HREM**)  $\mathbf{map} \to \mathbf{Plot}$ ) <sup>[21](#page-59-0)</sup> (Figs [44a,](#page-60-0) 44a, [45a,](#page-60-1) [45a\)](#page-60-1).

The HRTEM imaging parameters used by the image displayed on the Plot panel can be changed interactively. As an example select the Obl. lens tab and modify the 3-fold astigmatism and its orientation (Figs [46c,](#page-62-0) [46f,](#page-62-0) [46e,](#page-62-0) [46f\)](#page-62-0).

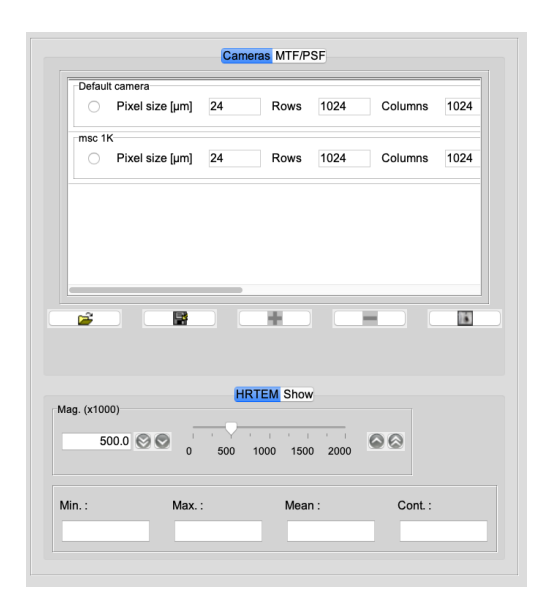

(a) Table of cameras with magnification controls.

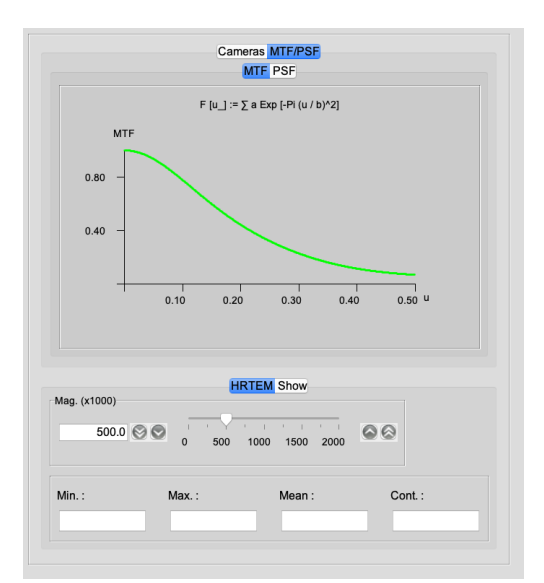

(b) MTF of a 1024 x 1024, 24  $\mu$ m pixel size camera.

Figure 43: Controls to introduce the camera MTF in the HRTEM simulations.

<span id="page-59-0"></span> $21$ To start the calculation either the **Diffraction** or **Map** tab must be selected

<span id="page-60-0"></span>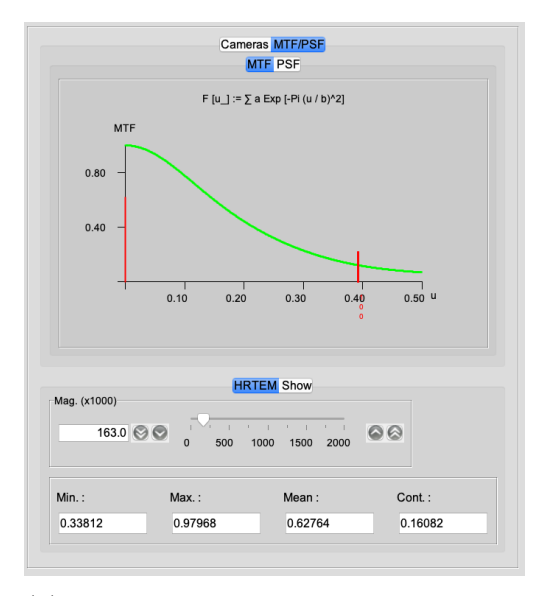

(a) At low magnification the camera transfers only low spatial image frequencies.

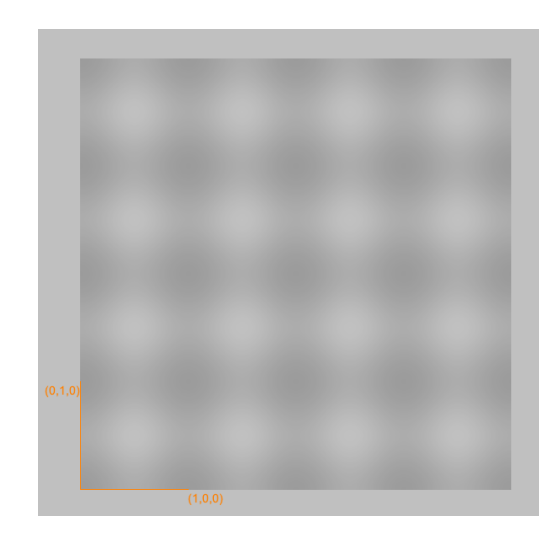

(b) At low magnification the contrast and resolution of the image are low.

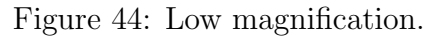

<span id="page-60-1"></span>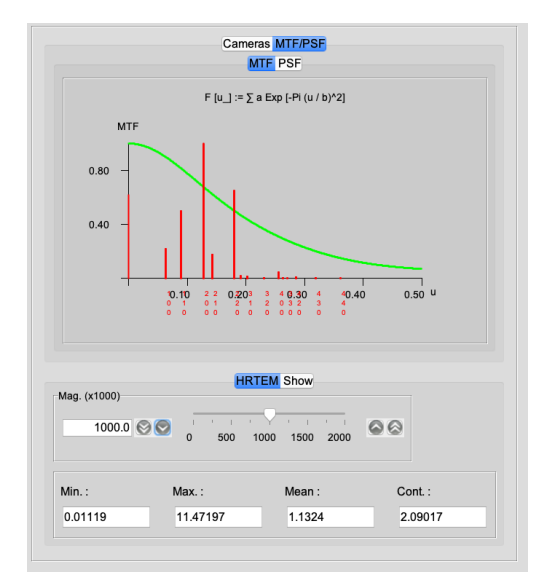

(a) At high magnification the camera transfers high spatial image frequencies.

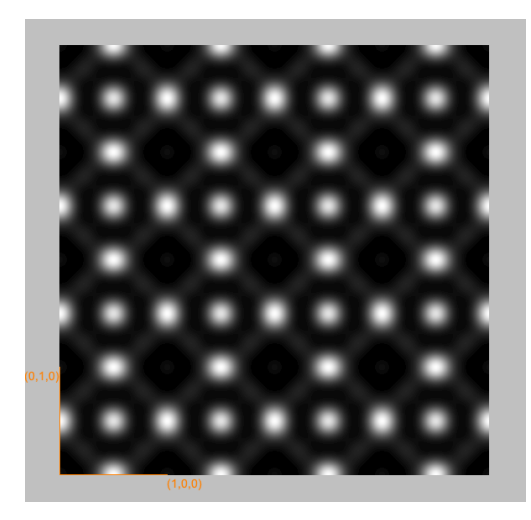

(b) At high magnification the contrast and resolution of the image are high.

Figure 45: High magnification.

By default 2 MTF are listed in the MTF table:

- $\bullet\,$  a camera with a constant MTF of value 1.0.
- a 1024 x 1024 camera of 24  $\mu m$  pixel size.

As an example select the Obj. lens tab and modify the 3-fold astigmatism and its orientation (Figs [46b,](#page-62-0) [46a,](#page-62-0) [46c,](#page-62-0) [46d,](#page-62-0) [46e,](#page-62-0) [46f\)](#page-62-0) [22](#page-61-0) .

<span id="page-61-0"></span><sup>&</sup>lt;sup>22</sup>A popup menu is associated with the image in order to transfer it to the clipboard.

<span id="page-62-0"></span>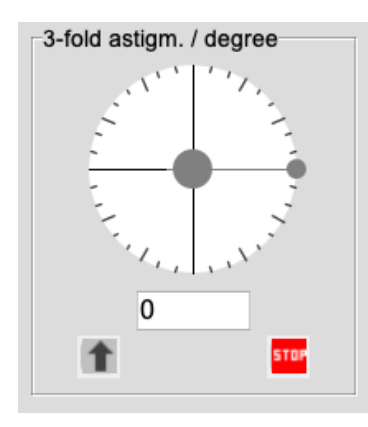

(a) 3-fold astigmatism orientation control (a value is set by dragging the needle or clicking on a graduation).

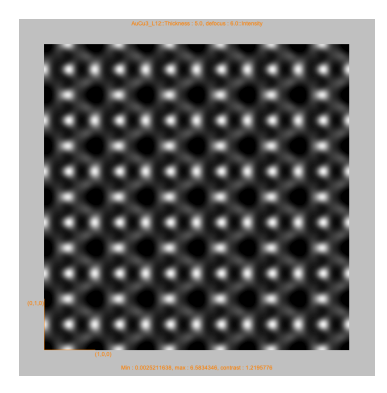

(c) 300nm 3-fold astigmatism oriented at 0°.

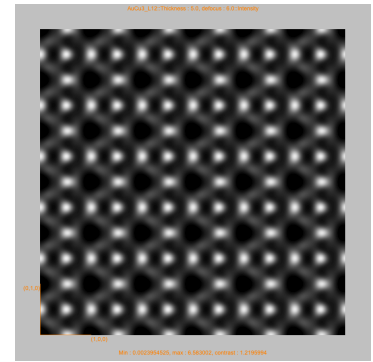

(e)  $600nm$  3-fold astigmatism oriented at 0°.

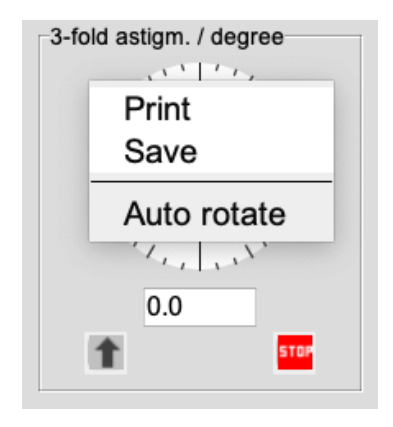

(b) 3-fold astigmatism orientation control and associated popup menu. Auto rotate popup menu item changes continuously the orientation.

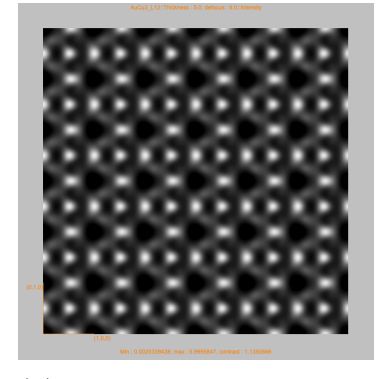

(d)  $300nm$  3-fold astigmatism oriented at 60°.

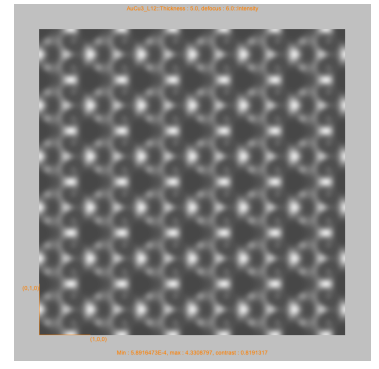

 $(f)$  600 $nm$  3-fold astigmatism oriented at 60°.

Figure 46: Effect of 3-fold astigmatism on HRTEM images.

The contrast of the plotted HRTEM image is modified using the controls provided in context specific tools boxes  $\geq$  (Figs [47a,](#page-63-0) [47b,](#page-63-0) [47c\)](#page-63-0).

<span id="page-63-0"></span>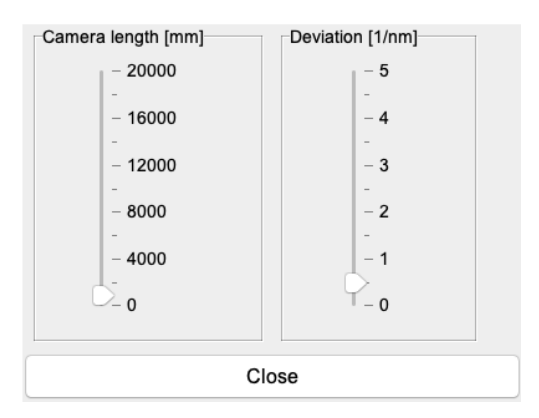

(a) Tool box of Diffraction context to change the camera length and the number of reflections (deviation control).

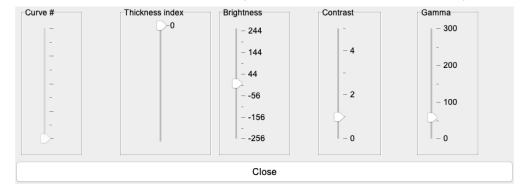

(c) Tool box of Plot context to change the plotted curve (intensity versus thickness of  $(h, k, l)$  reflections), the crystal thickness, and the image contrast.

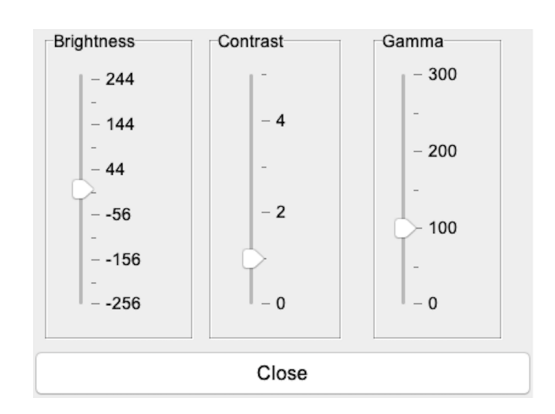

(b) Tool box of Map context to change the image contrast.

Figure 47: Tool boxes of Diffraction (a), Map (b) and Plot (c) contexts.

## 6.4 CBED patterns calculation using the Bloch-wave method

Fig. [48a](#page-65-0) displays the main tab for calculating Convergent Beam Electron Diffraction (CBED) patterns. The camera length, deviation and Laue zones controls of the toolbox are activated using  $\mathbb{X}$  tool button. The convergence of the incident electron beam is set by the Beam half conv [mrad] control. Its popup menu allows to set it in  $[mm-1]$  (Fig. [48b\)](#page-65-0). The **CBED defocus** control makes possible to calculate coherent CBED.

<span id="page-65-0"></span>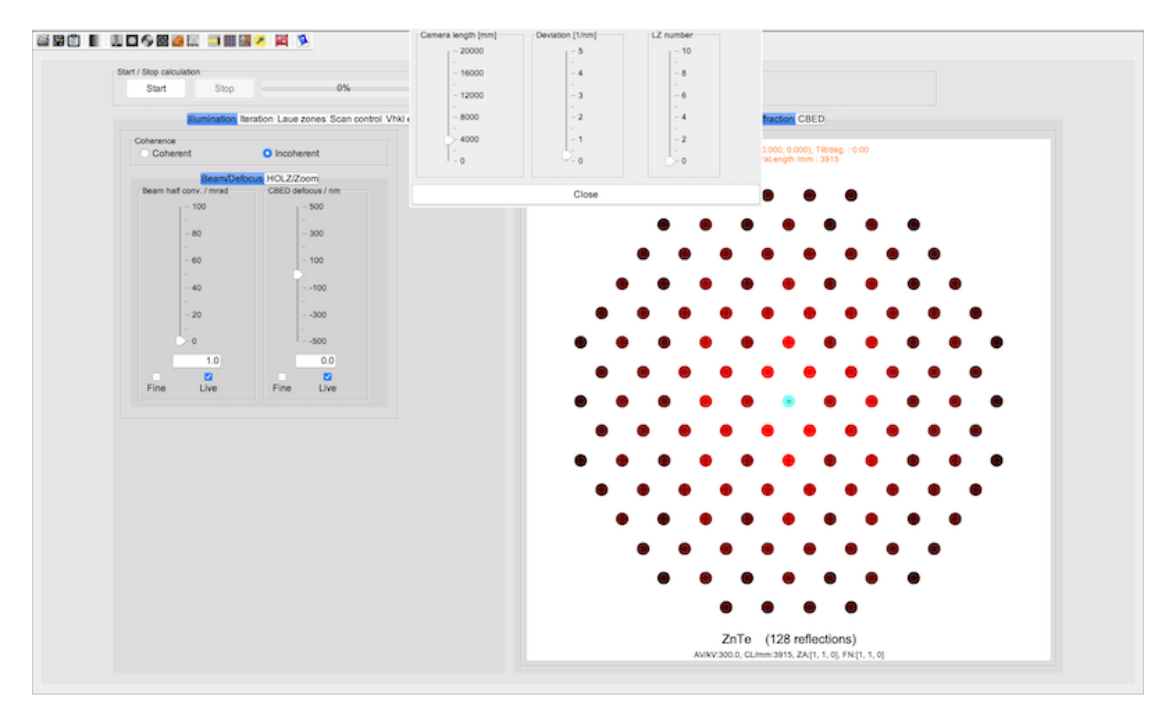

(a) CBED calculation by the Bloch-wave method.

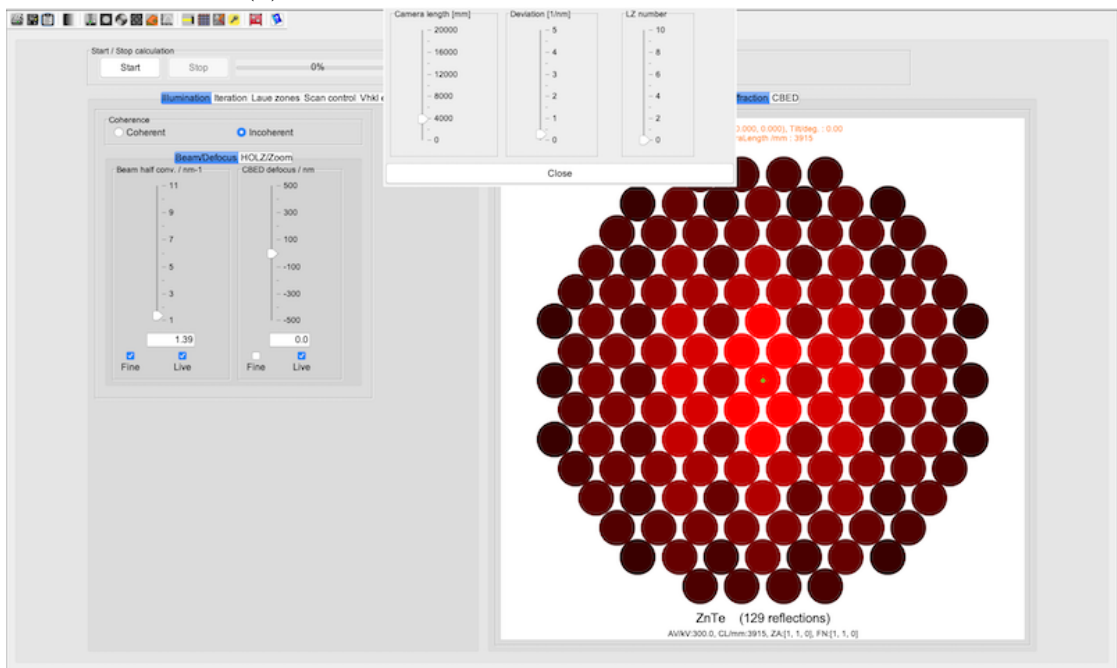

(b) Illumination control  $([nm - 1])$  set to have just touching reflections.

Figure 48: ZnTe  $[1, 1, 0]$  CBED pattern calculation.

The CBED calculations are controlled using sliders, check boxes or radio buttons distributed in the following tabs:

- Illumination: Figs [49a,](#page-67-0) [49b.](#page-67-0)
- Iteration: Figs [49c,](#page-67-0) [49d,](#page-67-0) [49e.](#page-67-0)
- Laue zones: Fig [49f.](#page-67-0)
- Scan control: Figs [50a,](#page-68-0) [50b.](#page-68-0)
- Vhkl editor: Fig. [50c.](#page-68-0)

<span id="page-67-0"></span>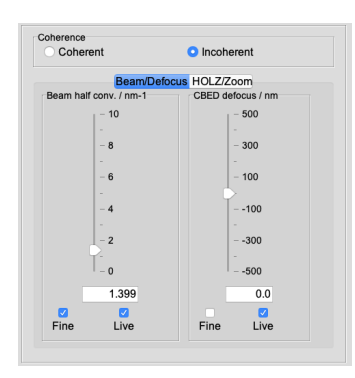

(a) Beam half-conv [mrad] or  $[nm-1]$  and CBED defocus [nm] controls.

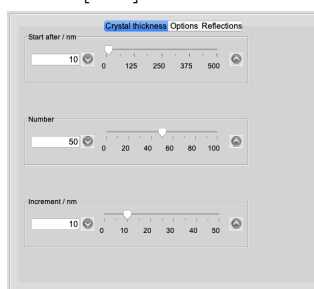

(c) Defines the minimum thickness  $[nm]$ , the number of thickness steps and the increment of the steps. The thickness step minimum is  $1 nm$ .

|                    | Show Area |      | Gamma ZOLZ |      | Linear O Log |             |
|--------------------|-----------|------|------------|------|--------------|-------------|
|                    |           |      |            |      |              |             |
| LACBED options     |           |      |            |      |              |             |
|                    |           |      |            |      |              |             |
| LACBED             |           |      | Save       |      | Shift        |             |
| Atomic Form Factor |           |      |            |      |              |             |
|                    |           |      |            |      |              |             |
| DTSB EJK           |           | PRDW | WK         | WKc. | XRay         | <b>JEMS</b> |

(d) Defines CBED options to Show the progress of the calculation, scan a rectangular area instead of the circular area delimited by the  $(0, 0, 0)$  spot, to fix the gamma for all the series of CBED patterns, displays the ZOLZ lines and uses a linear or logarithmic intensity scale.

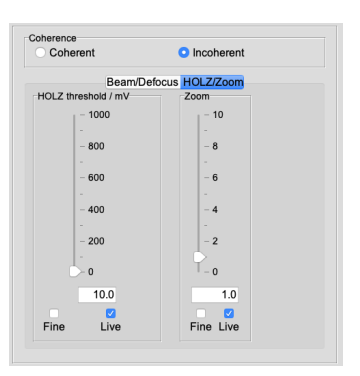

(b) HOLZ threshold  $[mV]$ and Zoom controls.

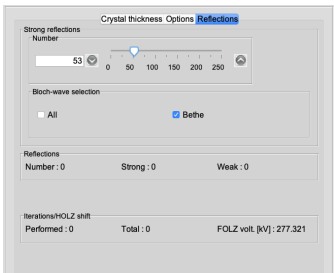

(e) Sets the minimum number of the strong reflections. When the Bethe checkbox is enabled a weak reflection is selected, its effect is introduced introduced in the calculation using the Bethe perturbation approximation.

|                |              |  | $1 - 56 - 10$                                                                                                    |  |               |                            |  |  |  |
|----------------|--------------|--|----------------------------------------------------------------------------------------------------|--|---------------|----------------------------|--|--|--|
| $-1st$   $7$   |              |  |                                                                                                    |  |               |                            |  |  |  |
| Q <sub>1</sub> |              |  |                                                                                                    |  |               | $\bigcirc$ 10 <sup>2</sup> |  |  |  |
|                |              |  | $0.210^{2}$ $0.510^{2}$ $0.10^{3}$ $0.10^{4}$ $0.10^{5}$ $0.10^{6}$ $0.10^{7}$                                                                                                    |  |               |                            |  |  |  |
| $-2nd$ LZ      |              |  |                                                                                                    |  |               |                            |  |  |  |
|                |              |  | 0 1 0 2 0 5 0 10 0 20                                                                                                    |  | $\bigcirc$ 50 | $\bigcirc$ 10 <sup>2</sup> |  |  |  |
|                |              |  | $0.210^{2}$ $0.510^{2}$ $0.10^{3}$ $0.10^{4}$ $0.10^{5}$ $0.10^{6}$ $0.10^{7}$                                                                                                    |  |               |                            |  |  |  |
| 3rd17          |              |  |                                                                                                    |  |               |                            |  |  |  |
|                |              |  | <b>0</b> 1 02 05 010 020 050 010 <sup>2</sup>                                                                                                    |  |               |                            |  |  |  |
|                |              |  | $9.210^{2}$ $9.510^{2}$ $9.10^{3}$ $9.10^{4}$ $9.10^{5}$ $9.10^{6}$ $9.10^{7}$                                                                                                    |  |               |                            |  |  |  |
| $-4th$ LZ      |              |  |                                                                                                    |  |               |                            |  |  |  |
| Q <sub>1</sub> | $\bigcirc$ 2 |  | 05 010 020 050                                                                                                    |  |               | $\bigcirc$ 10 <sup>2</sup> |  |  |  |
|                |              |  | $0.210^{2}$ $0.510^{2}$ $0.10^{3}$ $0.10^{4}$ $0.10^{5}$ $0.10^{6}$ $0.10^{7}$                                                                                                    |  |               |                            |  |  |  |
| $-5th$ LZ      |              |  |                                                                                                    |  |               |                            |  |  |  |
|                |              |  | <b>0</b> 1 02 05 010 020 050 010 <sup>2</sup>                                                                                                    |  |               |                            |  |  |  |
|                |              |  | $\degree$ 2 10 <sup>2</sup> $\degree$ 5 10 <sup>2</sup> $\degree$ 10 <sup>3</sup> $\degree$ 10 <sup>4</sup> $\degree$ 10 <sup>5</sup> $\degree$ 10 <sup>6</sup> $\degree$ 10 <sup>7</sup> |  |               |                            |  |  |  |

(f) Boosts the intensity of the HOLZ reflections and lines shown on the Diffraction plot.

Figure 49: CBED controls tabs. 68

<span id="page-68-0"></span>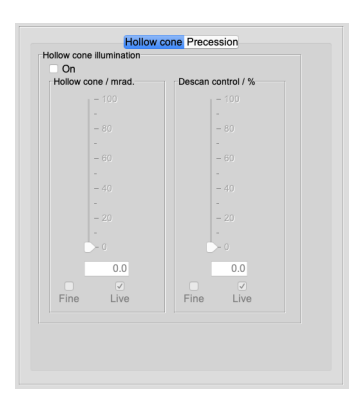

(a) Simulates Hollow cone illumination.

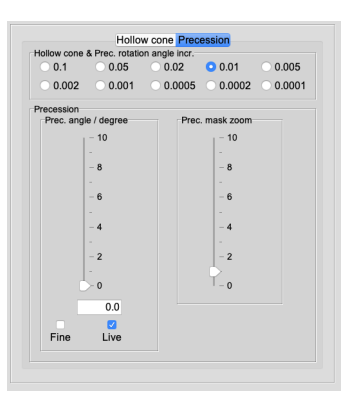

(b) Defines the dynamical precession parameters: rotation increment, precession angle [degree] and the size of the intensity integration area.

Figure 50: CBED controls tabs.

| Fditable        | Real       | Imaginary          | Amplitude | Phase        |  |
|-----------------|------------|--------------------|-----------|--------------|--|
| (0, 0, 0)       | 54 67317   | 373953             | 54 80091  | 391282       |  |
| $( -1, 1, 1)$   | 6.14193    | $-9.63717$         | 11 42796  | $-57.48995$  |  |
| $(1, -1, 1)$    | 6.14193    | $-9.63717$         | 11.42796  | $-57.48995$  |  |
| $(1, -1, -1)$   | 4.65215    | 10.32161           | 11.32158  | 65.73797     |  |
| $( -1, 1, -1)$  | 4.65215    | 10.32161           | 11.32158  | 65.73797     |  |
| $(0, 0, -2)$    | -4.16756   | $-0.38805$         | 4.18559   | $-174.68035$ |  |
| (0, 0, 2)       | $-4.16756$ | $-0.38805$         | 4.18559   | $-174.68035$ |  |
| $( -2, 2, 0)$   | 10 21959   | 10 2632<br>0.94507 |           | 528348       |  |
| $(2, -2, 0)$    | 10 21959   | 0.94507            | 10.2632   | 528348       |  |
| $(1, -1, 3)$    | 241618     | 5.78773            | 6.27182   | 6734113      |  |
| $( -1, 1, 3)$   | 2.41618    | 5.78773            | 6.27182   | 67.34113     |  |
| $(1, -1, -3)$   | 3.64229    | $-5.25262$         | 6.39189   | -55.26165    |  |
| $( -1, 1, -3)$  | 3.64229    | $-5.25262$         | 6.39189   | $-55.26165$  |  |
| $(2, -2, -2)$   | $-2.35438$ | $-0.34001$         | 2.3788    | $-171.78228$ |  |
| $( -2, 2, -2 )$ | $-2.35438$ | $-0.34001$         | 2.3788    | $-171.78228$ |  |
| $(2, -2, 2)$    | $-2.35438$ | $-0.34001$         | 2.3788    | $-17178228$  |  |
| Initialize      |            | hen I              |           | Save         |  |

(c) Allows to set the structure factor of selected reflections.

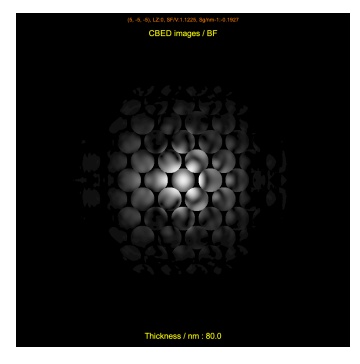

(a)  $80 \, nm$ , ZnTe [110]. Vertical symmetry plane is missing to ZnTe polarity (thickness and contrast settings provided by the toolbox.

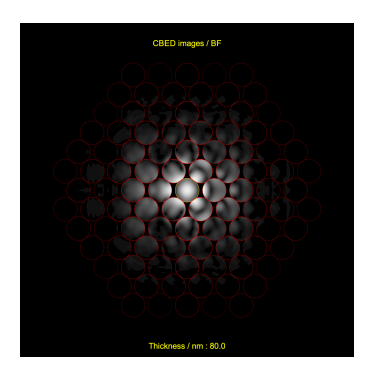

(b)  $80 \, nm$ ,  $ZnTe$  [110], indexed reflections (using the toolbox).

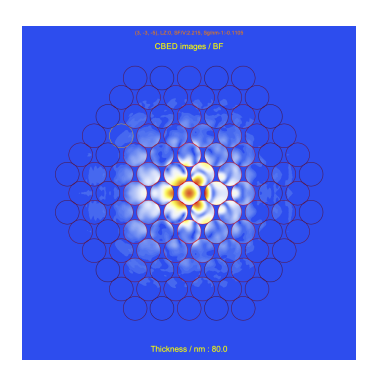

(c) 80 nm, ZnTe [110], reflections are indexed & colour LUT (using the popup menu).

Figure 51: CBED patterns.

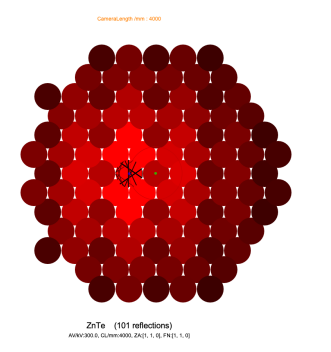

(a) SAED ZnTe [110] & CLC (002).

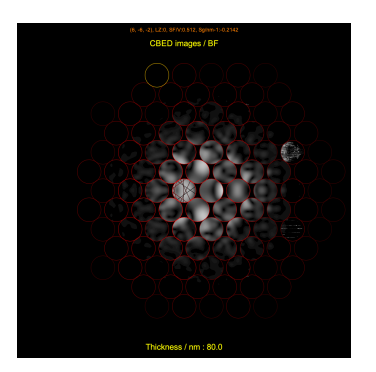

(b) 80 nm, ZnTe [110] & CLC (002), strong reflections & Bethe approximation.

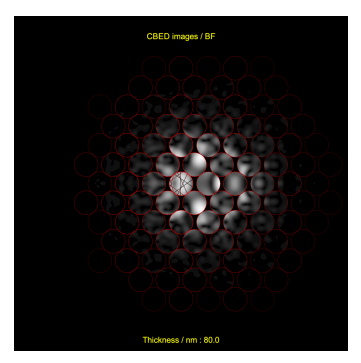

(c) 80 nm, ZnTe [110] & CLC (002), all reflections.

Figure 52: Tilted CBED patterns.

## 6.5 Large Angle CBED (LACBED)

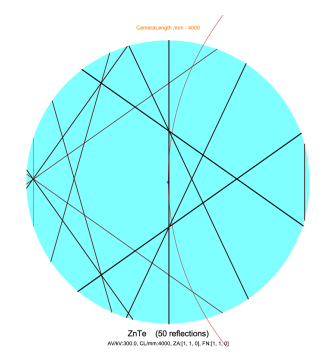

(a) SAED ZnTe [110] & CLC (002).

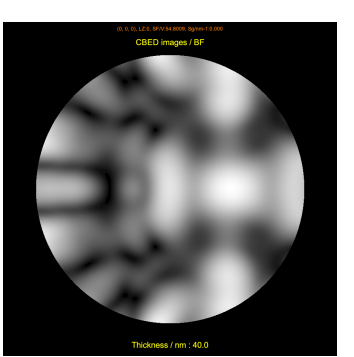

(b) LACBED 40 nm, ZnTe  $[110]$  & CLC  $(002)$ , all reflections.

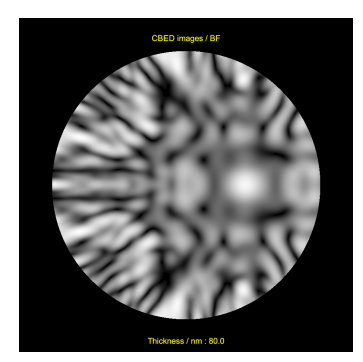

(c) LACBED 80 nm, ZnTe  $[110]$  & CLC  $(002)$ , all reflections.

Figure 53: LACBED patterns, (001) reflection (bright field).

## 6.6 CBED precession

6.7 CBED follow cone

## 7 Multislice calculations

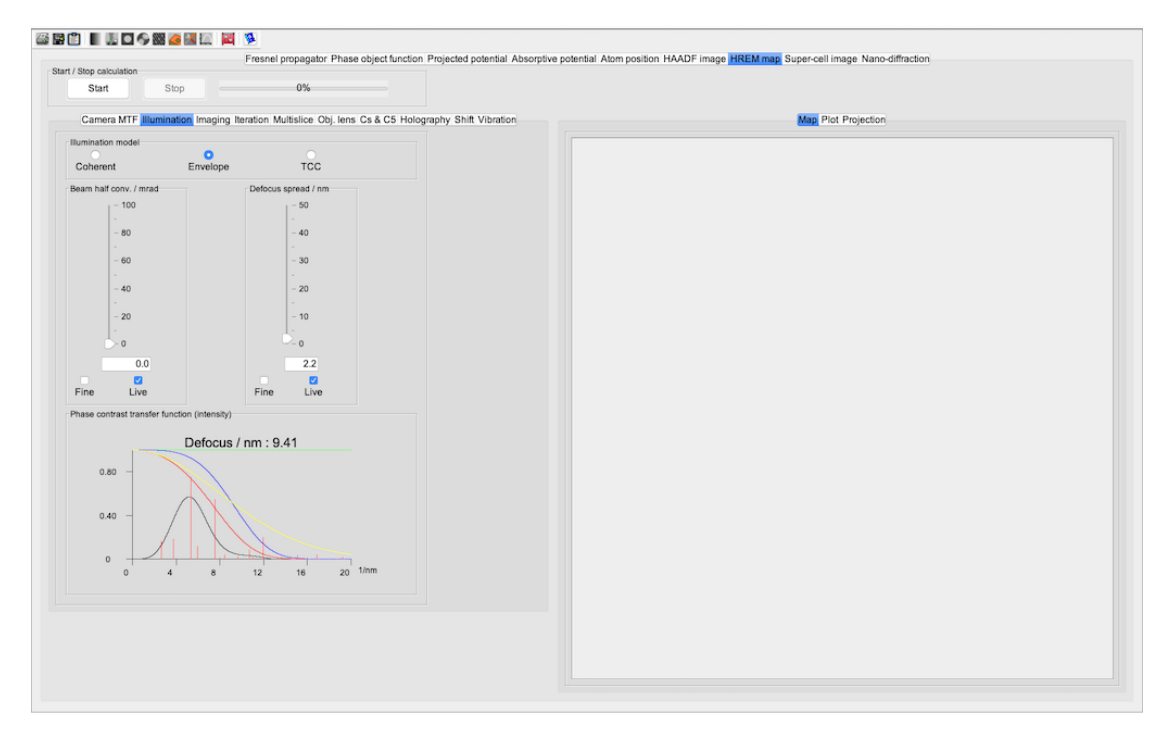

Figure 54: Multislice frame.

## 7.1 Tool buttons

The tool buttons of the multislice frame allow to:

- $\blacksquare$ : print the plot or image.
- $\blacksquare$ : save the crystal structure in .txt format.
- $\blacksquare$  : transfer a frame image to the clipboard.
- $\blacksquare$  : set the default gray LUT.
- $\bullet$  : open the microscope dialogue (Fig. [84a\)](#page-101-0).
- $\bullet$   $\bullet$  : control the size and  $(h,k,l)$  center of the apertures (Fig. [79\)](#page-97-0).
- $\bullet$  : open the Wave-front aberrations dialogue (Fig. [96\)](#page-110-0).
- $\bullet$   $\blacksquare$  : control the holography biprism (when holography mode is enabled).
- $\bullet$  : show the **Specimen** dialogue (Fig. [84a\)](#page-101-0).
- $\mathbb{X}$ : open Map, Plot, Projection tabs controls.
- $\Box$  : open the **Transfer function** frame (Fig. [97\)](#page-111-0).
- $\bullet$ : reset the wave-front aberrations and imaging conditions.
- $\bullet$   $\bullet$  : open the associated help dialogue.

## 7.2 Tabs

The controls of the parameters for the different Bloch-wave calculations are grouped in the following tabs in order to calculate:

- Fresnel propagator: the propagation of the wave-function from slice to slice (Fig. [55a\)](#page-72-0).
- Phase object function: the interaction of the wave-function with a slice (Fig. [55b\)](#page-72-0).
- Projected potential: the projected potential of a slice (Fig. [55c\)](#page-72-0).
- Absorptive potential: the absorptive potential (Fig. [55d\)](#page-72-0).
- Atom position: the atoms position (scaled to the projected potential size) (Fig. [55e\)](#page-72-0).
- HAADF image: High Angle Annular Dark Field images of a stack of super-cells (Fig. [55f\)](#page-72-0).
- **HREM** map: HREM images map (Fig. [55i\)](#page-72-0).
- Super-cell image: HREM images of a stack of super-cells (Fig. [56a\)](#page-73-0).
- Nano diffraction: CBED patterns of a stack of super-cells (Fig. [56d\)](#page-73-0).
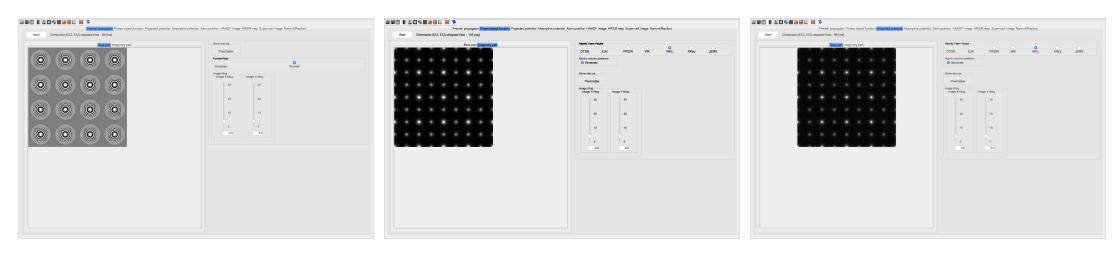

(a) Fresnel propagator be-(b) Phase object function of (c) Projected potential of a tween slices  $(4 \times 4)$  unit a slice  $(4 \times 4)$  unit cells.. cells. slice  $(4 \times 4)$  unit cells..

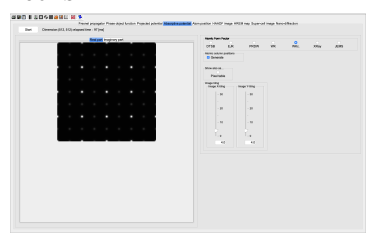

(d) Absorptive potential of a slice (4 x 4) unit cells.

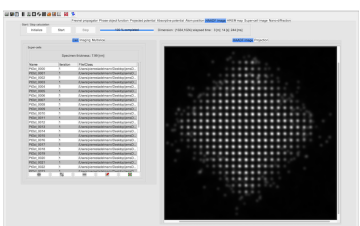

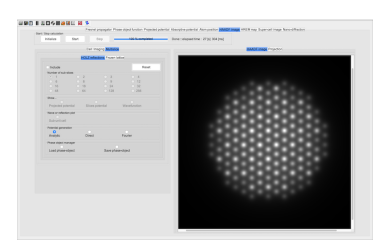

(f) HAADF image. (g) HAADF probe dialogue. (h) Wave-front aberrations

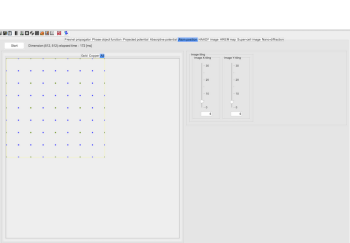

(e) Atom position in a slice  $(4 \times 4)$  unit cells.

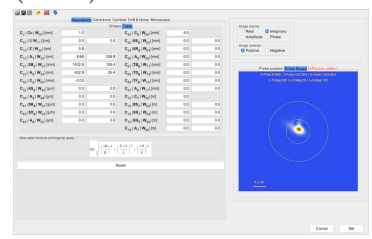

(up to order 8).

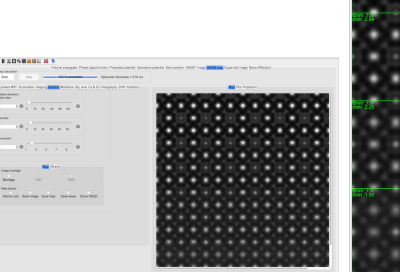

2 unit cells, 4 x 4 images).

(i) HREM image maps (2 x (j) HREM image maps (2 x 2 unit cells, 4 x 4 images, labelled with defocus, thickness & atomic columns position).

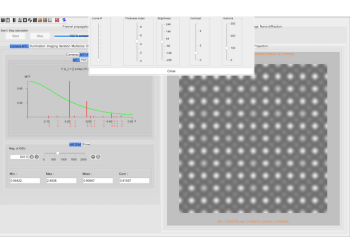

(k) HREM image viewed in Plot tab (using Iteration  $\rightarrow$  Options  $\rightarrow$  Others &  $Plot \rightarrow Image$ ). The thickness and contrast of the displayed image are changed using the controls appearing when the  $\mathbb{X}$  tool button is pushed.

Figure 55: Tabs of multislice calculations frame.

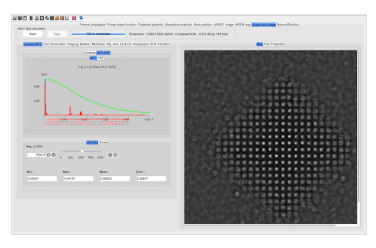

(a) Super-cell HRTEM images (with the camera MTF panel).

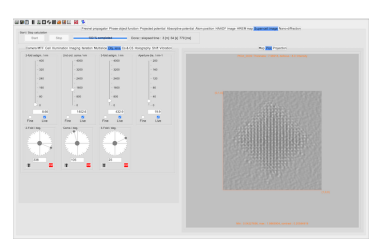

(b) Super-cell Plot tab that enables to vary imaging conditions, in particular aberrations. Thickness is set using the  $\mathcal{N}$  tool button.

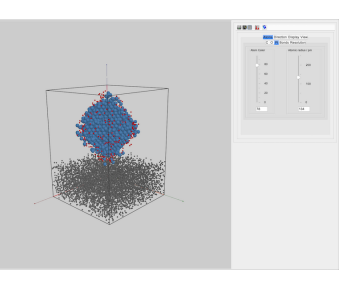

(c) Super-cell model generated from the stack of cells  $(Cell \rightarrow \blacksquare$  tool button).

SRA OLULURANDER 1

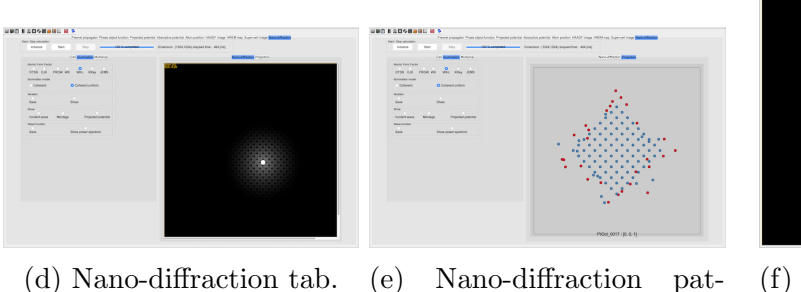

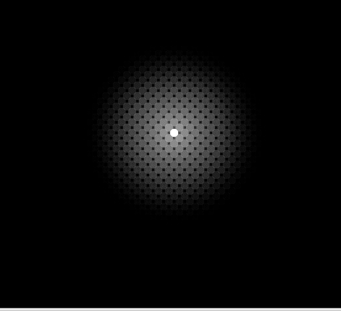

(f) CBED nano-diffraction calculated by the multislice method.

Figure 56: Tabs of multislice calculations frame (continued).

tern, projected model.

The images and maps dimension (width, height) are set in the **Parameters**  $\rightarrow$ **Preferences**  $\rightarrow$  **Imaging** tab, where the size of the GUI panels is also defined. Recommended typical values (depending of the PC or Laptop screen resolution) are:

- 1024 for Maximum dimension of reduced images.
- 1024 for Maximum image dimension.
- 4096 for Maximum map dimension.

The other setting that sets the HREM image dimension is the Pixel size of high resolution images  $[mm]$ . As an example selecting a pixel size of 0.01  $[mm]$  means that the projected potential of a  $1 \times 1$  [ $nm^2$ ] unit cell will be sampled with a step size of maximum [0.01] nm and then its maximum dimension will be  $128 \times 128$ 

pixels. For a  $10 \times 10$  [ $nm^2$ ] super-cell the projected potential dimension will be  $2048 \times 2048$  pixels. For such large cells a 0.02 [nm] pixel size is recommended (depending on the computer).

Images or maps larger than their specified maximum dimension will be reduced automatically.

## 7.3 HREM images map calculations using the multislice method

The HREM map controls are placed in tabs that are almost identically organised as found in the Bloch-wave HREM calculation with the exception of the Multislice  $\rightarrow$  **HOLZ reflections** tab (Fig. [57a\)](#page-75-0). Some of the controls are put in a sub-tab Multislice  $\rightarrow$  Frozen lattice tab (Fig. [57b\)](#page-75-0).

The Multislice offers 3 different ways to generate the projected potential of any crystal slice:

- Analytic analytical calculation, slightly slower than Direct.
- Direct atoms potential is calculated and patched at its fractional  $(x, y)$ image coordinates. It is faster than Fourier or Analytic methods but can produce artefacts (eliminated with checkbox Frozen lattice  $\rightarrow$  Enable which introduces lattice vibrations (Einstein model)).
- Fourier done in Fourier space. Most precise and most time consuming.

The HOLZ reflections can only be included in the multislice calculations when the crystal is cut into slices thinner than the unit cell thickness  $^{23}$  $^{23}$  $^{23}$ .

The  $\Box$  button erases the Phase Object Function (POF). The POF images can be saved for futur use or loaded in order to redo a calculation.

<span id="page-74-0"></span><sup>&</sup>lt;sup>23</sup>Only orthogonal cells can be sliced. To create an orthogonal cell use menu item Crystal  $\rightarrow$ Make orthogonal or Crystal  $\rightarrow$  Transform unit cell.

<span id="page-75-0"></span>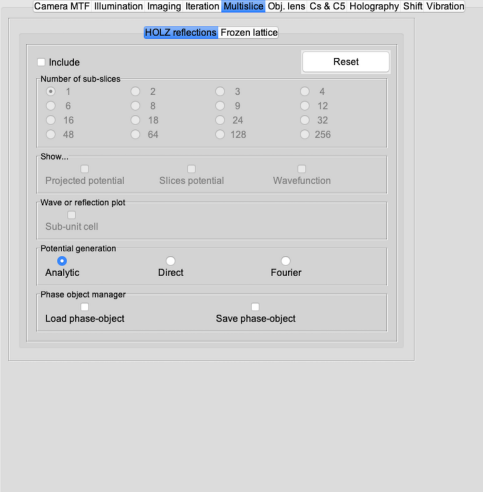

(a) Multislice  $\rightarrow$  HOLZ reflections tab controlling the generation of the projected potential of the crystal slices.

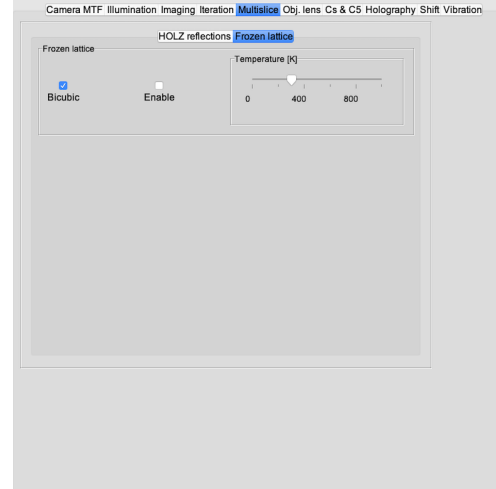

(b) Multislice  $\rightarrow$  Frozen lattice tab controlling atom displacement and potential interpolation.

Figure 57:  $\textbf{HREM}\rightarrow\textbf{Multislice tabs}.$ 

# 7.4 HAADF image calculations using the multislice method

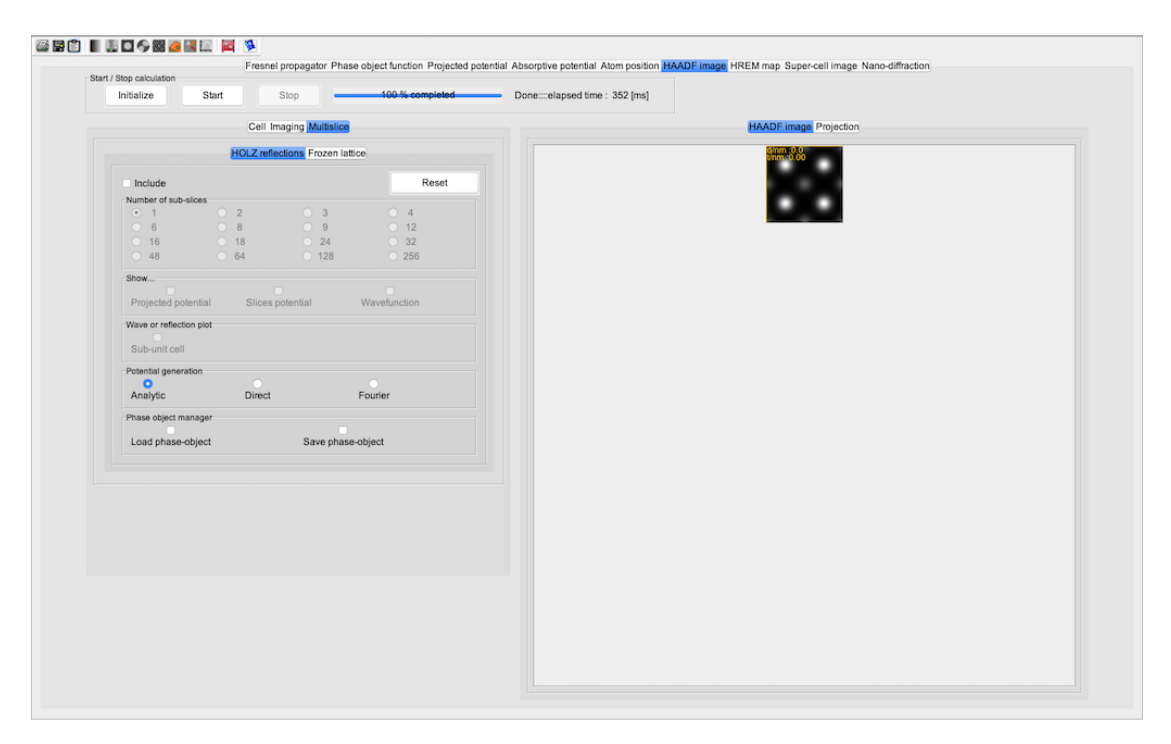

Figure 58: HAADF image calculation.

## 8 HRTEM imager

The HRTEM imager is shown on Fig. [59.](#page-77-0) It allows to introduce in the HRTEM image simulation wave-front aberrations up to order 8, the effects of crystal or beam tilt as well as "out of center" objective aperture or beam stop (Zernike phase contrast). The calculations are interactive, i.e. a change of any imaging parameters can be seen in real time in the Image panel. The left part of the HRTEMImager frame controls the simulation of the images and the right part displays either the HRTEM image, the Contrast Transfer Function (CTF) or the Wave-Function (WF).

<span id="page-77-0"></span>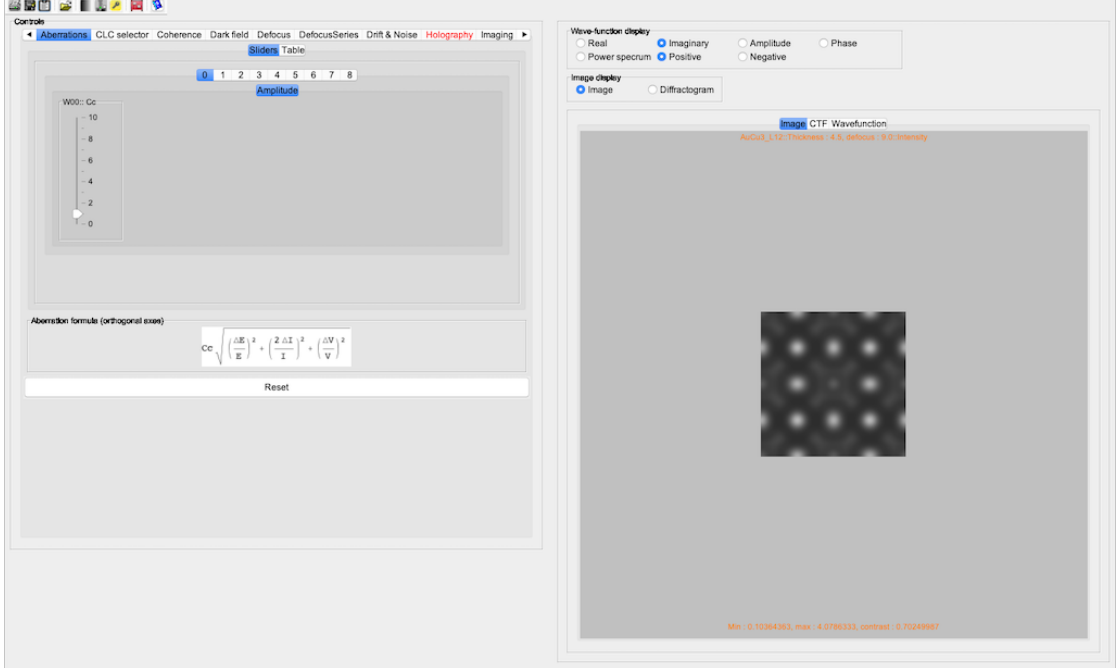

Figure 59: HRTEM imager frame (activated with the largest crystal thickness).

#### 8.1 Tool buttons

The tool buttons of the HRTEM imager allow to:

- $\blacksquare$ : print the image, CTF or wave-function.
- $\blacksquare$  : save the image, CTF or wave-function
- $\bullet$   $\blacksquare$  : transfer the HRTEM frame to the clipboard.
- $\mathbf{\hat{z}}$ : open a wave-function (.ems file).
- $\bullet$   $\blacksquare$  : set the default gray LUT.
- $\overline{\mathbf{F}}$  : open the **Microscope** dialogue (Fig. [108\)](#page-119-0).
- $\ell$  : open the **Keeper** dialogue (Fig. [90\)](#page-106-0).
- $\bullet$   $\overline{\bullet}$  : reset the aberrations.
- $\bullet~~ \blacksquare$  : open the associated help dialogue.

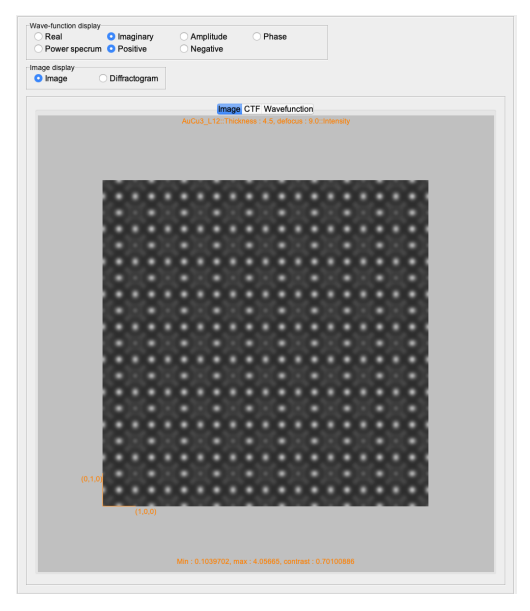

(a) Image tab (the image is displayed as

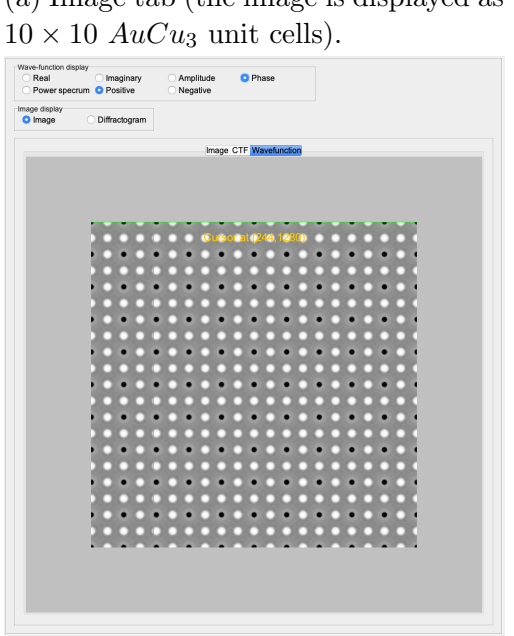

(c) Tab displaying the "Phase" of the wave-function.

Figure 60: HRTEM imager, right tabs.

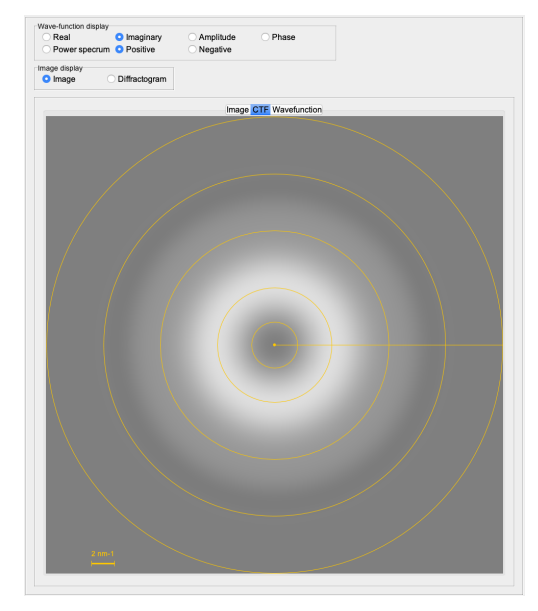

(b) CTF tab (imaginary part of the transfer function).

#### 8.2 Tabs

The imaging controls are organised in several tabs aimed at:

- Camera MTF: introducing the camera MTF (Figs [43a,](#page-59-0) [43b\)](#page-59-0), see sec. [6.3.](#page-55-0)
- Aberrations: including aberrations up to order 8 in the image simulation  $24$  (Figs. [61a,](#page-81-0) [61b\)](#page-81-0)  $25$ .
- CLC selector: controling to tilt the incident beam (green cross), to set the reflection number and specimen thickness  $^{26}$  $^{26}$  $^{26}$  (Figs [61c,](#page-81-0) [61d\)](#page-81-0).
- Coherence: changing the coherence of the illumination [\(61e\)](#page-81-0).
- Dark field: setting dark field condition, i.e. move the  $(0,0,0)$  reflection away from the optical axis of objective lens (Figs [62a,](#page-82-0) [62b\)](#page-82-0).
- **Defocus**: setting the defocus  $27$  (Fig. [62c\)](#page-82-0).
- Defocus series: generating series of defocused images (to be saved as .ems or .jpg and a little .html page)  $^{28}$  $^{28}$  $^{28}$ (Fig. [62d\)](#page-82-0).
- Drift & Noise: introducing image specimen drift and poisson noise (Fig. [63a\)](#page-83-0).
- **Holography**: generating HRTEM hologram images (Figs [63c\)](#page-83-0), [63d\)](#page-83-0).
- Imaging: adjusting image brightness, contrast, gamma as well as image tiling x  $\&$  y and noise level [\(63f\)](#page-83-0).
- Objective aperture: defining the size and position of the objective aperture as well as the beam stop size and phase shift to simulate Zernike phase contrast (Figs [64a,](#page-84-0) [64b\)](#page-84-0) [29](#page-80-5) .

<span id="page-80-0"></span><sup>&</sup>lt;sup>24</sup>The maximum aberration order is defined in **Parameters**  $\rightarrow$  **Preferences**  $\rightarrow$  **Imaging**  $\rightarrow$ Others tab.

<span id="page-80-1"></span><sup>&</sup>lt;sup>25</sup>The label of the spherical aberration refers to the geometric aberration notation  $C_{30}$  (Krivanek) or  $C_3$  (Haider) and the wave-front aberration  $W_{40}$ ).

<span id="page-80-2"></span> $^{26}$ The crystal thickness can only be modified interactively when the wave-function has been calculated by the Bloch-wave approach. When the multislice approach has been employed it is necessary to load the wave-function.

<span id="page-80-3"></span> $27$ When placing the pointer (mouse) on the transfer function drawing, the defocus is modified using the keyboard arrow keys  $\uparrow$  and  $\downarrow$ .

<span id="page-80-5"></span><span id="page-80-4"></span><sup>&</sup>lt;sup>28</sup>The defocus series can be loaded and imaged using menu item **Imaging**  $\rightarrow$  **Load**  $\rightarrow$  **Stack.**  $29$ The **Stretch** option increases the image contrast.

<span id="page-81-0"></span>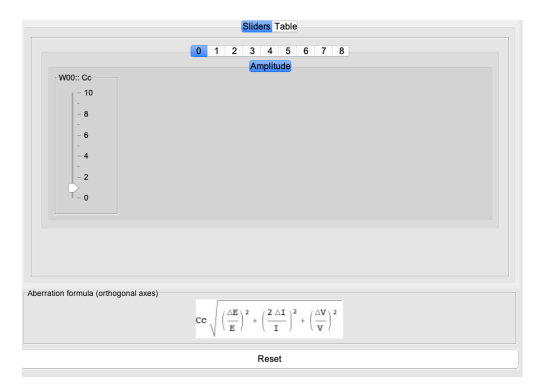

(a) Aberrations are defined using sliders.

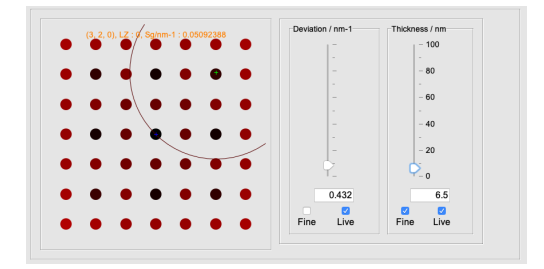

(c) CLC, deviation (reflections number) and crystal thickness settings.

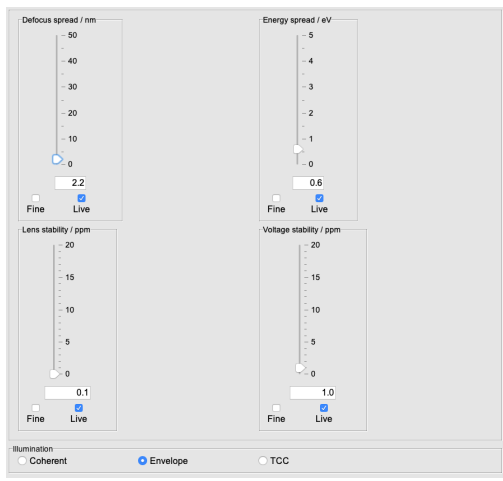

(e) Illumination coherence.

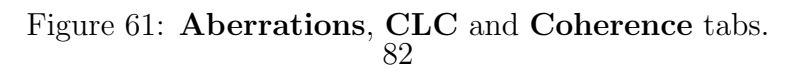

|                                                                                                    |         |     | Camera MTF Aberrations CLC selector Coherence Dark field Defocus DefocusSeries Drift & Noise Holography ▶ |     |     |
|----------------------------------------------------------------------------------------------------|---------|-----|----------------------------------------------------------------------------------------------------|-----|-----|
| <b>Sliders Table</b>                                                                                                    |         |     |                                                                                                    |     |     |
| $C_{c}$ (Cc   $W_{00}$ ) [mm]                                                                                                    | 1.0     |     | $C_{\kappa_0}$ ( $C_{\kappa}$   $W_{\kappa_0}$ ) [mm]                                                     | 5.0 |     |
| $C_{01}$ (1  $W_{11}$ ) [nm]                                                                                                    | 0.0     | 0.0 | $C_{\kappa_2}$ (6S <sub><math>\kappa</math></sub>   W <sub><math>\kappa_2</math></sub> ) [mm]             | 0.0 | 0.0 |
| $C_{10}$ ( Z   W <sub>20</sub> ) [nm]                                                                                                    | 94      |     | $C_{\kappa_4}$ (6R <sub>5</sub>   $W_{\kappa_4}$ ) [mm]                                                   | 0.0 | 0.0 |
| $C_{12}$ (A <sub>1</sub>   W <sub>22</sub> ) [nm]                                                                                                | 0.0     | 0.0 | $C_{\scriptscriptstyle\rm SR}$ (A <sub>s</sub>   $W_{\scriptscriptstyle\rm SR}$ ) [mm]                    | 0.0 | 0.0 |
| $C_{21}$ (3B <sub>2</sub>   W <sub>31</sub> ) [nm]                                                                                               | 0.0     | 0.0 | $C_{61}$ (7B <sub>6</sub>   W <sub>71</sub> ) [mm]                                                        | 0.0 | 0.0 |
| $C_{23} (A_2   W_{33})$ [nm]                                                                                                    | 0.0     | 0.0 | $C_{63}$ (7D <sub>6</sub>   W <sub>73</sub> ) [mm]                                                        | 0.0 | 0.0 |
| $C_{30}$ ( $C_3$   $W_{40}$ ) [mm]                                                                                                    | $-0.03$ |     | $C_{RS}$ (7F <sub>6</sub>   $W_{75}$ ) [mm]                                                               | 0.0 | 0.0 |
| $C_{32}$ (4S <sub>3</sub>   W <sub>42</sub> ) [µm]                                                                                               | 0.0     | 0.0 | $C_{67}$ (A <sub>6</sub>   W <sub>77</sub> ) [mm]                                                         | 0.0 | 0.0 |
| $C_{34}$ (A <sub>3</sub>   W <sub>44</sub> ) [µm]                                                                                                | 0.0     | 0.0 | $C_{70}$ ( $C_{7}$   $W_{80}$ ) [m]                                                                       | 0.0 |     |
| $C_{41}$ (5B <sub>4</sub>   W <sub>51</sub> ) [µm]                                                                                               | 0.0     | 0.0 | $C_{72}$ (8S <sub>7</sub>   W <sub>82</sub> ) [m]                                                         | 0.0 | 0.0 |
| $C_{A2}$ (5D <sub>A</sub>   W <sub>53</sub> ) [µm]                                                                                               | 0.0     | 0.0 | $C_{7.4}$ (8R <sub>7</sub>   W <sub>8.4</sub> ) [m]                                                       | 0.0 | 0.0 |
| $C_{AB}$ (A <sub>4</sub>   $W_{BB}$ ) [µm]                                                                                                    | 0.0     | 0.0 | $C_{78}$ (8G <sub>7</sub>   $W_{88}$ ) [m]                                                                | 0.0 | 0.0 |
|                                                                                                    |         |     | $C_{78} (A_7   W_{88})$ [m]                                                                               | 0.0 | 0.0 |
| Aberration formula (orthogonal axes)                                                                                                    |         |     |                                                                                                    |     |     |
| $\left  \text{Ce}\frac{1}{N} \left(\frac{\Delta E}{E}\right)^2 + \left(\frac{2\Delta E}{T}\right)^2 + \left(\frac{\Delta V}{V}\right)^2 \right $ |         |     |                                                                                                    |     |     |
| Reset                                                                                                    |         |     |                                                                                                    |     |     |

(b) Table of aberrations with Krivanek, Haider and wave-front notations.

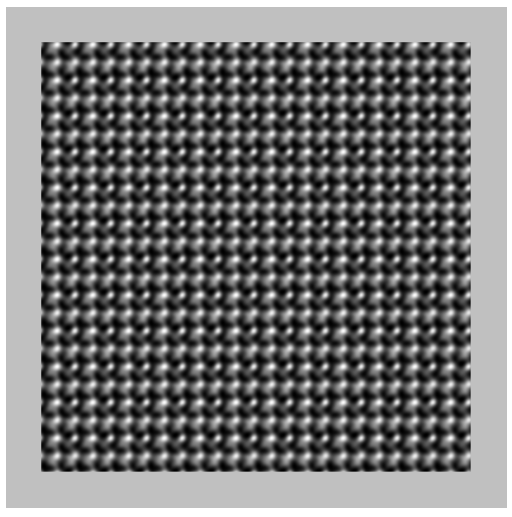

(d) Tilted crystal (i.e. CLC  $(h, k, l)$  indices set by the green cross position).

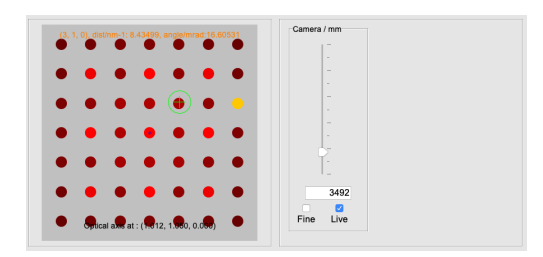

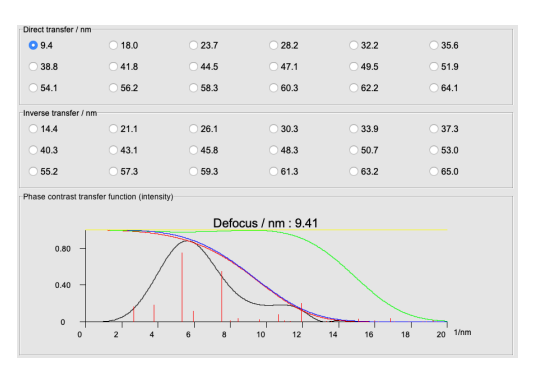

<span id="page-82-0"></span>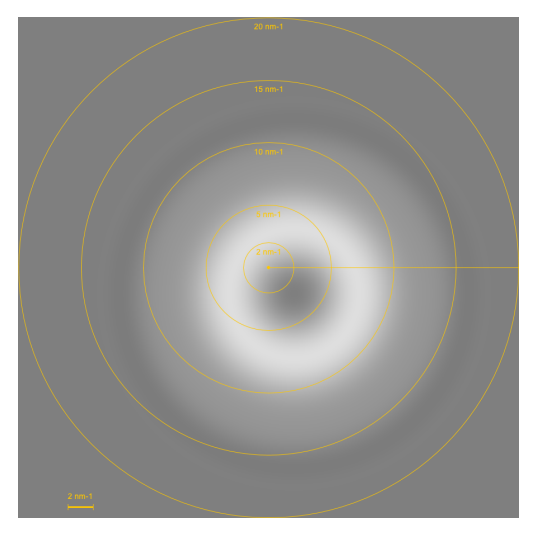

(a) Dark field condition. (b) CTF in dark field condition.

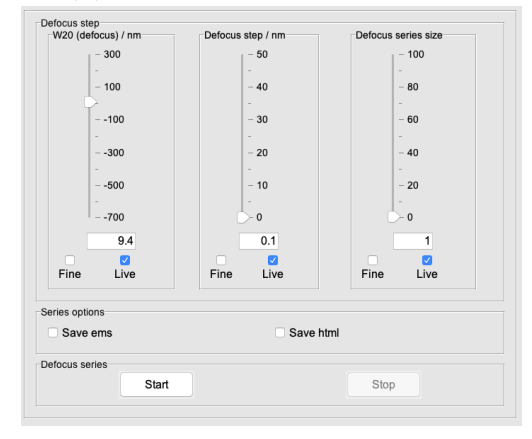

(c) Defocus setting. (d) Defocus series can be saved in .ems or .jpg format.

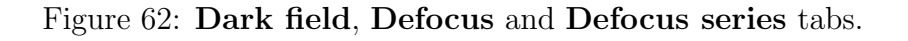

<span id="page-83-0"></span>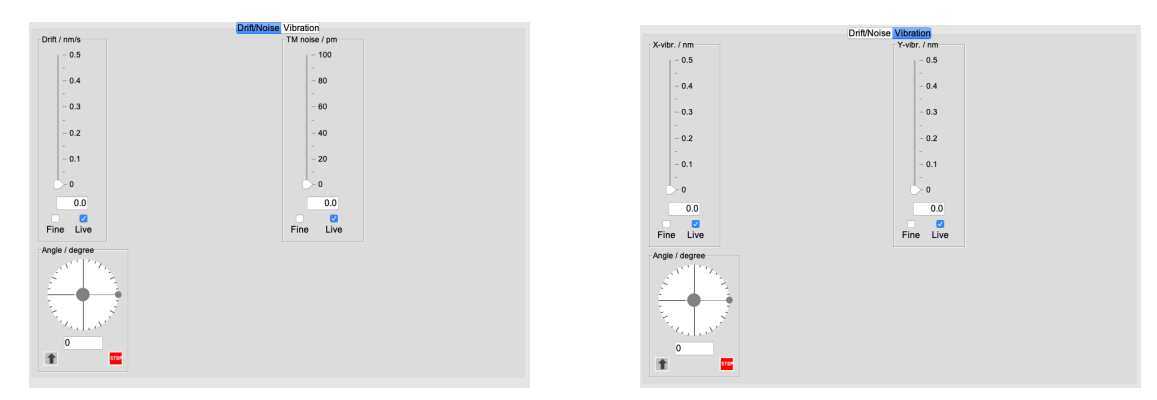

(a) Drift & Noise. (b) Vibration.

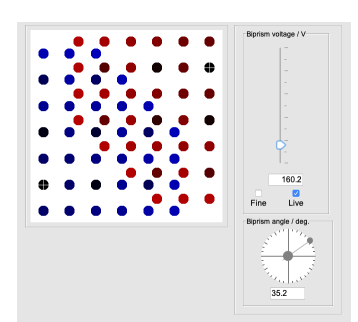

(c) Biprism voltage and orientation.

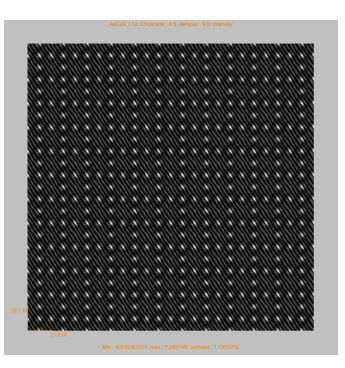

(d) HRTEM image in holography mode.

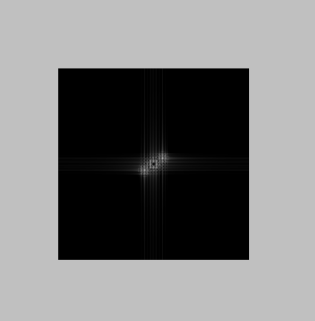

(e) Diffractogram of holography HRTEM image in holography mode.

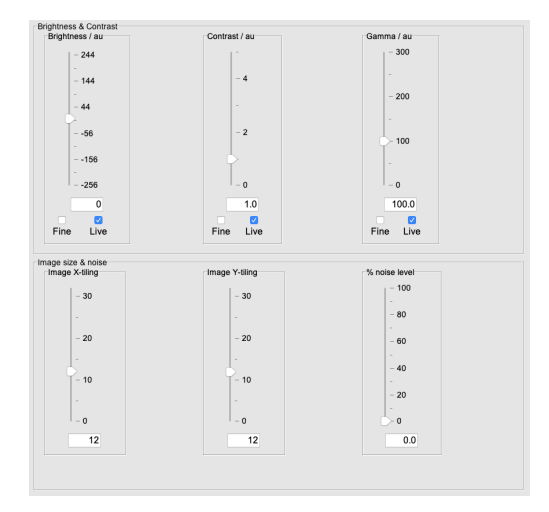

(f) Image brightness, contrast, gamma as well as tiling and poisson noise level.

Figure 63: Drift/Noise, Holography and Imaging tabs.

<span id="page-84-0"></span>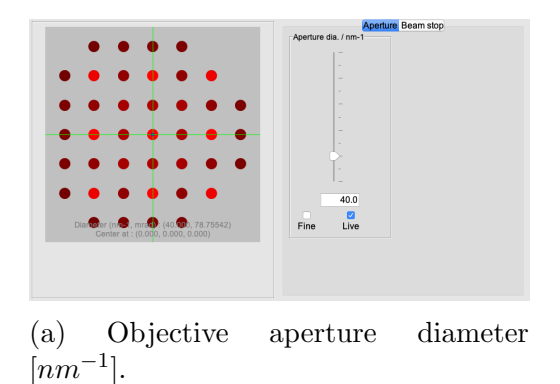

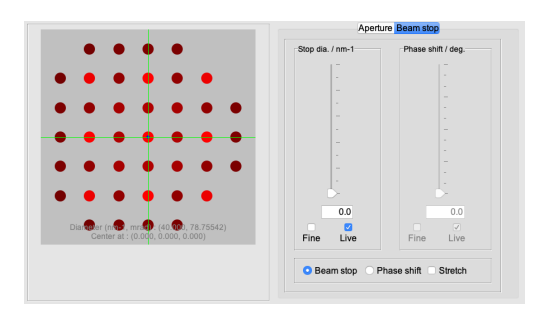

(b) Beam stop  $\left[ nm^{-1} \right]$  for Zernike phase contrast imaging  $(??)$ .

Figure 64: Objective aperture and beam stop  $\&$  phase shift [deg] tabs.

The wave-front aberration  $W_{ij}$  defines the  $i^{th}$  power of the radial angle and the  $j<sup>fold</sup>$  azimutal angle <sup>[30](#page-84-1)</sup>.

<span id="page-84-1"></span><sup>&</sup>lt;sup>30</sup>The chromatic aberration is  $W_{00}$ .

# **ESSO DE LEVERS**<br>Controle<br>**14 Coherence Darkfeld Defor**  $\frac{1}{2}$

## 8.3 Zernike phase contrast

(a) HRTEM imager allows to move, resize the objective aperture or the beam stop and shift the blocked reflection(s) interactively.

Figure 65: HRTEM imager, objective aperture settings.

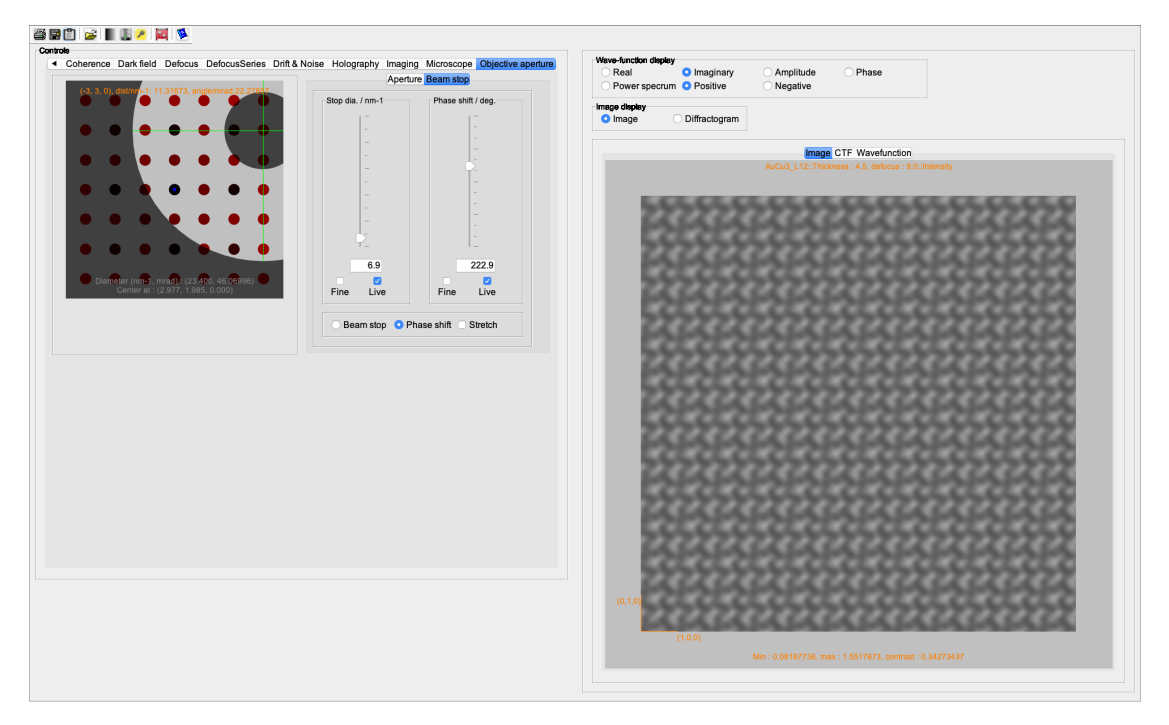

Figure 66: Zernike phase contrast with out of axis objective aperture and a beam stop that phase shifts the transmitted beam and {100} reflections.

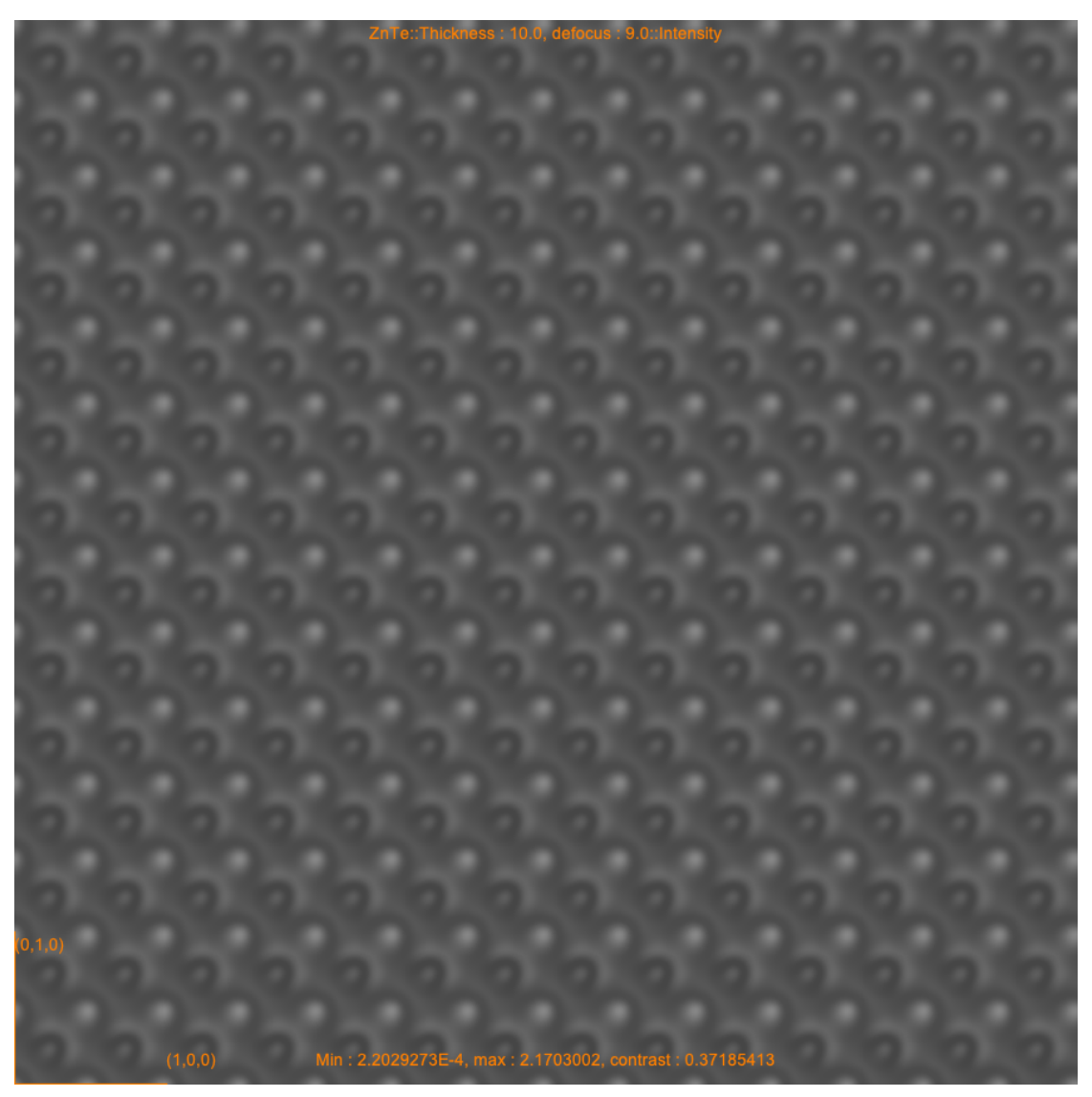

(a) HRTEM imager allows to move, resize the objective aperture or the beam stop and shift the blocked reflection(s) interactively.

Figure 67: HRTEM imager, objective aperture settings.

## 9 HRSTEM imager

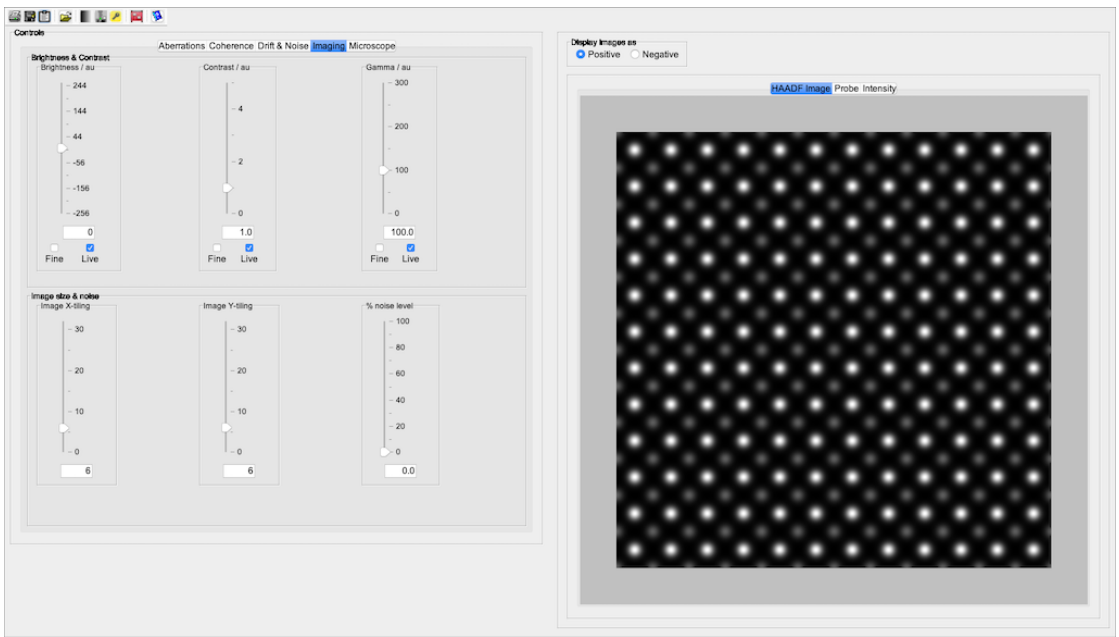

Figure 68: HRSTEM imager.

## 9.1 Tool buttons

The tool buttons allow to:

- $\clubsuit$  : print the HAADF image.
- $\blacksquare$  : save the HAADF image.
- $\blacksquare$  : transfer the dialogue to the clipboard.
- $\hat{\mathbf{\Xi}}$ : open a saved multislice HAADF intensity image  $(xxSTEM\_nnnn.ems)$ .
- : set the default gray LUT.
- $\bullet$  : open the Microscope dialogue (Fig. [108\)](#page-119-0).
- $\ell$  : open the **Keeper** dialogue (Fig. [90\)](#page-106-0).
- $\bullet$  is : reset the wave-front aberrations and imaging conditions.
- $\bullet$   $\bullet$  : display a help file.

## 9.2 Controls and images tabs

The controls tabs allow to:

- **Aberrations**: change the aberrations of the probe intensity (Figs [69a,](#page-89-0) [69b\)](#page-89-0).
- Coherence : change the coherence of the illumination (Fig. [69c\)](#page-89-0).
- Drift & Noise : introduce probe drift or vibration & thermal magnetic noise (Fig. [69d\)](#page-89-0).
- Imaging : duplicate the HAADF or object intensity image and modify their contrast (Fig. [69e\)](#page-89-0)
- Microscope : modify the microscope parameters (Fig. [69f\)](#page-89-0).

<span id="page-89-0"></span>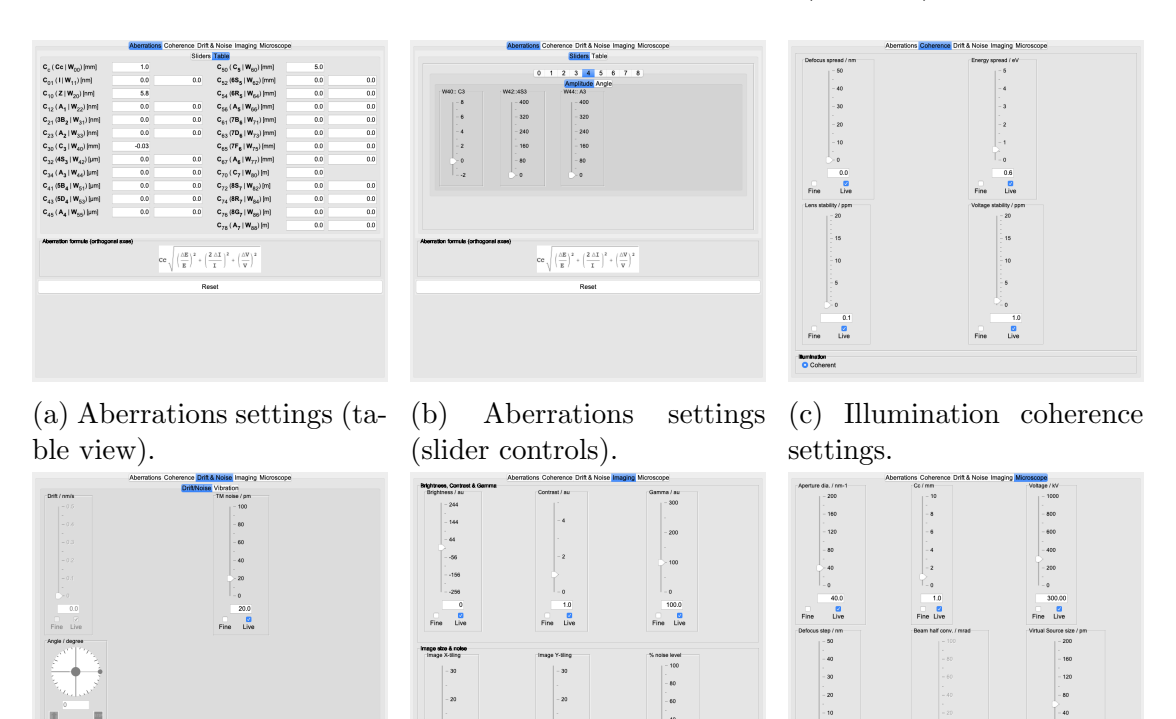

The images tabs allow to display:

• **HAADF** image : the HAADF image (Figs [70a\)](#page-90-0).

.<br>- 20

 $-10$ 

(d) Drift & Noise settings. (e) Imaging settings. (f) Microscope settings.

 $\frac{1}{20}$ 

- 10

 $\begin{bmatrix} 1 & 0 \\ 0 & 0 \\ 0 & 0 \end{bmatrix}$ 

 $\frac{1}{2}$ 

 $\frac{a}{b}$ 

Figure 69: HRSTEM imager controls.

- **Probe**: the probe intensity (Fig. [70b\)](#page-90-0).
- Intensity : the object intensity (Fig. [70c\)](#page-90-0).

<span id="page-90-0"></span>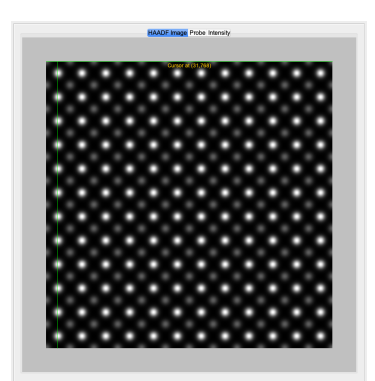

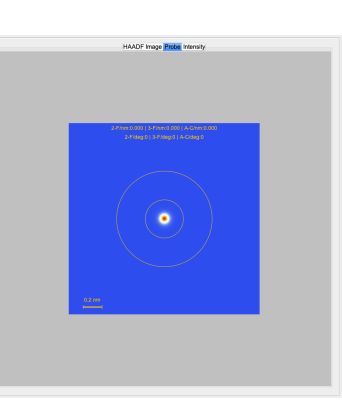

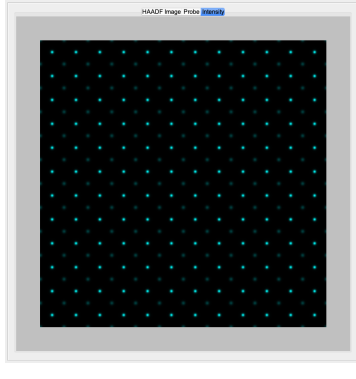

(a) HAADF image obtained by convolution of the probe intensity with the object intensity.

- (b) Probe intensity. (c) Object intensity.
	-

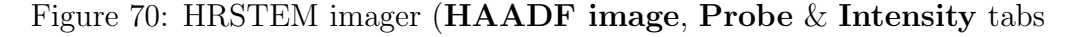

Any aberration up to wave-front aberration order  $8$  ( $W_{80}$  to  $W_{88}$  is introduced interactively using the controls of the Aberrations tab, for example 3-fold astigmatism (Fig.  $71$ ).

<span id="page-90-1"></span>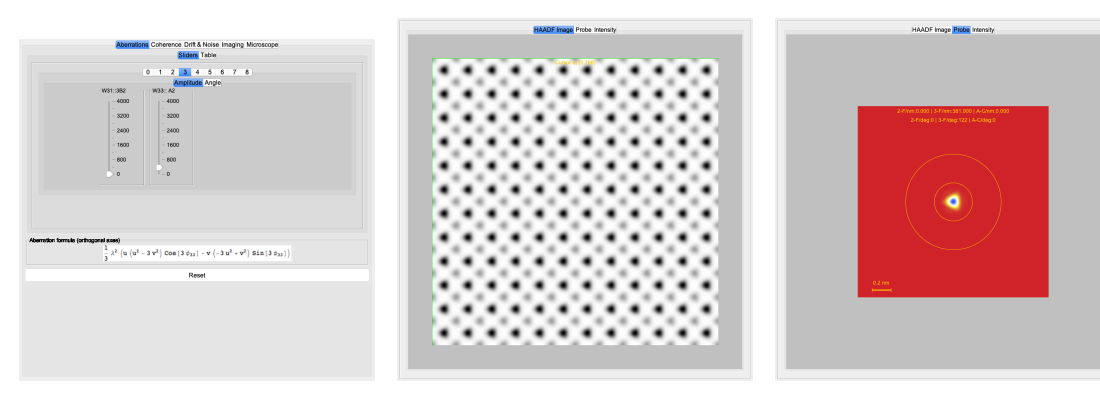

(c) Probe intensity.

(a) HAADF image obtained (b) HAADF image (inversed by convolution of the probe contrast). intensity with the object intensity.

Figure 71: Introducing 3-fold astigmatism.

The coherence of the illumination is controlled using the Coherence tab and the Microscope tab allows to change the virtual source size (Fig. [72\)](#page-91-0).

<span id="page-91-0"></span>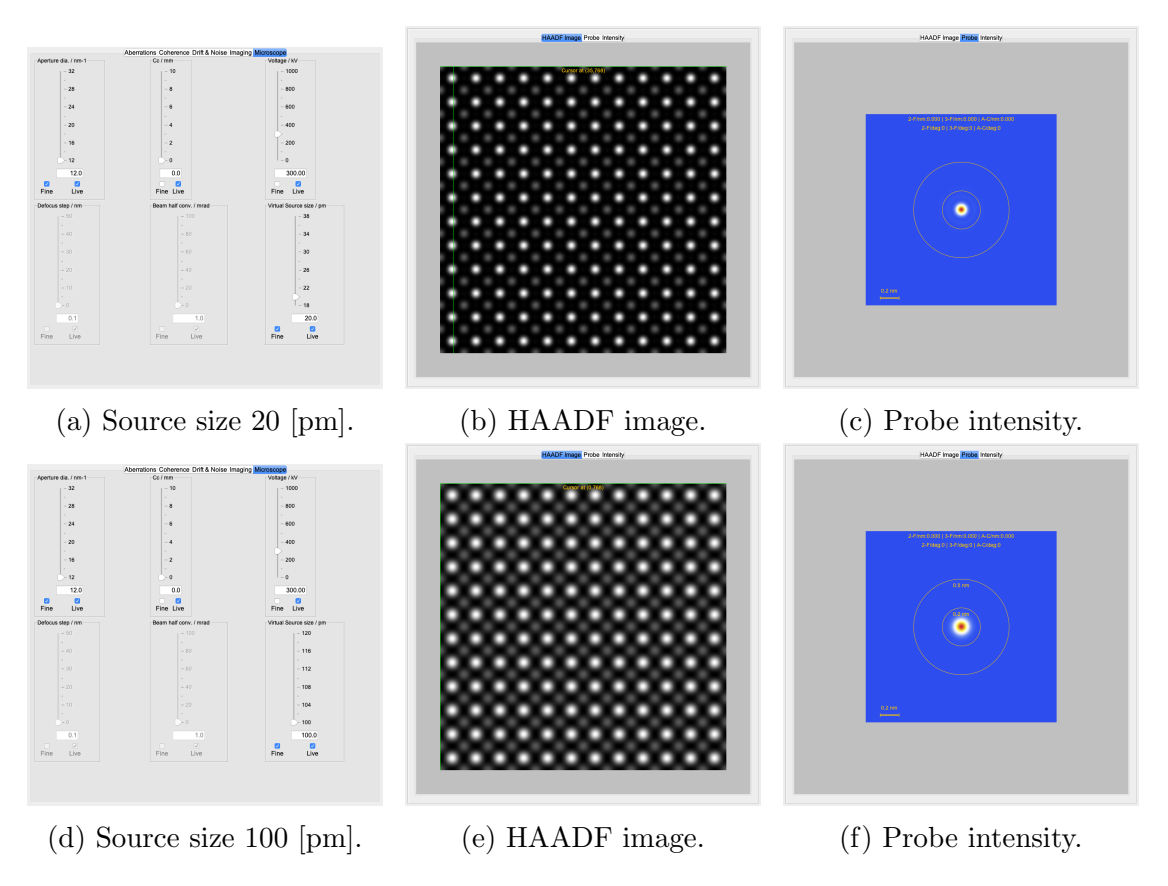

Figure 72: Effect of source size change.

The tiling of the HAADF image and object intensity is controlled using the Imaging tab (Fig. ??).

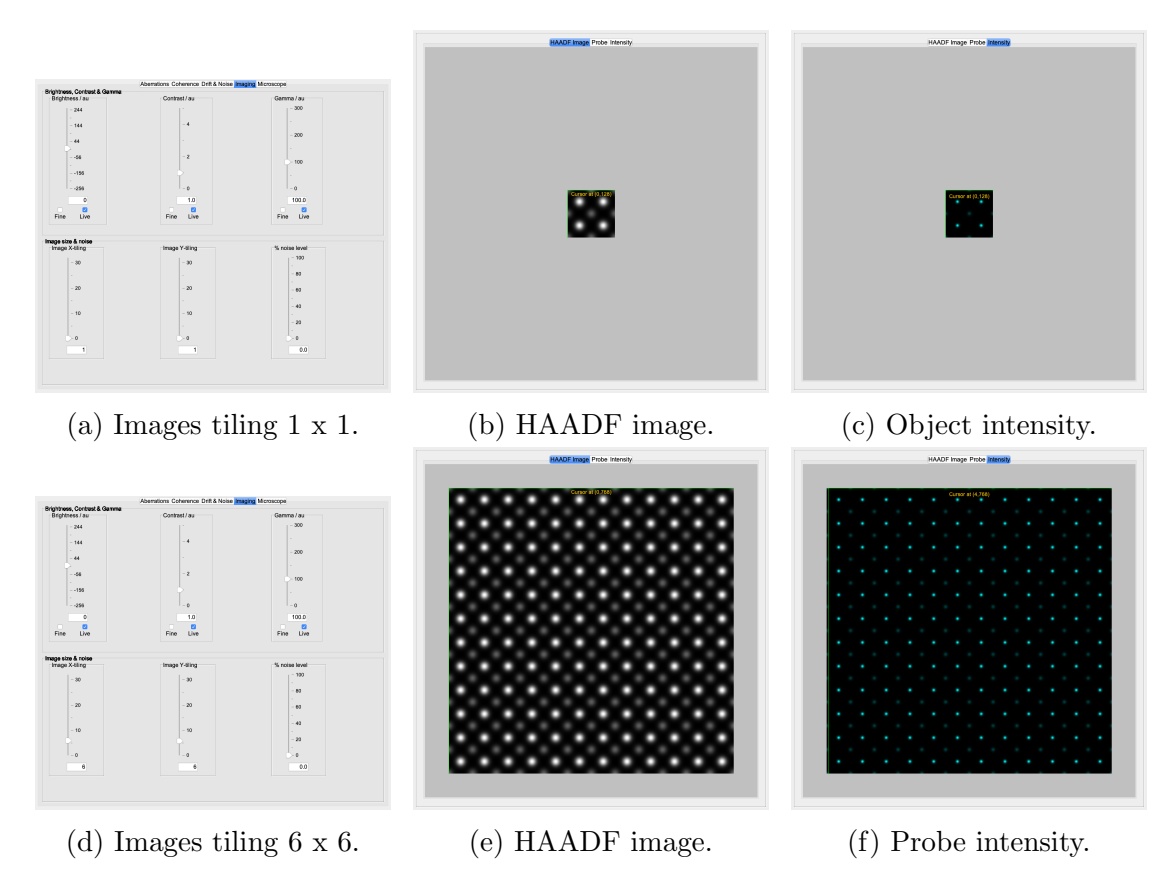

Figure 73: Imaging  $x \& y$  image-tiling.

## 10 Camera MTF

The measurement of the camera Modulation Transfer Function (MTF) requires to load several images of the camera noise pattern (Fig. [74\)](#page-93-0). This procedure measures what is called the Noise Transfer Function. Noise images of the CCD camera are acquired, i.e. images obtained without a specimen and with an illumination as uniform as possible (typically 10 noise images) (Fig. [77a\)](#page-95-0). The images are then subtracted one by one at a time in order to cancel the non-uniformity of the illumination. A diffractogram is calculated and rotationally averaged to obtain the NTF profile which is finally fitted using a mathematical expression (exponential, gaussian, lorentzian or a mixed formula). The NTF usually over evaluates the MTF.

<span id="page-93-0"></span>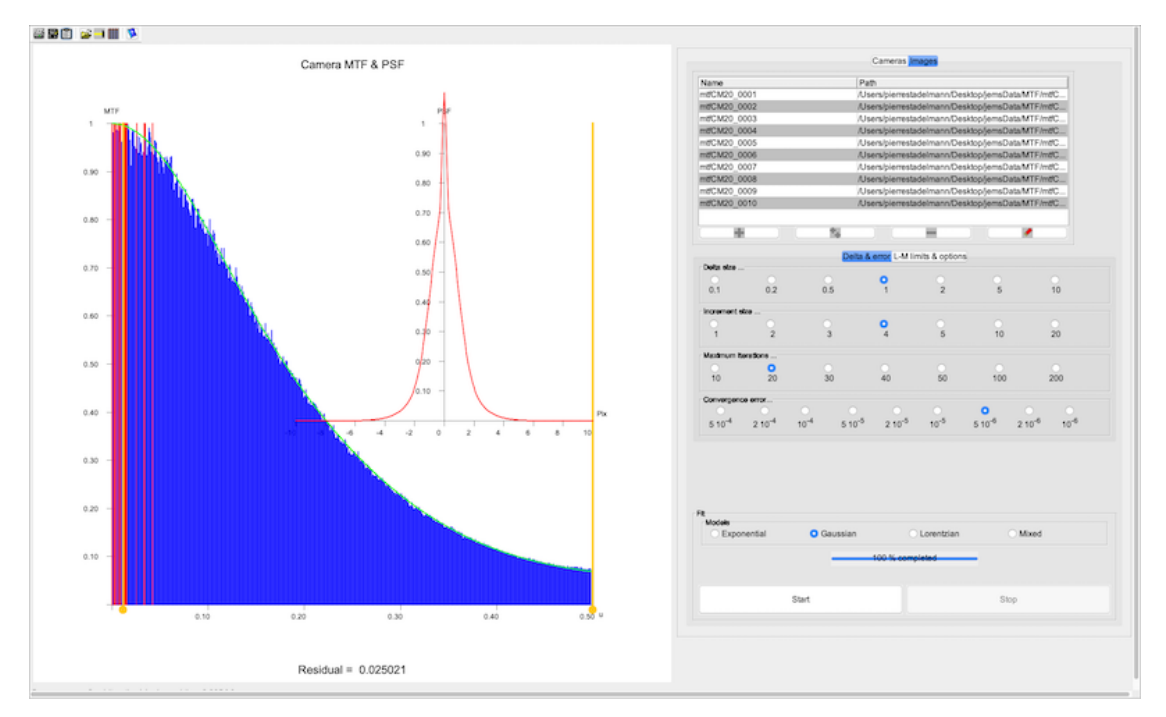

Figure 74: Camera MTF frame.

## 10.1 Tool buttons

The crystal builder tool buttons allow to:

- $\blacksquare$ : print the fitting drawing.
- $\blacksquare$  : save the fitting drawing.
- $\blacksquare$  : transfer the frame to the clipboard.
- $\hat{\mathbf{\Xi}}$ : open a noise pattern image (Fig. [76a\)](#page-95-1).
- $\bullet$   $\blacksquare$ : start the fitting procedure (requires at least 2 images).
- $\blacksquare$ : display a table of the fitted function and the fitted parameters (Fig. [76b\)](#page-95-1).
- $\bullet$   $\bullet$  : display a help file.

#### 10.2 Tabs

The camera MTF frame is separated in 2 panels, the left one is used to follow the MTF fitting and the right one shows the NTF images and the selection of the fitting MTF model (Fig. [75\)](#page-94-0).

<span id="page-94-0"></span>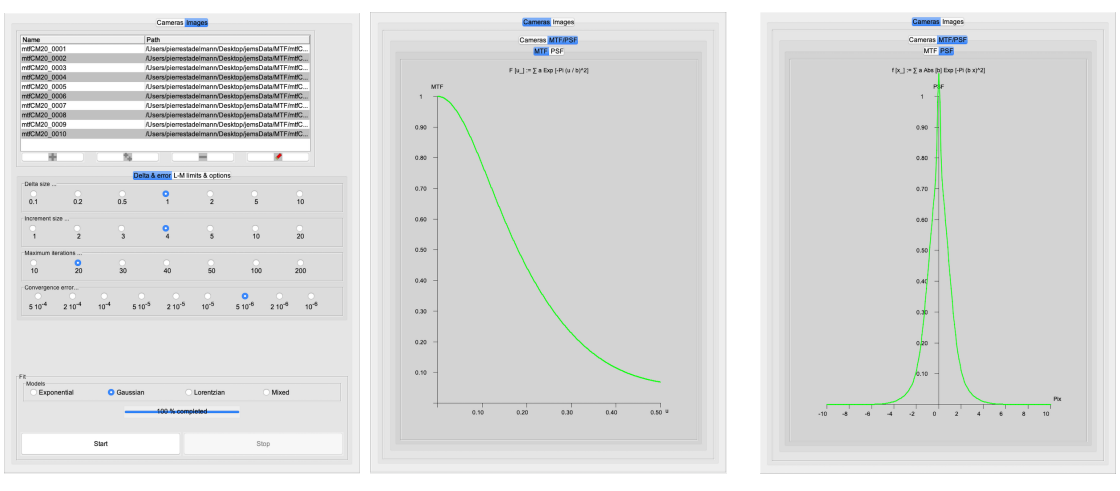

(a) Table of noise images, parameters of fitting proce-MTF. dure, MTF fitting model selection. (b) Camera normalized (c) Camera PSF.

Figure 75: Crystal MTF  $\rightarrow$  tabs.

The noise pattern images should ideally be acquired with a camera saturation  $\sim$  2/3, typically 6'000 to 8'000 counts for the MSC Gatan CCD camera (24  $\mu$ m,  $1024 \times 1024$  pixels). The dialogue loading **Gatan data only** images requires to specify the dimension of the images, the data offset as well as the pixel type (Fig.

[76a\)](#page-95-1). Fig. [77a](#page-95-0) shows a noise image. Its diffractogram (Fig. [77b\)](#page-95-0) and a few profiles taken across the diffractogram that show the non-uniformity of the illumination (Fig. [77c\)](#page-95-0). The Dirac delta function observed at the center of the diffractogram is not taken into account during the MTF fitting, the domain of of fitting being limited by the movable yellow lines of Fig. [74.](#page-93-0)

<span id="page-95-1"></span>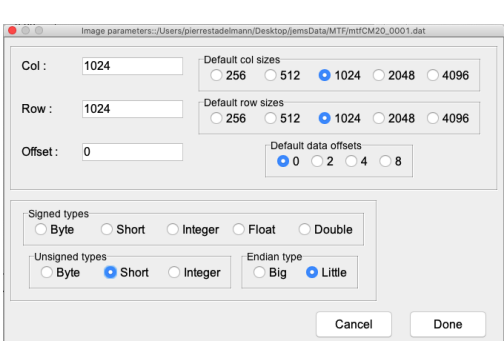

(a) Gatan data only images  $1024 \times 1024$ unsigned short image format.

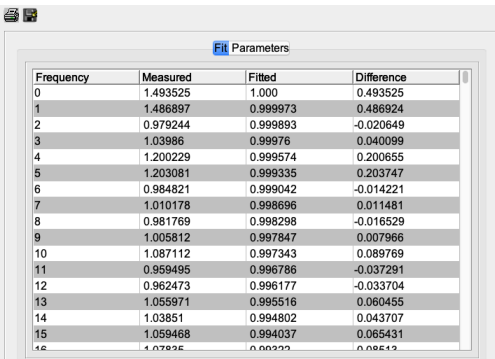

(b) Experimental MTF values & fitted function as a function of the image frequency.

Figure 76: Data only load dialogue and fitted parameters table.

<span id="page-95-0"></span>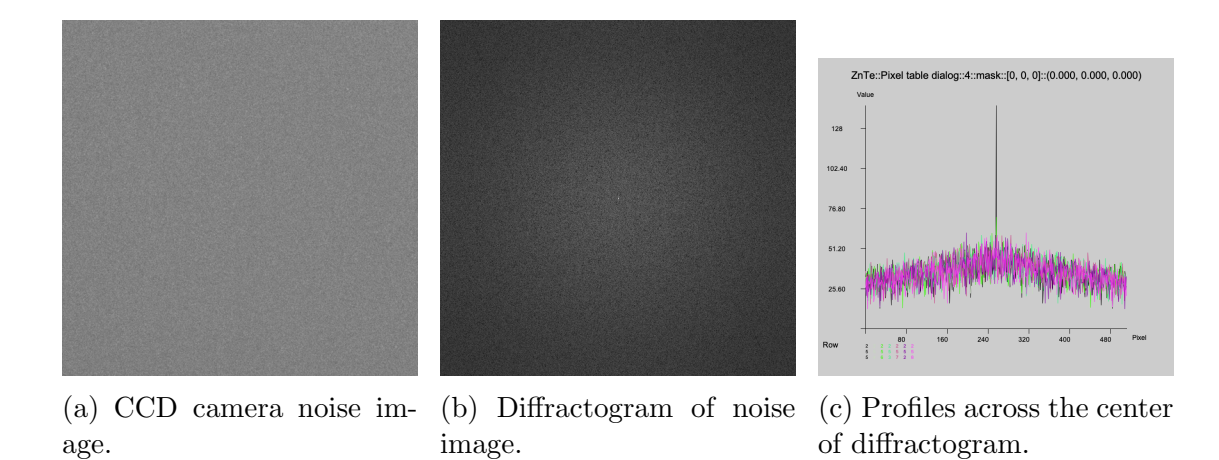

Figure 77:  $1024 \times 1024$  Gatan CCD camera noise, diffractogram, profiles.

The experimental and fitted normalized NTF are plotted on Fig. [78.](#page-96-0) The maximum image frequency is the Nyquist frequency, 511 for  $1024 \times 1024$  sized images.

<span id="page-96-0"></span>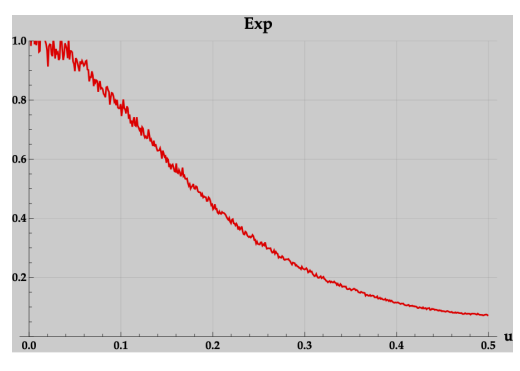

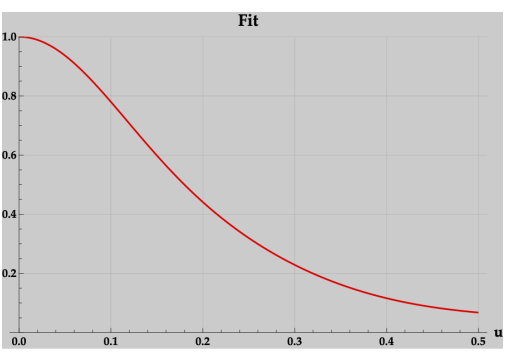

(a) Mathematica plot of the measured NTF.

(b) Mathematica plot of the fitted NTF.

Figure 78: Mathematica normalized NTF plots.

# 11 Apertures dialogue

## 11.1 Tool buttons

The tool buttons allow to:

- $\blacksquare$ : transfer the dialogue to the clipboard.
- $\bullet~~ \blacksquare$  : display a help file.

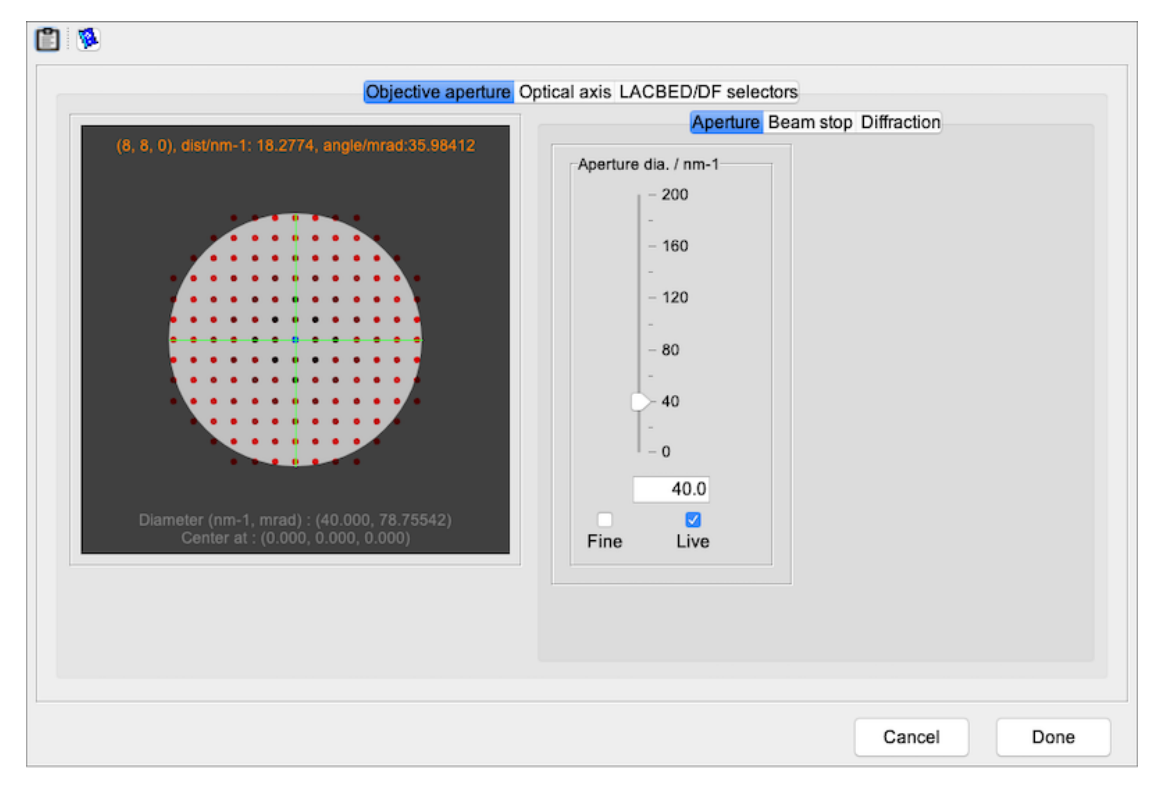

Figure 79: Apertures dialogue.

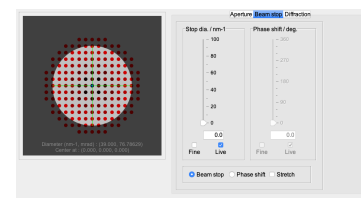

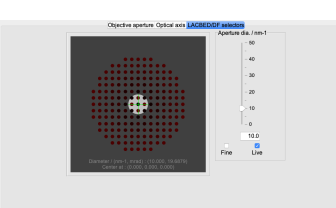

(a) Beam stop (Zernike phase contrast).

(b) Optical axis settings. (c) Large Angle Convergent Beam Diffraction (LACBED) or Dark Field (DF) aperture.

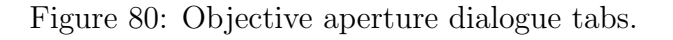

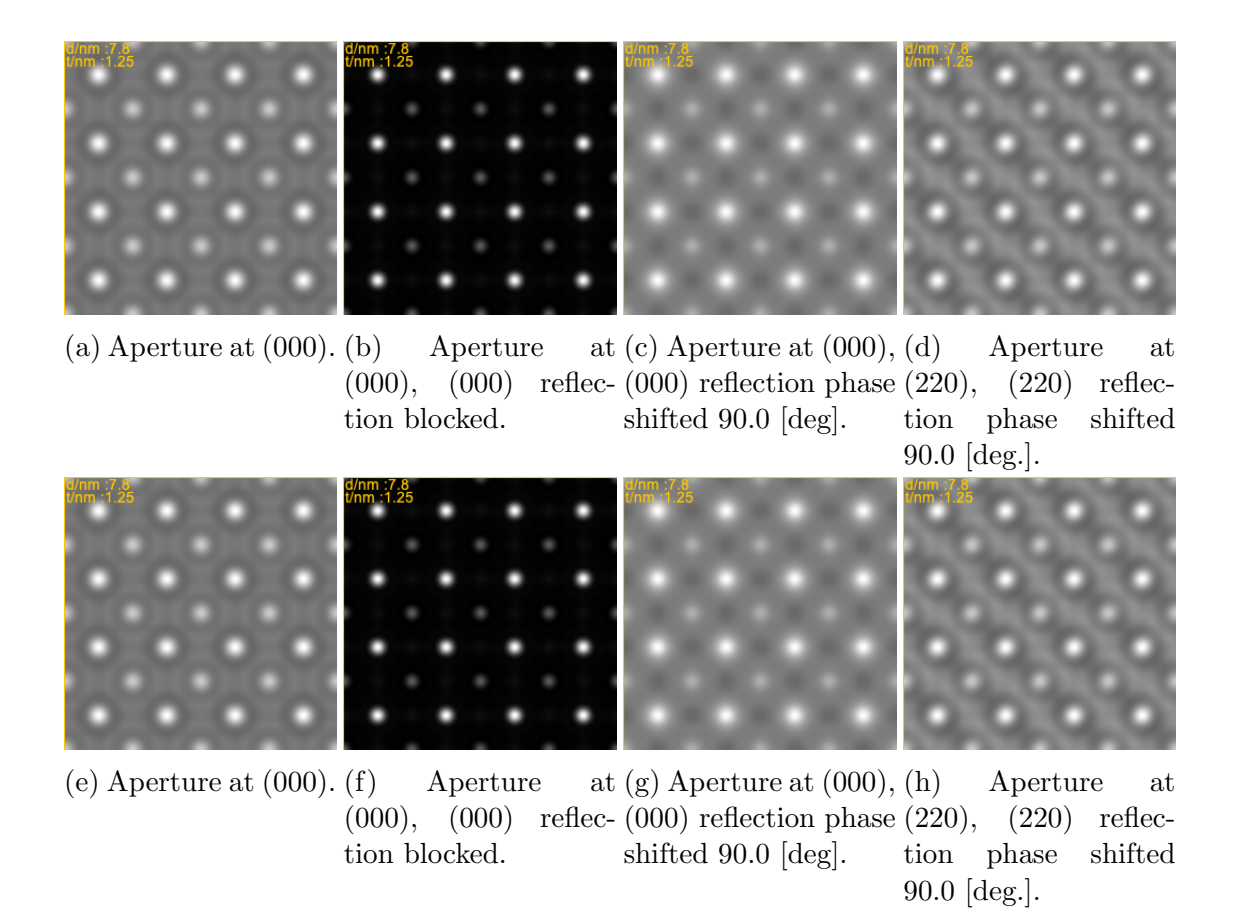

Figure 81: HRTEM images with different objective aperture settings.

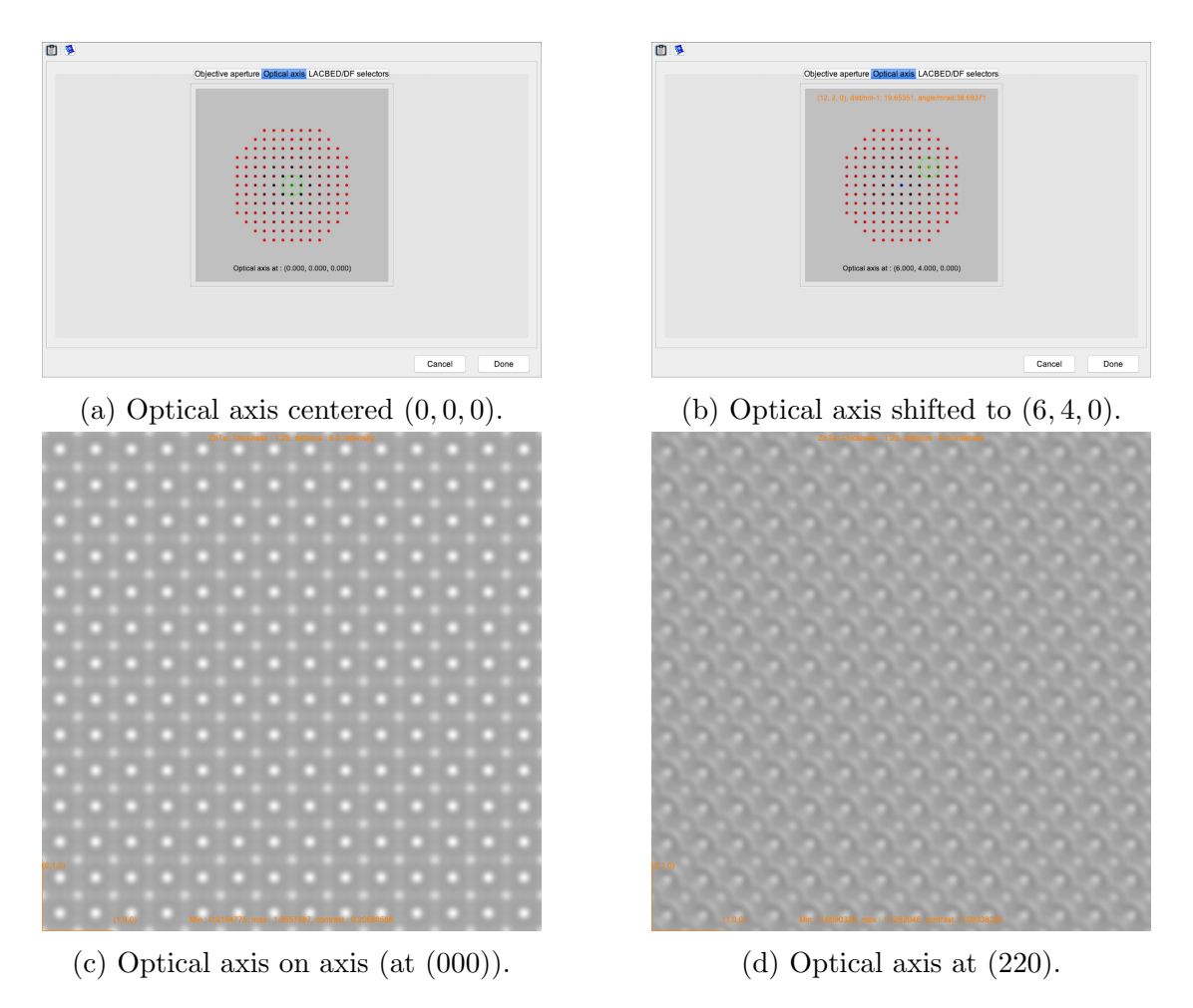

Figure 82: Effect of the optical axis shift (not to be confused with a crystal tilt).

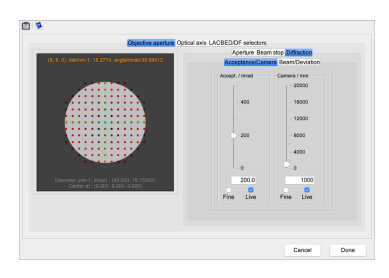

(a) Acceptance angle and camera length.

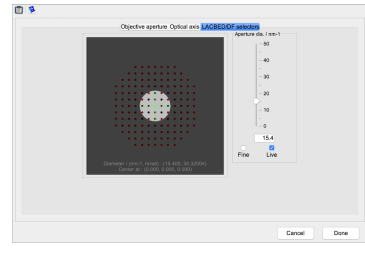

(c) SAED or LACBED aperture on axis.

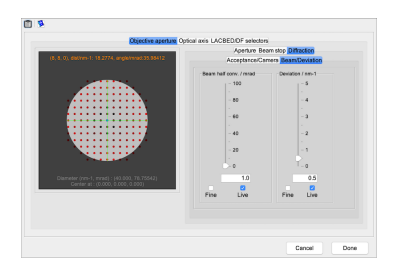

(b) Beam convergence and deviation.

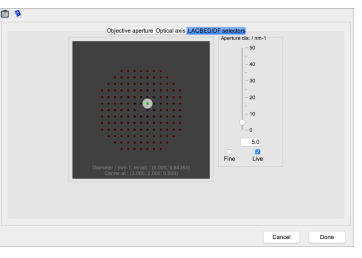

(d) SAED or LACBED aperture off axis.

Figure 83

## 12 Specimen

The specimen dialogue sets parameters related to the orientation of the thin crystal slice with respect to the optical axis of the microscope ( $[uvw]$  zone axis indices and (hkl) indices of the center of the Laue circle) as well as the number of Laue zones and the deviation, i.e. maximum distance of a  $(hkl)$  reciprocal node to the Ewald sphere.

#### 12.1 Tool buttons

The tool buttons allow to:

- $\blacksquare$ : transfer the dialogue to the clipboard.
- $\ell$ : open the keeper dialogue (Fig. [90\)](#page-106-0).
- $\bullet$   $\bullet$  : display a help file.

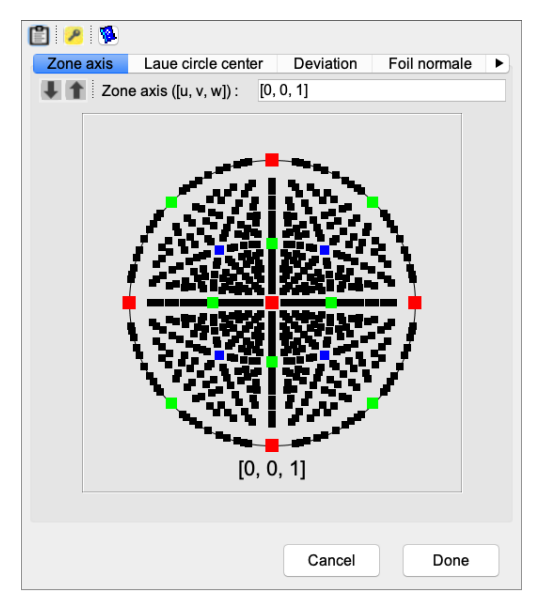

(a) Specimen dialogue, [uvw] zone axis selection (default).

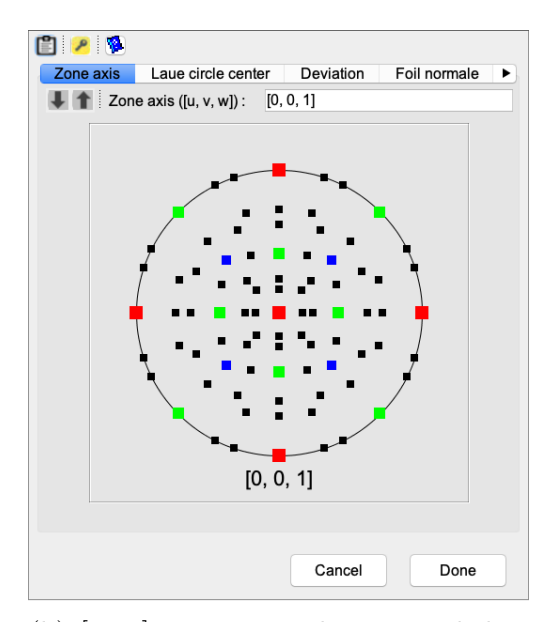

(b) [uvw] zone axis selection with less choice.

Figure 84: Use the arrows tool buttons to decrease/increase the number of plotted zone axis. [uvw] zone indices can be entered directly (keyboard return key to confirm).

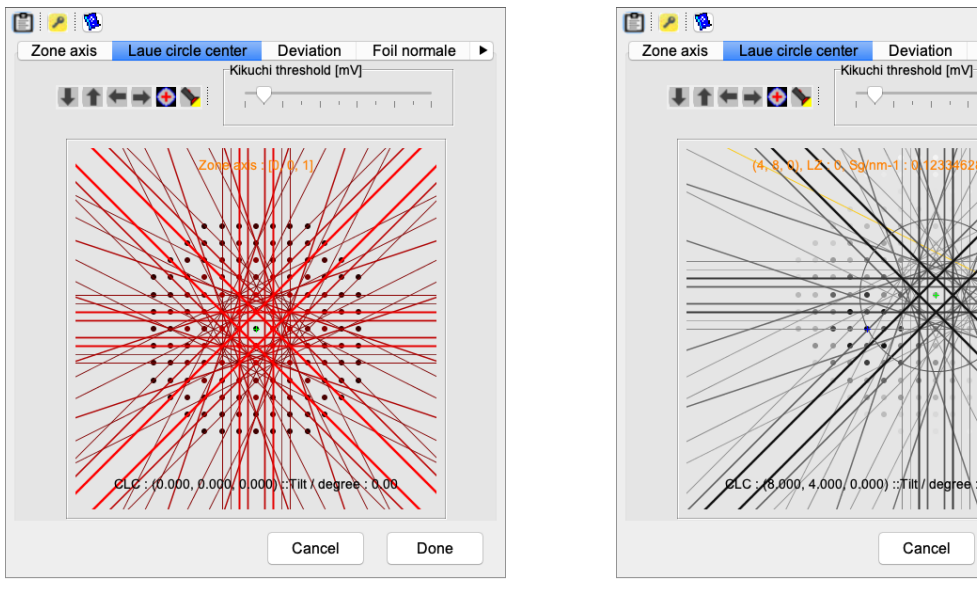

(a) Default CLC is setting  $(000)$ . (b) CLC moved to  $(8, 4, 0)$  rightarrow crystal tilt 1.63 [deg]

Foil normale

Done

 $\overline{\phantom{a}}$ 

Figure 85: Use the arrows tool buttons to move the Center of the Laue Circle (CLC).

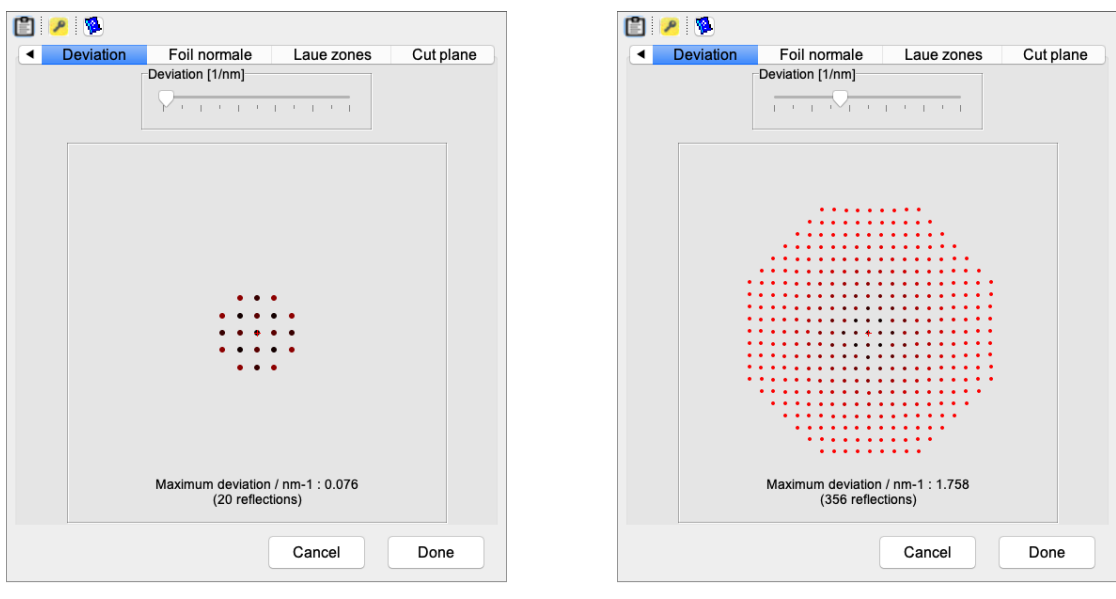

(a) Small deviation  $\rightarrow$  small number of reflections.

(b) Large deviation  $\rightarrow$  large number of reflections.

Figure 86: The deviation slider defines the maximum distance of a reflection to the Ewald sphere.

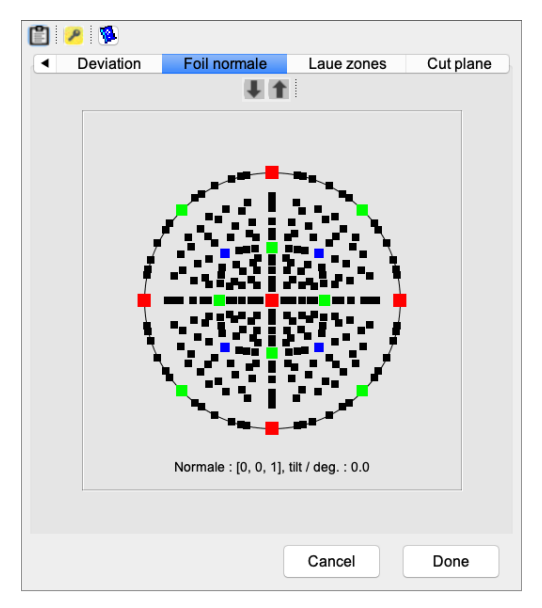

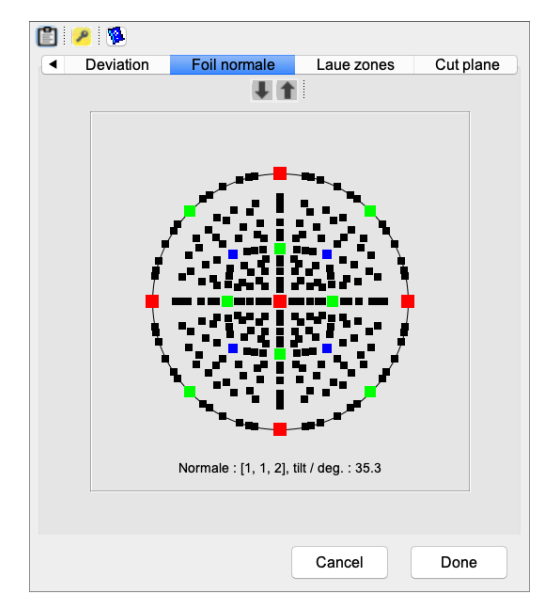

(a) Foil normale is parallel to the zone axis by default.

(b) Foil normale set to  $[1,1,2] \rightarrow$  tilt 35.3 [deg].

Figure 87: The foil normale sets the angle of the normale to the entrance surface of the tilted foil.

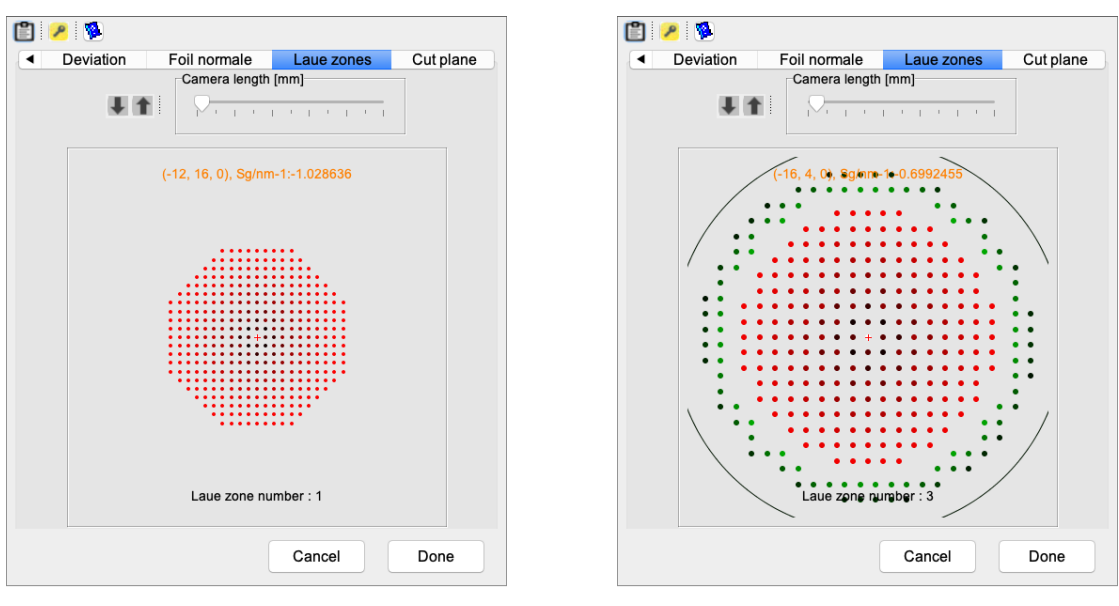

(a) Default is only Zeroth Order Laue Zone.

(b) First Order Laue Zone.

Figure 88: The arrow tool buttons increase/decrease the number of Laue zones.

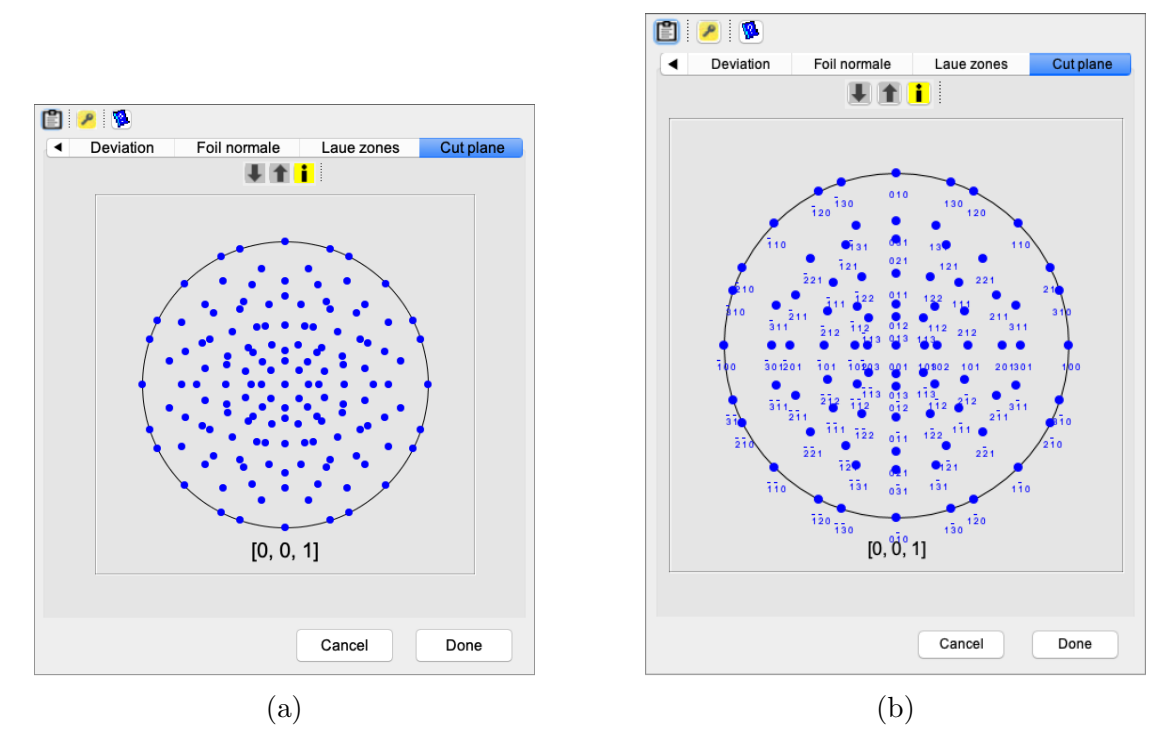

Figure 89

# 13 Keeper dialogue

<span id="page-106-0"></span>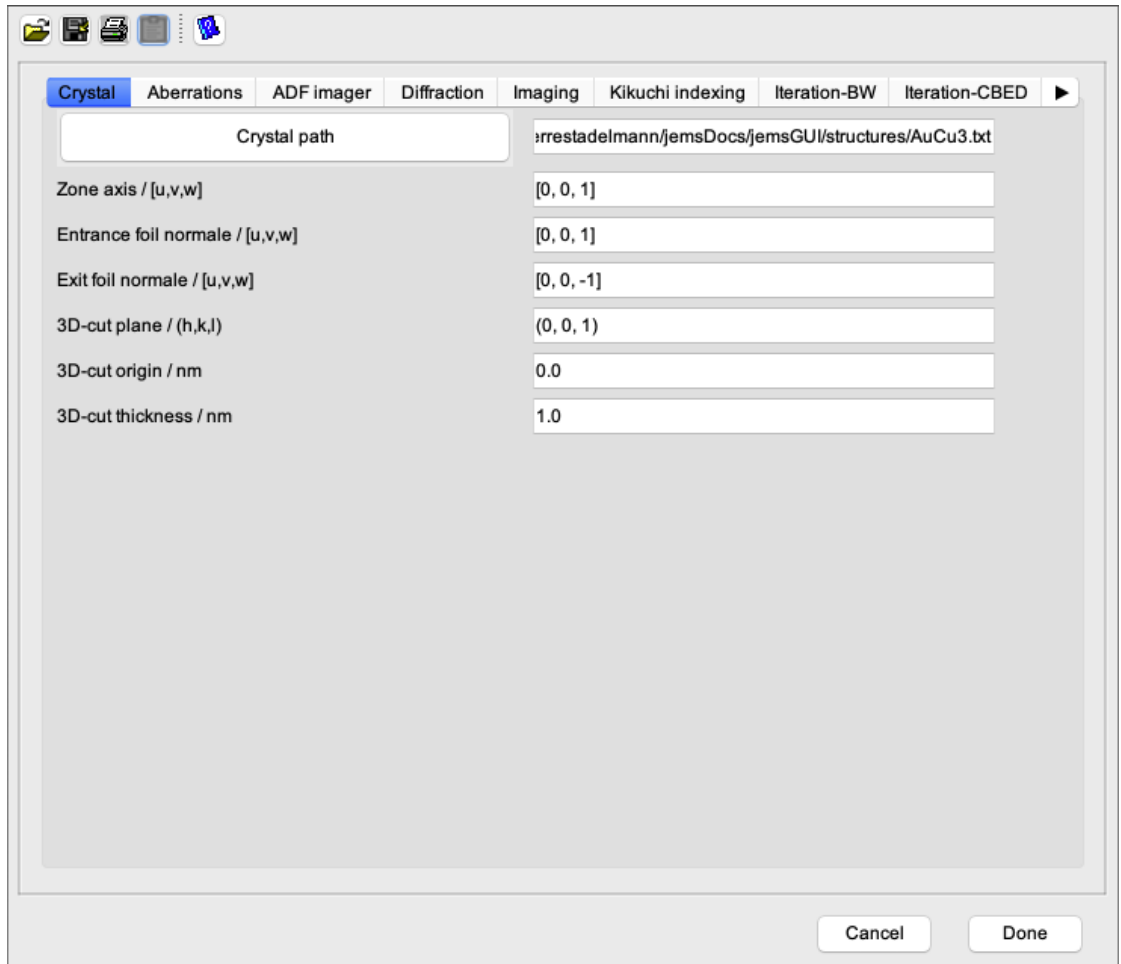

Figure 90: The Keeper dialogue keeps most jems parameters.

The Keeper dialogue allows to keep the set of parameters defined for the simulations. The **crystal path** is set using the  $\Box$   $\Box$  button.

## 13.1 Tool buttons

The tool buttons allow to:

- $\hat{\mathbf{\Xi}}$ : open a set of parameters stored in a *keeper* file.
- $\mathbf{B}$ : save the current parameters in a keeper file.
- $\blacksquare$ : print the current parameters.
- $\blacksquare$  : transfer the dialogue to the clipboard.
- $\bullet$   $\bullet$  : display a help file.

The **Aberrations** tabs keep the wave-front aberrations  $W_{ij}$ , where i denotes the power of radial aberration angle and j-fold azimutal angle. In this notation only even i or j indices are permitted. The labels are also given in the equivalent geometric aberrations notation as defined by Krivanek  $C_{ij}$  and Haider  $C_c$ , I, Z, A<sub>1</sub>,  $\ldots$  (Fig. [91\)](#page-107-0)  $^{31}$  $^{31}$  $^{31}$ .

<span id="page-107-0"></span>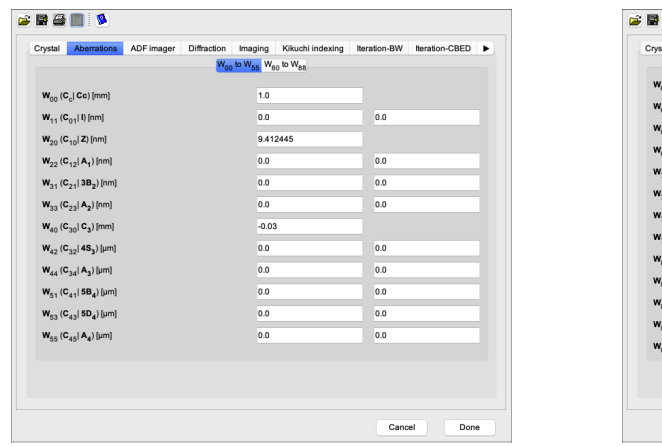

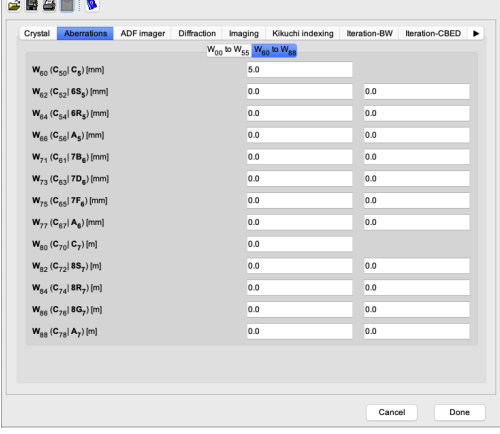

(a) Wave-front aberrations  $W_{00} \to W_{55}$ . (b) Wave-front aberrations  $W_{60} \to W_{88}$ .

Figure 91: Wave-front aberrations defined to order 8.

The 3 tabs of Fig. [92](#page-108-0) keep parameters related to ADF, HRTEM and SAED diffraction  $32$ .

<span id="page-107-1"></span><sup>&</sup>lt;sup>31</sup>Wave-front aberration  $W_{00}$  is the chromatic aberration, i.e. the aberration that only dependent on the wavelength.

<span id="page-107-2"></span><sup>&</sup>lt;sup>32</sup>The sign of the under-defocus is defined in the **Parameters**  $\rightarrow$  **Preferences**  $\rightarrow$  **Imaging**  $\rightarrow$  Others.
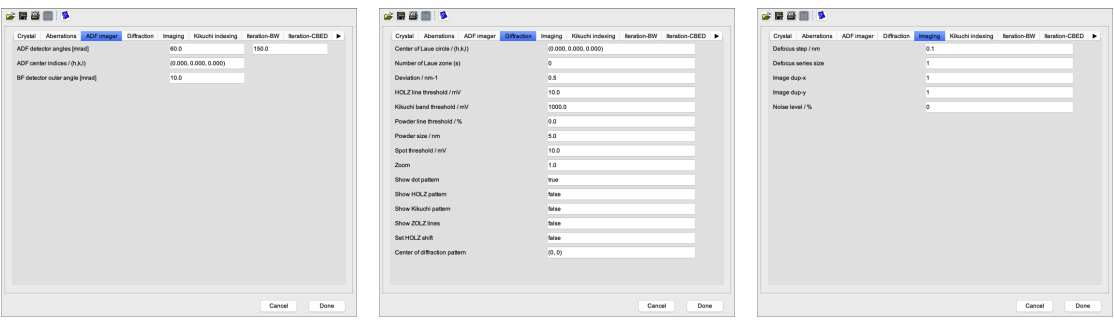

(a) BF, annular dark field (b) Diffraction parameters. (c) Defocus step, size of deand HAADF detector diameters.

focus series, image duplication and Poisson noise.

Figure 92: ADF imager, Diffraction and Imaging tabs.

The 3 tabs keeping parameters related to diffraction patterns indexing are shown on Fig. [93,](#page-108-0) the 3 tabs keeping the Bloch-wave and multislice iterations parameters on [94](#page-109-0) and the 3 tabs keeping the microscope, precession, vibration and drift parameters on Fig. [95.](#page-109-1)

<span id="page-108-0"></span>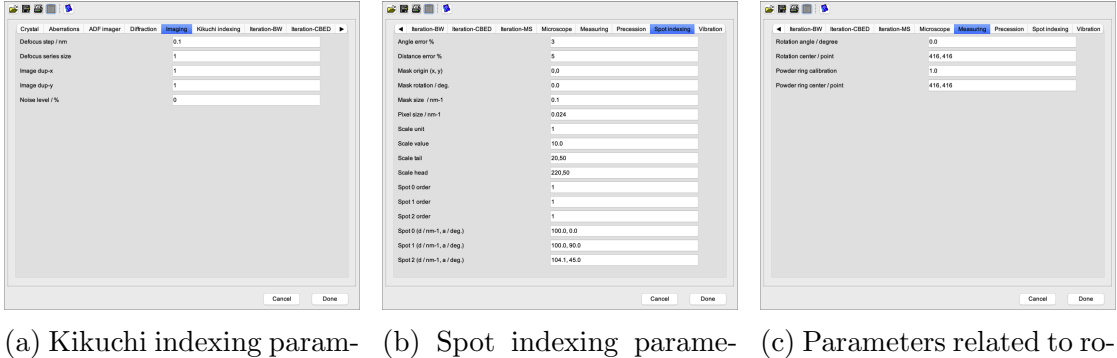

eters.

ters.

tation and powder ring pattern center.

Figure 93: Kikuchi and SAED patterns indexing.

<span id="page-109-0"></span>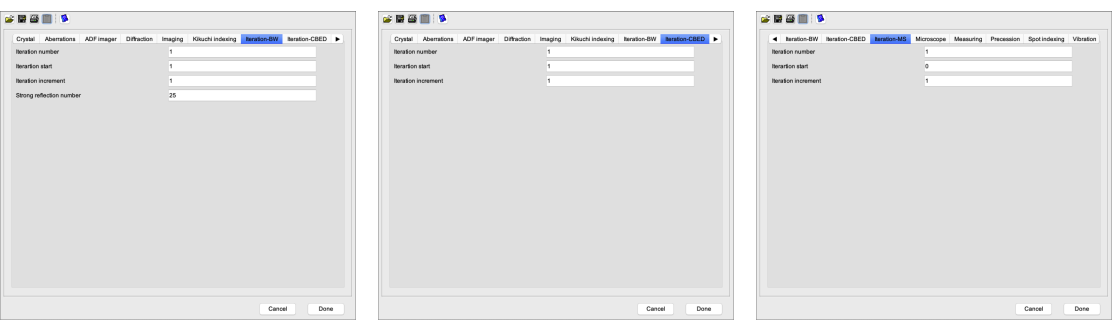

(a) Parameters of Bloch-(b) Parameters of CBED (c) Parameters of multislice wave calculations.

calculations.

calculations.

Figure 94: Parameters related to Bloch-wave and multislice calculations.

<span id="page-109-1"></span>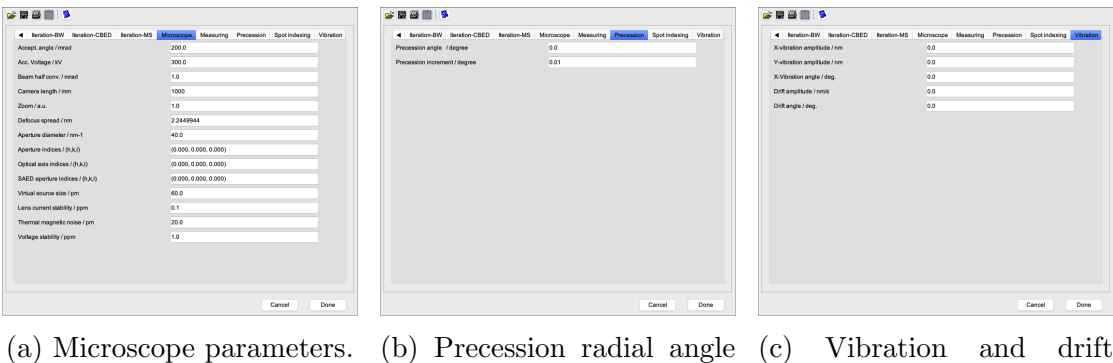

and azimutal increment. imaging parameters.

Figure 95: Microscope, precession and vibration parameters.

## 14 Wave-front aberrations dialogue

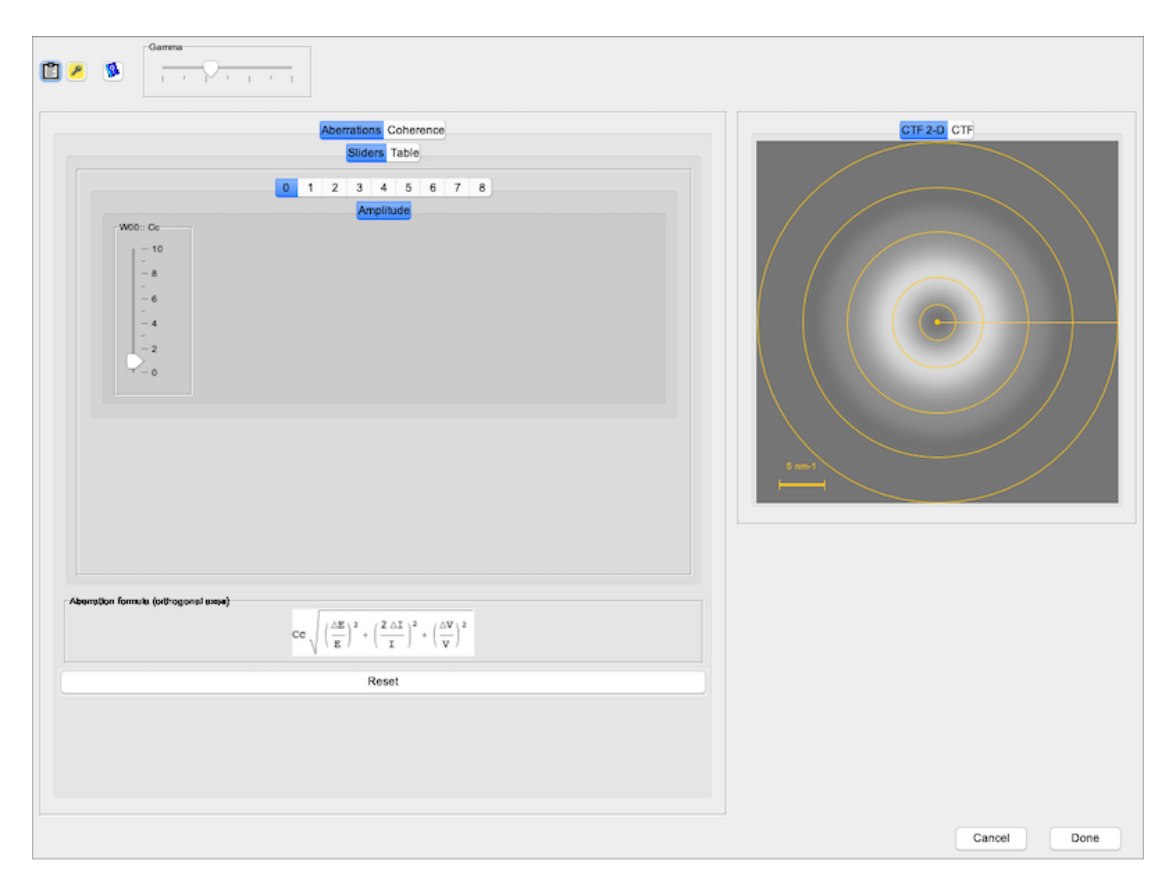

Figure 96: Wave-front aberration and Contrast Transfer Function.

### 14.1 Tool buttons

- $\blacksquare$  : transfer the dialogue to the clipboard.
- $\ell$ : open the keeper dialogue (Fig. [90\)](#page-106-0).
- $\bullet~ \blacksquare$  : display a help file.

## 15 Transfer function

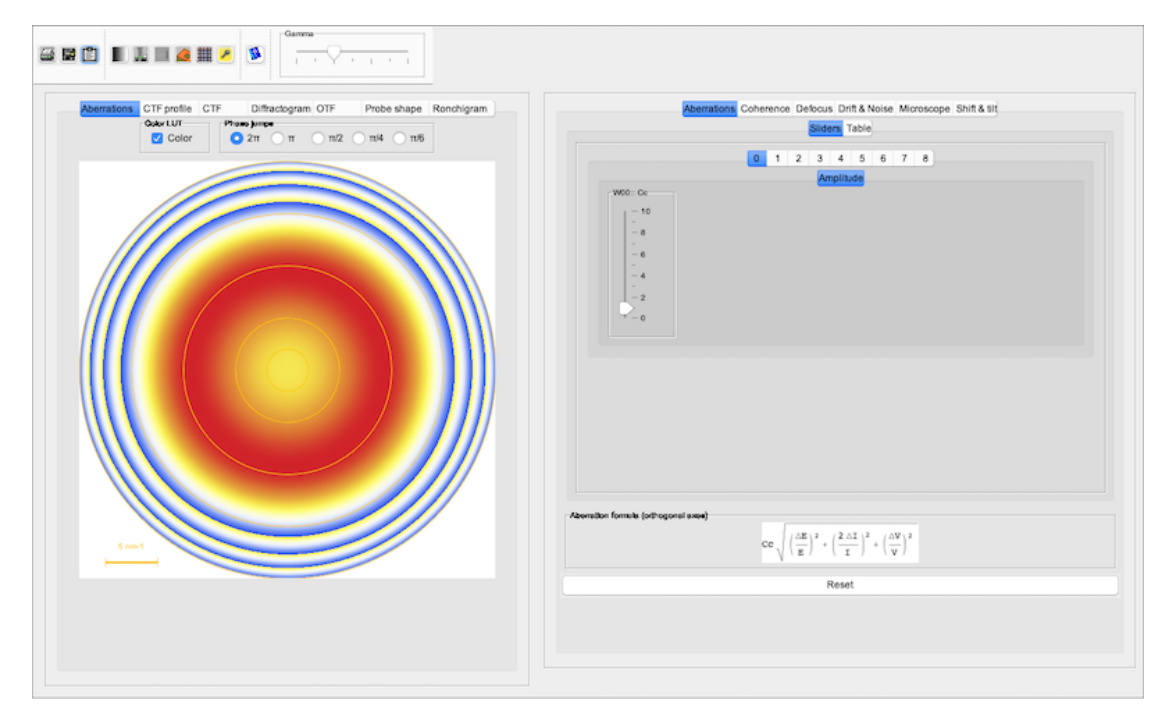

Figure 97: Wave-front aberrations.

#### 15.1 Tool buttons

- $\clubsuit$ : print the image panel.
- $\blacksquare$  : save the image panel.
- $\blacksquare$  : transfer the frame to the clipboard.
- **I** : reset the gray scale.
- $\bullet$  : open the Microscope dialogue (Fig. [108\)](#page-119-0).
- $\bullet$   $\blacksquare$  : make a tilt tableau (Fig. [105\)](#page-117-0).
- $\bullet$  : open the **Specimen** dialogue (Fig. [84a\)](#page-101-0).
- $\bullet \equiv$  : tabulate the image panel.
- $\mathcal{P}$  : open the **Keeper** dialogue (Fig. [90\)](#page-106-0).

 $\bullet~~ \blacksquare$  : display a help file.

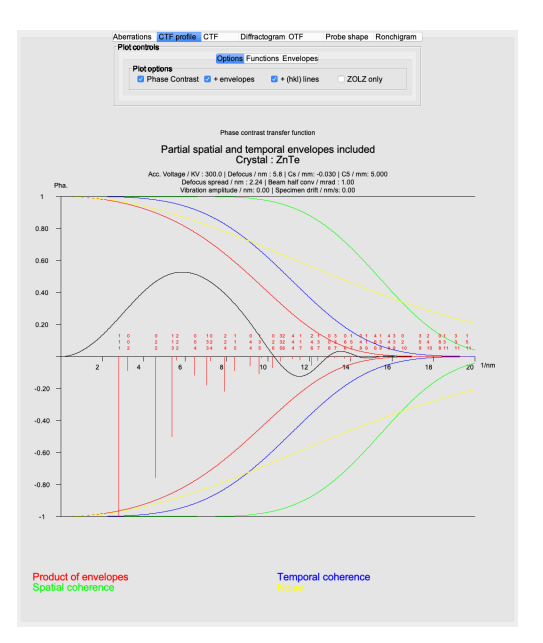

(a) CTF profile tab (with envelopes and ZnTe powder lines).

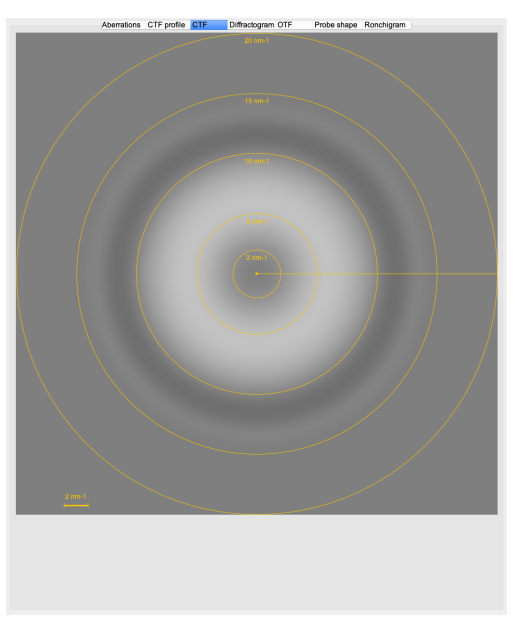

(b) CTF 2-D tab.

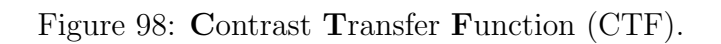

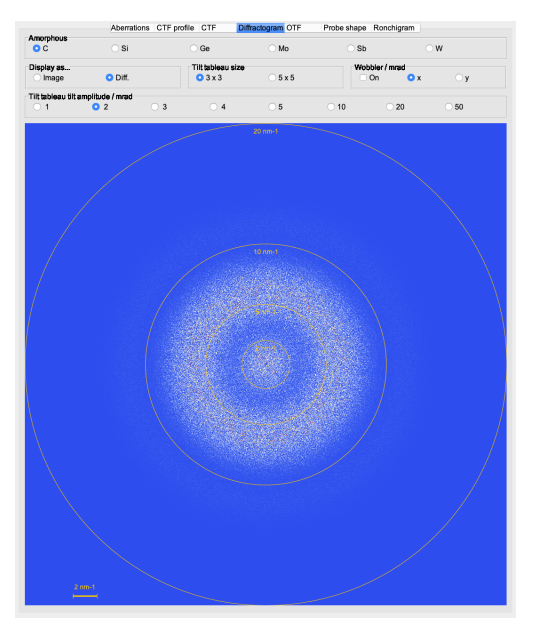

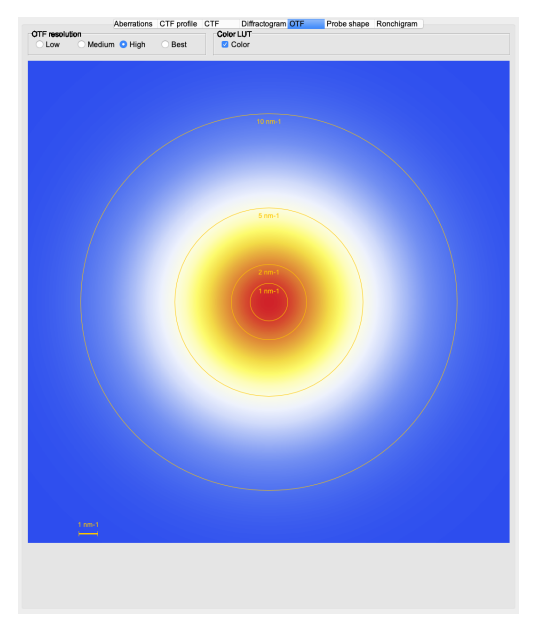

(a) Diffractogram tab (amorphous carbon thin film).

(b) OTF tab.

Figure 99: Diffractogram and Optical Transfer Function.

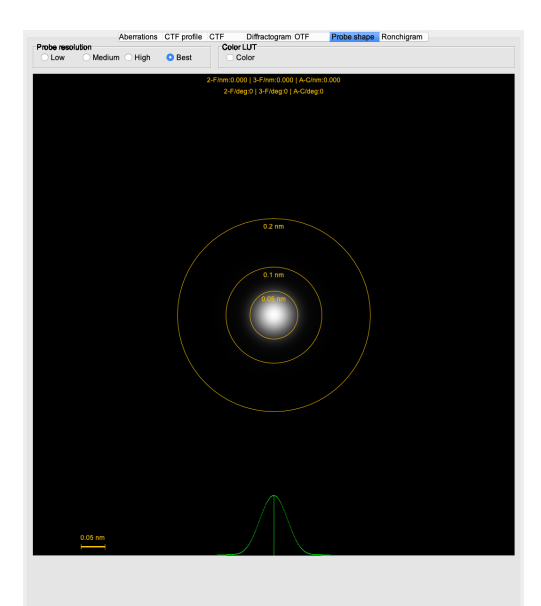

(a) Probe shape tab (intensity). (b) Ronchigram tab.

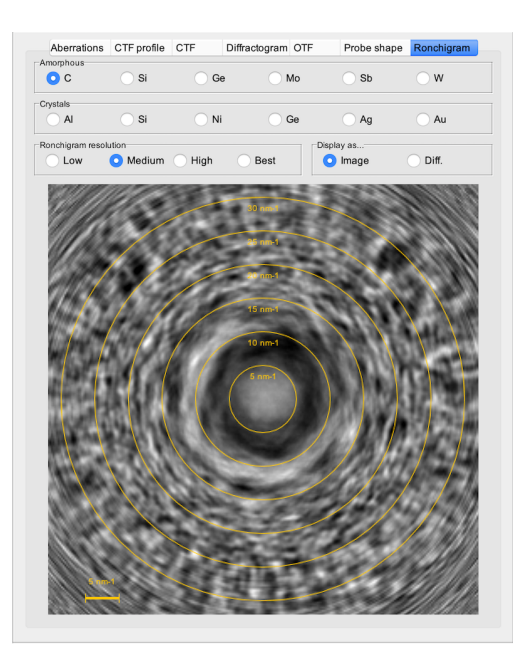

Figure 100: Probe shape and Ronchigram.

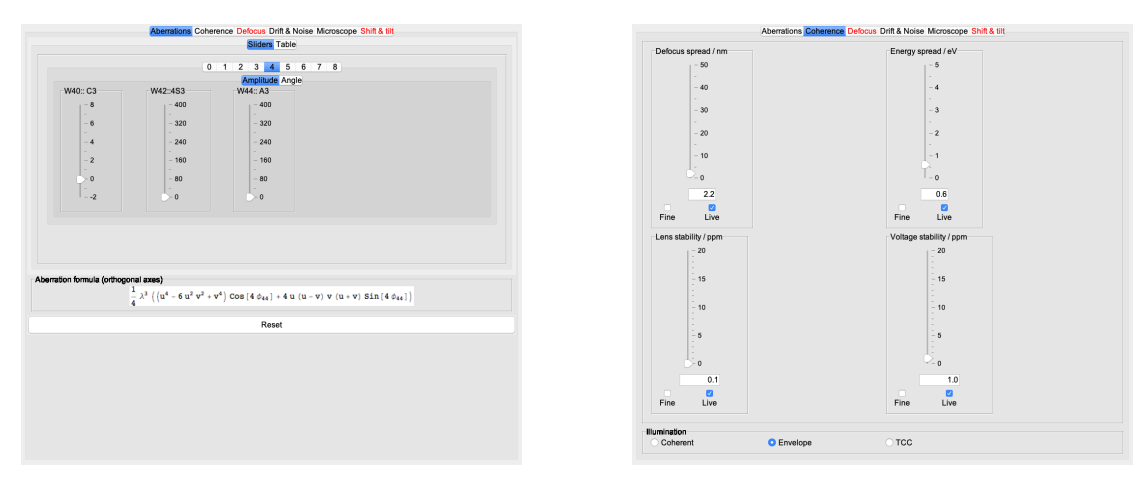

(a) Aberration settings tab. (b) Coherence settings tab.

Figure 101: Aberrations and coherence settings.

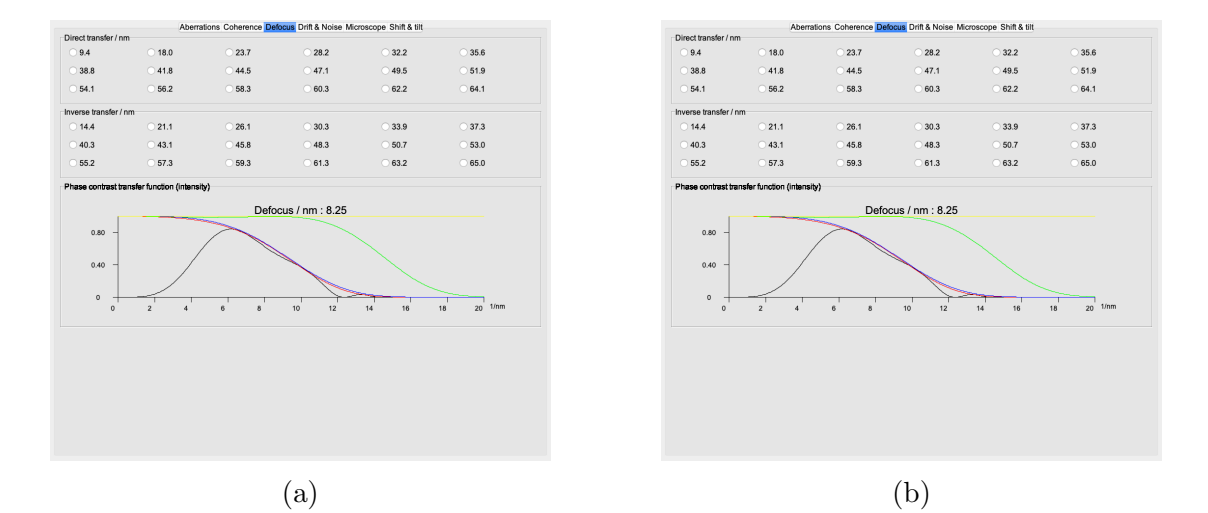

Figure 102: Defocus and drift or noise settings.

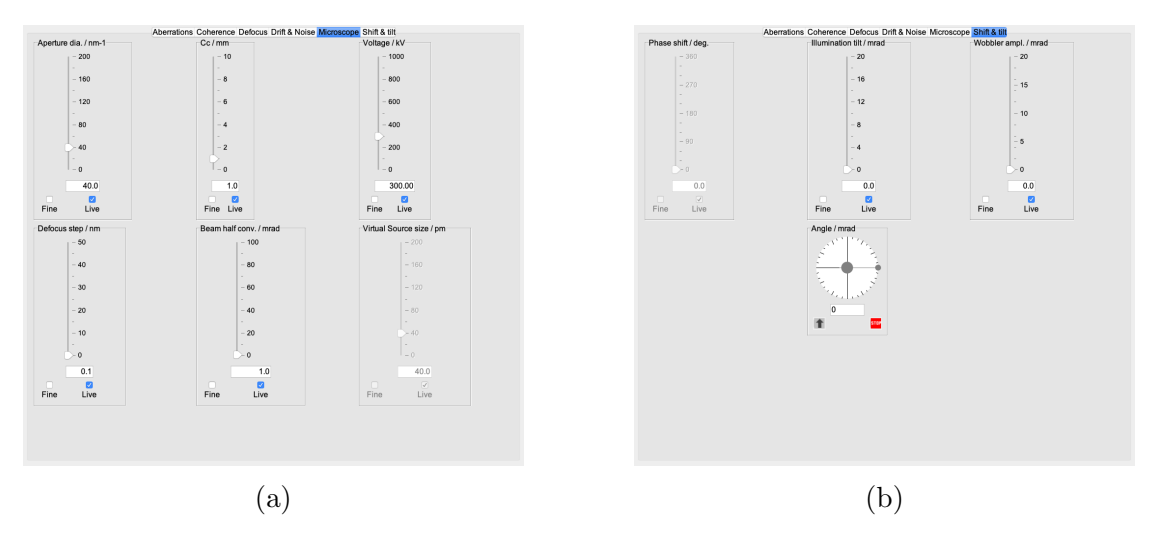

Figure 103: Microscope and shift or tilt settings.

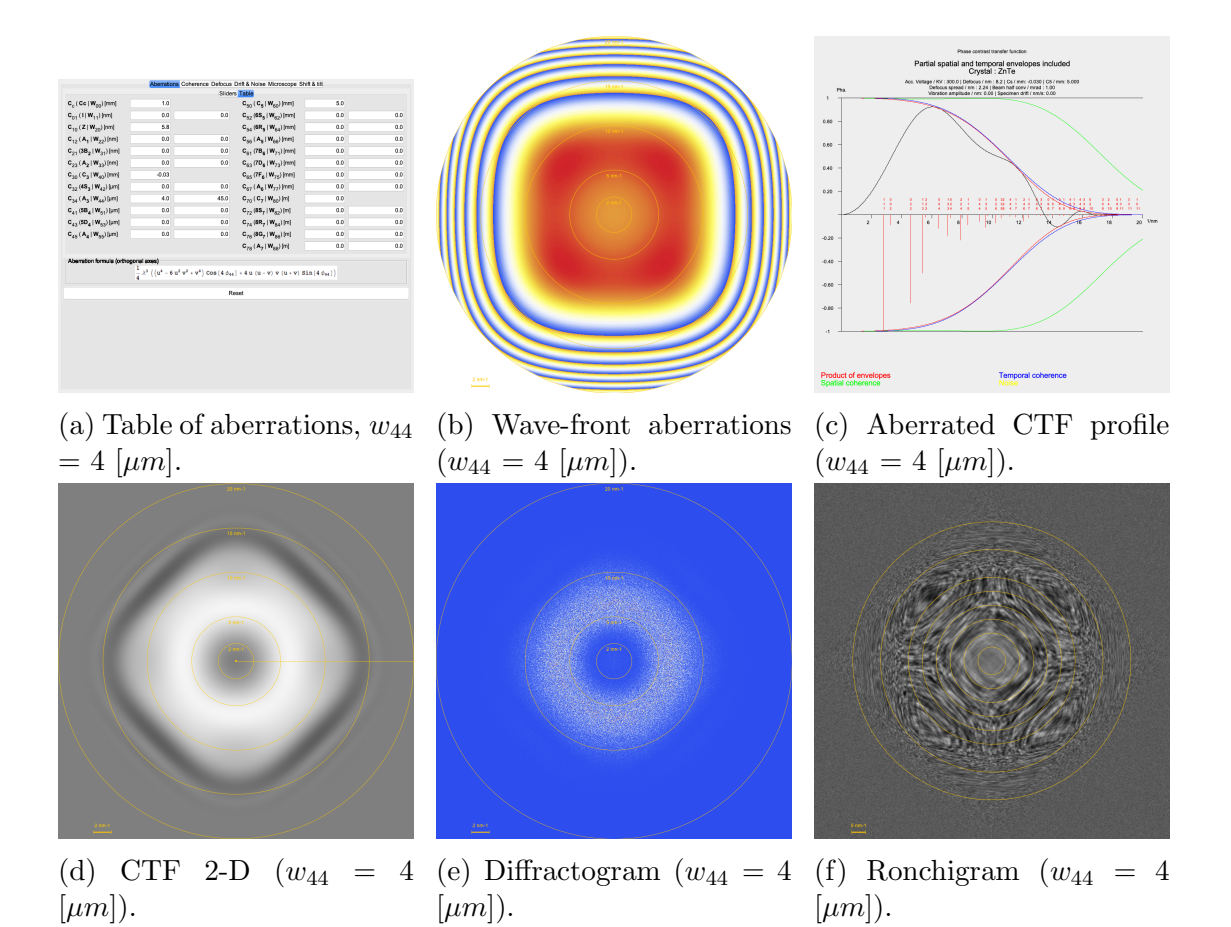

Figure 104: Wave-front aberrations, CTF, diffractogram and Ronchigram with 4-fold astigmatism 4  $[\mu m]$ .

<span id="page-117-0"></span>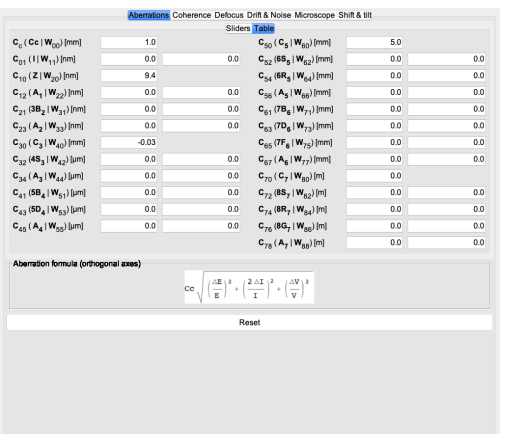

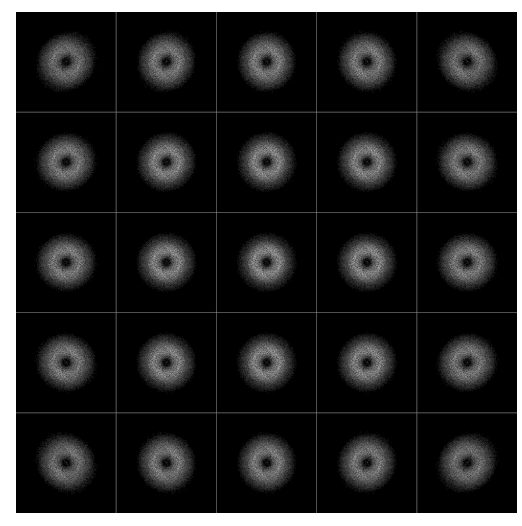

(a) Table of aberrations (b) Tilt tableau.

Figure 105: Tilt tableau no aberrations, tilt amplitude 2 [mrad].

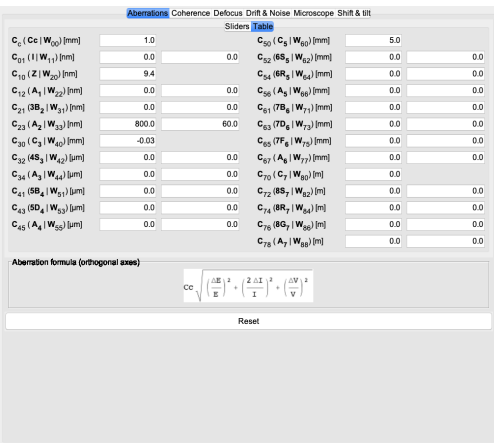

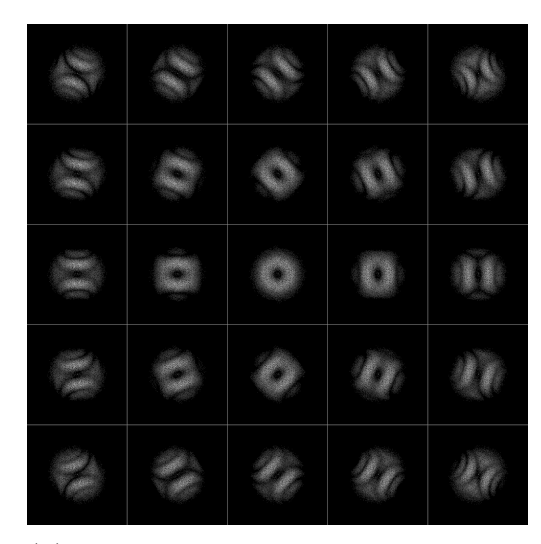

(a) Table of aberrations. (b) Tilt tableau, 3-fold astigmatism 800 [nm], 60 [deg].

Figure 106: Tilt tableau 3-fold astigmatism, tilt amplitude 2 [mrad].

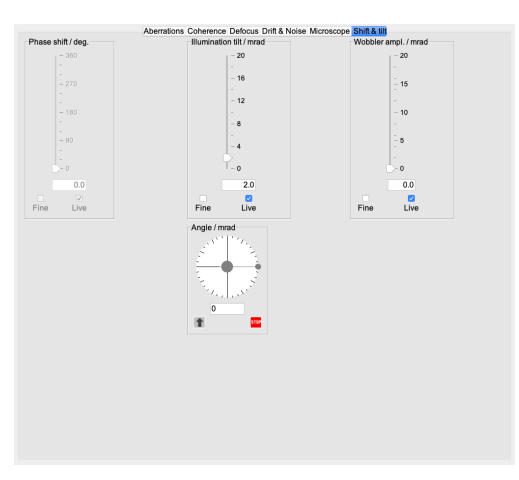

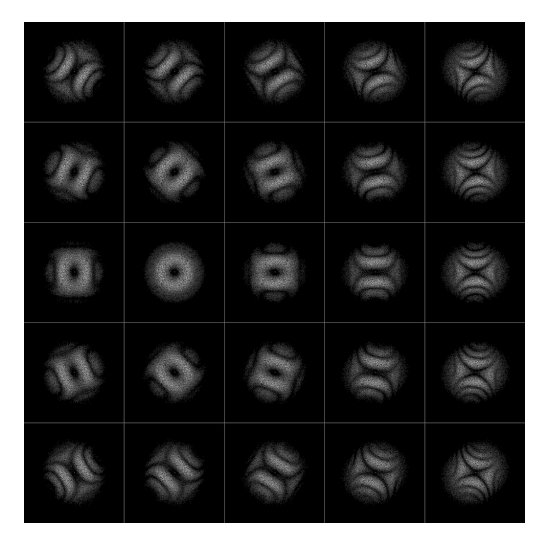

(a) Tilted illumination 2 [mrad]. (b) Tilt tableau, 3-fold astigmatism 800 [nm], 60 [deg], illumination tilt 2 [mrad].

Figure 107: Tilt tableau, 3-fold astigmatism and tilted illumination 2 [mrad].

## 16 Microscope dialogue

<span id="page-119-0"></span>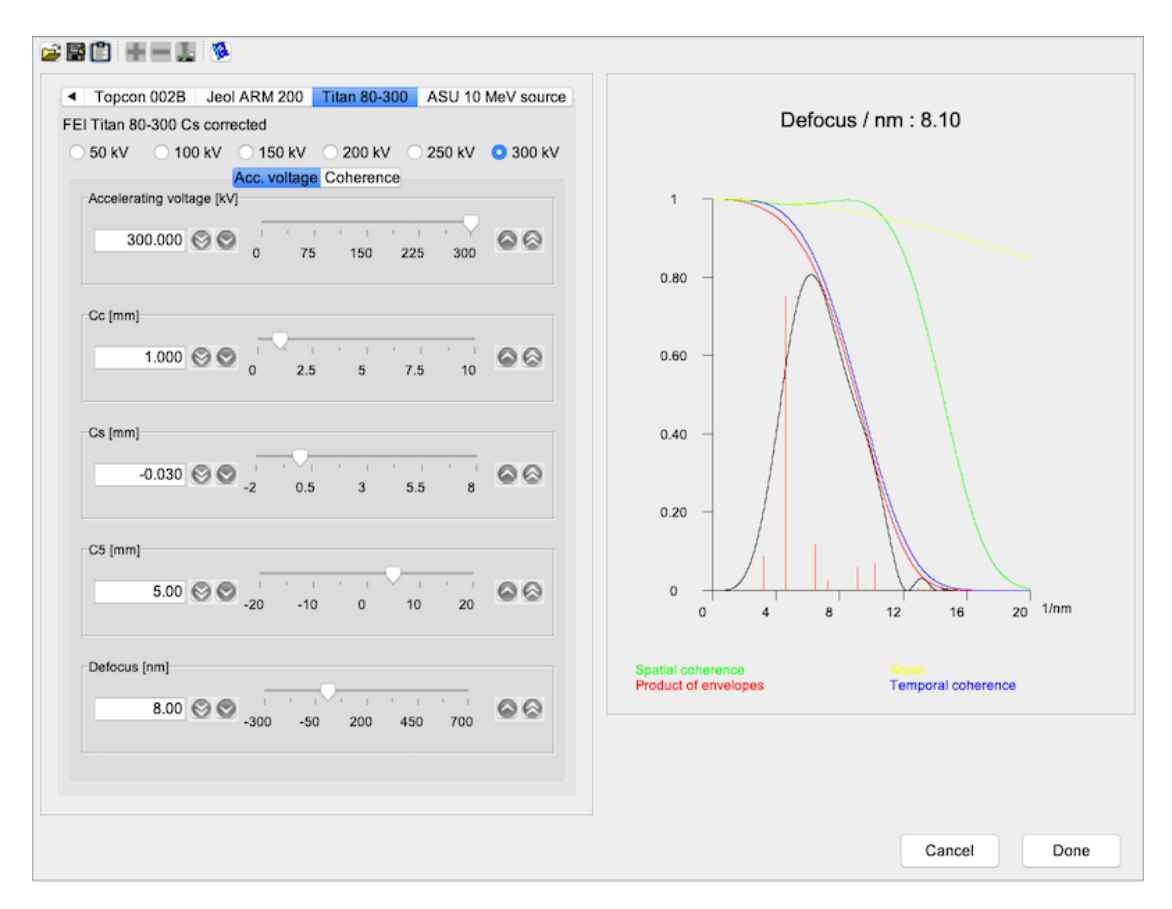

Figure 108: Microscope dialogue.

#### 16.1 Tool buttons

- $\blacksquare$ : load a microscope table.
- $\blacksquare$  : save the table of microscopes.
- $\blacksquare$  : transfer the frame to the clipboard.
- $\bullet$  : add a new microscope.
- $\bullet~\blacksquare$  : delete the selected microscope.
- $\bullet$   $\blacksquare$  : load the default microscope table.
- $\hat{\mathcal{S}}$  : open the specimen dialogue (Fig. [84a\)](#page-101-0).
- $\bullet$   $\bullet$  : display a help file.

The plot of Fig. [109b](#page-120-0) shows the intensity of the Contrast Transfer Function with positive sign for the underfocus. The **Parameters**  $\rightarrow$  **Preferences**  $\rightarrow$  **Imaging**  $\rightarrow$  Others tab allows to use the opposite sign.

The yellow envelope introduces the effect of Thermal Magnetic Noise that can attenuate the CTF of aberrations corrected microscopes.

<span id="page-120-0"></span>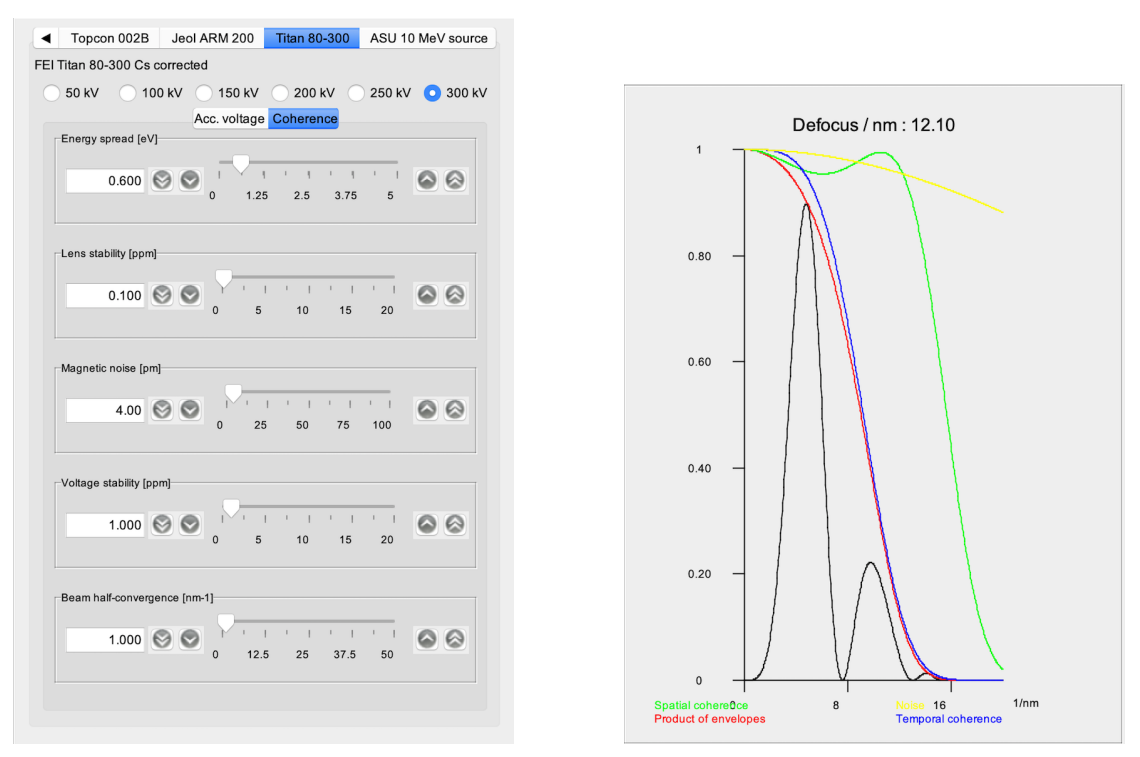

(a) Tab to control partial temporal and spatial coherence.

(b) CTF intensity plot.

Figure 109: CTF plot (positive underfocus).

## 17 Crystallographic calculator

<span id="page-121-0"></span>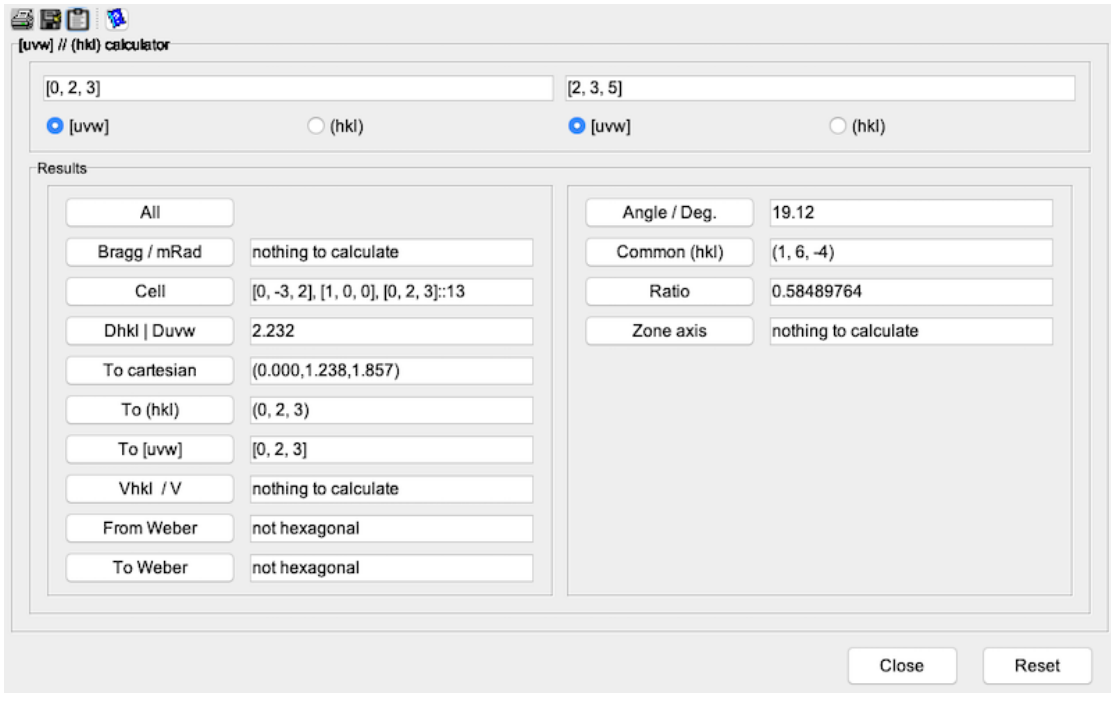

Figure 110: Crystallographic calculator.

#### 17.1 Tool buttons

The tool buttons allow to:

- $\clubsuit$ : print the frame.
- $\clubsuit$  : save the frame.
- $\blacksquare$  : transfer the frame to the clipboard.
- $\bullet$   $\bullet$  : display a help file.

The crystallographic calculator performs several calculations related to direct or reciprocal space. Fig. [110](#page-121-0) shows a typical calculation of the angle between 2 zone axis directions  $(2, 3, 0] \& [2, 3, 5]$ . It also shows the orthogonal cell with  $[0, 0, 1]$ parallel to  $[2, 3, 0]$  (Fig. [111a\)](#page-122-0). When the calculation is performed with 2  $(h, k, l)$ reflections the SAED pattern defined by them is shown (Fig. [111b\)](#page-122-0)  $^{33}$  $^{33}$  $^{33}$ .

<span id="page-121-1"></span> $33$ When the calculations are first performed with  $\lt{uvw} >$  directions, the following calculations with  $\{hkl\}$  reflections use the new unit orthogonal unit cell. (Figs. [111c,](#page-122-0) [111d\)](#page-122-0)

<span id="page-122-0"></span>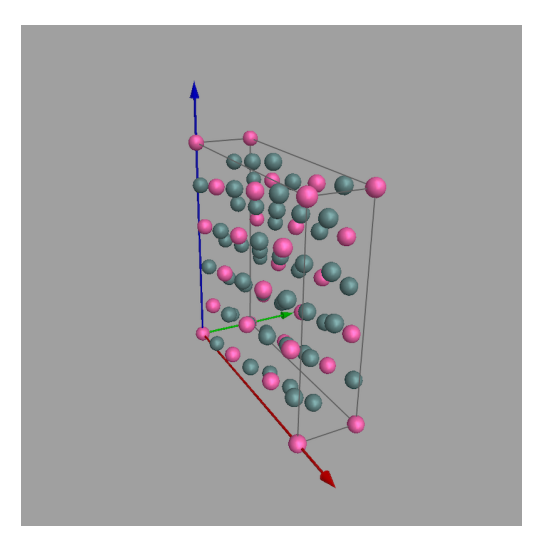

(a) Orthogonal cell with [0, 0, 1] parallel to [2, 3, 0].

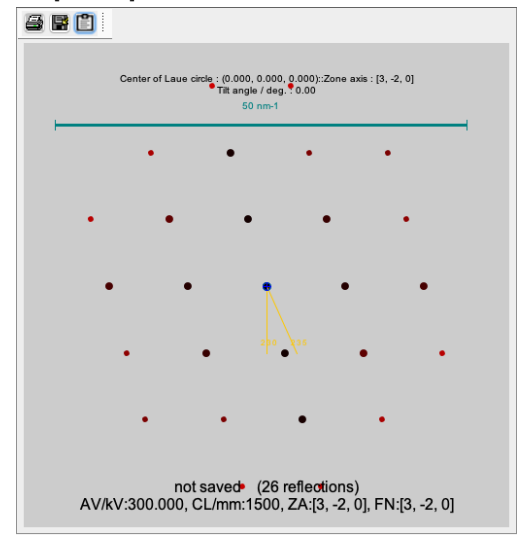

(c) SAED pattern defined by  $(2,3,0)$ and  $(2, 3, 5)$  reflections. The **not saved** label indicates that the 2 (hkl) reflections refer to the new orthogonal cell.

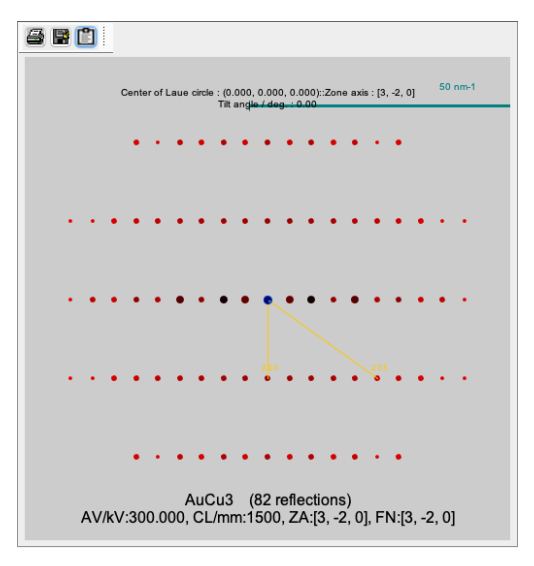

(b) SAED pattern defined by  $(2,3,0)$ and  $(2, 3, 5)$  reflections.

| & B O |                                                                    |                                      |                            |  |
|-------|--------------------------------------------------------------------|--------------------------------------|----------------------------|--|
|       | Center of Laue circle: (0.000, 0.000, 0.000)::Zone axis: [0, 0, 1] | Tilt angle / deg.: 0.00<br>$50$ nm-1 |                            |  |
|       |                                                                    |                                      |                            |  |
|       |                                                                    |                                      |                            |  |
|       |                                                                    |                                      |                            |  |
|       |                                                                    |                                      |                            |  |
|       |                                                                    |                                      |                            |  |
|       |                                                                    |                                      |                            |  |
|       |                                                                    |                                      |                            |  |
|       |                                                                    |                                      |                            |  |
|       |                                                                    |                                      |                            |  |
|       |                                                                    |                                      |                            |  |
|       |                                                                    |                                      |                            |  |
|       |                                                                    |                                      |                            |  |
|       |                                                                    |                                      |                            |  |
|       |                                                                    |                                      |                            |  |
|       |                                                                    |                                      |                            |  |
|       |                                                                    |                                      |                            |  |
|       |                                                                    |                                      |                            |  |
|       | AV/kV:300.000, CL/mm:1500, ZA:[0, 0, 1], FN:[0, 0, 1]              |                                      | not saved (82 reflections) |  |

(d) SAED pattern defined by  $(1,0,0)$ and  $(0, 1, 0)$  reflections, i.e. the  $[2, 3, 0]$ SAED pattern from  $AuCu_3$  unit cell.

Figure 111: Crystallographic calculator SAED plots with the orthogonal cell.

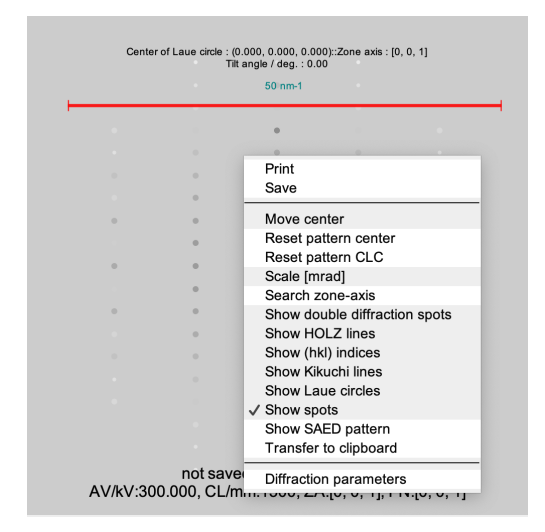

(a) Popup menu attached to the SAED pattern.

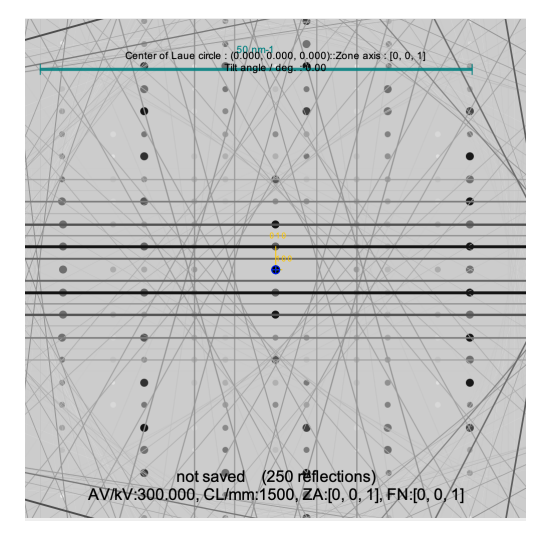

(b) SAED pattern with Kikuchi lines.

Figure 112: Popup menu and Kikuchi lines.

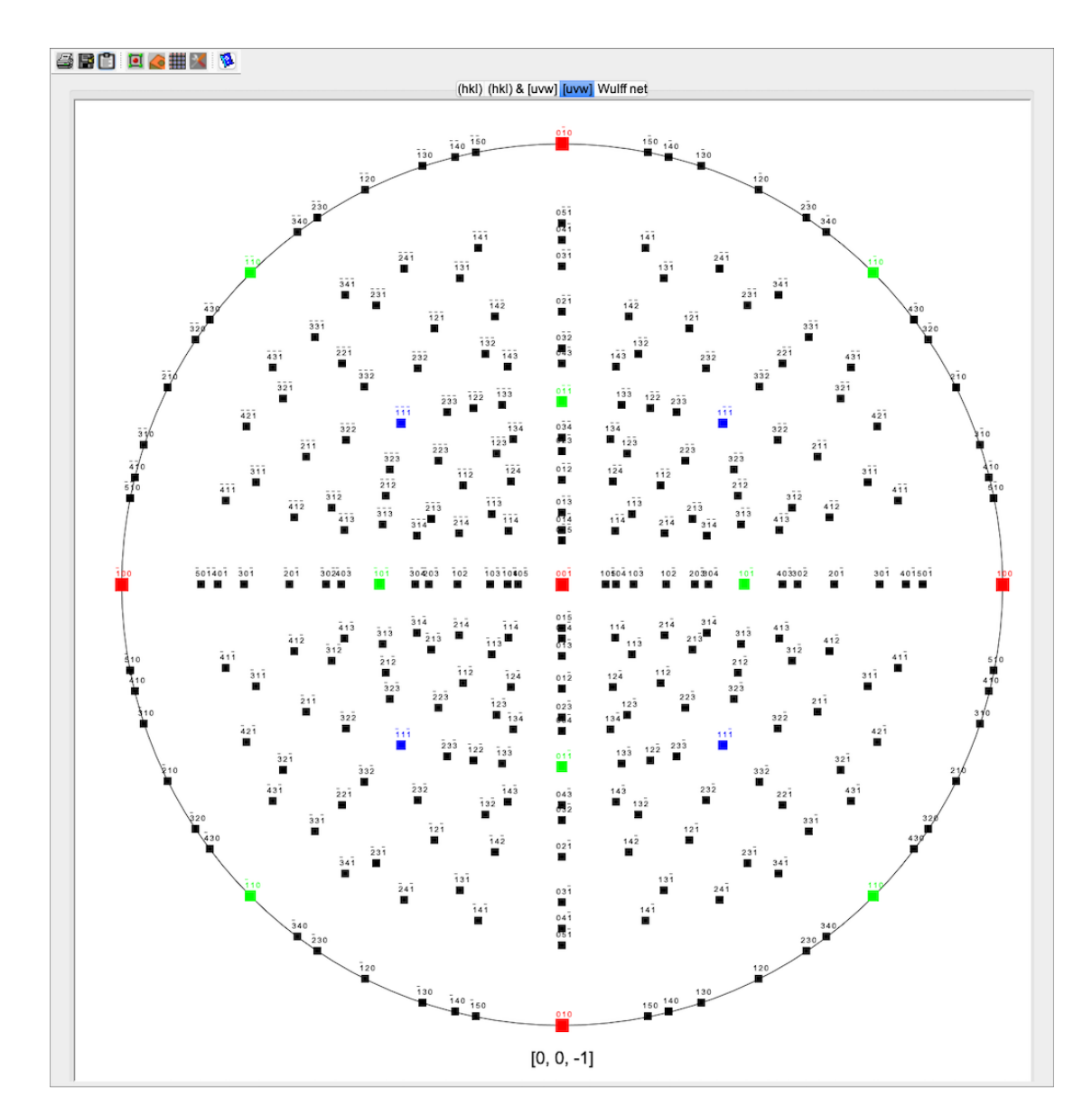

# 18 Stereogram frame

Figure 113: Stereogram frame.

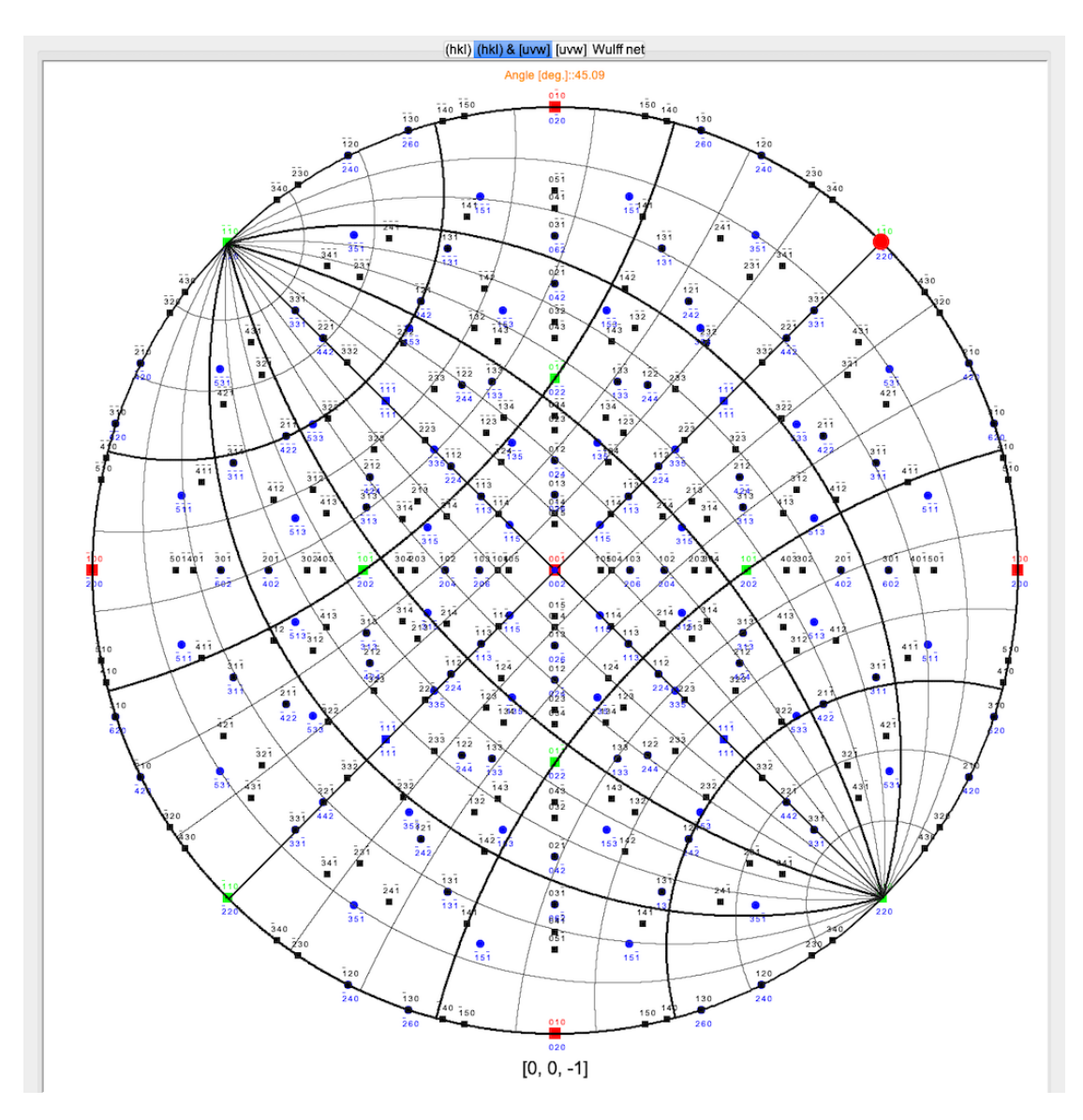

Figure 114:  $\langle$  www  $\rangle$  stereogram and Wulff net.

#### 18.1 Tool buttons

- $\blacksquare$ : print the stereographic projection.
- $\blacksquare$  : save the stereographic projection.
- $\bullet$   $\blacksquare$  : transfer the frame to the clipboard.
- $\bullet$   $\overline{\boxdot}$  : overlay stereograms.
- $\bullet$   $\blacksquare$  : make a table of zone axis.
- $\bullet$ <br> $\mathbb{R}$  : open the toolbox.
- $\bullet~ \blacksquare$  : display a help file.

## 18.2 Tabs

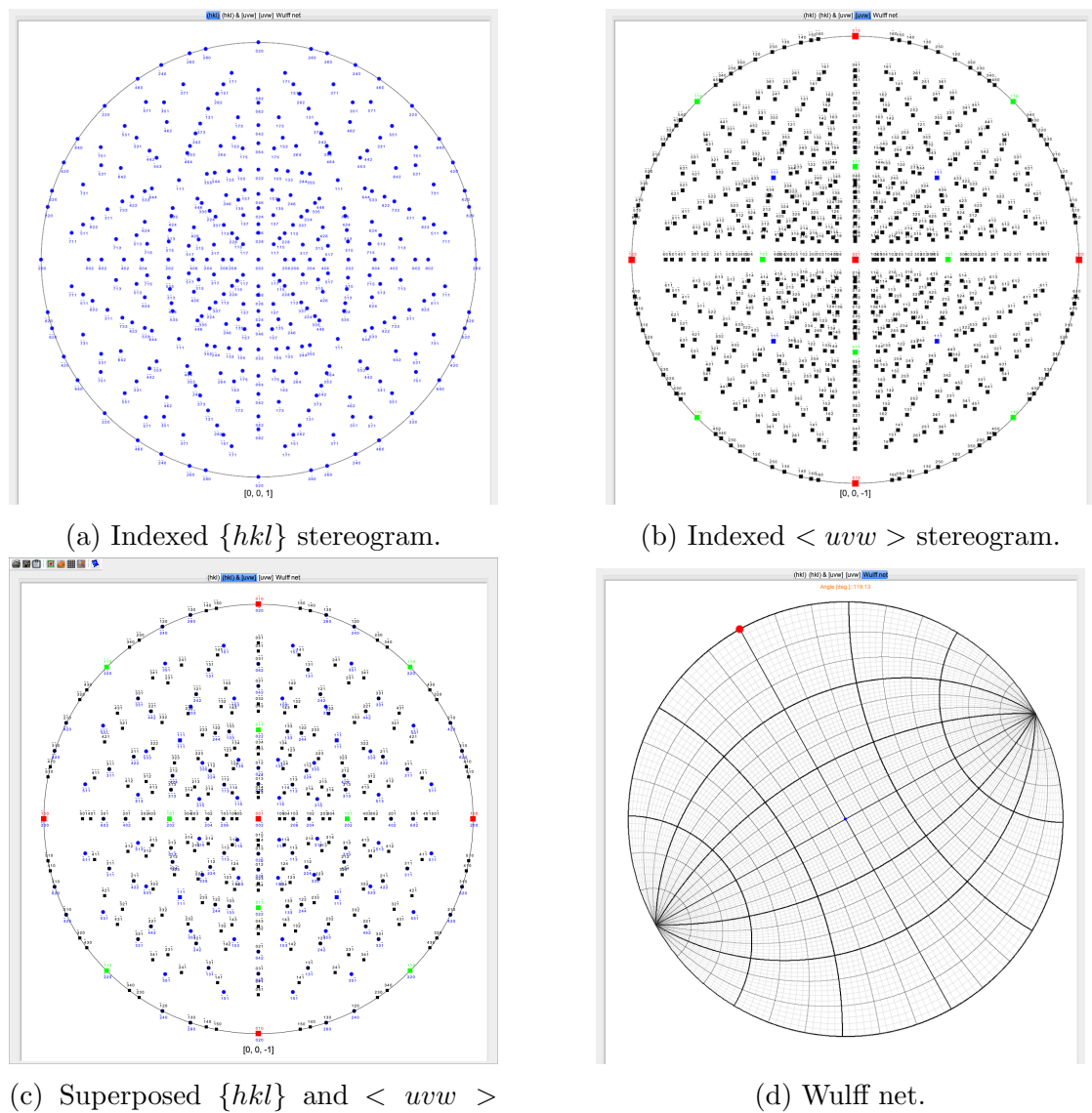

stereograms.

Figure 115: Stereogram tabs.

### 19 Powder pattern frame

<span id="page-128-0"></span>

|     |                    |       |      |        |                                       |          | Multi. (h,k,l)   d*/nm <sup>-1</sup>   Scatt <sup>/Deg</sup> .   Intens.   S <sub>Bragg</sub> /mRad   V <sub>r</sub> [V  nm  e]   V <sub>i</sub> [V  nm  e]   Ampli. [V  nm  e]   d/nm   LP factor   s                                                                                                    |                 |                  |                |                                                                      |                                             |                                                  |                 | Electron diffraction Neutron diffraction X-Ray diffraction |                         |             |
|-----|--------------------|-------|------|--------|---------------------------------------|----------|----------------------------------------------------------------------------------------------------|-----------------|------------------|----------------|----------------------------------------------------------------------|---------------------------------------------|--------------------------------------------------|-----------------|------------------------------------------------------------|-------------------------|-------------|
|     | $(0, 0, 0)$ 0.000  | 0.000 |      | 0.000  | 21.706                                | 1.485    | 21.756                                                                                                    |                 |                  |                | Atomic Form Factor                                                   |                                             |                                                  |                 |                                                            |                         |             |
|     | $(1, 1, 1)$ 2.798  | 0.316 | 1000 | 2.754  | 4.652                                 | 10.322   | 11.322                                                                                                    |                 | 0.357 0.3574     | $\mathbf{3}$   |                                                                      |                                             | $\cap$                                           | $\bigcap$       | $\bullet$                                                  | $\cap$                  | $\cap$      |
|     | $(0, 0, 2)$ 3.231  | 0.365 | 89   | 3.181  | $-4.168$                              | $-0.388$ | 4.186                                                                                                    |                 | 0.310 0.3095     | $\overline{4}$ | <b>DTSB</b>                                                          | <b>EJK</b>                                  | PRDW                                             | WK              | WKc.                                                       | XRay                    | <b>JEMS</b> |
|     | $(0, 2, 2)$ 4.569  | 0.516 | 755  | 4.498  | 10.220                                | 0.945    | 10.263                                                                                                    |                 | 0.219 0.2188     | 8              |                                                                      |                                             |                                                  |                 |                                                            |                         |             |
|     | $(1, 1, 3)$ 5.358  | 0.605 | 499  | 5.274  | 3.642                                 | $-5.253$ | 6.392                                                                                                    |                 | 0.187 0.1866     | 11             | <b>Options</b>                                                       |                                             |                                                  |                 | Blackman correction                                        |                         |             |
|     | $(2, 2, 2)$ 5.596  | 0.632 | 22   | 5.509  | $-2.354$                              | $-0.340$ | 2.379                                                                                                    |                 | 0.179 0.1787     | 12             |                                                                      |                                             |                                                  |                 |                                                            |                         |             |
|     | $(0, 0, 4)$ 6.462  | 0.729 | 118  | 6.361  | 6.769                                 | 0.792    | 6.815                                                                                                    |                 | 0.155 0.1548     | 16             |                                                                      |                                             |                                                  |                 |                                                            |                         |             |
|     | $(1, 3, 3)$ 7.042  | 0.795 | 180  | 6.932  | 1.632                                 | 4.089    | 4.403                                                                                                    | $0.142$ $0.142$ |                  | 19             |                                                                      | Crystal diameter / nm                       |                                                  |                 | Voltage / kV                                               |                         |             |
|     | $(0, 2, 4)$ 7.225  | 0.815 | 25   | 7.112  | $-1.647$                              | $-0.301$ | 1.675                                                                                                    |                 | 0.138 0.1384     | 20             |                                                                      | 50                                          |                                                  |                 | 1000                                                       |                         |             |
|     | $(2, 2, 4)$ 7.914  | 0.893 | 218  | 7.791  | 5.086                                 | 0.679    | 5.132                                                                                                    | 0.126           | 0.1264           | 24             |                                                                      |                                             |                                                  |                 |                                                            |                         |             |
|     | $(3, 3, 3)$ 8.394  | 0.947 |      | 8.263  | 2.123                                 | $-2.790$ | 3.505                                                                                                    |                 | 0.119 0.1191     | 27             |                                                                      | 40                                          |                                                  |                 | 800                                                        |                         |             |
|     | $(1, 1, 5)$ 8.394  | 0.947 | 121  | 8.263  | 1.207                                 | 3.160    | 3.382                                                                                                    |                 | 0.119 0.1191     | 27             |                                                                      |                                             |                                                  |                 |                                                            |                         |             |
|     | $(0, 4, 4)$ 9.139  | 1.031 | 59   | 8.996  | 4.024                                 | 0.588    | 4.067                                                                                                    |                 | 0.109 0.1094     | 32             |                                                                      | 30                                          |                                                  |                 | 600                                                        |                         |             |
|     | $(1, 3, 5)$ 9.557  | 1.079 | 109  | 9.408  | 1.729                                 | $-2.230$ | 2.822                                                                                                    |                 | $0.105$ $0.1046$ | 35             |                                                                      |                                             |                                                  |                 |                                                            |                         |             |
|     | $(2, 4, 4)$ 9.693  | 1.094 | 10   | 9.542  | $-1.034$                              | $-0.242$ | 1.061                                                                                                    |                 | 0.103 0.1032     | 36             |                                                                      | 20                                          |                                                  |                 | 400                                                        |                         |             |
|     | $(0, 0, 6)$ 9.693  | 1.094 |      | 9.542  | $-1.034$                              | $-0.242$ | 1.061                                                                                                    |                 | $0.103$ $0.1032$ | 36             |                                                                      |                                             |                                                  |                 |                                                            |                         |             |
|     | $(0, 2, 6)$ 10.217 | 1.153 | 70   | 10,058 | 3.269                                 | 0.512    | 3.309                                                                                                    |                 | 0.098 0.0979     | 40             |                                                                      | 10                                          |                                                  |                 | 200                                                        |                         |             |
|     | $(3, 3, 5)$ 10.594 | 1.195 | 30   | 10.428 | 0.724                                 | 2.093    | 2.215                                                                                                    | 0.094           | 0.0944           | 43             |                                                                      |                                             |                                                  |                 |                                                            |                         |             |
|     | $(2, 2, 6)$ 10.716 | 1.209 | 5    | 10.549 | $-0.864$                              | $-0.218$ | 0.891                                                                                                    |                 | 0.093 0.0933     | 44             |                                                                      | $-0$                                        |                                                  |                 | $-0$                                                       |                         |             |
| 960 | Int.               |       |      |        | Crystal::ZnTe::Acc. Voltage::300.0 kV |          |                                                                                                    |                 |                  |                | Fine<br>Maximum distance / nm-1<br>$\bigcirc$ 1.0<br>$\bigcirc$ 40.0 | $\bullet$<br>Live<br>$\bigcirc$ 2.0<br>50.0 | $\bigcirc$ 5.0<br>$\circ$ 60.0 70.0 <b>8</b> 0.0 | $\bigcirc$ 10.0 | $\mathbf{z}$<br>Fine<br>Live<br>$\bigcirc$ 20.0            | $\bigcirc$ 30.0<br>90.0 |             |
| 640 |                    |       |      |        |                                       |          |                                                                                                    |                 |                  |                |                                                                      |                                             |                                                  |                 |                                                            |                         |             |
| 320 |                    |       |      |        |                                       |          |                                                                                                    |                 |                  |                |                                                                      |                                             |                                                  |                 |                                                            |                         |             |
|     | $\circ$            |       |      |        |                                       |          | 10 0 1 0 1 2 1 0 1 0 3 4 0 2 0 0 2 2 3 4 4 2 $\frac{2}{10}$ 8 4 4 2 2 1 4 3 - 2 4 4 4 2 8 2 5 8 9 0 2 11 1 9 1 1 - 1 - 1 - 1 1 0 1<br>10 2 1 0 3 2 1 4 3 2 3 4 4 4 0 2 2 6 5 6 4 6 5 4 6 6 6 6 6 9 8 3 8 4 10 8 10 8 2 11 12 11 6 12 13 13 13 11 7 9 3 8 9<br>12 2 3 4 3 4 5 4 5 4 6 6 4 6 6 7 6 6 8 9 10 8 6 10 10 12 11 12 15 14 16 14 15 16 16 20 17 16 19 22 20 17 21 21 25 25 27 26 27 |                 | $6$ Deg.         |                |                                                                      |                                             |                                                  |                 |                                                            |                         |             |

Figure 116: Powder pattern frame.

#### 19.1 Tool buttons

The tool buttons allow to:

- $\ddot{=}$  : print the stereogram.
- $\mathcal{P}$  : save the stereogram image.
- $\blacksquare$  : transfer the frame to the clipboard.
- $\bullet$   $\bullet$  : display a help file.

The powder pattern plots only show the lines position and intensity (Fig, [116\)](#page-128-0). The parameters of the different radiations are gathered in the 3 tabs on the right panel. Controls to plot neutron and X-Ray powder patterns allows to change the wavelength of the radiation (Figs [117a,](#page-129-0) [117b\)](#page-129-0). The horizontal axis unit can be either degree or  $nm^{-1}$  (Figs [118a,](#page-129-1) [118b\)](#page-129-1).

<span id="page-129-0"></span>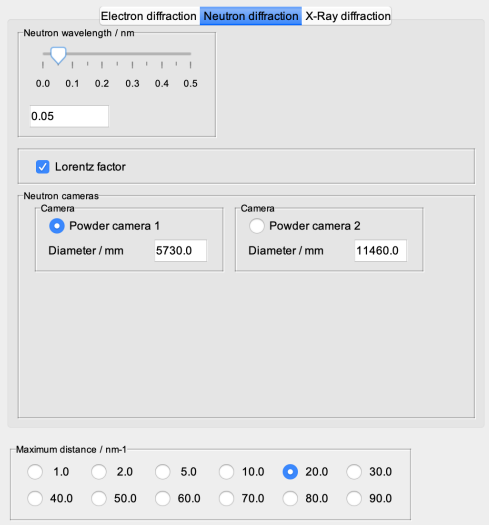

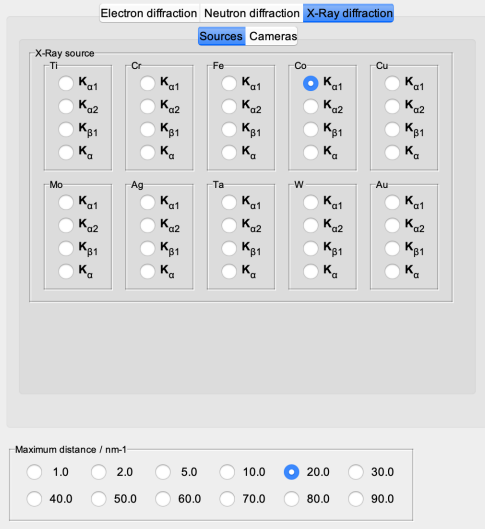

(a) Controls for neutron powder pattern plots.

(b) Controls for X-Ray powder pattern plots.

Figure 117: Tabs of Neutron and X-Ray powder pattern controls.

<span id="page-129-1"></span>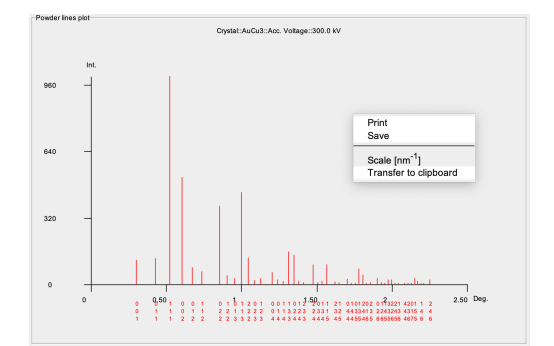

(a) Electron powder pattern and popup menu to switch horizontal axis unit from degree to  $nm^{-1}$ .

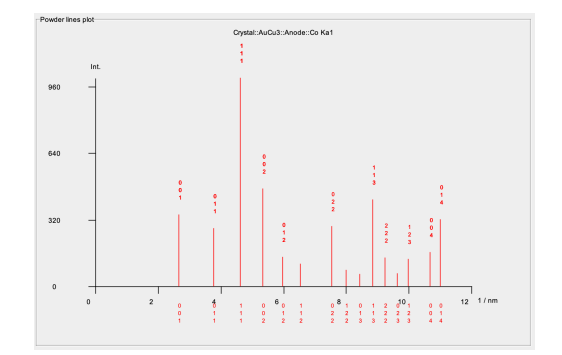

(b) X-Ray powder pattern with indexed reflections and  $nm^{-1}$  unit (Co  $K_{\alpha}1$ source).

Figure 118: Electron and X-Ray powder patterns.

## 20 Zone axis geometry frame

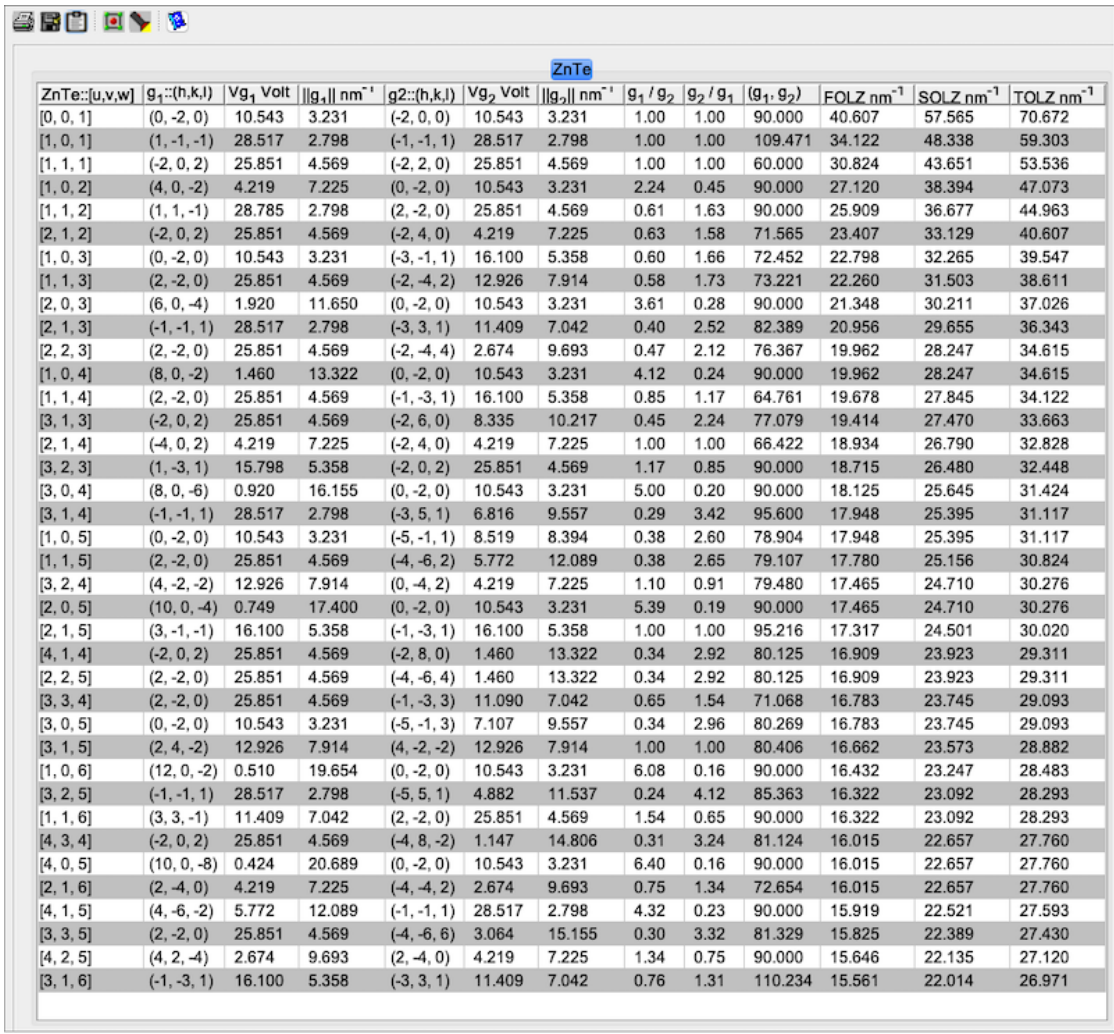

Figure 119: Table of zone axis geometry for indexing SAED patterns.

### 20.1 Tool buttons

- $\bullet$ <br/> $\blacksquare$ <br/> : print the zone axis table.
- $\blacksquare$  : save the zone axis table.
- $\blacksquare$  : transfer the frame to the clipboard.
- $\bullet$   $\boxed{\blacksquare}$  : open another crystal and create and add a zone axis table.
- $\bullet~\blacktriangleright$  : index a SAED pattern using the table(s).
- $\bullet~$   $\blacksquare$  : display a help file.

## 21 Transform unit cell dialogue

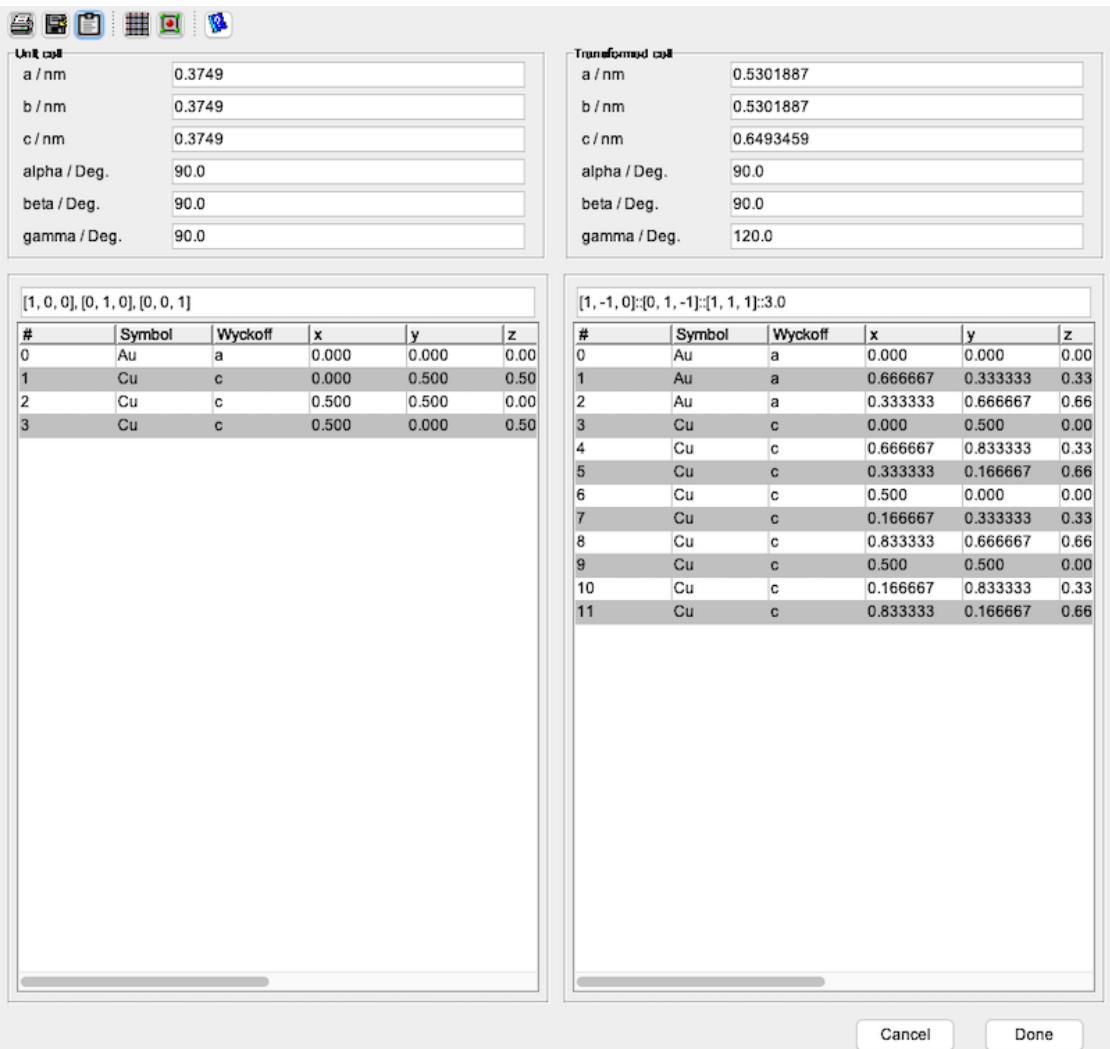

Figure 120: Transform unit cell dialogue.

### 21.1 Tool buttons

- $\bullet$   $\blacksquare$ <br/> : print the dialogue.
- $\blacksquare$  : save the dialogue image.
- $\bullet$   $\blacksquare$  : transfer the dialogue to the clipboard.
- $\bullet~\overline{\boxplus}$  : select a unit cell transformation (Fig. [121a\)](#page-133-0).
- $\bullet$   $\overline{\blacksquare}$  : show the transform unit cell (Fig. [121b\)](#page-133-0).
- <span id="page-133-0"></span> $\bullet~~ \blacksquare$  : display a help file.

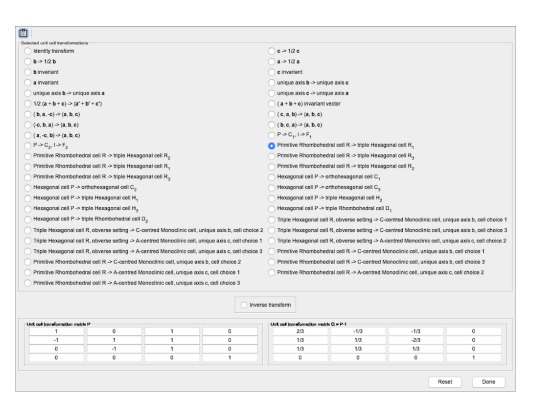

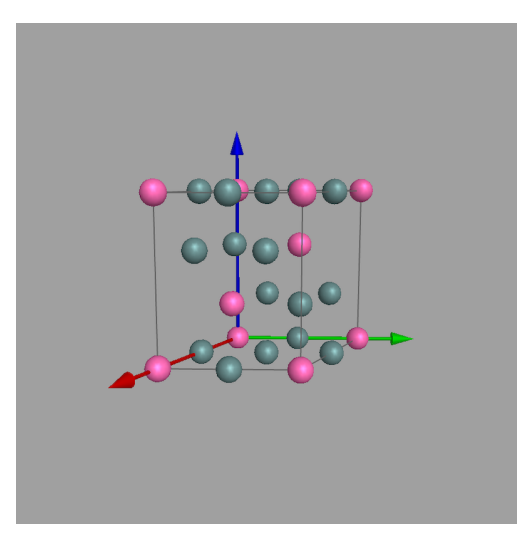

(a) Table of unit cell transforms. (b) 3-D view of transformed unit cell.

Figure 121:  $AuCu_3$  transformed unit cell.

### 22 Make orthogonal dialogue

The left table shows the unit cell parameters and atoms position of the original cell. The orthogonal cell parameters and atoms position are shown on the right table. The orthogonal cell  $[0, 0, 1]$  direction is parallel to ZnTe  $[1, 2, 1]$  direction, its [1, 0, 0] and [0, 1, 0] directions are parallel to the ZnTe  $[1, -1, 1]$  and  $[1, 0, -1]$ directions. Its volume is 6 times the volume of the ZnTe unit cell. The orthogonal cell can be pretty large depending on the uvw direction (Fig. [124\)](#page-137-0)  $34$ .

#### 22.1 Tool buttons

- $\clubsuit$ : print the frame.
- $\clubsuit$  : save the frame.
- $\blacksquare$  : transfer the frame to the clipboard.
- $\hat{\mathcal{Q}}$  : open the specimen dialogue (Fig. [84a\)](#page-101-0).
- $\blacksquare$  : show the orthogonal unit cell (Fig. [123\)](#page-136-0).
- $\bullet$   $\bullet$  : display a help file.

<span id="page-134-0"></span> $34$ The lattice angles are still  $90^{\circ}$  though they can be slightly lower depending on the original unit cell.

|                                             |            |       |       |              | Orthogonal cell |              |                                         |                |       |      |  |  |  |  |  |
|---------------------------------------------|------------|-------|-------|--------------|-----------------|--------------|-----------------------------------------|----------------|-------|------|--|--|--|--|--|
| a/nm                                        | 0.619      |       |       |              | a/nm            |              | 1.0721395                               |                |       |      |  |  |  |  |  |
| b / nm                                      | 0.619      |       |       |              | b/nm            |              | 0.8753982                               |                |       |      |  |  |  |  |  |
| c/nm                                        | 0.619      |       |       | c/nm         |                 | 1.5162342    |                                         |                |       |      |  |  |  |  |  |
| alpha / Deg.                                | 90.0       |       |       | alpha / Deg. |                 | 90.0         |                                         |                |       |      |  |  |  |  |  |
| beta / Deg.                                 | 90.0       |       |       |              | beta / Deg.     |              | 90.0                                    |                |       |      |  |  |  |  |  |
| gamma / Deg.                                | 90.0       |       |       |              |                 | gamma / Deg. | 90.0                                    |                |       |      |  |  |  |  |  |
| $[1, 0, 0]$ , $[0, 1, 0]$ , $[0, 0, 1]$ ::1 |            |       |       |              |                 |              | $[1, -1, 1], [1, 0, -1], [1, 2, 1]$ ::6 |                |       |      |  |  |  |  |  |
| #<br>Symbol                                 | Wyckoff    | x     | y     | z            | #               | Symbol       | Wyckoff                                 | x              | y     | z    |  |  |  |  |  |
| 0<br>Zn                                     | a          | 0.000 | 0.000 | 0.000        | 0               | Te           | a                                       | 0.083333 0.750 |       | 0.91 |  |  |  |  |  |
| $\mathbf{1}$<br>Zn                          | a          | 0.500 | 0.500 | 0.000        | $\mathbf{1}$    | Te           | a                                       | 0.083333 0.250 |       | 0.91 |  |  |  |  |  |
| 2<br>Zn                                     | a          | 0.000 | 0.500 | 0.500        | 2               | Zn           | a                                       | 0.333333 0.750 |       | 0.91 |  |  |  |  |  |
| 3<br>Zn                                     | a          | 0.500 | 0.000 | 0.500        | 3               | Zn           | a                                       | 0.333333 0.250 |       | 0.91 |  |  |  |  |  |
| 4<br>Te                                     | a          | 0.250 | 0.250 | 0.250        | 4               | Te           | a                                       | 0.416667 0.500 |       | 0.83 |  |  |  |  |  |
| 5<br>Te                                     | a          | 0.750 | 0.750 | 0.250        | 5               | Te           | a                                       | 0.416667 0.000 |       | 0.83 |  |  |  |  |  |
| 6<br>Te                                     | a          | 0.750 | 0.250 | 0.750        | 6               | Zn           | a                                       | 0.666667 0.000 |       | 0.83 |  |  |  |  |  |
| $\overline{7}$<br>Te                        | 0.250<br>a |       | 0.750 | 0.750        | 7               | Zn           | a                                       | 0.666667 0.500 |       | 0.83 |  |  |  |  |  |
|                                             |            |       |       |              | 8               | Te           | a                                       | 0.750          | 0.750 | 0.75 |  |  |  |  |  |
|                                             |            |       |       |              | 9               | Zn           | a                                       | 0.000          | 0.750 | 0.75 |  |  |  |  |  |
|                                             |            |       |       |              | 10              | Te           | a                                       | 0.750          | 0.250 | 0.75 |  |  |  |  |  |
|                                             |            |       |       |              | 11              | Zn           | a                                       | 0.000          | 0.250 | 0.75 |  |  |  |  |  |
|                                             |            |       |       |              | 12              | Te           | a                                       | 0.083333 0.000 |       | 0.66 |  |  |  |  |  |
|                                             |            |       |       |              | 13              | Te           | a                                       | 0.083333 0.500 |       | 0.66 |  |  |  |  |  |
|                                             |            |       |       |              | 14              | Zn           | a                                       | 0.333333 0.000 |       | 0.66 |  |  |  |  |  |
|                                             |            |       |       |              | 15              | Zn           | a                                       | 0.333333 0.500 |       | 0.66 |  |  |  |  |  |
|                                             |            |       |       |              | 16              | Zn           | a                                       | 0.666667 0.250 |       | 0.58 |  |  |  |  |  |
|                                             |            |       |       |              | 17              | Te           | a                                       | 0.416667 0.750 |       | 0.58 |  |  |  |  |  |
|                                             |            |       |       |              | 18              | Zn           | a                                       | 0.666667 0.750 |       | 0.58 |  |  |  |  |  |
|                                             |            |       |       |              | 19              | Te           | a                                       | 0.416667 0.250 |       | 0.58 |  |  |  |  |  |
|                                             |            |       |       |              | 20              | Te           | a                                       | 0.750          | 0.500 | 0.50 |  |  |  |  |  |
|                                             |            |       |       |              | 21              | Te           | a                                       | 0.750          | 0.000 | 0.50 |  |  |  |  |  |
|                                             |            |       |       |              | 22              | Zn           | a                                       | 0.000          | 0.000 | 0.50 |  |  |  |  |  |

Figure 122: Dialogue to create orthogonal cells.

<span id="page-136-0"></span>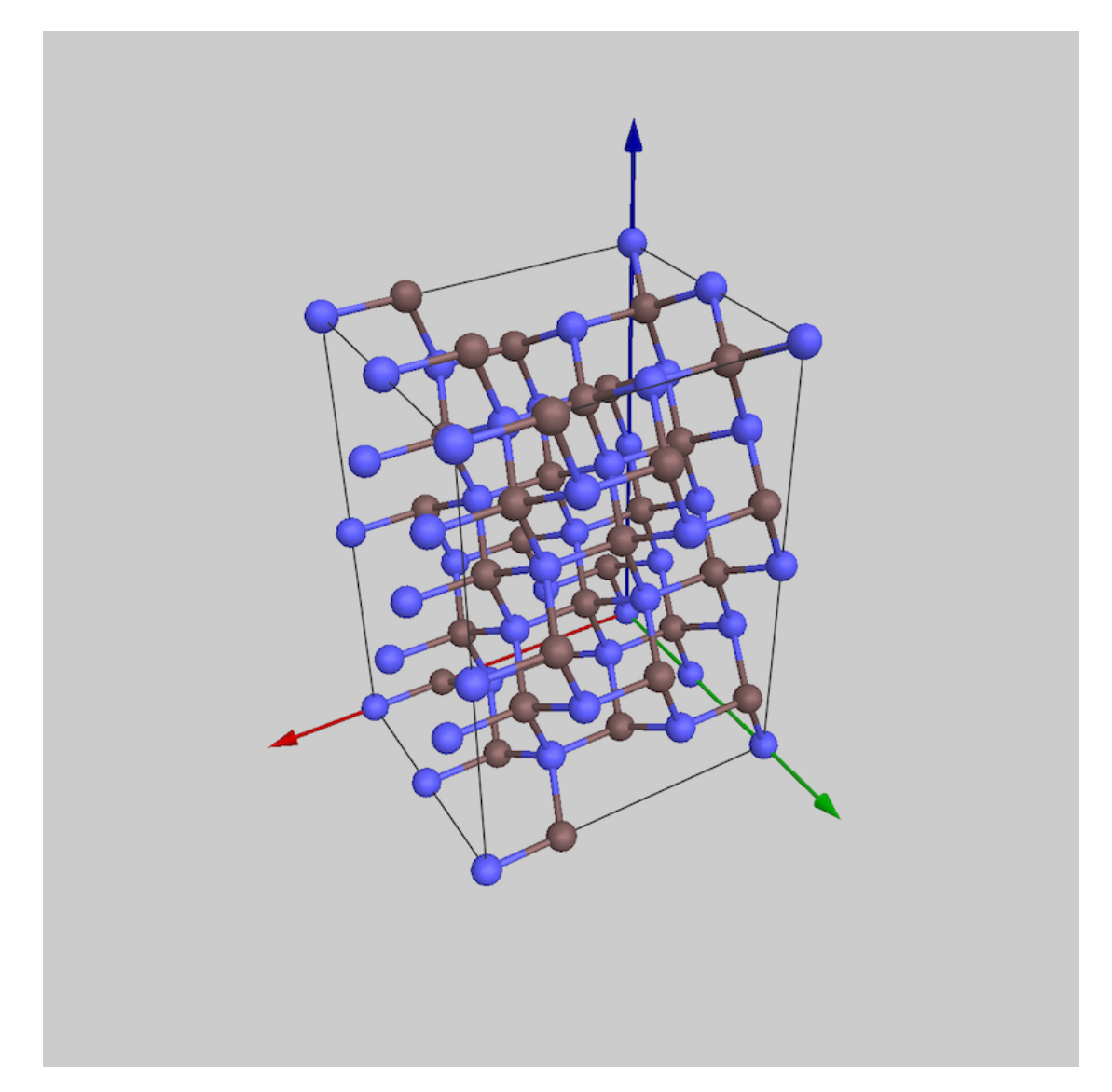

Figure 123: Orthogonal cell with  $[0,0,1]$  parallel to ZnTe  $[1,2,1]$  direction.

<span id="page-137-0"></span>

| Orthogonal cell |        |           |                                          |                |       |           |  |  |  |  |  |  |  |  |
|-----------------|--------|-----------|------------------------------------------|----------------|-------|-----------|--|--|--|--|--|--|--|--|
| a/nm            |        |           | 1.5162342                                |                |       |           |  |  |  |  |  |  |  |  |
| b / nm          |        |           | 1.3841261                                |                |       |           |  |  |  |  |  |  |  |  |
| c/nm            |        | 3.3904028 |                                          |                |       |           |  |  |  |  |  |  |  |  |
| alpha / Deg.    |        |           | 90.0                                     |                |       |           |  |  |  |  |  |  |  |  |
| beta / Deg.     |        | 90.0      |                                          |                |       |           |  |  |  |  |  |  |  |  |
| gamma / Deg.    |        | 90.0      |                                          |                |       |           |  |  |  |  |  |  |  |  |
|                 |        |           |                                          |                |       |           |  |  |  |  |  |  |  |  |
|                 |        |           | $[2, -1, 1], [1, 0, -2], [2, 5, 1]$ ::30 |                |       |           |  |  |  |  |  |  |  |  |
| #               | Symbol |           | Wyckoff                                  | x              |       |           |  |  |  |  |  |  |  |  |
| 0               | Te     |           | a                                        | 0.666667 0.450 | y     | z<br>0.98 |  |  |  |  |  |  |  |  |
| 1               | Te     |           | a                                        | 0.166667 0.450 |       | 0.98      |  |  |  |  |  |  |  |  |
| 2               | Zn     |           | a                                        | 0.916667 0.700 |       | 0.98      |  |  |  |  |  |  |  |  |
| 3               | Zn     |           | a                                        | 0.416667 0.700 |       | 0.98      |  |  |  |  |  |  |  |  |
| 4               | Te     |           | a                                        | 0.083333 0.150 |       | 0.96      |  |  |  |  |  |  |  |  |
| 5               | Te     |           | a                                        | 0.583333 0.150 |       | 0.96      |  |  |  |  |  |  |  |  |
| 6               | Zn     |           | a                                        | 0.333333 0.400 |       | 0.96      |  |  |  |  |  |  |  |  |
| $\overline{7}$  | Zn     |           | a                                        | 0.833333 0.400 |       | 0.96      |  |  |  |  |  |  |  |  |
| 8               | Te     |           | a                                        | 0.500          | 0.850 | 0.95      |  |  |  |  |  |  |  |  |
| 9               | Te     |           | a                                        | 0.000          | 0.850 | 0.95      |  |  |  |  |  |  |  |  |
| 10              | Zn     |           | a                                        | 0.750          | 0.100 | 0.95      |  |  |  |  |  |  |  |  |
| 11              | Zn     |           | a                                        | 0.250          | 0.100 | 0.95      |  |  |  |  |  |  |  |  |
| 12              | Тe     |           | a                                        | 0.416667       | 0.550 | 0.93      |  |  |  |  |  |  |  |  |
| 13              | Te     |           | a                                        | 0.916667 0.550 |       | 0.93      |  |  |  |  |  |  |  |  |
| 14              | Zn     |           | a                                        | 0.166667       | 0.800 | 0.93      |  |  |  |  |  |  |  |  |
| 15              | Zn     |           | a                                        | 0.666667 0.800 |       | 0.93      |  |  |  |  |  |  |  |  |
| 16              | Zn     |           | a                                        | 0.083333 0.500 |       | 0.91      |  |  |  |  |  |  |  |  |
| 17              | Zn     |           | a                                        | 0.583333 0.500 |       | 0.91      |  |  |  |  |  |  |  |  |
| 18              | Тe     |           | a                                        | 0.333333 0.250 |       | 0.91      |  |  |  |  |  |  |  |  |
| 19              | Te     |           | a                                        | 0.833333 0.250 |       | 0.91      |  |  |  |  |  |  |  |  |
| 20              | Тe     |           | a                                        | 0.250          | 0.950 | 0.90      |  |  |  |  |  |  |  |  |
| 21              | Zn     |           | a                                        | 0.000          | 0.200 | 0.90      |  |  |  |  |  |  |  |  |
| 22              | Zn     |           | a                                        | 0.500          | 0.200 | 0.90      |  |  |  |  |  |  |  |  |

(a) Orthogonal cell parameters and atoms position with [0, 0, 1] parallel to ZnTe  $[2, 5, 1]$  direction.

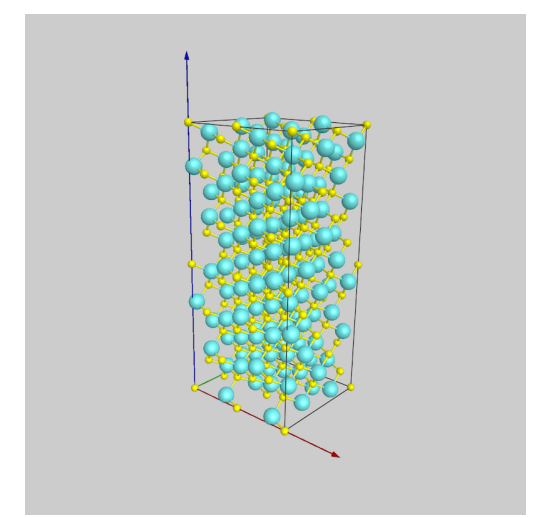

(b) Orthogonal cell 3-D view with  $[0, 0, 1]$  parallel to ZnTe  $[1, 2, 1]$  direction.

Figure 124: ZnTe  $[2, 5, 1]$  orthogonal cell contains 240 atoms  $(8 \times 30)$ .

# 23 Image processing frame

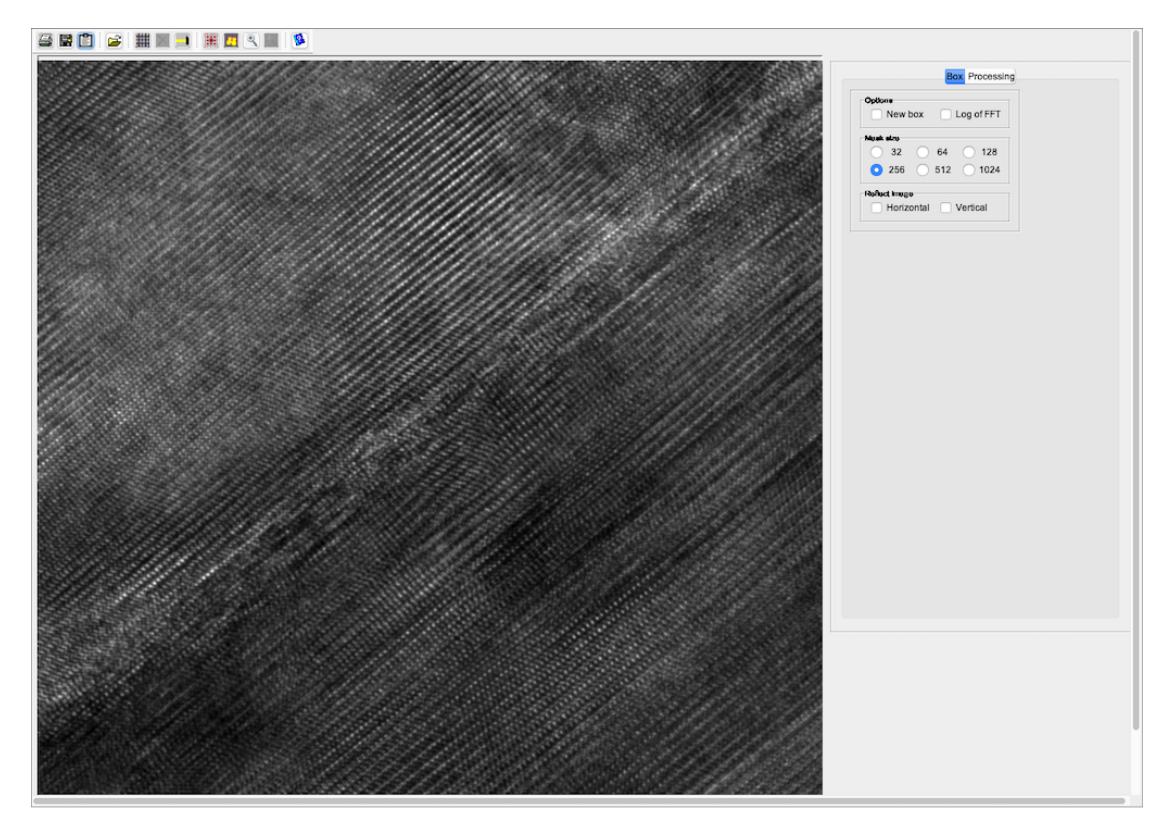

Figure 125: Image processing frame with experimental GaN HRTEM image loaded.

<span id="page-139-0"></span>

| Real nam   |  |  |                                                                                                    |  |  |  |  |  |  |  |  |  |  |  |  |  |
|------------|--|--|----------------------------------------------------------------------------------------------------|--|--|--|--|--|--|--|--|--|--|--|--|--|
| 205        |  |  | 249.000 247.99 247.000 247.99 249.000 247.99 247.99 247.99 249.000 247.99 247.99 247.99 247.99 247.99 247.000 247.000 247.000 247.000 247.000 247.000 247.000 247.000 247.000 247.000 247.000 247.000 247.000 247.000 247.000 2                                                                                                    |  |  |  |  |  |  |  |  |  |  |  |  |  |
| 208        |  |  | 247.000 247.99 249.000 247.99 247.99 247.99 247.000 247.000 247.99 247.000 247.000 247.000 247.99 247.000 247.99 247.000 247.99 247.99 247.99 247.99 247.99 247.99 247.99 247.000 247.99 247.000 247.99 247.000 247.99 247.000                                                                                                    |  |  |  |  |  |  |  |  |  |  |  |  |  |
| 207        |  |  | 247.99 247.99 247.99 247.900 247.000 247.000 247.99 249.000 249.000 249.000 247.000 247.000 247.000 247.000 247.000 247.99 247.99 247.99 247.99 247.99 247.99 247.99 247.99 247.99 247.99 247.99 247.99 247.99 247.99 247.99 24                                                                                                    |  |  |  |  |  |  |  |  |  |  |  |  |  |
| 208        |  |  | 246.000 247.000 247.000 247.000 247.000 247.09 247.09 247.09 247.09 247.09 247.09 247.09 248.000 248.000 248.000 249.000 247.000 247.000 247.000 247.000 247.000 247.000 247.09 247.000 247.000 247.000 247.000 247.000 247.000                                                                                                    |  |  |  |  |  |  |  |  |  |  |  |  |  |
| $209 -$    |  |  | 247.99 248.000 247.000 248.000 247.000 247.000 247.000 247.000 247.99 247.000 247.000 247.000 247.000 247.99 247.000 247.99 247.000 247.99 247.000 247.99 247.000 247.99 247.000 247.99 247.000 247.99 240.000 247.99 247.000 2                                                                                                    |  |  |  |  |  |  |  |  |  |  |  |  |  |
| 210        |  |  | 24759 246.000 247.000 24759 24759 24759 24750 24750 247500 247500 247500 24759 24759 24759 247500 247500 247500 247500 247500 247500 247500 247500 247500 247500 247500 247500 247500 247500 247500 247500 247500 247500 247500                                                                                                    |  |  |  |  |  |  |  |  |  |  |  |  |  |
| 211        |  |  | 247.99 247.000 247.99 247.000 249.000 247.99 247.99 247.000 247.000 247.000 247.000 247.99 247.000 247.99 247.000 247.000 247.000 247.000 247.000 247.000 247.000 247.99 247.000 247.99 247.000 249.000 249.000 247.99 240.000                                                                                                    |  |  |  |  |  |  |  |  |  |  |  |  |  |
| 212        |  |  | 247.000 247.99 247.99 247.99 247.99 247.99 247.900 247.900 247.000 247.99 247.000 247.99 247.99 247.000 247.000 247.000 247.000 247.000 247.000 247.000 247.000 247.000 247.000 247.99 247.000 247.99 247.000 247.99 247.000 24                                                                                                    |  |  |  |  |  |  |  |  |  |  |  |  |  |
| 213        |  |  | 247.000 247.99. 247.99. 247.99. 247.99. 247.99. 247.000 247.000 247.99. 247.99. 247.000 247.99. 247.000 247.99. 247.000 247.000 247.000 247.000 247.99. 247.99. 247.99. 247.99. 247.99. 247.99. 247.000 248.000 247.000 247.000                                                                                                    |  |  |  |  |  |  |  |  |  |  |  |  |  |
| 214        |  |  | 247.99 247.000 247.99 247.99 247.000 247.99 247.99 247.99 247.99 247.99 247.000 247.000 247.000 247.000 247.000 247.000 247.000 247.000 247.000 247.99 247.000 247.000 247.99 247.000 247.000 247.000 247.000 247.000 247.99 24                                                                                                    |  |  |  |  |  |  |  |  |  |  |  |  |  |
| 215<br>216 |  |  | 247.99. 247.99. 247.900 247.99. 247.99. 247.99. 247.99. 247.99. 247.99. 247.99. 247.99. 247.99. 247.99. 247.000 247.99. 247.000 247.99. 247.000 247.99. 247.000 247.000 247.000 247.000 247.000 247.000 247.000 247.000 247.000<br>247.99 247.000 246.000 247.000 247.99 247.99 247.99 247.99 247.99 247.99 247.99 247.99 247.99 247.99 247.99 247.99 247.99 247.99 247.99 247.000 247.99 247.000 247.99 247.000 247.99 247.000 247.99 247.000 247.99 247.000 247. |  |  |  |  |  |  |  |  |  |  |  |  |  |
| 217        |  |  | 247.99 247.000 247.000 247.000 247.99 247.99 247.99 247.000 247.000 247.99 247.99 247.99 247.000 247.99 247.99 247.99 247.99 247.99 247.99 247.99 247.99 247.99 247.99 247.99 247.99 247.99 247.99 247.99 247.99 247.99 247.99                                                                                                    |  |  |  |  |  |  |  |  |  |  |  |  |  |
| 218        |  |  | 247.99 247.000 247.99 247.99 247.99 247.99 247.99 247.000 247.99 247.000 247.99 247.000 247.000 247.000 247.99 247.99 247.99 247.99 247.000 247.000 247.000 247.000 247.000 247.000 247.000 247.000 247.000 247.000 247.000 247                                                                                                    |  |  |  |  |  |  |  |  |  |  |  |  |  |
| 219        |  |  | 247.99 247.000 247.000 247.99 247.99 247.99 247.000 247.000 247.99 247.000 247.99 247.99 247.99 247.99 247.99 247.99 247.99 247.99 247.99 247.99 247.99 247.000 247.99 247.000 247.99 247.000 247.99 247.000 247.99 247.000 247                                                                                                    |  |  |  |  |  |  |  |  |  |  |  |  |  |
| 220        |  |  | 247.000 247.000 247.000 247.000 247.90 247.99 247.99 247.000 247.000 247.99 247.99 247.99 247.99 247.99 247.99 247.99 247.99 247.000 247.99 247.99 247.99 247.000 247.99 247.000 247.99 247.99 247.000 247.99 247.000 247.99 24                                                                                                    |  |  |  |  |  |  |  |  |  |  |  |  |  |
| 221        |  |  | 247.000 247.000 247.99 247.000 247.99 249.000 249.000 247.99 247.99 247.000 247.99 247.99 247.99 247.000 247.99 247.000 247.99 247.99 247.99 247.99 247.000 247.99 247.000 247.99 247.000 247.99 247.000 247.99 247.000 247.99                                                                                                    |  |  |  |  |  |  |  |  |  |  |  |  |  |
| 222        |  |  | 246.000 247.000 247.000 249.000 247.000 247.99 247.99 247.99 247.99 247.99 247.99 247.99 247.99 247.99 247.99 247.99 247.000 247.000 247.000 247.000 247.000 247.000 247.000 247.000 247.000 247.000 247.000 247.000 247.000 24                                                                                                    |  |  |  |  |  |  |  |  |  |  |  |  |  |
| 223        |  |  | 247.000 247.000 247.000 247.99 247.99 247.99 247.99 247.99 247.99 247.99 247.99 247.99 247.99 247.000 247.000 247.000 247.000 248.000 247.000 247.000 247.99 247.99 247.99 247.99 247.99 247.99 248.000 248.000 248.000 247.99                                                                                                    |  |  |  |  |  |  |  |  |  |  |  |  |  |
| 224        |  |  | 246,000 247,000 247,000 247,000 247,99 248,000 247,000 247,99 247,99 247,99 248,000 248,000 247,99 247,99 247,99 247,000 248,000 248,000 247,000 247,000 247,09 247,99 247,99 247,000 247,09 247,000 247,000 247,99 247,000 247                                                                                                    |  |  |  |  |  |  |  |  |  |  |  |  |  |
| 225        |  |  | 247.99 247.000 247.000 249.000 249.000 247.99 247.000 248.000 248.000 247.000 247.000 247.000 247.99 247.000 247.000 247.000 247.000 247.99 247.000 247.99 249.000 247.99 249.000 247.99 249.000 247.99 249.000 247.99 249.000                                                                                                    |  |  |  |  |  |  |  |  |  |  |  |  |  |
| 226        |  |  | 247.000 248.000 249.000 247.000 247.000 247.000 247.99 249.000 247.99 247.99 247.000 247.000 247.000 247.000 247.99 249.000 247.99 247.99 247.99 247.99 247.000 247.000 247.99 249.000 247.99 249.000 247.99 249.000 247.99 249                                                                                                    |  |  |  |  |  |  |  |  |  |  |  |  |  |
| 227        |  |  | 247.99 247.000 247.99 247.99 247.000 247.000 247.000 247.99 247.99 247.99 247.99 247.99 247.99 247.99 247.99 247.99 247.99 247.000 247.000 247.000 247.000 247.000 247.99 247.99 247.99 247.99 247.99 247.99 247.99 247.99 247.                                                                                                    |  |  |  |  |  |  |  |  |  |  |  |  |  |
| 228        |  |  | 247.99 247.99 247.000 247.000 247.000 247.000 247.99 249.000 247.99 247.99 247.99 247.99 247.99 247.99 247.99 247.99 247.99 247.99 247.99 247.99 247.99 247.99 247.99 247.99 247.99 247.99 247.99 247.99 247.99 247.99 247.99 2                                                                                                    |  |  |  |  |  |  |  |  |  |  |  |  |  |
| 229        |  |  | 247.000 247.99 247.000 247.99 247.99 247.99 247.99 247.99 249.000 247.99 247.000 247.99 247.99 247.99 247.000 247.000 247.99 247.99 247.99 247.99 247.000 247.000 247.000 247.000 247.000 247.000 247.000 247.000 247.000 247.0                                                                                                    |  |  |  |  |  |  |  |  |  |  |  |  |  |
| 230        |  |  | 246.000 247.000 247.000 247.000 247.99 247.000 247.000 247.99 247.99 247.99 247.000 247.000 246.000 246.000 247.000 247.000 247.000 247.000 247.000 247.000 247.99 247.99 247.99 247.99 247.99 247.000 247.000 247.99 247.99 24                                                                                                    |  |  |  |  |  |  |  |  |  |  |  |  |  |
| 231        |  |  | 247.000 247.000 248.000 247.000 247.99 247.000 248.000 247.99 247.99 247.99 247.000 247.000 247.000 247.000 247.000 247.000 247.000 247.000 247.000 247.000 247.99 247.99 247.99 247.99 247.99 247.99 247.99 247.99 247.99 247.                                                                                                    |  |  |  |  |  |  |  |  |  |  |  |  |  |
| 232        |  |  | 247,000 247,000 246,000 247.99 247,000 247.99 247.99 247.99 247.99 247.99 247.99 247.000 247.000 247.000 247.000 247.000 247.000 247.000 247.000 249.000 249.000 249.000 247.99 247.99 247.99 247.000 247.000 249.000 247.000 2                                                                                                    |  |  |  |  |  |  |  |  |  |  |  |  |  |
| 233        |  |  | 247.000 247.99 247.000 247.99 247.99 247.99 247.99 247.000 247.000 247.000 247.000 247.000 247.99 247.99 247.99 247.99 247.99 247.99 247.99 247.99 247.99 247.99 247.99 247.99 247.99 247.99 247.99 247.99 247.99 247.99 247.99                                                                                                    |  |  |  |  |  |  |  |  |  |  |  |  |  |
| 234<br>235 |  |  | 247.000 247.000 248.000 247.99 247.99 247.99 247.000 247.000 247.000 247.000 247.000 247.000 247.000 247.000 247.000 247.99 247.000 247.99 247.000 247.000 247.000 247.000 247.000 247.000 247.000 247.000 247.000 247.000 247.                                                                                                    |  |  |  |  |  |  |  |  |  |  |  |  |  |
|            |  |  | 247.000 248.000 247.000 247.900 247.000 247.000 247.000 247.99 248.000 247.000 247.000 247.000 247.000 247.000 247.000 247.000 247.000 247.000 247.000 247.000 247.000 247.000 247.000 247.000 247.000 247.000 247.000 247.000                                                                                                    |  |  |  |  |  |  |  |  |  |  |  |  |  |
| 236<br>237 |  |  | 247.99 248.000 248.000 248.000 247.000 247.000 247.000 247.99 248.000 247.000 247.000 247.000 247.000 247.000 247.99 247.99 247.99 247.99 247.99 247.99 247.99 247.000 247.99 247.99 247.000 247.99 247.000 247.99 247.99 247.9<br>247.99 247.000 247.000 247.000 248.000 247.000 247.000 247.99 247.000 247.000 247.000 247.000 247.000 247.000 247.000 247.000 247.000 247.000 247.000 247.000 247.000 247.000 247.000 247.000 247.000 247.000 247.000 247.000 2 |  |  |  |  |  |  |  |  |  |  |  |  |  |
| 238        |  |  | 247.99 247.000 247.000 249.000 247.000 247.000 247.000 247.99 247.99 247.99 247.99 247.99 247.99 247.99 247.000 247.99 247.000 247.99 247.99 247.99 247.99 247.99 247.99 247.99 247.99 247.99 247.99 247.99 247.99 247.99 247.9                                                                                                    |  |  |  |  |  |  |  |  |  |  |  |  |  |
| 239        |  |  | 247.99 247.000 247.000 247.000 247.000 247.99 247.000 247.99 249.000 247.99 248.000 247.000 247.000 247.000 247.000 247.000 247.99 247.99 247.99 247.99 247.000 247.000 247.000 247.000 247.000 247.000 247.000 247.000 247.000                                                                                                    |  |  |  |  |  |  |  |  |  |  |  |  |  |
| 240        |  |  | 249.000 247.000 247.000 247.000 247.000 247.99 247.99 247.99 247.99 247.000 248.000 247.000 247.000 247.000 247.000 247.000 247.000 247.000 247.000 247.000 247.000 247.000 247.000 247.000 247.000 247.000 247.000 247.000 247                                                                                                    |  |  |  |  |  |  |  |  |  |  |  |  |  |
| 241        |  |  | 247.000 247.000 247.99 249.000 247.99 247.99 247.000 247.000 247.000 247.000 247.000 247.000 247.000 247.000 247.000 247.000 247.000 247.000 249.000 249.000 247.000 247.000 247.000 249.000 247.000 247.000 247.000 249.000 24                                                                                                    |  |  |  |  |  |  |  |  |  |  |  |  |  |
| 242        |  |  | 247.000 247.000 247.000 247.000 247.99 247.99 247.000 247.000 247.000 247.000 247.000 247.000 247.000 247.000 247.000 248.000 248.000 247.000 247.000 247.000 247.000 247.000 247.000 247.000 247.000 247.000 247.000 247.000 2                                                                                                    |  |  |  |  |  |  |  |  |  |  |  |  |  |
| 243        |  |  | 247.000 247.000 247.000 247.900 247.900 247.000 247.000 247.000 247.000 247.000 247.000 247.000 247.000 247.000 248.000 248.000 247.000 247.000 247.000 247.000 247.000 247.000 247.000 247.000 247.000 247.000 247.000 247.000                                                                                                    |  |  |  |  |  |  |  |  |  |  |  |  |  |
| 244        |  |  | 246.000 246.000 247.99 247.99 247.99 247.000 246.000 248.000 247.000 247.000 247.000 247.99 247.000 248.000 247.000 247.99 247.000 247.99 247.000 247.99 247.000 247.000 247.000 247.000 247.000 247.000 247.000 247.000 247.00                                                                                                    |  |  |  |  |  |  |  |  |  |  |  |  |  |
| 245        |  |  | 247.000 247.000 247.000 248.000 247.000 247.000 247.000 247.000 248.000 247.000 247.000 247.000 247.000 247.000 247.000 248.000 247.000 247.000 247.000 247.000 247.000 247.000 247.000 247.000 247.000 247.000 247.000 247.000                                                                                                    |  |  |  |  |  |  |  |  |  |  |  |  |  |
| 246        |  |  | 246,000 247,000 246,000 246,000 247,99 247,99 247,000 247,000 247,000 247,99 247,000 247,000 247,000 247,000 247,000 248,000 248,000 247,000 247,000 247,99 247,99 247,000 247,000 247,000 247,000 247,000 247,000 247,000 247,                                                                                                    |  |  |  |  |  |  |  |  |  |  |  |  |  |
| 247        |  |  | 246.000 247.000 247.000 247.000 247.99 247.000 247.000 247.000 246.000 246.000 247.99 247.99 247.99 247.000 247.99 247.99 247.99 247.99 247.99 247.99 247.99 247.99 247.99 247.99 247.99 247.99 247.99 247.99 247.99 247.99 247                                                                                                    |  |  |  |  |  |  |  |  |  |  |  |  |  |
| 248        |  |  | 246,000 247,000 246,000 247,000 247,000 247,000 247,000 246,000 247,000 246,000 247,99 247,99 247,000 247,000 247,000 247,000 247,000 247,000 247,99 247,99 247,99 247,99 247,99 247,000 247,000 247,000 247,000 247,000 247,00                                                                                                    |  |  |  |  |  |  |  |  |  |  |  |  |  |
| 249        |  |  | 246.000 247.000 246.000 245.000 246.000 246.000 246.000 247.99 247.000 247.000 247.99 247.99 247.99 247.99 247.000 247.000 247.000 247.000 247.000 247.99 247.99 247.99 247.000 247.000 247.000 247.000 247.000 247.000 247.000                                                                                                    |  |  |  |  |  |  |  |  |  |  |  |  |  |
| 250        |  |  | 246.000 246.000 246.000 247.000 245.000 246.000 247.000 247.000 247.000 247.000 247.000 247.000 246.000 246.000 247.000 247.000 247.000 247.000 247.000 247.000 247.000 247.000 247.000 247.000 247.000 247.000 247.000 247.000                                                                                                    |  |  |  |  |  |  |  |  |  |  |  |  |  |
| 251        |  |  | 247.000 247.000 248.000 247.000 247.000 248.000 247.000 247.000 247.000 247.000 247.000 247.000 248.000 247.000 247.000 247.000 247.000 247.000 247.000 247.000 247.000 247.000 247.000 247.000 247.000 247.000 247.000 247.000                                                                                                    |  |  |  |  |  |  |  |  |  |  |  |  |  |
| 252        |  |  | 247.99 247.000 247.000 247.99 247.000 244.00 242.99 247.000 246.000 246.000 247.000 247.000 247.000 247.000 247.000 247.000 247.000 247.000 247.000 247.000 247.000 247.000 247.000 247.000 247.000 247.000 247.000 247.000 247                                                                                                    |  |  |  |  |  |  |  |  |  |  |  |  |  |
| 253        |  |  | 247.99 247.000 248.000 247.99 247.000 245.000 247.000 247.000 248.000 248.000 247.000 247.000 247.000 247.000 247.000 247.000 247.000 247.000 247.000 247.000 247.000 247.000 247.000 247.000 247.000 247.000 247.000 247.000 2                                                                                                    |  |  |  |  |  |  |  |  |  |  |  |  |  |
| 254<br>255 |  |  | 247.000 247.000 246.000 247.000 247.000 247.000 247.000 247.000 246.000 246.000 246.000 246.000 246.000 247.99 247.99 247.000 247.99 247.99 247.000 247.99 247.99 247.99 247.99 247.99 247.99 247.000 247.000 247.000 247.99                                                                                                    |  |  |  |  |  |  |  |  |  |  |  |  |  |
| 256        |  |  | 246.000 247.000 247.000 247.99 246.000 247.99 247.000 248.000 247.000 247.000 247.000 247.000 247.000 247.000 247.000 247.99 247.000 247.99 247.000 247.99 247.99 247.99 247.000 247.99 247.000 247.99 247.000 247.99 247.000 2                                                                                                    |  |  |  |  |  |  |  |  |  |  |  |  |  |
| 257        |  |  | 246.000 247.000 247.000 247.000 247.000 247.000 247.000 247.000 247.000 247.00 247.00 247.00 247.00 247.00 247.00 247.000 247.000 247.000 247.000 247.000 247.000 247.000 247.000 247.000 247.000 247.000 247.000 247.000 247.0<br>245,000 247,000 247,000 247,000 247,000 247,000 247,000 247,000 247,000 247,000 247,000 247,000 247,000 247,000 247,000 247,000 247,000 247,000 247,000 247,000 247,000 247,000 247,000 247,000 247,000 247,000 247,000 247,000 |  |  |  |  |  |  |  |  |  |  |  |  |  |
| 258        |  |  | 246.000 247.000 247.000 247.000 247.000 247.000 247.000 247.000 247.000 247.000 247.000 247.000 247.000 247.000 247.000 247.000 247.000 247.000 247.000 247.000 247.000 247.000 247.000 247.000 247.000 247.000 247.000 247.000                                                                                                    |  |  |  |  |  |  |  |  |  |  |  |  |  |
| 259        |  |  | 246.000 247.000 247.000 246.000 247.99 247.99 247.99 247.99 247.99 247.99 247.99 247.000 247.000 246.000 246.000 246.000 247.000 247.000 247.99 247.99 247.99 247.99 247.99 247.000 247.000 247.000 247.99 247.99 247.99 247.99                                                                                                    |  |  |  |  |  |  |  |  |  |  |  |  |  |
|            |  |  |                                                                                                    |  |  |  |  |  |  |  |  |  |  |  |  |  |

Figure 126: Table of image pixels.

Fig. [127](#page-140-0) show a few examples of processing an experimental HRTEM image.

<span id="page-140-0"></span>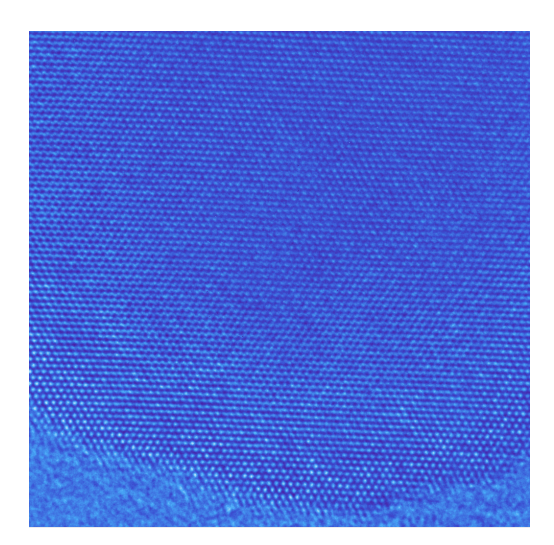

(a) Image processing frame after action Colorize .

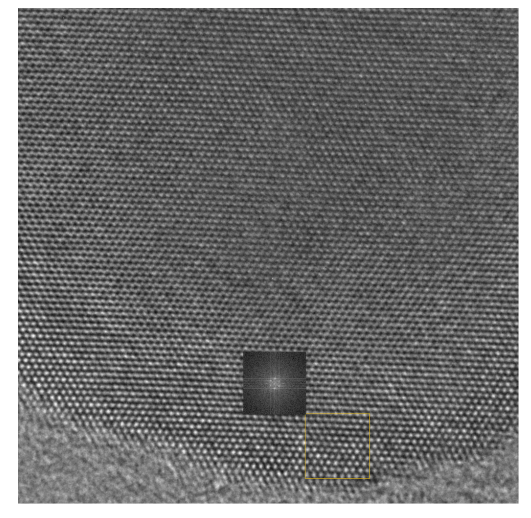

(c) Image processing local Fourier transform  $(\mathbb{H})$ .

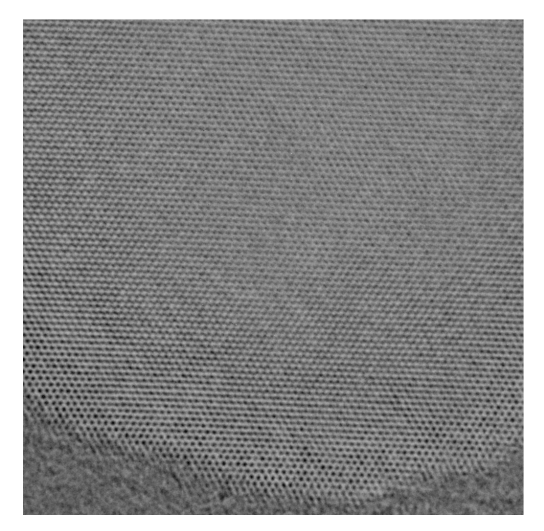

(b) Image processing frame after action Inverse .

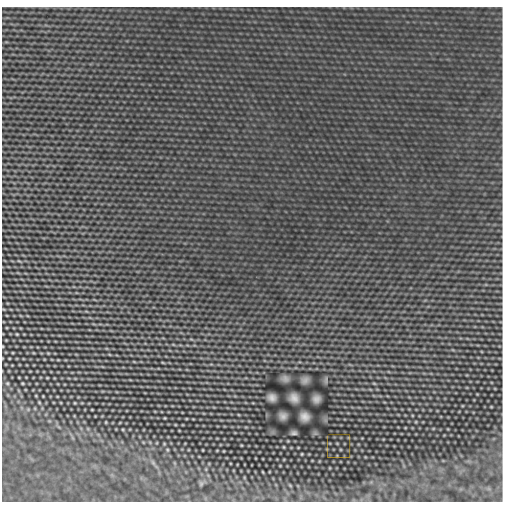

(d) Image processing local magnifier  $($ 

Figure 127: Image processing of Si [100] HRTEM image (FEI CM-300).

### 23.1 Tool buttons

- $\blacksquare$ : print the image.
- $\blacksquare$  : save the image.
- $\blacksquare$  : transfer the frame to the clipboard.
- $\hat{\mathbf{E}}$ : open an image.
- $\overline{\mathbf{H}}$  : tabulate the image (Fig. [126\)](#page-139-0).
- $\bullet$   $\mathsf{\tilde{X}}$  : select and cut part of image.
- $\blacksquare$ : apply selected process (Fig. [129b\)](#page-143-0).
- $\blacksquare$  : Fourier transform part of image.
- $\bullet$   $\bullet$  : show 3-D view.
- $\mathbb{R}$  : magnify part of image.
- $\mathcal{F}:$  open the toolbox.
- $\bullet$   $\bullet$  : display a help file.

### 23.2 Tabs

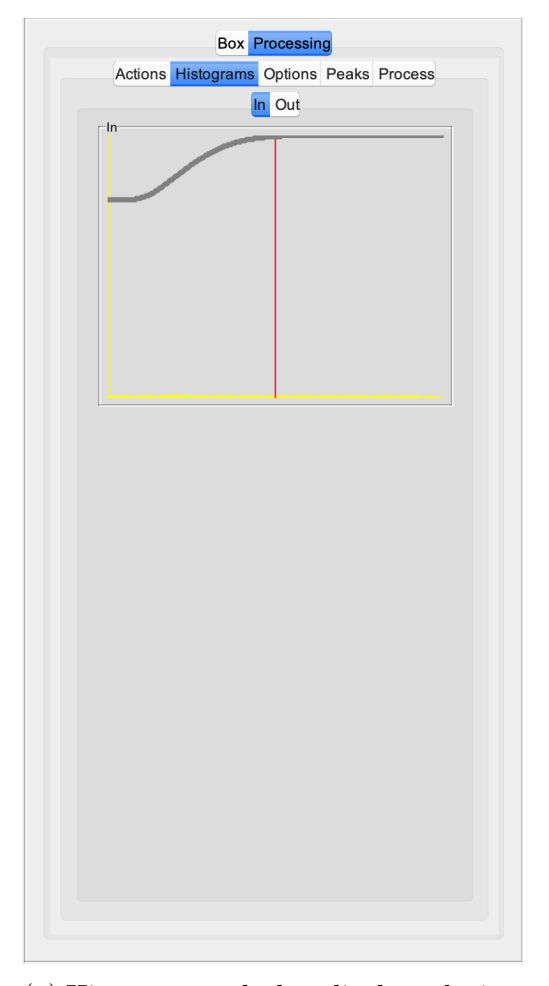

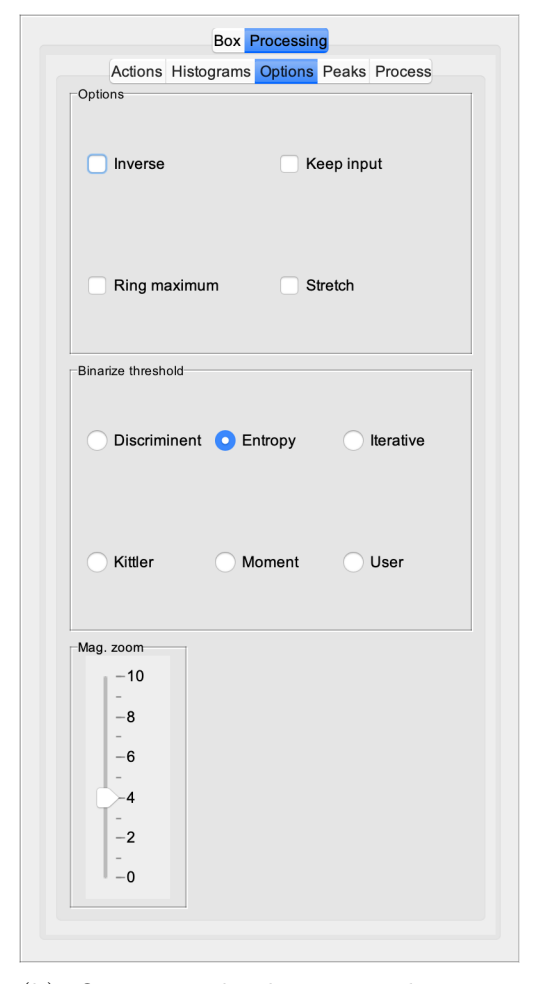

(a) Histograms tab that displays the image histogram before and after processing.

(b) Options tab that controls image contrast options and magnifier zoom.

Figure 128: Image processing tabs.

<span id="page-143-0"></span>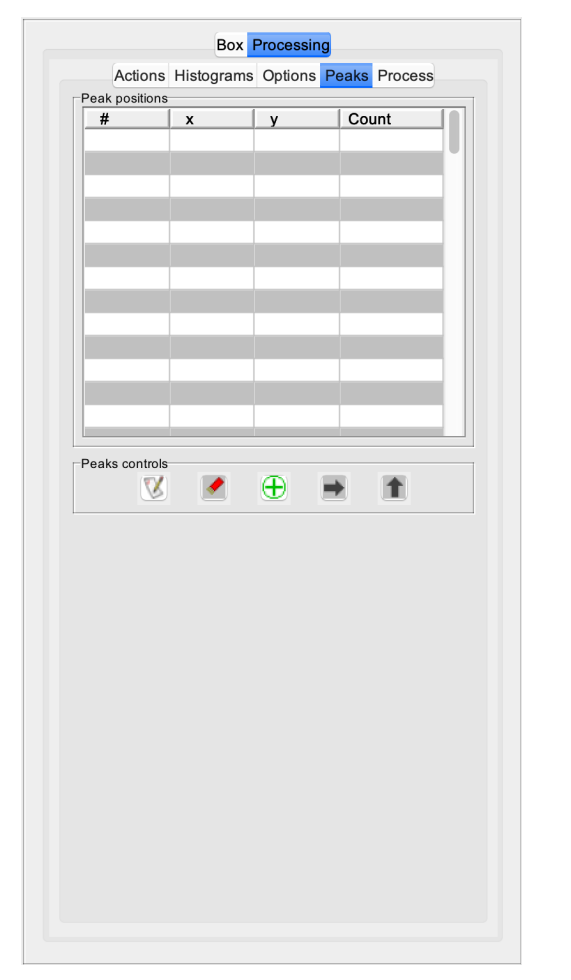

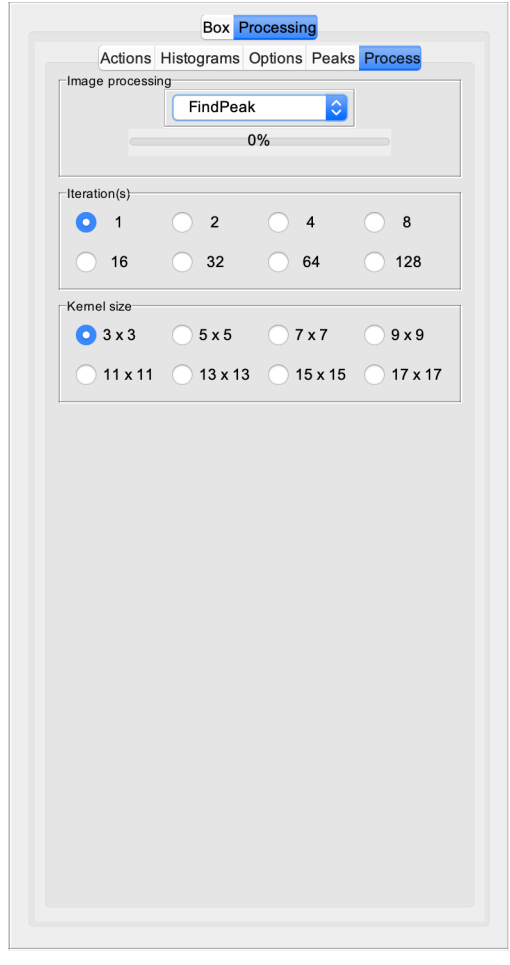

(a) Tab with image peaks position and label table.

(b) Processing tab with a selection of processing kernel, number of iterations and kernel size.

Figure 129: Image processing tabs.

#### 23.3 Example

The image processing tab is available in several jems frame. It can be used to automatically identify the center of spots on diffraction patterns (Fig. [130\)](#page-144-0).
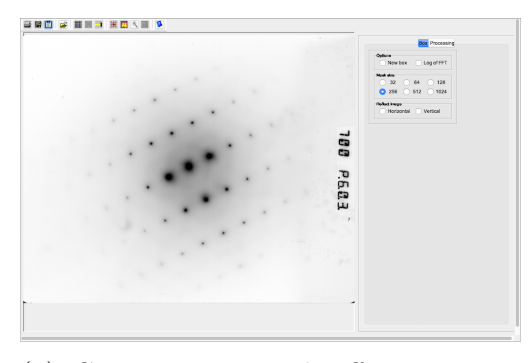

(a) GaN experimental siffraction pattern.<br>Indeannach

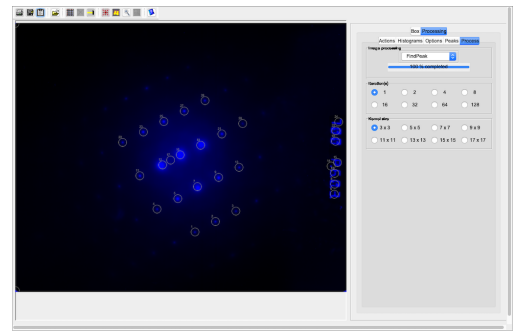

(c) Peaks are listed in the peaks table. (d) Peaks are identified.

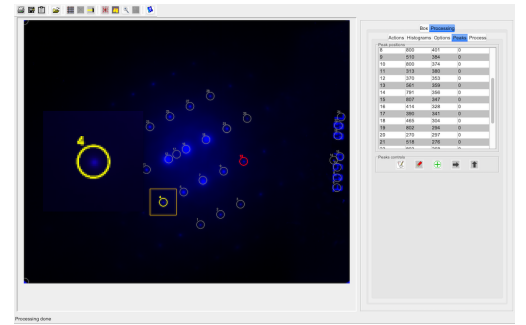

(e) The circle are centred on SAED spots  $(\mathbb{R})$ 

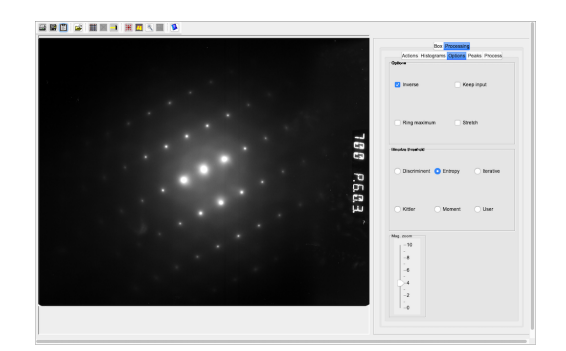

(b) Image contrast is inverted.

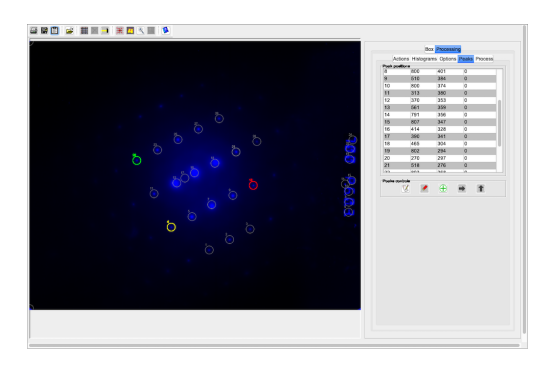

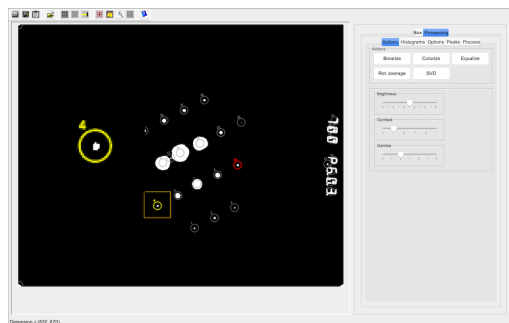

(f) Binarizing the experimental image can help figure out where the spots are located.

Figure 130: Image processing to identify and list the diffraction spots.

# 24 Colourise dialogue

The colourise dialogue offers 2 sets of color LookUp Table (Fig. [131\)](#page-145-0). The table contains 56 different LUTs including TemperatureMap and Thermometer-Colors (Figs. [131a,](#page-145-0) [131b\)](#page-145-0).

## 24.1 Tool buttons

The tool buttons allow to:

- $\blacksquare$  : save the selected LUT set as an image.
- $\blacksquare$  : transfer the dialogue to the clipboard.

<span id="page-145-0"></span>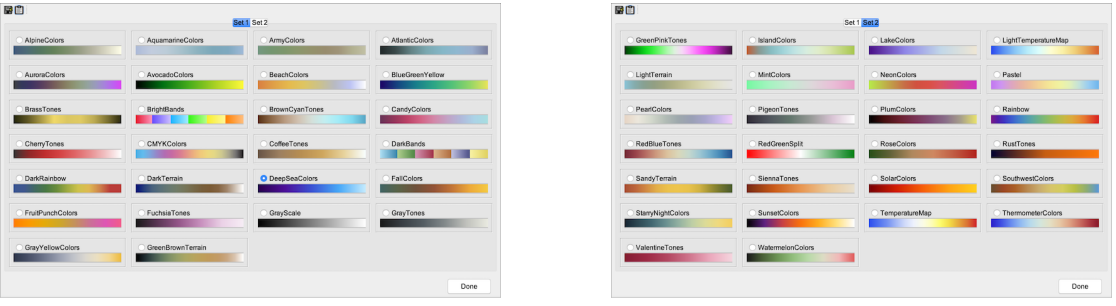

(a) Color LUTs set 1. (b) Color LUTs set 2.

Figure 131: Colourise dialogue.

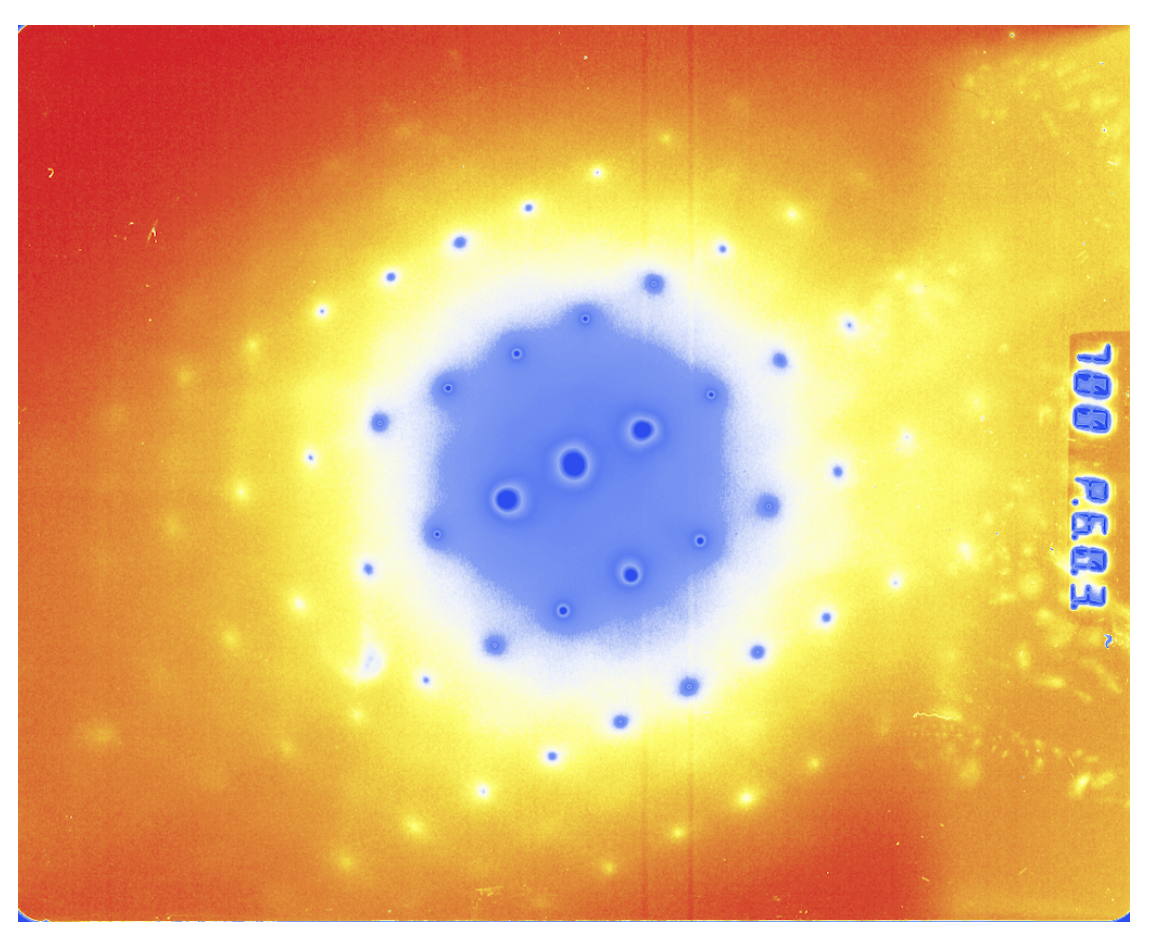

Figure 132: GaN SAED pattern with TemperatureMap LUT.

# 25 Holography dialogue

The holography dialogue allows to introduce in HRTEM image simulations the effect of a biprism (Fig. [133a\)](#page-147-0).

#### 25.1 Tool buttons

The tool buttons allow to:

- $\blacksquare$  : transfer the dialogue to the clipboard.
- $\bullet~~ \blacksquare$  : open associated help file.

<span id="page-147-0"></span>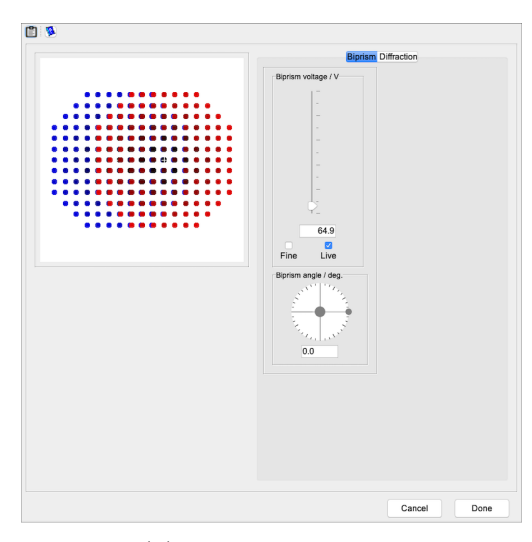

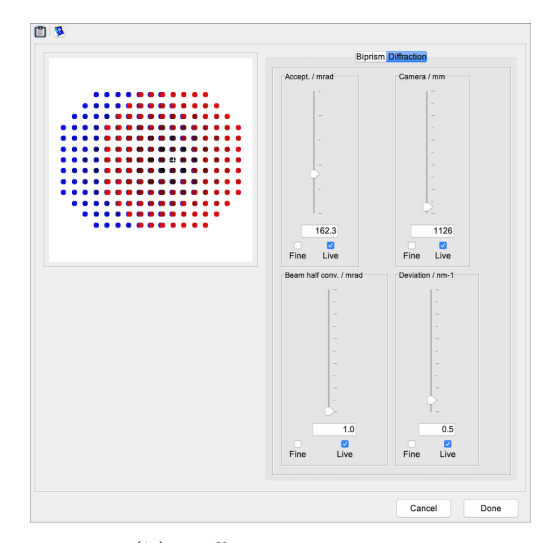

(a) Biprism settings. (b) Diffraction settings.

Figure 133: Holography dialogue allowing to change the biprism and diffraction settings.

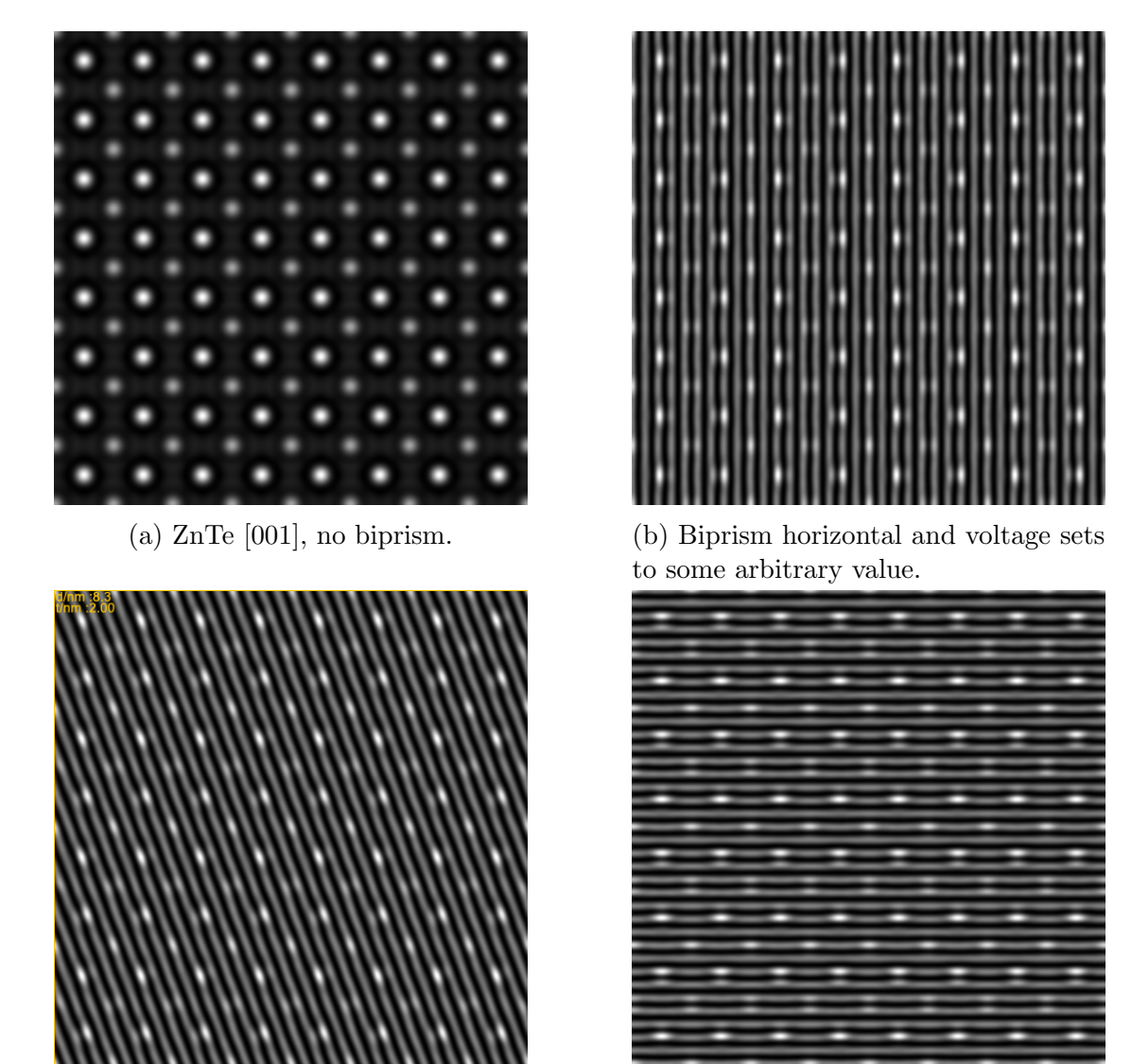

(c) Biprism rotated. (d) Biprism rotated 90<sup>o</sup>.

Figure 134: ZnTe HRTEM image simulations without and with some arbitrary biprism settings.

# 26 Electron powder pattern

<span id="page-149-0"></span>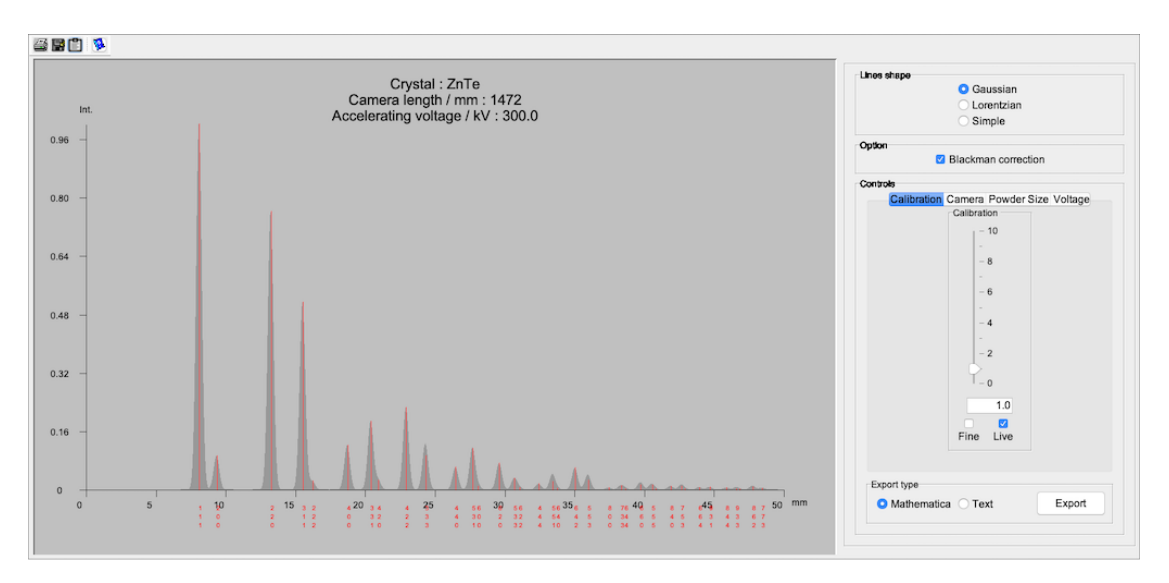

Figure 135: Table of ZnTe structure factors.

## 26.1 Tool buttons

- $\blacksquare$ : print the table.
- $\blacksquare$  : save the table.
- $\bullet$   $\blacksquare$  : transfer the dialogue to the clipboard.
- $\bullet~~\blacksquare$  : display a help file.

# 27 Rings pattern

<span id="page-150-0"></span>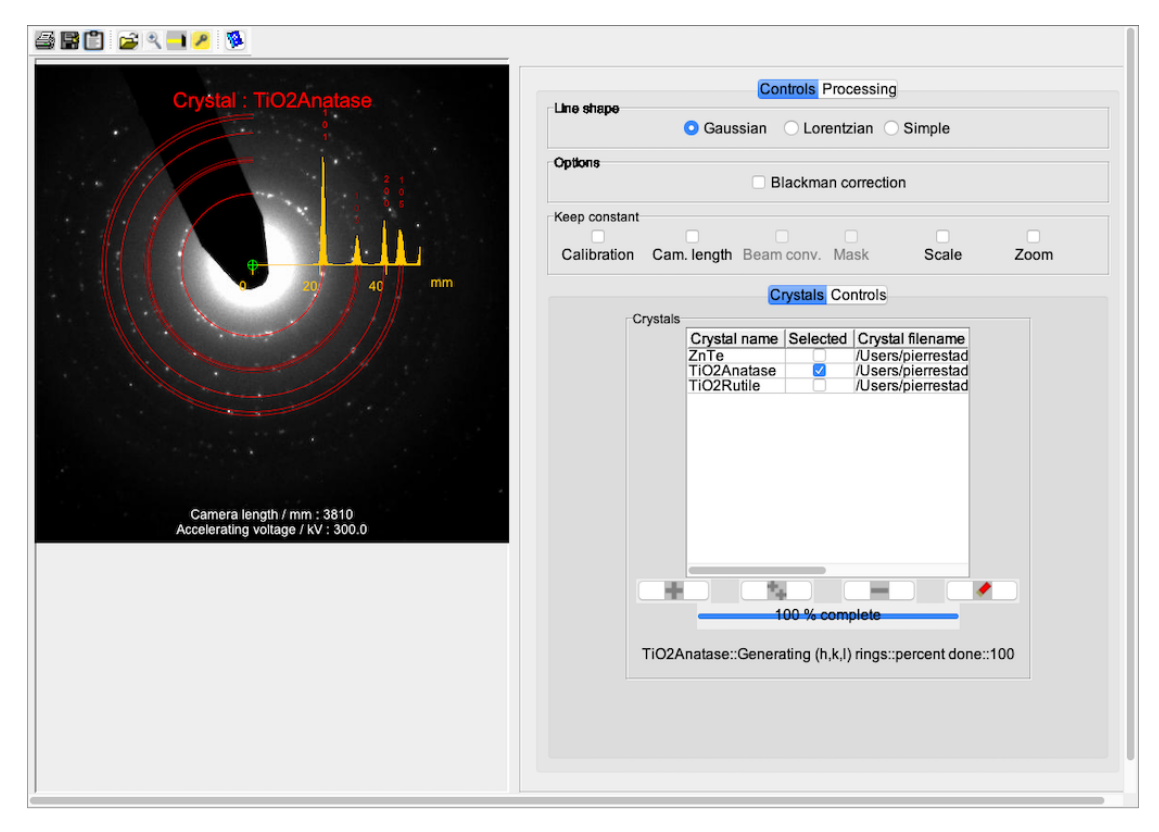

Figure 136: Table of ZnTe structure factors.

## 27.1 Tool buttons

- $\blacksquare$ : print the table.
- $\blacksquare$ : save the table.
- $\blacksquare$  : transfer the frame to the clipboard.
- $\bullet$   $\blacksquare$ : make a table with different maximum (hkl) indices.
- $\mathcal{L}$ : reduce the table (Fig. [159\)](#page-172-0).
- $\mathbf{L}$  : display a powder pattern (Fig. [116\)](#page-128-0).
- $\circledast$  : display a ring pattern (Fig. [136\)](#page-150-0).

 $\bullet~~ \blacksquare$  : display a help file.

| h max<br>V,IV<br>$V_i/V$<br>(n, k, l)<br>$d'$ / nm <sup>-1</sup><br>Ampli / V<br>Phase / Deg<br>Ext / nm<br>Bragg / mRad<br>d/nm<br>Intens.<br>21.70573<br>1,48463<br>21.75644<br>(0, 0, 0)<br>0.000<br>3.91282<br>0.00<br>50, 36, 9250<br>2.75<br>2.79814<br>4.65215<br>10.32161<br>11.32158<br>65.73797<br>0.35738<br>1000.00<br>(1, 1, 1)<br>67,48455<br>3.23102<br>-4.16756<br>$-0.38805$<br>5.31965<br>3.18<br>0.3095<br>(2, 0, 0)<br>4.18559<br>182.53851<br>89.00<br>12<br>10.21959<br>4.50<br>(2, 2, 0)<br>4,56935<br>0.94507<br>10.2632<br>5.28348<br>74,44332<br>0.21885<br>755.00<br>k max.<br>24<br>5.35804<br>3.64229<br>$-5.25262$<br>6,39189<br>-55,26165<br>119.53009<br>5.27<br>0.18664<br>499.00<br>(3, 1, 1)<br>$-2.35438$<br>$-0.34001$<br>8.21772<br>5.51<br>(2, 2, 2)<br>5,59629<br>2.3788<br>321.17924<br>0.17869<br>22.00<br>50.369250<br>6.76917<br>6.67409<br>0.15475<br>(4, 0, 0)<br>6.46204<br>0.79209<br>6.81535<br>112.10262<br>6.36<br>118.00<br>24<br>1.63206<br>4.08918<br>4,40284<br>68.24225<br>173.52797<br>6.93<br>0.14201<br>180.00<br>(3, 3, 1)<br>7,04184<br>24<br>0.13841<br>(4, 2, 0)<br>7,22478<br>$-1.64745$<br>$-0.30134$<br>1.67479<br>10.36562<br>456.18665<br>7.11<br>25.00<br>I max<br>24<br>7.79<br>7,91434<br>5.08642<br>0.67912<br>5.13156<br>7,60489<br>0.12635<br>218.00<br>(4, 2, 2)<br>148,8848<br>50, 36, 9250<br>8.39443<br>0.11913<br>(3, 3, 3)<br>2.1225<br>$-2.78984$<br>3.50546<br>$-52.73624$<br>217,94836<br>8.26<br>32.00<br>24<br>(5, 1, 1)<br>8.39443<br>1.20656<br>3.15967<br>3.3822<br>69.09998<br>8.26<br>0.11913<br>89.00<br>225.89075<br>4.02407<br>12<br>(4, 4, 0)<br>9.1387<br>0.58808<br>4.06681<br>8.31444<br>187.86285<br>9.00<br>0.10942<br>59.00<br>48<br>(5, 3, 1)<br>9.55748<br>1.729<br>$-2.22974$<br>2.82156<br>-52.20906<br>270.77255<br>9.41<br>0.10463<br>109.00<br>$-1.03353$<br>13.1767<br>0.10317<br>(6, 0, 0)<br>9,69305<br>$-0.24197$<br>1.06147<br>719.75409<br>9.54<br>2.00<br>Default Maximum Spacing: 16.789 [nm-1]<br>24<br>9.54<br>8.00<br>(4, 4, 2)<br>9,69305<br>$-1.03353$<br>$-0.24197$<br>1,06147<br>13,1767<br>719,75409<br>0.10317<br>24<br>10.21738<br>3,26927<br>0.51212<br>3.30914<br>8.90277<br>230.87428<br>10.06<br>0.09787<br>70.00<br>(6, 2, 0)<br>24<br>0.72405<br>70.91985<br>10.43<br>0.0944<br>30.00<br>(5, 3, 3)<br>10,5936<br>2.09328<br>2.21497<br>344.92257<br>$(h,k,l)$ number: $53$<br>24<br>10.71607<br>$-0.86402$<br>$-0.2181$<br>0.89112<br>14.16695<br>857.33943<br>10.55<br>0.09332<br>(6, 2, 2)<br>5.00<br>(4, 4, 4)<br>11.19257<br>2,70064<br>0.44756<br>2.73748<br>9.40973<br>279.08479<br>11.02<br>0.08934<br>15.00<br>Atomic Form Factor<br>24<br>11,53704<br>0.57301<br>71,88525<br>414,98805<br>11.36<br>0.08668<br>(5, 5, 1)<br>1,74953<br>1,84098<br>19.00<br>$\circ$ $\circ$<br>$\bullet$<br>24<br>(7, 1, 1)<br>11,53704<br>1,19833<br>$-1.52327$<br>1,93813<br>-51,80839<br>394.187<br>11.36<br>0.08668<br>21.00<br>DTSB EJK PRDW WK<br>WKc. XRay JEMS<br>24<br>$-0.73653$<br>14,97646<br>3.00<br>(6, 4, 0)<br>11,6496<br>$-0.19703$<br>0.76243<br>1002.04269<br>11.47<br>0.08584<br>48<br>2.25769<br>9.85241<br>333.3997<br>11.90<br>0.08272<br>57.00<br>(6, 4, 2)<br>12.08936<br>0.3921<br>2.29148<br><b>2</b> Relativistic correction<br>24<br>(5, 5, 3)<br>12,40896<br>1.01101<br>$-1,28578$<br>1.63566<br>$-51.822$<br>467.07672<br>12.21<br>0.08059<br>14.00<br>48<br>0.45722<br>72.81703<br>12.21<br>25.00<br>(7, 3, 1)<br>12,40896<br>1,47858<br>1,54766<br>493.63302<br>0.08059<br>1,90507<br>10.23878<br>(8, 0, 0)<br>1292407<br>0.34411<br>1,9359<br>394.63464<br>12.72<br>0.07738<br>5.00<br>24<br>10.00<br>(7, 3, 3)<br>13,22351<br>0.85835<br>$-1.09631$<br>1,39236<br>-51,94099<br>548,68708<br>13.02<br>0.07562<br>24<br>13.32183<br>$-0.55657$<br>0.57951<br>0.07506<br>2.00<br>(6, 4, 4)<br>$-0.16145$<br>16.17662<br>1318,29015<br>13.11<br>24<br>$-0.55657$<br>13.11<br>(8, 2, 0)<br>13.32183<br>$-0.16145$<br>0.57951<br>16.17662<br>1318,29015<br>0.07506<br>2.00<br>12<br>(6, 6, 0)<br>1.61995<br>0.30235<br>10.57223<br>463.5908<br>13.49<br>0.07295<br>13.70805<br>1.64793<br>6.00<br>24<br>(8, 2, 2)<br>13.70805<br>1.61995<br>1.64793<br>10.57223<br>0.07295<br>13.00<br>0.30235<br>463,5908<br>13.49<br>(5, 5, 5)<br>13,99072<br>0.29631<br>1.08264<br>1.12245<br>74,69329<br>680.61854<br>13.77<br>0.07148<br>2.00<br>48<br>(7, 5, 1)<br>13,99072<br>0.73254<br>$-0.94265$<br>1.19382<br>$-52.14897$<br>639.92971<br>13.77<br>0.07148<br>13.00<br>24<br>14,08368<br>$-0.49062$<br>0.51198<br>16,60584<br>1492.17911<br>0.071<br>1.00<br>(6, 6, 2)<br>$-0.14632$<br>13.86<br>24<br>(8, 4, 0)<br>14,44955<br>1,38662<br>1,41188<br>10,85514<br>541.09119<br>14.22<br>0.06921<br>9.00<br>0.26589<br>48<br>(7, 5, 3)<br>0.24024<br>75,59819<br>0.06794<br>14.71799<br>0.93554<br>0.96589<br>790.93139<br>14.49<br>8.00<br>24<br>75.59819<br>0.06794<br>(9, 1, 1)<br>14.71799<br>0.24024<br>0.93554<br>0.96589<br>790.93139<br>14.49<br>4.00<br>$-0.43548$<br>16,94014<br>0.06754<br>48<br>(8, 4, 2)<br>14,80638<br>$-0.13264$<br>0.45524<br>1678.14294<br>14.57<br>2.00<br>24<br>1,21647<br>628.00527<br>14.92<br>0.06599<br>6.00<br>(6, 6, 4)<br>15,15482<br>1,19376<br>0.23396<br>11,08847<br>48<br>0.54033<br>$-52.78593$<br>(9.3.1)<br>15,41097<br>$-0.7115$<br>0.89342<br>855,08408<br>15.17<br>0.06489<br>7.00<br>24<br>1.03301<br>11,27302<br>15.58<br>0.06318<br>5.00<br>(8, 4, 4)<br>15,82869<br>0.20591<br>1.05333<br>725,26436<br>24<br>(9, 3, 3)<br>0.15985<br>0.70945<br>0.72723<br>77.30266<br>1050.47524<br>15.82<br>0.06221<br>16.07411<br>2.00<br>24<br>(7, 5, 5)<br>16,07411<br>0.46649<br>$-0.62353$<br>0.77872<br>$-53.19783$<br>981.02145<br>15.82<br>0.06221<br>2.00<br>24<br>16.07411<br>0.15985<br>0.70945<br>0.72723<br>77.30266<br>1050.47524<br>15.82<br>0.06221<br>2.00<br>(7, 7, 1)<br>$-0.34862$<br>$-0.10902$<br>0.36527<br>17.36495<br>15.90<br>0.0619<br>0.00<br>(10, 0, 0)<br>16.15509<br>2091.45493<br>24<br>16,15509<br>$-0.34862$<br>$-0.10902$<br>0.36527<br>17,36495<br>2091.45493<br>15.90<br>0.0619<br>1.00<br>(8, 6, 0)<br>48<br>(8, 6, 2)<br>0.89802<br>0.91612<br>11,40944<br>833, 87518<br>16.22<br>0.0607<br>7.00<br>16,47502<br>0.18123<br>24<br>(10, 2, 0)<br>16,47502<br>0.89802<br>0.18123<br>11,40944<br>833, 87518<br>16.22<br>0.0607<br>3.00<br>0.91612<br>24<br>16.71095<br>0.40391<br>$-0.54912$<br>-53.66309<br>16.45<br>0.05984<br>2.00<br>(7, 7, 3)<br>0.68167<br>1120.67193<br>78,0909<br>48<br>16.71095<br>0.13115<br>0.62185<br>0.63552<br>1202.04896<br>0.05984<br>3.00<br>(9, 5, 1)<br>16.45<br>$-0.01$<br><b>CO TRACE</b><br>0.0100<br><b>A GAARA</b><br><b>O BRAIN</b><br><b>CRIMINAL</b><br><b>ANAL A LAAA</b><br>1000<br><b>A OFFICE</b><br>0.00 | <b>GRO 398 09</b> |  |  |  |  |  |  |
|----------------------------------------------------------------------------------------------------|-------------------|--|--|--|--|--|--|
|                                                                                                    |                   |  |  |  |  |  |  |
|                                                                                                    |                   |  |  |  |  |  |  |
|                                                                                                    |                   |  |  |  |  |  |  |
|                                                                                                    |                   |  |  |  |  |  |  |
|                                                                                                    |                   |  |  |  |  |  |  |
|                                                                                                    |                   |  |  |  |  |  |  |
|                                                                                                    |                   |  |  |  |  |  |  |
|                                                                                                    |                   |  |  |  |  |  |  |
|                                                                                                    |                   |  |  |  |  |  |  |
|                                                                                                    |                   |  |  |  |  |  |  |
|                                                                                                    |                   |  |  |  |  |  |  |
|                                                                                                    |                   |  |  |  |  |  |  |
|                                                                                                    |                   |  |  |  |  |  |  |
|                                                                                                    |                   |  |  |  |  |  |  |
|                                                                                                    |                   |  |  |  |  |  |  |
|                                                                                                    |                   |  |  |  |  |  |  |
|                                                                                                    |                   |  |  |  |  |  |  |
|                                                                                                    |                   |  |  |  |  |  |  |
|                                                                                                    |                   |  |  |  |  |  |  |
|                                                                                                    |                   |  |  |  |  |  |  |
|                                                                                                    |                   |  |  |  |  |  |  |
|                                                                                                    |                   |  |  |  |  |  |  |
|                                                                                                    |                   |  |  |  |  |  |  |
|                                                                                                    |                   |  |  |  |  |  |  |
|                                                                                                    |                   |  |  |  |  |  |  |
|                                                                                                    |                   |  |  |  |  |  |  |
|                                                                                                    |                   |  |  |  |  |  |  |
|                                                                                                    |                   |  |  |  |  |  |  |
|                                                                                                    |                   |  |  |  |  |  |  |
|                                                                                                    |                   |  |  |  |  |  |  |
|                                                                                                    |                   |  |  |  |  |  |  |
|                                                                                                    |                   |  |  |  |  |  |  |
|                                                                                                    |                   |  |  |  |  |  |  |
|                                                                                                    |                   |  |  |  |  |  |  |
|                                                                                                    |                   |  |  |  |  |  |  |
|                                                                                                    |                   |  |  |  |  |  |  |
|                                                                                                    |                   |  |  |  |  |  |  |
|                                                                                                    |                   |  |  |  |  |  |  |
|                                                                                                    |                   |  |  |  |  |  |  |
|                                                                                                    |                   |  |  |  |  |  |  |
|                                                                                                    |                   |  |  |  |  |  |  |
|                                                                                                    |                   |  |  |  |  |  |  |
|                                                                                                    |                   |  |  |  |  |  |  |
|                                                                                                    |                   |  |  |  |  |  |  |
|                                                                                                    |                   |  |  |  |  |  |  |
|                                                                                                    |                   |  |  |  |  |  |  |
|                                                                                                    |                   |  |  |  |  |  |  |
|                                                                                                    |                   |  |  |  |  |  |  |
|                                                                                                    |                   |  |  |  |  |  |  |
|                                                                                                    |                   |  |  |  |  |  |  |
|                                                                                                    |                   |  |  |  |  |  |  |
|                                                                                                    |                   |  |  |  |  |  |  |
|                                                                                                    |                   |  |  |  |  |  |  |

Figure 137: Table of non-equivalent ZnTe structure factors and their multiplicity.

## 28 Atomic Form Factor

The Atomic Form Factors (or electron scattering factors) are collected in tables referred by the authors of the tabulation (Fig. ??). The AFF tabulations use different approximations. For simple qualitative calculations the Doyle-Turner/Smith-Burge tabulation is good and pretty equivalent to the others up to element atomic number 40-42. The best tabulations have been provided by Weickenmeier-Kohl since the absorption potential includes the calculation of Thermal Diffuse Scattering within the Einstein approximation (un-correlated atoms vibration).

The source of the AFF's are provided by the following references:

- $DTSB : P. A. Doyle and P. S. Turner, Acta Crystal A24 (1968) 390-397$ (DT) or G. H. Smith and R. E. Burge, Acta Cryst. 15 (1962) 182-186 (SB).
- EJK : Earl J. Kirkland, Advanced Computing in Electron Microscopy, Springer, 2013.
- PRDW : L.-M. Peng, G. Ren, S. L. Dudarev and M. J. Whelan, Acta Cryst. A52 (1996) 257-276.
- WK : A. Weickenmeier and H. Kohl, Acta Cryst. Acta Cryst. A47 (1991) 590-597.
- WKc : A. Weickenmeier and H. Kohl, Acta Cryst. Acta Cryst. A54 (1998) 283-289.
- $XRay : D. T. Cromer and J. T. Waber, Acta Cryst.18 (1) (1965) 104-109.$
- JEMS : from D. T. Cromer and J. T. Waber, Acta Cryst. 18 (1) (1965) 104-109 (user modifiable).

Acurrate AFFs are necessary to compute the Atomic Scattering Amplitude as a function of the reduced scattering angle  $(\frac{\sin \theta}{\lambda})$ . A detailed comparison as well as a new parametrisation of the electron scattering factors has been provided recently by I. Lobato and D. Van Dyck<sup>[35](#page-152-0)</sup>. These authors conclude that their new tabulation is an order of magnitude better than the previous ones. This tabulation is not yet introduced in jems.

<span id="page-152-0"></span><sup>35</sup>I. Lobato and D. Van Dyck, Acta Cryst. A70 (2014) 636-649.

|                                |                         | DTSB (Doyle-Turner / Smith-Burge) EJK (Earl J. Kirkland) PRDW (Peng-Ren-Dudarev-Whelan) WK (Weickenmeier-Kohl phonon only) WKc (Weickenmeier-Kohl phonon + core) XRay (X-Ray Mott formula) JEMS (Mott formula) |       |                  |       |        |       |       |          |          |
|--------------------------------|-------------------------|----------------------------------------------------------------------------------------------------|-------|------------------|-------|--------|-------|-------|----------|----------|
| Abomic form factors<br>Element | z                       | Authors                                                                                                    | a[1]  | b <sub>[1]</sub> | a[2]  | b[2]   | a[3]  | b[3]  | a[4]     | b[4]     |
| Ac                             | 89                      | Smith-Burge                                                                                                    | 6.278 | 28.323           | 5.195 | 4.949  | 2.321 | 0.557 | 0.000000 | 0.000000 |
| Ag                             | 47                      | Doyle-Turner                                                                                                    | 2.036 | 61.497           | 3.272 | 11.824 | 2.511 | 2.846 | 0.837    | 0.327    |
| $\mathsf{A}$                   | 13                      | Doyle-Turner                                                                                                    | 2.276 | 72.322           | 2.428 | 19.773 | 0.858 | 3.080 | 0.317    | 0.408    |
| Am                             | 95                      | Smith-Burge                                                                                                    | 6.378 | 29.156           | 5.495 | 5.102  | 2.495 | 0.565 | 0.000000 | 0.000000 |
| Ar                             | 18                      | Doyle-Turner                                                                                                    | 1.274 | 26.682           | 2.190 | 8.813  | 0.793 | 2.219 | 0.326    | 0.307    |
| As                             | 33                      | Doyle-Turner                                                                                                    | 2.399 | 45.718           | 2.790 | 12.817 | 1.529 | 2.280 | 0.594    | 0.328    |
| At                             | 85                      | Smith-Burge                                                                                                    | 6.133 | 28.047           | 5.031 | 4.957  | 2.239 | 0.558 | 0.000000 | 0.000000 |
| Au                             | 79                      | Doyle-Turner                                                                                                    | 2.388 | 42.866           | 4.226 | 9.743  | 2.689 | 2.264 | 1.255    | 0.307    |
| B                              | 5                       | Doyle-Turner                                                                                                    | 0.945 | 46.444           | 1.312 | 14.178 | 0.419 | 3.223 | 0.116    | 0.377    |
| Ba                             | 56                      | Doyle-Turner                                                                                                    | 7.821 | 117.657          | 6.004 | 18.778 | 3,280 | 3.263 | 1.103    | 0.376    |
| Be                             | $\sim$                  | Doyle-Turner                                                                                                    | 1,250 | 60.804           | 1.334 | 18.591 | 0.360 | 3.653 | 0.106    | 0.416    |
| <b>BI</b>                      | 83                      | Doyle-Turner                                                                                                    | 3.841 | 50.261           | 4.679 | 11.999 | 3.192 | 2,560 | 1.363    | 0.318    |
| Bk                             | 97                      | Smith-Burge                                                                                                    | 6.502 | 28.375           | 5.478 | 4.975  | 2.510 | 0.561 | 0.000000 | 0.000000 |
| Br                             | 35                      | Doyle-Turner                                                                                                    | 2.166 | 33.899           | 2.904 | 10.497 | 1.395 | 2.041 | 0.589    | 0.307    |
| c                              | 6                       | Doyle-Turner                                                                                                    | 0.731 | 36.995           | 1.195 | 11.297 | 0.456 | 2.814 | 0.125    | 0.346    |
| Ca                             | 20                      | Doyle-Turner                                                                                                    | 4.470 | 99.523           | 2.971 | 22.696 | 1.970 | 4.195 | 0.482    | 0.417    |
| Cd                             | 48                      | Doyle-Turner                                                                                                    | 2.574 | 55.675           | 3.259 | 11.838 | 2.547 | 2.784 | 0.838    | 0.322    |
| Ce                             | 58                      | Smith-Burge                                                                                                    | 5.007 | 28.283           | 3.980 | 5.183  | 1.678 | 0.589 | 0.000000 | 0.000000 |
| Cf                             | 98                      | Smith-Burge                                                                                                    | 6.548 | 28.461           | 5.526 | 4.965  | 2.520 | 0.557 | 0.000000 | 0.000000 |
| C1                             | 17                      | Doyle-Turner                                                                                                    | 1.452 | 30.935           | 2.292 | 9.980  | 0.787 | 2.234 | 0.322    | 0.323    |
| Cm                             | 96                      | Smith-Burge                                                                                                    | 6.460 | 28.396           | 5.469 | 4.970  | 2.471 | 0.554 | 0.000000 | 0.000000 |
| Co                             | 27                      | Doyle-Turner                                                                                                    | 2.367 | 61.431           | 2.236 | 14.180 | 1.724 | 2.725 | 0.515    | 0.344    |
| Cr                             | 24                      | Doyle-Turner                                                                                                    | 2.307 | 78,405           | 2.334 | 15.785 | 1.823 | 3.157 | 0.490    | 0.364    |
| Cs                             | 55                      | Doyle-Turner                                                                                                    | 6.062 | 155.837          | 5.986 | 19.695 | 3.303 | 3,335 | 1.096    | 0.379    |
| Cu                             | 29                      | Doyle-Turner                                                                                                    | 1.579 | 62.940           | 1.820 | 12.453 | 1.658 | 2.504 | 0.532    | 0.333    |
| Dy                             | 66                      | Smith-Burge                                                                                                    | 5.332 | 28,888           | 4.370 | 5.198  | 1.863 | 0.581 | 0.000000 | 0.000000 |
| Er                             | 68                      | Smith-Burge                                                                                                    | 5.436 | 28.655           | 4.437 | 5.117  | 1.891 | 0.577 | 0.000000 | 0.000000 |
| Eu                             | 63                      | Doyle-Turner                                                                                                    | 6.267 | 100.298          | 4.844 | 16.066 | 3.202 | 2.980 | 1,200    | 0.367    |
| F                              | $\overline{9}$          | Doyle-Turner                                                                                                    | 0.387 | 20.239           | 0.811 | 6.609  | 0.475 | 1.931 | 0.146    | 0.279    |
| Fe                             | 26                      | Doyle-Turner                                                                                                    | 2.544 | 64.424           | 2.343 | 14,880 | 1.759 | 2.854 | 0.506    | 0.350    |
| Fr                             | 87                      | Smith-Burge                                                                                                    | 6.201 | 28,200           | 5.121 | 4.954  | 2.275 | 0.556 | 0.000000 | 0.000000 |
| Ga                             | 31                      | Doyle-Turner                                                                                                    | 2.321 | 65,602           | 2.486 | 15.458 | 1,688 | 2.581 | 0.599    | 0.351    |
| Gd                             | 64                      | Smith-Burge                                                                                                    | 5.225 | 29.158           | 4.314 | 5.259  | 1.827 | 0.586 | 0.000000 | 0.000000 |
| Ge                             | 32                      | Doyle-Turner                                                                                                    | 2.447 | 55,893           | 2.702 | 14.393 | 1,616 | 2,446 | 0.601    | 0.342    |
| н                              | 1                       | Smith-Burge                                                                                                    | 0.202 | 30,868           | 0.244 | 8.544  | 0.082 | 1,273 | 0.000000 | 0.000000 |
| He                             | $\overline{2}$          | Doyle-Turner                                                                                                    | 0.091 | 18.183           | 0.181 | 6.212  | 0.110 | 1.803 | 0.036    | 0.284    |
| Hf                             | 72                      | Smith-Burge                                                                                                    | 5.588 | 29.001           | 4.619 | 5.164  | 1.997 | 0.579 | 0.000000 | 0.000000 |
|                                | 80                      | Doyle-Turner                                                                                                    | 2.682 | 42.822           | 4.241 | 9.856  | 2.755 | 2,295 | 1,270    | 0.307    |
| Ho                             | 67                      | Smith-Burge                                                                                                    | 5.376 | 28.773           | 4.403 | 5.174  | 1.884 | 0.582 | 0.000000 | 0.000000 |
|                                | 53                      | Doyle-Turner                                                                                                    | 3.473 | 39,441           | 4.060 | 11.816 | 2.522 | 2.415 | 0.840    | 0.298    |
| In                             | 49                      | Doyle-Turner                                                                                                    | 3.153 | 66,649           | 3.557 | 14,449 | 2.818 | 2.976 | 0.884    | 0.335    |
|                                | 77                      | Smith-Burge                                                                                                    | 5.754 | 29.159           | 4.851 | 5.152  | 2.096 | 0.570 | 0.000000 | 0.000000 |
| к                              | 19                      | Doyle-Turner                                                                                                    | 3.951 | 137.075          | 2.545 | 22.402 | 1,980 | 4.532 | 0.482    | 0.434    |
| Kr                             | 36                      | Doyle-Turner                                                                                                    | 2.034 | 29.999           | 2.927 | 9.598  | 1,342 | 1.952 | 0.589    | 0.299    |
| La                             | 57                      | Smith-Burge                                                                                                    | 4.940 | 28.716           | 3.968 | 5.245  | 1.663 | 0.594 | 0.000000 | 0.000000 |
| u                              | $\overline{\mathbf{3}}$ | Doyle-Turner                                                                                                    | 1.611 | 107.638          | 1,246 | 30,480 | 0.326 | 4,533 | 0.099    | 0.495    |
| Lu                             | 71                      | Smith-Burge                                                                                                    | 5.553 | 28,907           | 4.580 | 5.160  | 1.969 | 0.577 | 0.000000 | 0.000000 |
| Ma                             | 12                      | Doyle-Turner                                                                                                    | 2.268 | 73,670           | 1.803 | 20.175 | 0.839 | 3.013 | 0.289    | 0.405    |

Figure 138: Table of atomic form factors.

#### 28.1 Tool buttons

The tool buttons allow to:

- $\blacksquare$ : print the table.
- $\blacksquare$  : save the table.
- $\blacksquare$  : transfer the dialogue to the clipboard.
- $\bullet~^\circledR$  : display a help file.

## 28.2 Popup menu

A Atomic Scattering Amplitude (ASA or Electron Scattering Amplitude) plot shows the amplitude of the electron scattering as a function of the reduced scattering angle  $\frac{\sin \theta}{\lambda}$  (independent of the electron wavelength). The ASA plot is created when any entry of the tables is selected (mouse click).

The popup menu attached to the ASA plots allows to:

- Print : print the AFF plot.
- Save: save the AFF plot.
- Compare ASA's as Notebook : create a Mathematica notebook that compares the AFF's of the different sources.
- Log scale : plot the AFF using a log scale.
- Save ASA plot as Notebook : save the ASA plot as a Mathematica notebook.
- Save ASA table as Notebook : save the ASA table as a Mathematica notebook at  $\frac{\sin \theta}{\lambda} = 0$  (Fig. [140\)](#page-155-0).
- Scale x n : set the ordinate scale of the plot.
- Transfer to clipboard : transfer the plot to the clipboard.

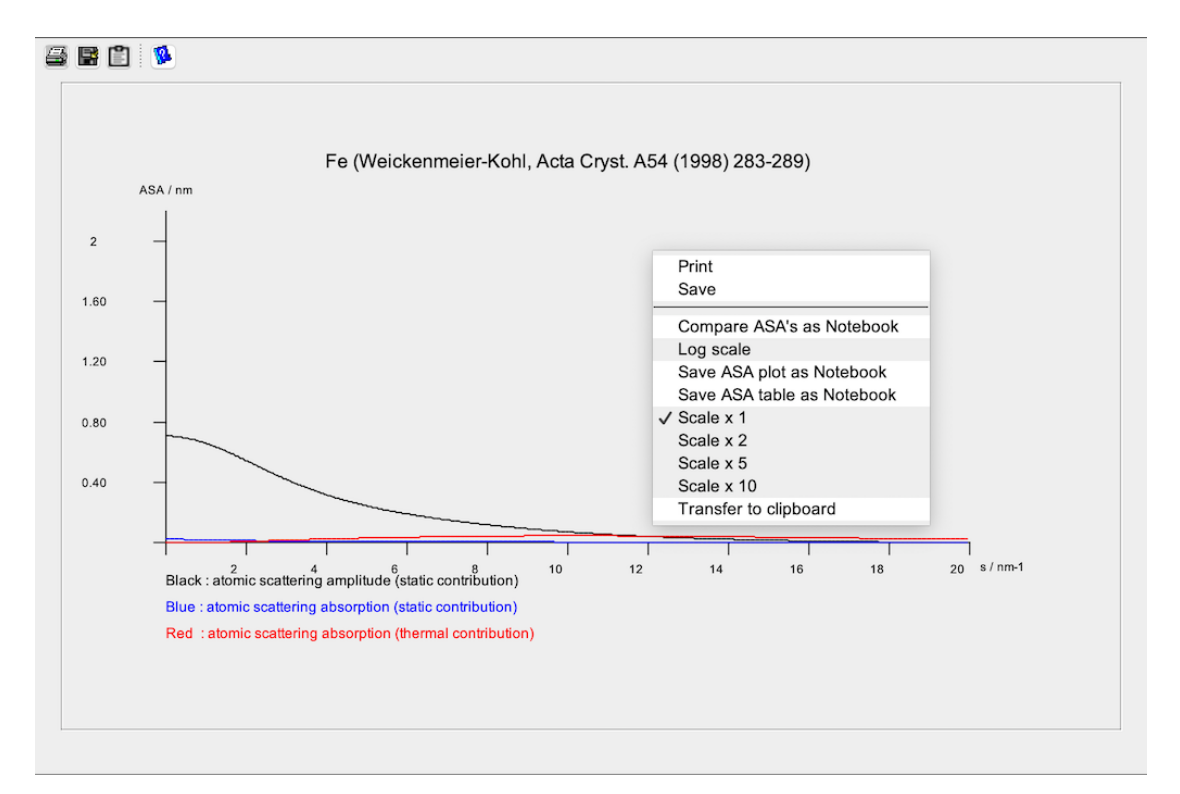

Figure 139: Fe atomic form factor (WKc) as a function of  $\frac{\sin \theta}{\lambda} = 0$ .

<span id="page-155-0"></span>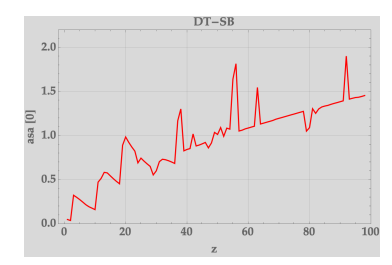

(a) Doyle-Turner and Smith-Burge atomic form form factors. factors.

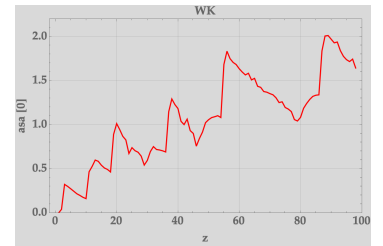

(d) Weickenmeier-Kohl atomic form factors.

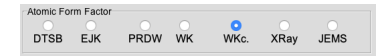

(g) A particular AFF source is selected using these radio buttons.

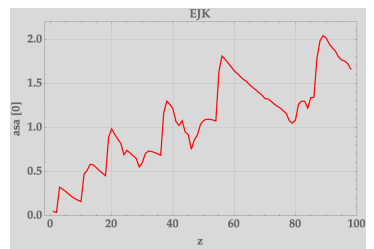

(b) Earl J. Kirkland atomic

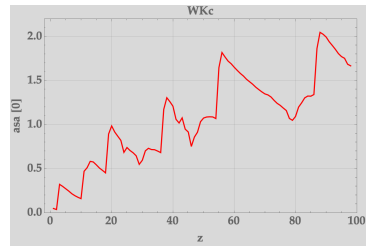

(e) Weickenmeier-Kohl (with core absorption) atomic form factors.

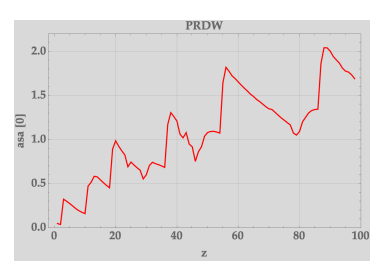

(c) Peng-Ren-Dudarev-Whelan atomic form factors.

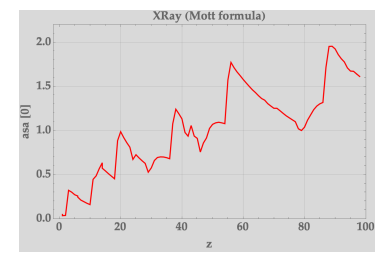

(f) X-Ray (Mott formula) atomic form factors.

Figure 140: Comparison of the Electron Scattering Amplitudes of the different references at  $\frac{\sin \theta}{\lambda} = 0$ .

Fig. ?? compares the electron scattering amplitudes from the different references for selected  $\frac{\sin \theta}{\lambda}$  values. It shows that the EJK, WK, WKc and XRay plots are pretty similar for all elements and the selected  $\frac{\sin \theta}{\lambda}$  values.

Fig. [143](#page-157-0) plots the scattering angle  $\theta$  as a function of the reciprocal distance s for selected accelerating voltages.

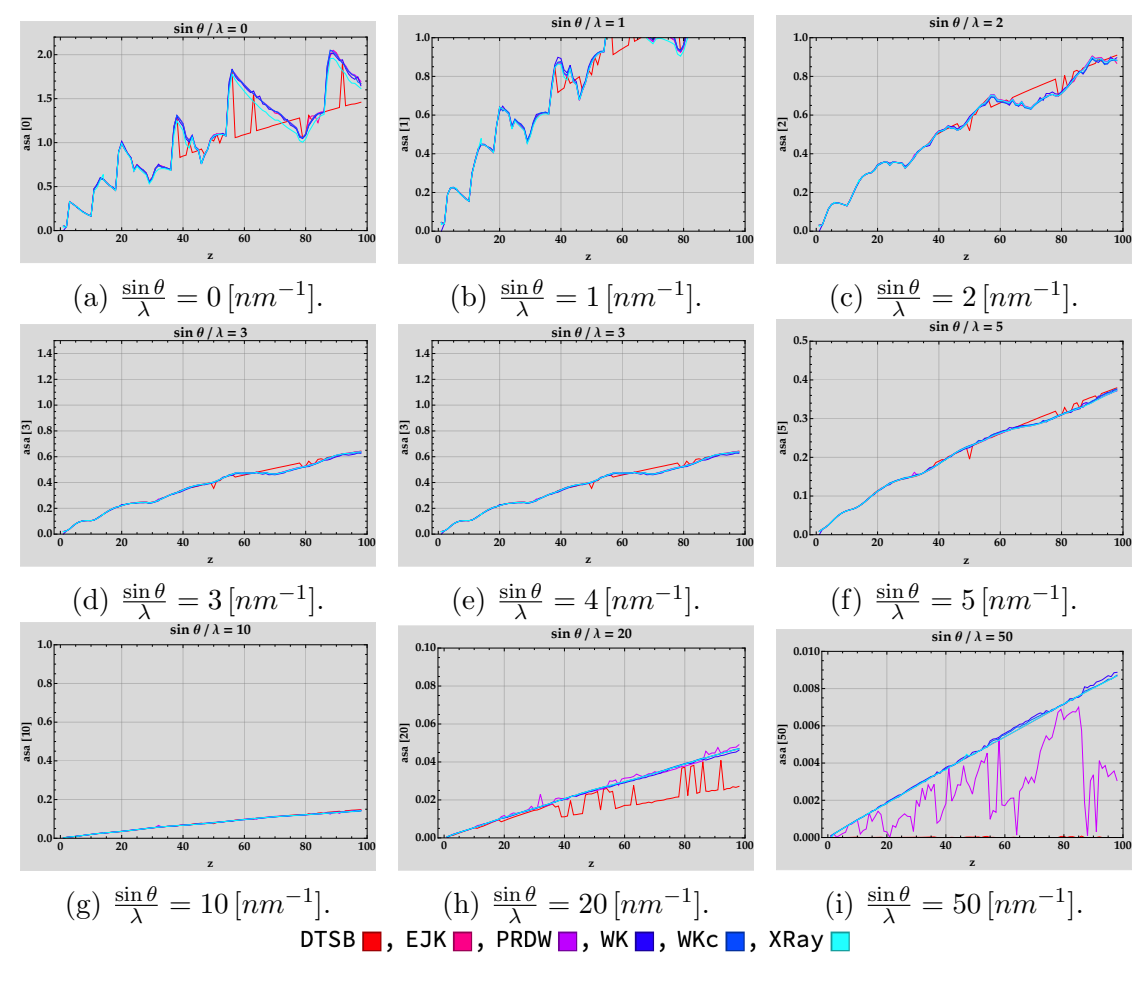

Figure 141: AFF sources.

Figure 142: Comparison of the Electron Scattering Amplitudes of the different references at selected  $\frac{\sin \theta}{\lambda}$  values.

<span id="page-157-0"></span>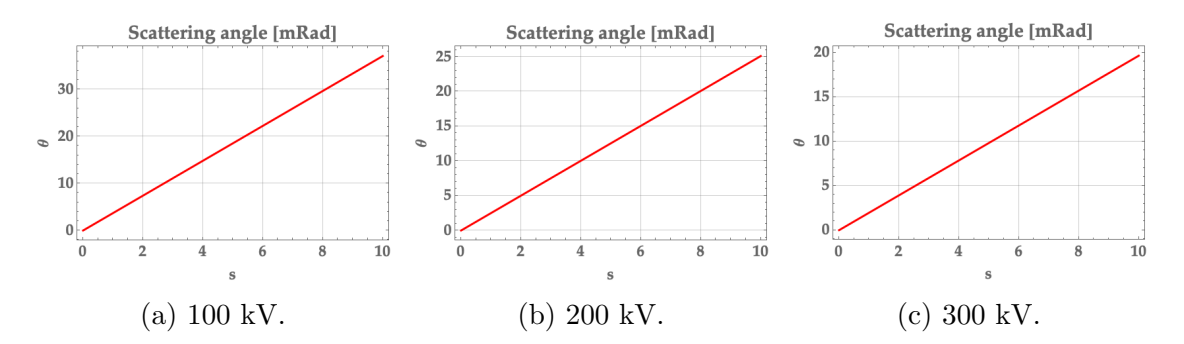

Figure 143: Scattering angle  $[mRad]$  as a function of s  $[mm^{-1}]$  for selected accelerating voltages [ $kV$ ]. Note the factor 2 for the conversion  $nm^{-1}$  to mRad.

# 29 Structure factors dialogue

|                 | <b>BRO DRU @ 9</b> |                      |            |            |           |             |           |              |         |        |                                        |
|-----------------|--------------------|----------------------|------------|------------|-----------|-------------|-----------|--------------|---------|--------|----------------------------------------|
|                 | (n, k, l)          | $d'/nm$ <sup>3</sup> | V, IV      | $V_1/V$    | Ampli / V | Phase / Deg | Ext / nm  | Bragg / mRad | d/nm    | Intens | h max.                                 |
| ın              | (0, 0, 0)          | 0.000                | 21,70573   | 1,48463    | 21.75644  | 3.91282     |           | 0.00         |         |        |                                        |
|                 | (1, 1, 1)          | 2.79814              | 4.65215    | 10.32161   | 11.32158  | 65.73797    | 67,48455  | 2.75         | 0.35738 | 0.00   | 50, 36, 925                            |
| $\overline{2}$  | $(1, -1, 1)$       | 2.79814              | 6,14193    | $-9.63717$ | 11,42796  | -57,48995   | 66,85632  | 2.75         | 0.35738 | 0.00   |                                        |
|                 | $(-1, 1, 1)$       | 2,79814              | 6,14193    | $-9.63717$ | 11,42796  | $-57,48995$ | 66.85632  | 2.75         | 0.35738 | 0.00   | k max.                                 |
|                 | $(-1, -1, 1)$      | 2.79814              | 4.65215    | 10.32161   | 11.32158  | 65.73797    | 67,48455  | 2.75         | 0.35738 | 0.00   |                                        |
|                 | $(1, 1, -1)$       | 2.79814              | 6.14193    | $-9.63717$ | 11.42796  | $-57,48995$ | 66.85632  | 2.75         | 0.35738 | 0.00   | 50, 36, 475                            |
| l R             | $(1, -1, -1)$      | 2.79814              | 4.65215    | 10.32161   | 11.32158  | 65.73797    | 67.48455  | 2.75         | 0.35738 | 0.00   |                                        |
|                 | $(-1, 1, -1)$      | 2.79814              | 465215     | 10.32161   | 11.32158  | 65.73797    | 67.48455  | 2.75         | 0.35738 | 0.00   |                                        |
| l.R             | $(-1, -1, -1)$     | 2.79814              | 6.14193    | $-9.63717$ | 11.42796  | -57,48995   | 66.85632  | 2.75         | 0.35738 | 0.00   | I max.                                 |
|                 | (2, 0, 0)          | 3.23102              | $-4.16756$ | $-0.38805$ | 4.18559   | 5.31965     | 182,53851 | 3.18         | 0.3095  | 0.00   |                                        |
| 10              | $(-2, 0, 0)$       | 3.23102              | -4.16756   | $-0.38805$ | 4.18559   | 5.31965     | 182.53851 | 3.18         | 0.3095  | 0.00   | 50, 369, 1250                          |
| 11              | (0, 2, 0)          | 3.23102              | $-4,16756$ | $-0.38805$ | 4,18559   | 5.31965     | 182.53851 | 3.18         | 0.3095  | 0.00   |                                        |
| 12              | $(0, -2, 0)$       | 3.23102              | $-4.16756$ | $-0.38805$ | 4.18559   | 5.31965     | 182.53851 | 3.18         | 0.3095  | 0.00   |                                        |
| 13              | (0, 0, 2)          | 3.23102              | $-4.16756$ | $-0.38805$ | 4.18559   | 5.31965     | 182.53851 | 3.18         | 0.3095  | 0.00   |                                        |
| 14              | $(0, 0, -2)$       | 3.23102              | -4.16756   | $-0.38805$ | 4.18559   | 5.31965     | 182.53851 | 3.18         | 0.3095  | 0.00   | Default Maximum Spacing: 16.789 Inm-1] |
| 15              | (2, 2, 0)          | 4,56935              | 10.21959   | 0.94507    | 10.2632   | 5.28348     | 74,44332  | 4.50         | 0.21885 | 0.00   |                                        |
| 16              | $(2, -2, 0)$       | 4,56935              | 10.21959   | 0.94507    | 10.2632   | 5,28348     | 74.44332  | 4.50         | 0.21885 | 0.00   |                                        |
| 17              | $(-2, 2, 0)$       | 4.56935              | 10.21959   | 0.94507    | 10.2632   | 5.28348     | 74,44332  | 4.50         | 0.21885 | 0.00   | (h,k,l) number: 1243                   |
| 18              | $(-2, -2, 0)$      | 4.56935              | 10.21959   | 0.94507    | 10,2632   | 5,28348     | 74,44332  | 4.50         | 0.21885 | 0.00   |                                        |
| 19              | (2, 0, 2)          | 4,56935              | 10.21959   | 0.94507    | 10.2632   | 5.28348     | 74,44332  | 4.50         | 0.21885 | 0.00   | Atomic Form Factor                     |
| 20              | $(-2, 0, 2)$       | 4.56935              | 10.21959   | 0.94507    | 10.2632   | 5,28348     | 74,44332  | 4.50         | 0.21885 | 0.00   | $\circ$<br>$\bullet$                   |
| 21              | $(2, 0, -2)$       | 4.56935              | 10.21959   | 0.94507    | 10.2632   | 5.28348     | 74.44332  | 4.50         | 0.21885 | 0.00   | DTSB EJK PRDW WK<br>WKc. XRay JEMS     |
| 22              | $(-2, 0, -2)$      | 4 56935              | 10.21959   | 0.94507    | 10.2632   | 5.28348     | 74,44332  | 4.50         | 0.21885 | 0.00   |                                        |
| 23              | (0, 2, 2)          | 4.56935              | 10.21959   | 0.94507    | 10.2632   | 5.28348     | 74,44332  | 4.50         | 0.21885 | 0.00   | Relativistic correction                |
| 24              | $(0, -2, 2)$       | 4,56935              | 10.21959   | 0.94507    | 10.2632   | 5.28348     | 74,44332  | 4.50         | 0.21885 | 0.00   |                                        |
| 25              | $(0, 2, -2)$       | 4.56935              | 10.21959   | 0.94507    | 10,2632   | 5,28348     | 74,44332  | 4.50         | 0.21885 | 0.00   |                                        |
| 26              | $(0, -2, -2)$      | 4.56935              | 10.21959   | 0.94507    | 10.2632   | 5.28348     | 74,44332  | 4.50         | 0.21885 | 0.00   |                                        |
| 27              | (3, 1, 1)          | 5.35804              | 3.64229    | $-5.25262$ | 6.39189   | $-55.26165$ | 119.53009 | 5.27         | 0.18664 | 0.00   |                                        |
| 28              | $(3, -1, 1)$       | 5.35804              | 2,41618    | 5.78773    | 6.27182   | 67.34113    | 121.81841 | 5.27         | 0.18664 | 0.00   |                                        |
| 29              | (3, 1, 1)          | 5.35804              | 2,41618    | 5.78773    | 6.27182   | 67.34113    | 121.81841 | 5.27         | 0.18664 | 0.00   |                                        |
| 30              | $(-3, -1, 1)$      | 5.35804              | 3.64229    | $-5.25262$ | 6,39189   | -55.26165   | 119.53009 | 5.27         | 0.18664 | 0.00   |                                        |
| 31              | $(3, 1, -1)$       | 5,35804              | 2,41618    | 5,78773    | 6,27182   | 67.34113    | 121,81841 | 5.27         | 0.18664 | 0.00   |                                        |
| 32              | $(3, -1, -1)$      | 5.35804              | 3.64229    | $-5.25262$ | 6.39189   | $-55.26165$ | 119.53009 | 5.27         | 0.18664 | 0.00   |                                        |
| 33              | $(-3, 1, -1)$      | 5,35804              | 3.64229    | $-5.25262$ | 6,39189   | -55,26165   | 119,53009 | 5.27         | 0.18664 | 0.00   |                                        |
| 34              | $(-3, -1, -1)$     | 5.35804              | 2,41618    | 5.78773    | 6.27182   | 67.34113    | 121.81841 | 5.27         | 0.18664 | 0.00   |                                        |
| 35              | (1, 3, 1)          | 5.35804              | 3.64229    | $-5.25262$ | 6.39189   | -55.26165   | 119.53009 | 5.27         | 0.18664 | 0.00   |                                        |
| 36              | $(1, -3, 1)$       | 5.35804              | 2,41618    | 5.78773    | 6.27182   | 67.34113    | 121.81841 | 5.27         | 0.18664 | 0.00   |                                        |
| 37              | $(-1, 3, 1)$       | 5.35804              | 2,41618    | 5.78773    | 6.27182   | 67.34113    | 121.81841 | 5.27         | 0.18664 | 0.00   |                                        |
| 38              | $(-1, -3, 1)$      | 5,35804              | 3.64229    | -5.25262   | 6,39189   | -55.26165   | 119.53009 | 5.27         | 0.18664 | 0.00   |                                        |
| 39              | $(1, 3, -1)$       | 5,35804              | 2,41618    | 5,78773    | 6,27182   | 67,34113    | 121,81841 | 5.27         | 0.18664 | 0.00   |                                        |
| 40              | $(1, -3, -1)$      | 5.35804              | 3.64229    | $-5.25262$ | 6,39189   | -55,26165   | 119.53009 | 5.27         | 0.18664 | 0.00   |                                        |
| 41              | $(-1, 3, -1)$      | 5,35804              | 3.64229    | $-5.25262$ | 6.39189   | -55.26165   | 119.53009 | 5.27         | 0.18664 | 0.00   |                                        |
| 42              | $(-1, -3, -1)$     | 5.35804              | 2,41618    | 5.78773    | 6.27182   | 67.34113    | 121.81841 | 5.27         | 0.18664 | 0.00   |                                        |
| 43              | (1, 1, 3)          | 5.35804              | 3.64229    | $-5.25262$ | 6.39189   | $-55.26165$ | 119.53009 | 5.27         | 0.18664 | 0.00   |                                        |
| 44              | $(1, -1, 3)$       | 5.35804              | 2.41618    | 5.78773    | 6.27182   | 67.34113    | 121.81841 | 5.27         | 0.18664 | 0.00   |                                        |
| 45              | $(-1, 1, 3)$       | 5.35804              | 2,41618    | 5.78773    | 6.27182   | 67.34113    | 121.81841 | 5.27         | 0.18664 | 0.00   |                                        |
| A6              | $(-1, -1, 3)$      | 5,35804              | 3.64229    | $-5.25262$ | 6.39189   | -55.26165   | 119,53009 | 5.27         | 0.18664 | 0.00   |                                        |
| 47              | $(1, 1, -3)$       | 5.35804              | 2,41618    | 5.78773    | 6,27182   | 67,34113    | 121,81841 | 5.27         | 0.18664 | 0.00   |                                        |
| 48              | $(1, -1, -3)$      | 5,35804              | 3.64229    | $-5.25262$ | 6,39189   | $-55.26165$ | 119,53009 | 5.27         | 0.18664 | 0.00   |                                        |
| 49              | $(-1, 1, -3)$      | 5.35804              | 3.64229    | $-5.25262$ | 6.39189   | $-55.26165$ | 119.53009 | 5.27         | 0.18664 | 0.00   |                                        |
| SO <sub>1</sub> | $(-1, -1, -3)$     | 5.35804              | 2,41618    | 5.78773    | 6.27182   | 67.34113    | 121.81841 | 5.27         | 0.18664 | 0.00   |                                        |
| <b>Inc.</b>     |                    |                      |            |            |           |             |           |              |         |        |                                        |

Figure 144: Table of ZnTe structure factors.

## 29.1 Tool buttons

- $\blacksquare$ : print the table.
- $\blacksquare$  : save the table.
- $\blacksquare$  : transfer the dialogue to the clipboard.
- $\bullet$   $\blacksquare$  : make a table with different maximum (hkl) indices.
- $\mathbf{\mathcal{L}}$  : reduce the table (Fig. [159\)](#page-172-0).
- $\mathbf{L}$  : open electron powder pattern frame(Fig. [135\)](#page-149-0).
- $\bullet$   $\circledast$  : open rings pattern frame (Fig. [136\)](#page-150-0).
- $\bullet$   $\bullet$  : display a help file.

|    | .                      |                      |            |                      |                    |                 |            |              |                 |         |                                        |
|----|------------------------|----------------------|------------|----------------------|--------------------|-----------------|------------|--------------|-----------------|---------|----------------------------------------|
|    | (n, k, l)              | $d'/nm$ <sup>3</sup> | V,IV       | $V_i/V$              | Ampli / V          | Phase / Deg     | Ext / nm   | Bragg / mRad | $df$ mm         | Intens. | h max.                                 |
|    | (0, 0, 0)              | 0.000                | 21.70573   | 1,48463              | 21.75644           | 3.91282         |            | 0.00         |                 |         | The change the change of a contra-     |
|    | (1, 1, 1)              | 2.79814              | 4.65215    | 10.32161             | 11.32158           | 65.73797        | 67,48455   | 2.75         | 0.35738         | 1000.00 | 50<br>$0 \t3 \t6 \t9 \t12$             |
| ١A | (2, 0, 0)              | 3.23102              | -4.16756   | $-0.38805$           | 4.18559            | 5.31965         | 182.53851  | 3.18         | 0.3095          | 89.00   |                                        |
| 12 | (2, 2, 0)              | 4,56935              | 10.21959   | 0.94507              | 10.2632            | 5.28348         | 74,44332   | 4.50         | 0.21885         | 755.00  | X max                                  |
| 24 | (3, 1, 1)              | 5.35804              | 3.64229    | $-5.25262$           | 6.39189            | -55.26165       | 119.53009  | 5.27         | 0.18664         | 499.00  |                                        |
|    | (2, 2, 2)              | 5.59629              | $-2.35438$ | $-0.34001$           | 2.3788             | 8.21772         | 321.17924  | 5.51         | 0.17869         | 22.00   | 50                                     |
| l6 | (4, 0, 0)              | 6.46204              | 6.76917    | 0.79209              | 6.81535            | 6.67409         | 112.10262  | 6.36         | 0.15475         | 118.00  | $0 \t3 \t6 \t9 \t12$                   |
| 24 | (3, 3, 1)              | 7,04184              | 1,63206    | 4.08918              | 4,40284            | 68.24225        | 173,52797  | 6.93         | 0.14201         | 180.00  |                                        |
| 24 | (4, 2, 0)              | 7,22478              | $-1.64745$ | $-0.30134$           | 1,67479            | 10.36562        | 456.18665  | 7.11         | 0.13841         | 25.00   | I max.                                 |
| 24 | (4, 2, 2)              | 7.91434              | 5.08642    | 0.67912              | 5.13156            | 7.60489         | 148,8848   | 7.79         | 0.12635         | 218.00  |                                        |
| R  | (3, 3, 3)              | 8.39443              | 2.1225     | $-2.78984$           | 3.50546            | $-52.73624$     | 217,94836  | 8.26         | 0.11913         | 32.00   | 50<br>0 <sup>3</sup><br>$9 - 12$<br>15 |
| 24 | (5, 1, 1)              | 8.39443              | 1.20656    | 3.15967              | 3.3822             | 69.09998        | 225.89075  | 8.26         | 0.11913         | 89.00   |                                        |
| 12 | (4, 4, 0)              | 9.1387               | 4.02407    | 0.58808              | 4.06681            | 8.31444         | 187.86285  | 9.00         | 0.10942         | 59.00   |                                        |
| 48 | (5, 3, 1)              | 9.55748              | 1.729      | $-2.22974$           | 2.82156            | -52.20906       | 270.77255  | 9.41         | 0.10463         | 109.00  |                                        |
| 16 | (6, 0, 0)              | 9.69305              | $-1.03353$ | $-0.24197$           | 1.06147            | 13.1767         | 719.75409  | 9.54         | 0.10317         | 2.00    | Default Maximum Spacing: 16.789 [nm-1] |
| 24 | (4, 4, 2)              | 9,69305              | $-1.03353$ | $-0.24197$           | 1,06147            | 13,1767         | 719,75409  | 9.54         | 0.10317         | 8.00    |                                        |
| 24 | (6, 2, 0)              | 10.21738             | 3,26927    | 0.51212              | 3,30914            | 8.90277         | 230.87428  | 10.06        | 0.09787         | 70.00   |                                        |
| 24 | (5, 3, 3)              | 10,5936              | 0.72405    | 2.09328              | 2.21497            | 70.91985        | 344.92257  | 10.43        | 0.0944          | 30.00   | $(h,k,l)$ number: $53$                 |
| 24 | (6, 2, 2)              | 10.71607             | $-0.86402$ | $-0.2181$            | 0.89112            | 14.16695        | 857.33943  | 10.55        | 0.09332         | 5.00    |                                        |
|    | (4, 4, 4)              | 11,19257             | 2,70064    | 0.44756              | 2.73748            | 9.40973         | 279.08479  | 11.02        | 0.08934         | 15.00   |                                        |
| 24 | (5, 5, 1)              | 11,53704             | 0.57301    | 1,74953              | 1,84098            | 71.86525        | 414,98805  | 11.36        | 0.08668         | 19.00   | Atomic Form Factor                     |
| 24 | (7, 1, 1)              | 11,53704             | 1,19833    | $-1.52327$           | 1.93813            | $-51,80839$     | 394.187    | 11.36        | 0.08668         | 21.00   | $\circ$                                |
| 24 | (6, 4, 0)              | 11,6496              | $-0.73653$ | $-0.19703$           | 0.76243            | 14,97646        | 1002.04269 | 11.47        | 0.08584         | 0.00    | DTSB EJK PRDW WK<br>WKc. XRay JEMS     |
| 48 | (6, 4, 2)              | 12,08936             | 2.25769    | 0.3921               | 2.29148            | 9.85241         | 333.3997   | 11.90        | 0.08272         | 57.00   | <b>2</b> Relativistic correction       |
| 24 | (5, 5, 3)              | 12,40896             | 1.01101    | $-1,28578$           | 1,63566            | $-51.822$       | 467.07672  | 12.21        | 0.08059         | 14.00   |                                        |
| 48 | (7, 3, 1)              | 12,40896             | 0.45722    | 1,47858              | 1.54766            | 72.81703        | 493 63302  | 12.21        | 0.08059         | 25.00   |                                        |
| l6 | (8, 0, 0)              | 1292407              | 1,90507    | 0.34411              | 1,9359             | 10.23878        | 394.63464  | 12.72        | 0.07738         | 5.00    |                                        |
| 24 | (7, 3, 3)              | 13,22351             | 0.85835    | $-1.09631$           | 1,39236            | -51,94099       | 548,68708  | 13.02        | 0.07562         | 10.00   |                                        |
| 24 | (6, 4, 4)              | 13.32183             | $-0.55657$ | $-0.16145$           | 0.57951            | 16.17662        | 1318.29015 | 13.11        | 0.07506         | 2.00    |                                        |
| 24 | (8, 2, 0)              | 13.32183             | $-0.55657$ | $-0.16145$           | 0.57951            | 16.17662        | 1318,29015 | 13.11        | 0.07506         | 2.00    |                                        |
| 12 | (6, 6, 0)              | 13.70805             | 1.61995    | 0.30235              | 1.64793            | 10.57223        | 463,5908   | 13.49        | 0.07295         | 6.00    |                                        |
| 24 | (8, 2, 2)              | 13.70805             | 1.61995    | 0.30235              | 1,64793            | 10.57223        | 463,5908   | 13.49        | 0.07295         | 13.00   |                                        |
| R  | (5, 5, 5)              | 13,99072             | 0.29631    | 1.08264              | 1.12245            | 74.69329        | 680.61854  | 13.77        | 0.07148         | 2.00    |                                        |
| 48 | (7, 5, 1)              | 13,99072             | 0.73254    | $-0.94265$           | 1.19382            | $-52.14897$     | 639.92971  | 13.77        | 0.07148         | 13.00   |                                        |
| 24 | (6, 6, 2)              | 14.08368             | $-0.49062$ | $-0.14632$           | 0.51198            | 16,60584        | 1492.17911 | 13.86        | 0.071           | 1.00    |                                        |
| 24 | (8, 4, 0)              | 14,44955             | 1,38662    | 0.26589              | 1,41188            | 10,85514        | 541.09119  | 14.22        | 0.06921         | 9.00    |                                        |
| 48 | (7, 5, 3)              | 14.71799             | 0.24024    | 0.93554              | 0.96589            | 75,59819        | 790.93139  | 14.49        | 0.06794         | 8.00    |                                        |
| 24 |                        | 14.71799             | 0.24024    | 0.93554              | 0.96589            | 75.59819        | 790.93139  | 14.49        | 0.06794         | 4.00    |                                        |
| 48 | (9, 1, 1)<br>(8, 4, 2) | 14,80638             | $-0.43548$ | $-0.13264$           | 0.45524            | 16,94014        | 1678.14294 | 14.57        | 0.06754         | 2.00    |                                        |
|    |                        |                      |            |                      |                    |                 |            |              |                 |         |                                        |
| 24 | (6, 6, 4)              | 15,15482             | 1,19376    | 0.23396<br>$-0.7115$ | 1,21647<br>0.89342 | 11,08847        | 628.00527  | 14.92        | 0.06599         | 6.00    |                                        |
| 48 | (9, 3, 1)              | 15,41097             | 0.54033    |                      |                    | $-52.78593$     | 855.08408  | 15.17        | 0.06489         | 7.00    |                                        |
| 24 | (8, 4, 4)              | 15,82869             | 1.03301    | 0.20591              | 1.05333            | 11,27302        | 725,26436  | 15.58        | 0.06318         | 5.00    |                                        |
| 24 | (9, 3, 3)              | 16,07411             | 0.15985    | 0.70945              | 0.72723            | 77,30266        | 1050.47524 | 15.82        | 0.06221         | 2.00    |                                        |
| 24 | (7, 5, 5)              | 16.07411             | 0.46649    | $-0.62353$           | 0.77872            | $-53.19783$     | 981.02145  | 15.82        | 0.06221         | 2.00    |                                        |
| 24 | (7, 7, 1)              | 16.07411             | 0.15985    | 0.70945              | 0.72723            | 77.30266        | 1050.47524 | 15.82        | 0.06221         | 2.00    |                                        |
|    | (10, 0, 0)             | 16.15509             | $-0.34862$ | $-0.10902$           | 0.36527            | 17.36495        | 2091.45493 | 15.90        | 0.0619          | 0.00    |                                        |
| 24 | (8, 6, 0)              | 16,15509             | $-0.34862$ | $-0.10902$           | 0.36527            | 17,36495        | 2091.45493 | 15.90        | 0.0619          | 1.00    |                                        |
| 48 | (8, 6, 2)              | 16,47502             | 0.89802    | 0.18123              | 0.91612            | 11,40944        | 833, 87518 | 16.22        | 0.0607          | 7.00    |                                        |
| 24 | (10.2.0)               | 16,47502             | 0.89802    | 0.18123              | 0.91612            | 11,40944        | 833, 87518 | 16.22        | 0.0607          | 3.00    |                                        |
| 24 | (7, 7, 3)              | 16.71095             | 0.40391    | $-0.54912$           | 0.68167            | -53,66309       | 1120.67193 | 16.45        | 0.05984         | 2.00    |                                        |
| 48 | (9, 5, 1)              | 16.71095             | 0.13115    | 0.62185              | 0.63552            | 78,0909         | 1202.04896 | 16.45        | 0.05984         | 3.00    |                                        |
| m  | $10 - 0 = 0$           | <b>CO TRACE</b>      | 0.01003    | <b>A GAAR</b>        | <b>A BAAR</b>      | <b>CRIATION</b> |            | 1000         | <b>A OFFICE</b> | $-$     |                                        |

Figure 145: Table of non-equivalent ZnTe structure factors and their multiplicity.

# 30 Miscellany menu

The Miscellany menu offers possibilities to load .ems images or super-cells (.xyz, .cel formats) and to generate various models of crystal structures.

## 30.1 Miscellany menu items

The menu items allow to:

- Load image : load .ems images (Fig. [146\)](#page-161-0).
- Load super-cell : load model structure in xyz or .cel formats (Fig. [147\)](#page-162-0).
- Make void : create a void in a structure (Fig. [148\)](#page-163-0).
- To core-shell : create core-shell particles (Fig. [149\)](#page-164-0).
- To particle : create spherical or facetted particles (Fig. [151\)](#page-166-0).
- To precipitate : create a precipitate in a matrix (Fig. [152\)](#page-167-0).
- To slices : slice a crystal structure (Fig. [154\)](#page-169-0).
- To triclinic : duplicate and rotate a crystal structure (Fig. [156\)](#page-170-0).

# <span id="page-161-0"></span>30.1.1 Load image

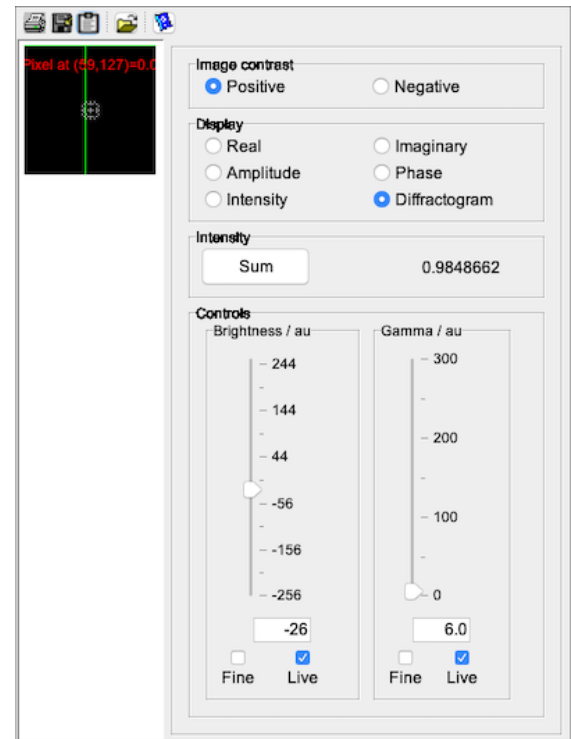

Figure 146: Miscellany menu Load image frame.

# 30.1.2 Load super-cell

<span id="page-162-0"></span>

| #              | Symbol | Wyckoff | x      | ٧      | z      | Debve- |       | Occupa Absorpt | (x, y, z) shift   |
|----------------|--------|---------|--------|--------|--------|--------|-------|----------------|-------------------|
| $\overline{0}$ | Pt     |         | 0.4347 | 0.1734 | 0.657  | 0.005  | 1.000 | 0.100          | $\Box$ x + 1/2    |
| 1              | Pt     |         | 0.4677 | 0.173  | 0.6812 | 0.005  | 1.000 | 0.100          | $\Box$ y + 1/2    |
| 2              | Pt     |         | 0.5008 | 0.1726 | 0.7054 | 0.005  | 1.000 | 0.100          | $\Box$ z + 1/2    |
| 3              | Pt     |         | 0.402  | 0.2061 | 0.6576 | 0.005  | 1.000 | 0.100          | Slice thick. / nm |
| 4              | Pt     |         | 0.4351 | 0.2057 | 0.6818 | 0.005  | 1.000 | 0.100          |                   |
| 5              | Pt     |         | 0.4681 | 0.2053 | 0.706  | 0.005  | 1.000 | 0.100          |                   |
| 6              | Pt     |         | 0.5012 | 0.2049 | 0.7303 | 0.005  | 1.000 | 0.100          |                   |
| 7              | Pt     |         | 0.3694 | 0.2387 | 0.6582 | 0.005  | 1.000 | 0.100          | $-0.8$            |
| 8              | Pt     |         | 0.4024 | 0.2383 | 0.6824 | 0.005  | 1.000 | 0.100          |                   |
| 9              | Pt     |         | 0.4355 | 0.2379 | 0.7067 | 0.005  | 1.000 | 0.100          | $-0.6$            |
| 10             | Pt     |         | 0.4685 | 0.2375 | 0.7309 | 0.005  | 1.000 | 0.100          |                   |
| 11             | Pt     |         | 0.5016 | 0.2371 | 0.7551 | 0.005  | 1.000 | 0.100          | $-0.4$            |
| 12             | Pt     |         | 0.3367 | 0.2714 | 0.6588 | 0.005  | 1.000 | 0.100          |                   |
| 13             | Pt     |         | 0.3698 | 0.271  | 0.683  | 0.005  | 1.000 | 0.100          | $-0.2$            |
| 14             | Pt     |         | 0.4028 | 0.2706 | 0.7073 | 0.005  | 1.000 | 0.100          |                   |
| 15             | Pt     |         | 0.4359 | 0.2702 | 0.7315 | 0.005  | 1.000 | 0.100          | $-0$              |
| 16             | Pt     |         | 0.4689 | 0.2698 | 0.7557 | 0.005  | 1.000 | 0.100          | 1.0               |
| 17             | Pt     |         | 0.502  | 0.2694 | 0.7799 | 0.005  | 1.000 | 0.100          | ☑                 |

Figure 147: Miscellany menu Load super-cell frame.

# 30.1.3 Make void

<span id="page-163-0"></span>

| Symbol         | Wyckoff                  | x     | y     | z     | Debye-Waller | Occupancy | Absorption | Charge | AFF            | Unit coll duplication |             |                |
|----------------|--------------------------|-------|-------|-------|--------------|-----------|------------|--------|----------------|-----------------------|-------------|----------------|
| Zn             | in.                      | 0.000 | 0.000 | 0.000 | 0.01797      | 1.000     | 0.051      | Def    | $\overline{0}$ | Duplicate x           | Duplicate y | Duplicate z    |
| $\mathbb{Z}n$  | $\blacksquare$           | 0.500 | 0.500 | 0.000 | 0.01797      | 1.000     | 0.051      | Def    | $\circ$        |                       |             |                |
| Zn             | a                        | 0.000 | 0.500 | 0.500 | 0.01797      | 1.000     | 0.051      | Def    | $\circ$        | $25 -$                | 25          | 25             |
| $\mathbb{Z}^n$ | $\overline{a}$           | 0.500 | 0.000 | 0.500 | 0.01797      | 1,000     | 0.051      | Def    | $\circ$        |                       |             |                |
| To             | $\overline{a}$           | 0.250 | 0.250 | 0.250 | 0.01285      | 1,000     | 0.073      | Def    | $\circ$        | $-57$                 | $-17$       | 57             |
| Te             | a                        | 0.750 | 0.750 | 0.250 | 0.01285      | 1,000     | 0.073      | Def    | $\circ$        |                       |             |                |
| Te             | a                        | 0.750 | 0.250 | 0.750 | 0.01285      | 1.000     | 0.073      | Def    | $\circ$        | $\sim$                | $-9$        | $\overline{a}$ |
| Te             | $\blacksquare$           | 0.250 | 0.750 | 0.750 | 0.01285      | 1,000     | 0.073      | Def    | $\circ$        | $L_{\rm H}$           | $-1$        | т.,            |
| Zn             | <b>A</b>                 | 1.000 | 0.000 | 0.000 | 0.01797      | 1.000     | 0.051      | Def    | $\circ$        |                       |             |                |
| 2n             | $\overline{a}$           | 2.000 | 0.000 | 0.000 | 0.01797      | 1,000     | 0.051      | Def    | $\circ$        | 6                     | 6           | 6              |
| Zn             | a                        | 3.000 | 0.000 | 0.000 | 0.01797      | 1.000     | 0.051      | Def    | $\circ$        |                       |             |                |
| Zn             | $\overline{a}$           | 4.000 | 0.000 | 0.000 | 0.01797      | 1.000     | 0.051      | Def    | $\circ$        |                       |             |                |
| Zn             | $\overline{a}$           | 5,000 | 0.000 | 0.000 | 0.01797      | 1,000     | 0.051      | Def    | $\circ$        |                       |             |                |
| $\mathbb{Z}n$  | $\alpha$                 | 1.500 | 0.500 | 0.000 | 0.01797      | 1,000     | 0.051      | Def    | $\circ$        | Void size             |             |                |
| Zn             | a                        | 4.500 | 0.500 | 0.000 | 0.01797      | 1.000     | 0.051      | Def    | $\circ$        | $\cdot$ 5             |             |                |
| $\mathbb{Z}n$  | $\blacksquare$           | 5.500 | 0.500 | 0.000 | 0.01797      | 1,000     | 0.051      | Def    | $\circ$        |                       |             |                |
| Zn             | $\sim$                   | 1.500 | 0.000 | 0.500 | 0.01797      | 1.000     | 0.051      | Def    | $\circ$        | $\overline{4}$        |             |                |
| Zn             | $\overline{a}$           | 4.500 | 0.000 | 0.500 | 0.01797      | 1,000     | 0.051      | Def    | $\circ$        |                       |             |                |
| Zn             | a                        | 5.500 | 0.000 | 0.500 | 0.01797      | 1,000     | 0.051      | Def    | $\circ$        | $-3$                  |             |                |
| Te             | $\blacksquare$           | 1.250 | 0.250 | 0.250 | 0.01285      | 1.000     | 0.073      | Def    | $\circ$        |                       |             |                |
| Te             | $\blacksquare$           | 4,250 | 0.250 | 0.250 | 0.01285      | 1.000     | 0.073      | Def    | $\circ$        | $\cdot$ 2             |             |                |
| Te             | $\overline{\phantom{a}}$ | 5.250 | 0.250 | 0.250 | 0.01285      | 1,000     | 0.073      | Def    | $\circ$        |                       |             |                |
| Te             | a                        | 5.750 | 0.750 | 0.250 | 0.01285      | 1,000     | 0.073      | Def    | $\circ$        | $\overline{1}$        |             |                |
| Te             |                          | 5.750 | 0.250 | 0.750 | 0.01285      | 1.000     | 0.073      | Def    | $\circ$        |                       |             |                |
| Zn             | $\blacksquare$           | 0.000 | 1.000 | 0.000 | 0.01797      | 1.000     | 0.051      | Def    | $\circ$        | $-0$                  |             |                |
| $\mathbb{Z}^n$ | $\blacksquare$           | 0.000 | 2.000 | 0.000 | 0.01797      | 1,000     | 0.051      | Def    |                |                       |             |                |
|                | $\overline{\mathbf{a}}$  |       |       |       |              |           |            |        | $\circ$        | 1.36                  |             |                |
| 2n             | $\blacksquare$           | 0.000 | 3.000 | 0.000 | 0.01797      | 1,000     | 0.051      | Def    | $\circ$        | $\overline{a}$        |             |                |
| Zn             | $\blacksquare$           | 0.000 | 4.000 | 0.000 | 0.01797      | 1.000     | 0.051      | Def    | $\circ$        | Fine Live             |             |                |
| Zn             | <b>A</b>                 | 0.000 | 5.000 | 0.000 | 0.01797      | 1.000     | 0.051      | Def    | $\circ$        |                       |             |                |
| $\mathbb{Z}n$  | $\blacksquare$           | 0.500 | 1.500 | 0.000 | 0.01797      | 1,000     | 0.051      | Def    | $\circ$        |                       |             |                |
| Zn             | $\blacksquare$           | 0.500 | 4.500 | 0.000 | 0.01797      | 1,000     | 0.051      | Def    | $\circ$        |                       |             |                |
| $\mathbb{Z}n$  | $\overline{a}$           | 0.500 | 5.500 | 0.000 | 0.01797      | 1,000     | 0.051      | Def    | $\circ$        |                       |             |                |
| Zn             | $\blacksquare$           | 0.000 | 1.500 | 0.500 | 0.01797      | 1.000     | 0.051      | Def    | $\circ$        |                       |             |                |
| Zn             | $\alpha$                 | 0.000 | 4.500 | 0.500 | 0.01797      | 1.000     | 0.051      | Def    | $\circ$        |                       |             |                |
| Zn             | $\overline{a}$           | 0.000 | 5.500 | 0.500 | 0.01797      | 1,000     | 0.051      | Def    | $\circ$        |                       |             |                |
| Te             | $\blacksquare$           | 0.250 | 1.250 | 0.250 | 0.01285      | 1,000     | 0.073      | Def    | $\circ$        |                       |             |                |
| Te             | <b>A</b>                 | 0.250 | 4.250 | 0.250 | 0.01285      | 1.000     | 0.073      | Def    | $\circ$        |                       |             |                |
| Te             | $\blacksquare$           | 0.250 | 5.250 | 0.250 | 0.01285      | 1.000     | 0.073      | Def    | $\circ$        |                       |             |                |
| To             | a                        | 0.750 | 5.750 | 0.250 | 0.01285      | 1.000     | 0.073      | Def    | $\circ$        |                       |             |                |
| Te             | $\overline{a}$           | 0.250 | 5.750 | 0.750 | 0.01285      | 1,000     | 0.073      | Def    | $\circ$        |                       |             |                |
| Zn             | a                        | 1.000 | 1.000 | 0.000 | 0.01797      | 1.000     | 0.051      | Def    | $\circ$        |                       |             |                |
| $\mathbb{Z}^n$ | $\blacksquare$           | 1,000 | 5.000 | 0.000 | 0.01797      | 1,000     | 0.051      | Def    | $\circ$        |                       |             |                |
| Zn             | $\blacksquare$           | 5.000 | 1.000 | 0.000 | 0.01797      | 1.000     | 0.051      | Def    | $\circ$        |                       |             |                |
| $\mathbb{Z}n$  | $\blacksquare$           | 5,000 | 5.000 | 0.000 | 0.01797      | 1,000     | 0.051      | Def    | $\circ$        |                       |             |                |
| Zn             | <b>A</b>                 | 1.500 | 5.500 | 0.000 | 0.01797      | 1,000     | 0.051      | Def    | $\circ$        |                       |             |                |
| $\mathbb{Z}n$  | $\blacksquare$           | 4.500 | 5.500 | 0.000 | 0.01797      | 1.000     | 0.051      | Def    | $\circ$        |                       |             |                |
| Zn             | $\blacksquare$           | 5.500 | 1.500 | 0.000 | 0.01797      | 1.000     | 0.051      | Def    | $\circ$        |                       |             |                |
| 2n             | $\overline{\mathbf{a}}$  | 5,500 | 4.500 | 0.000 | 0.01797      | 1,000     | 0.051      | Def    | $\circ$        |                       |             |                |
| Zn             | a                        | 5.500 | 5.500 | 0.000 | 0.01797      | 1,000     | 0.051      | Def    | $\circ$        |                       |             |                |
| Te             | $\blacksquare$           | 5.250 | 5.250 | 0.250 | 0.01285      | 1,000     | 0.073      | Def    | $\circ$        |                       |             |                |
| Te             | <b>a</b>                 | 1.750 | 5.750 | 0.250 | 0.01285      | 1,000     | 0.073      | Def    | $\circ$        |                       |             |                |
| Te             | $\overline{a}$           | 4.750 | 5.750 | 0.250 | 0.01285      | 1.000     | 0.073      | Def    | $\circ$        |                       |             |                |
| Te.            | $\sim$                   | 5.750 | 1.750 | 0.250 | 0.01285      | 1000      | 0.073      | Daf.   | $\Omega$       |                       |             |                |

Figure 148: Miscellany menu Make void frame.

#### 30.1.4 To core-shell

Frame (Fig. [149\)](#page-164-0) allows to create core-shell (spherical) particles. Regular .txt crystal structures are loaded for the core (here Au, duplicated  $n_x \times n_y \times n_z$  times and the shell (here  $SiO_2$  duplicated  $n'_x \times n'_y \times n'_z$  times). The particle is placed in a box and the model can be sliced into thinner sub-slices ready for multislice calculations.

<span id="page-164-0"></span>

|                                           |                |                |                   |            | Core Shell Core-shell |                       |                    |                     |                  |                       |                                | Core Shell Core-shell               |
|-------------------------------------------|----------------|----------------|-------------------|------------|-----------------------|-----------------------|--------------------|---------------------|------------------|-----------------------|--------------------------------|-------------------------------------|
| Coro-shall lettice ( 4.509, 4.509, 4.923) |                |                |                   |            |                       |                       |                    |                     |                  |                       |                                |                                     |
|                                           | Symbol         | Wyckoff<br>ia. | lx.<br>0.36460412 | 0.45486804 | z <br>0.458663415     | Debye-Waller<br>0.005 | Occupancy<br>1,000 | Absorption<br>0.034 | Charge<br>Def    | <b>AFF</b><br>$\circ$ |                                |                                     |
|                                           | Au<br>Au       | $\overline{a}$ | 0.36460412        | 0.45486804 | 0.541336585           | 0.005                 | 1,000              | 0.034               | Def              | $\circ$               | Slice                          |                                     |
|                                           | Au             | ia.            | 0.36460412        | 0.54513196 | 0.458663415           | 0.005                 | 1,000              | 0.034               | Def              | $\circ$               |                                |                                     |
|                                           | Au             | $\overline{a}$ | 0.36460412        | 0.54513196 | 0.541336585           | 0.005                 | 1,000              | 0.034               | Def              | $\circ$               |                                |                                     |
|                                           | Au             | a              | 0.45486804        | 0.36460412 | 0.458663415           | 0.005                 | 1,000              | 0.034               | Def              | $\circ$               |                                | O Oxy [001] C Oxz [010] C Oyz [100] |
|                                           | Au             | $\alpha$       | 0.45486804        | 0.36460412 | 0.541336585           | 0.005                 | 1,000              | 0.034               | Def              | $\circ$               |                                |                                     |
|                                           | Au             | $\blacksquare$ | 0.45486804        | 0.45486804 | 0.375990246           | 0.005                 | 1,000              | 0.034               | Def              | $\circ$               | Slice thick, / nm              | Sub-sizes number                    |
|                                           | Au             | $\mathbf{a}$   | 0.45486804        | 0.45486804 | 0.458663415           | 0.005                 | 1,000              | 0.034               | Def              | $\Omega$              |                                | 120                                 |
|                                           | Au             | ia.            | 0.45486804        | 0.45486804 | 0.541336585           | 0.005                 | 1,000              | 0.034               | Def              | $\circ$               |                                |                                     |
|                                           | Au             | $\mathbf{a}$   | 0.45486804        | 0.45486804 | 0.624009754           | 0.005                 | 1,000              | 0.034               | Def              | $\circ$               | 0.8                            | 100                                 |
| 10                                        | Au             | $\alpha$       | 0.45486804        | 0.54513196 | 0.375990246           | 0.005                 | 1,000              | 0.034               | Def              | $^{\circ}$            |                                |                                     |
| 11                                        | Au             | $\overline{a}$ | 0.45486804        | 0.54513196 | 0.458663415           | 0.005                 | 1,000              | 0.034               | Def              | $\circ$               | 0.6                            | 80                                  |
| 12                                        | Au             | $\mathbf{a}$   | 0.45486804        | 0.54513196 | 0.541336585           | 0.005                 | 1,000              | 0.034               | Def              | $\sqrt{0}$            |                                | 60                                  |
|                                           | Au             | $\alpha$       | 0.45486804        | 0.54513196 | 0.624009754           | 0.005                 | 1,000              | 0.034               | Def              | $\circ$               | 0.4                            |                                     |
| 13<br>14                                  | Au             | ia.            | 0.45486804        | 0.63539588 | 0.458663415           | 0.005                 | 1,000              | 0.034               | Def              | $\circ$               |                                | 40                                  |
| 15                                        | Au             | $\overline{a}$ | 0.45486804        | 0.63539588 | 0.541336585           | 0.005                 | 1,000              | 0.034               | Def              | $\circ$               | 0.2                            | 20                                  |
|                                           | Au             | in.            | 0.54513196        | 0.36460412 | 0.458663415           | 0.005                 | 1,000              | 0.034               | Def              | $\circ$               |                                |                                     |
| 16                                        | Au             | $\overline{a}$ | 0.54513196        | 0.36460412 | 0.541336585           | 0.005                 | 1,000              | 0.034               | Def              | $\circ$               | $\circ$                        | $-0$                                |
| 17<br>18                                  | Au             | a              | 0.54513196        | 0.45486804 | 0.375990246           | 0.005                 | 1,000              | 0.034               | Def              | $\circ$               | 0.3757                         | 12                                  |
|                                           | Au             | $\mathbf{a}$   | 0.54513196        | 0.45486804 | 0.458663415           | 0.005                 | 1,000              | 0.034               | Def              | $\circ$               |                                |                                     |
| 20                                        | Au             | <b>a</b>       | 0.54513196        | 0.45486804 | 0.541336585           | 0.005                 | 1,000              | 0.034               | Def              | $^{\circ}$            | $\overline{a}$<br>Fine<br>Live |                                     |
| 21                                        | Au             | $\overline{a}$ | 0.54513196        | 0.45486804 | 0.624009754           | 0.005                 | 1,000              | 0.034               | Def              | $\circ$               |                                |                                     |
|                                           | Au             | ia.            | 0.54513196        | 0.54513196 | 0.375990246           | 0.005                 | 1,000              | 0.034               | Def              | $\circ$               |                                |                                     |
| 22<br>23                                  | Au             | $\blacksquare$ | 0.54513196        | 0.54513196 | 0.458663415           | 0.005                 | 1,000              | 0.034               | Def              | $\Omega$              |                                |                                     |
| 24                                        | Au             | $\mathbf{a}$   | 0.54513196        | 0.54513196 | 0.541336585           | 0.005                 | 1,000              | 0.034               | Def              | $\circ$               |                                |                                     |
| 25                                        | Au             | $\mathbf{a}$   | 0.54513196        | 0.54513196 | 0.624009754           | 0.005                 | 1,000              | 0.034               | Def              | $\alpha$              |                                |                                     |
| 26                                        | Au             | ia.            | 0.54513196        | 0.63539588 | 0.458663415           | 0.005                 | 1,000              | 0.034               | Def              | $\circ$               |                                |                                     |
| 27                                        | Au             | $\alpha$       | 0.54513196        | 0.63539588 | 0.541336585           | 0.005                 | 1,000              | 0.034               | Def              | $\circ$               |                                |                                     |
| 28                                        | Au             | ia.            | 0.63539588        | 0.45486804 | 0.458663415           | 0.005                 | 1,000              | 0.034               | Def              | $\circ$               |                                |                                     |
| $\overline{29}$                           | Au             | $\overline{a}$ | 0.63539588        | 0.45486804 | 0.541336585           | 0.005                 | 1,000              | 0.034               | Def              | $\circ$               |                                |                                     |
|                                           | Au             | $\mathbf{a}$   | 0.63539588        | 0.54513196 | 0.458663415           | 0.005                 | 1,000              | 0.034               | Def              | $\circ$               |                                |                                     |
| 31                                        | Au             | $\mathbf{a}$   | 0.63539588        | 0.54513196 | 0.541336585           | 0.005                 | 1.000              | 0.034               | Def              | $\circ$               |                                |                                     |
| 32                                        | Au             | in.            | 0.40973608        | 0.40973608 | 0.458663415           | 0.005                 | 1,000              | 0.034               | Def              | $\circ$               |                                |                                     |
|                                           | Au             | $\alpha$       | 0.40973608        | 0.40973508 | 0.541336585           | 0.005                 | 1,000              | 0.034               | Def              | $\circ$               |                                |                                     |
| 34                                        | Au             | ia.            | 0.40973608        | 0.500      | 0.458663415           | 0.005                 | 1,000              | 0.034               | Def              | $\circ$               |                                |                                     |
|                                           | Au             | $\overline{a}$ | 0.40973608        | 0.500      | 0.541336585           | 0.005                 | 1,000              | 0.034               | Def              | $\overline{0}$        |                                |                                     |
|                                           | Au             | a              | 0.40973608        | 0.59026392 | 0.458663415           | 0.005                 | 1,000              | 0.034               | Def              | $\circ$               |                                |                                     |
|                                           | Au             | $\mathbf{a}$   | 0.40973608        | 0.59026392 | 0.541336585           | 0.005                 | 1.000              | 0.034               | Def              | $\circ$               |                                |                                     |
| 38                                        | Au             | ia.            | 0.500             | 0.40973608 | 0.458663415           | 0.005                 | 1,000              | 0.034               | Def              | $\circ$               |                                |                                     |
| 39                                        | Au             | $\mathbf{a}$   | 0.500             | 0.40973608 | 0.541336585           | 0.005                 | 1,000              | 0.034               | Def              | $\circ$               |                                |                                     |
|                                           | Au             | ia.            | 0.500             | 0.500      | 0.375990246           | 0.005                 | 1,000              | 0.034               | Def              | $\circ$               |                                |                                     |
| 41                                        | Au             | $\blacksquare$ | 0.500             | 0.500      | 0.458663415           | 0.005                 | 1,000              | 0.034               | Def              | $\circ$               |                                |                                     |
| 42                                        | Au             | a              | 0.500             | 0.500      | 0.541336585           | 0.005                 | 1,000              | 0.034               | Def              | $\circ$               |                                |                                     |
| 43                                        | Au             | $\overline{a}$ | 0.500             | 0.500      | 0.624009754           | 0.005                 | 1.000              | 0.034               | Def              | $\circ$               |                                |                                     |
|                                           | Au             | ia.            | 0.500             | 0.59026392 | 0.458663415           | 0.005                 | 1,000              | 0.034               | Def              | $\circ$               |                                |                                     |
| 44                                        | Au             | $\overline{a}$ | 0.500             | 0.59026392 | 0.541336585           | 0.005                 | 1,000              | 0.034               | Def              | $\circ$               |                                |                                     |
| 45                                        | Au             | in.            | 0.59026392        | 0.40973608 | 0.458663415           | 0.005                 | 1,000              | 0.034               | Def              | $\circ$               |                                |                                     |
|                                           | Au             | $\overline{a}$ | 0.59026392        | 0.40973608 | 0.541336585           | 0.005                 | 1,000              | 0.034               | Def              | $\circ$               |                                |                                     |
|                                           | Au             | ia.            | 0.59026392        | 0.500      | 0.458663415           | 0.005                 | 1,000              | 0.034               | Def              | $\circ$               |                                |                                     |
|                                           | Au             | $\mathbf{a}$   | 0.59026392        | 0.500      | 0.541336585           | 0.005                 | 1.000              | 0.034               | Def              | $\circ$               |                                |                                     |
| 50                                        | Au             |                | 0.59026392        | 0.59026392 | 0.458663415           | 0.005                 | 1,000              | 0.034               | Def              | $\circ$               |                                |                                     |
| ice.                                      | $\overline{a}$ | <b>a</b>       | 0.59026392        | 0.60026102 | O SASYMONE            | <b>OCCH</b>           | $+ \infty$         | 0.034               | $n_{\text{eff}}$ |                       |                                |                                     |

Figure 149: Miscellany menu To core-shell frame.

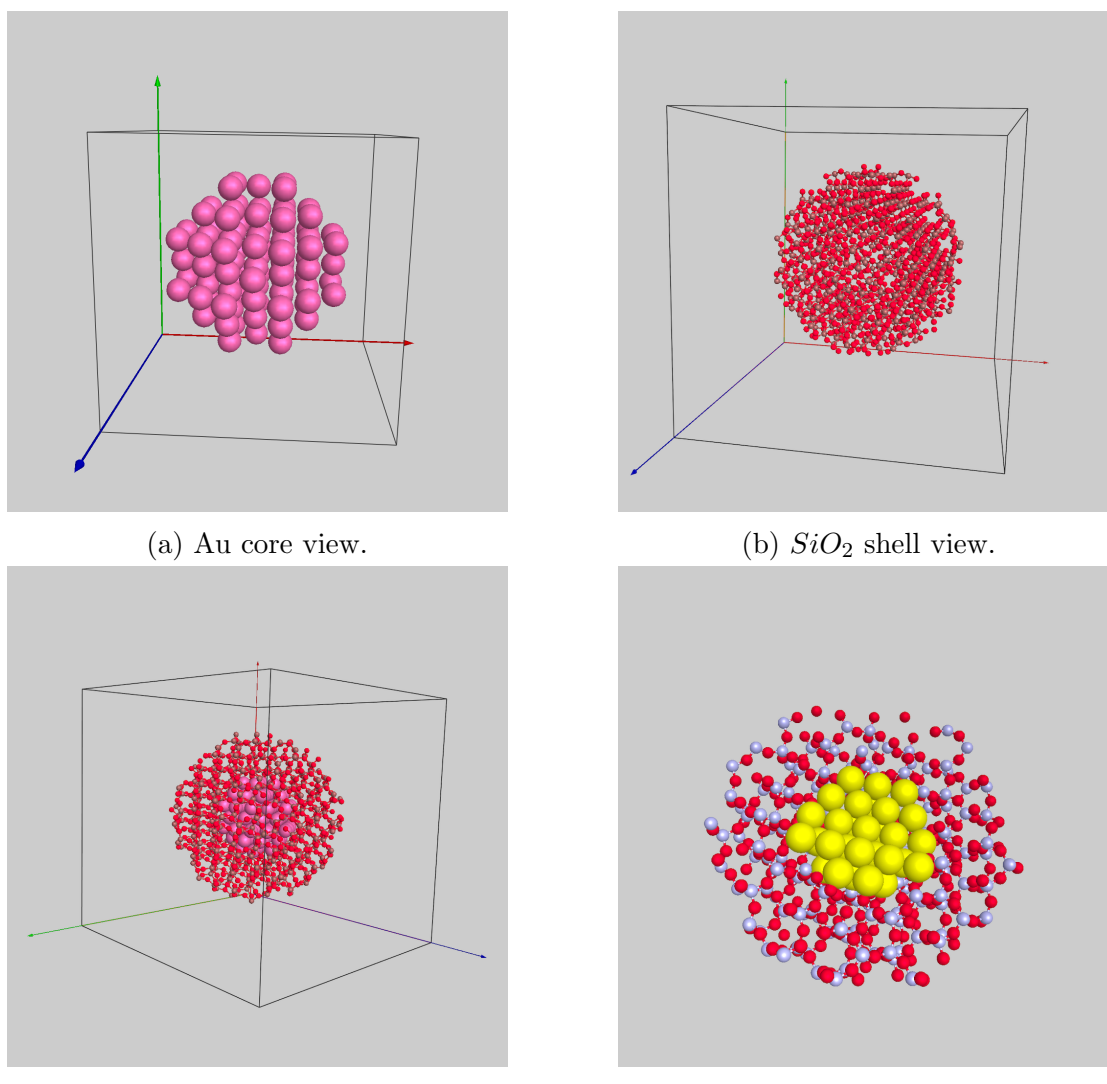

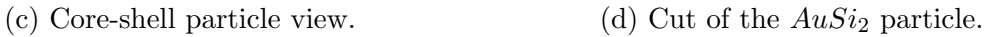

Figure 150: To core-shell 3D-views. The model is embedded in a box of dimensions large enough to avoid "wrap around" artefacts during the multislice image calculation.

# 30.1.5 To particle

<span id="page-166-0"></span>

| Symbol       | Wyckoff                 | $\mathbf{x}$   | Iv.            | z              | Debve-Waller   | Occupancy | Absorption | Charge  | AFF            |                  |                                 |                         |
|--------------|-------------------------|----------------|----------------|----------------|----------------|-----------|------------|---------|----------------|------------------|---------------------------------|-------------------------|
| Zn           | a                       | 0.000          | 0.000          | 0.000          | 0.01797        | 1.000     | 0.051      | Def     | $\Omega$       | Duplicate x      | Duplicate y                     | Duplicate z             |
| Zn           | $\overline{\mathbf{a}}$ | 0.0625         | 0.0625         | 0.000          | 0.01797        | 1,000     | 0.051      | Def     | $\Omega$       |                  |                                 |                         |
| Zn           | a                       | 0.000          | 0.0625         | 0.0625         | 0.01797        | 1.000     | 0.051      | Def     | $\Omega$       | $-41$            | $-41$                           | $-41$                   |
| Zn           | $\overline{a}$          | 0.0625         | 0.000          | 0.0625         | 0.01797        | 1,000     | 0.051      | Def     | $\circ$        |                  |                                 |                         |
| Te           | a                       | 0.03125        | 0.03125        | 0.03125        | 0.01285        | 1,000     | 0.073      | Def     | $\circ$        | $-33$            | $-33$                           | $-33$                   |
| Te           | $\overline{a}$          | 0.09375        | 0.09375        | 0.03125        | 0.01285        | 1,000     | 0.073      | Def     | $\circ$        | $-25$            | $-25$                           | $-25$                   |
| Te           | $\mathbf{a}$            | 0.09375        | 0.03125        | 0.09375        | 0.01285        | 1,000     | 0.073      | Def     | $\overline{0}$ |                  |                                 |                         |
| Te           | $\mathbf{a}$            | 0.03125        | 0.09375        | 0.09375        | 0.01285        | 1.000     | 0.073      | Def     | $\Omega$       | $-17$            | $-17$                           | $-17$                   |
| Zn           | a                       | 0.125          | 0.000          | 0.000          | 0.01797        | 1.000     | 0.051      | Def     | $\circ$        | $\overline{9}$   | $-9$                            | $-9$                    |
| Zn           | $\mathbf{a}$            | 0.250          | 0.000          | 0.000          | 0.01797        | 1.000     | 0.051      | Def     | $\Omega$       |                  |                                 |                         |
| Zn           | a                       | 0.375          | 0.000          | 0.000          | 0.01797        | 1.000     | 0.051      | Def     | $\Omega$       | $-1$             | $-1$                            | $-1$                    |
| Zn           | $\mathbf{a}$            | 0.500          | 0.000          | 0.000          | 0.01797        | 1,000     | 0.051      | Def     | $\circ$        |                  |                                 |                         |
| Zn           | a                       | 0.625          | 0.000          | 0.000          | 0.01797        | 1.000     | 0.051      | Def     | $\circ$        | 8                | $\overline{\mathbf{8}}$         | $\overline{\mathbf{8}}$ |
| Zn           | $\mathbf{a}$            | 0.750          | 0.000          | 0.000          | 0.01797        | 1.000     | 0.051      | Def     | $\overline{0}$ |                  |                                 |                         |
| Zn           | a                       | 0.875          | 0.000          | 0.000          | 0.01797        | 1.000     | 0.051      | Def     | $\circ$        |                  |                                 |                         |
| Zn           | $\mathbf{a}$            | 0.1875         | 0.0625         | 0.000          | 0.01797        | 1.000     | 0.051      | Def     | $\Omega$       |                  |                                 |                         |
| Zn           | $\mathbf{a}$            | 0.3125         | 0.0625         | 0.000          | 0.01797        | 1.000     | 0.051      | Def     | $\overline{0}$ |                  |                                 |                         |
| Zn           | $\mathbf{a}$            | 0.4375         | 0.0625         | 0.000          | 0.01797        | 1.000     | 0.051      | Def     | $\Omega$       | Slice            |                                 |                         |
| Zn           | a                       | 0.5625         | 0.0625         | 0.000          | 0.01797        | 1.000     | 0.051      | Def     | $\circ$        |                  |                                 |                         |
| Zn           | $\mathbf{a}$            | 0.6875         | 0.0625         | 0.000          | 0.01797        | 1.000     | 0.051      | Def     | $\circ$        |                  |                                 |                         |
| Zn           |                         | 0.8125         | 0.0625         | 0.000          | 0.01797        | 1.000     | 0.051      | Def     | $\Omega$       |                  | O Oxy [001] Oxz [010] Ovz [100] |                         |
| Zn           | a<br>$\mathbf{a}$       | 0.9375         | 0.0625         | 0.000          | 0.01797        | 1,000     | 0.051      | Def     | $\Omega$       |                  |                                 |                         |
| Zn           |                         | 0.125          | 0.0625         | 0.0625         | 0.01797        | 1.000     | 0.051      | Def     | $\circ$        | Sãos thick. / nm |                                 | Sub-slices number       |
|              | a                       |                |                |                |                |           |            |         |                | $-1$             |                                 |                         |
| Zn           | a.                      | 0.250          | 0.0625         | 0.0625         | 0.01797        | 1,000     | 0.051      | Def     | $\circ$        |                  |                                 | 120                     |
| Zn           | a                       | 0.375          | 0.0625         | 0.0625         | 0.01797        | 1,000     | 0.051      | Def     | $\circ$        | $-0.8$           |                                 | $-100$                  |
| Zn           | $\mathbf{a}$            | 0.500          | 0.0625         | 0.0625         | 0.01797        | 1,000     | 0.051      | Def     | $\circ$        |                  |                                 | $-80$                   |
| Zn           | a                       | 0.625          | 0.0625         | 0.0625         | 0.01797        | 1.000     | 0.051      | Def     | $\circ$        | $-0.6$           |                                 |                         |
| Zn           | $\mathbf{a}$            | 0.750          | 0.0625         | 0.0625         | 0.01797        | 1.000     | 0.051      | Def     | $\circ$        |                  |                                 | 60                      |
| Zn           | a                       | 0.875          | 0.0625         | 0.0625         | 0.01797        | 1.000     | 0.051      | Def     | $\circ$        | $-0.4$           |                                 | $-40$                   |
| Zn           | $\overline{\mathbf{a}}$ | 0.1875         | 0.000          | 0.0625         | 0.01797        | 1,000     | 0.051      | Def     | $\circ$        | $-0.2$           |                                 |                         |
| Zn           | a                       | 0.3125         | 0.000          | 0.0625         | 0.01797        | 1.000     | 0.051      | Def     | $\circ$        |                  |                                 | $-20$                   |
| Zn           | a                       | 0.4375         | 0.000          | 0.0625         | 0.01797        | 1,000     | 0.051      | Def     | $\mathbf{0}$   | $-0$             |                                 | $-0$                    |
| Zn           | a                       | 0.5625         | 0.000          | 0.0625         | 0.01797        | 1.000     | 0.051      | Def     | $\overline{0}$ |                  |                                 |                         |
| Zn           | $\mathbf{a}$            | 0.6875         | 0.000          | 0.0625         | 0.01797        | 1.000     | 0.051      | Def     | $\circ$        | 0.5502           |                                 | $\bf{9}$                |
| Zn           | a                       | 0.8125         | 0.000          | 0.0625         | 0.01797        | 1.000     | 0.051      | Def     | $\Omega$       | ø                |                                 |                         |
| 2n           | $\mathbf{a}$            | 0.9375         | 0.000          | 0.0625         | 0.01797        | 1.000     | 0.051      | Def     | $\Omega$       | Fine<br>Live     |                                 |                         |
| Te           | a                       | 0.15625        | 0.03125        | 0.03125        | 0.01285        | 1.000     | 0.073      | Def     | $\overline{0}$ |                  |                                 |                         |
| Te           | $\overline{a}$          | 0.28125        | 0.03125        | 0.03125        | 0.01285        | 1.000     | 0.073      | Def     | $\circ$        |                  |                                 |                         |
| Te           | a                       | 0.40625        | 0.03125        | 0.03125        | 0.01285        | 1.000     | 0.073      | Def     | $\circ$        |                  |                                 |                         |
| Te           | $\mathbf{a}$            | 0.53125        | 0.03125        | 0.03125        | 0.01285        | 1.000     | 0.073      | Def     | $\circ$        |                  |                                 |                         |
| Te           | $\overline{a}$          | 0.65625        | 0.03125        | 0.03125        | 0.01285        | 1.000     | 0.073      | Def     | $\overline{0}$ | Show spherical   |                                 |                         |
| Te           | $\mathbf{a}$            | 0.78125        | 0.03125        | 0.03125        | 0.01285        | 1.000     | 0.073      | Def     | $\circ$        |                  |                                 |                         |
| Te           | a                       | 0.90625        | 0.03125        | 0.03125        | 0.01285        | 1.000     | 0.073      | Def     | $\circ$        |                  |                                 |                         |
| $\mathbf{v}$ | $\sim$                  | <b>A 9407E</b> | <b>A GOODE</b> | <b>A GOSDE</b> | <b>A GENDE</b> | .0001     | o ora-     | $n + 1$ | <b>Inc.</b>    |                  |                                 |                         |

Figure 151: Miscellany menu To particle frame.

# 30.1.6 To precipitate

<span id="page-167-0"></span>

|    |                                                    |                         |                    |                    | Precipitate Matrix Mode |                         |                    |                     |               |                |                  |             | Precipitate Matrix Model |
|----|----------------------------------------------------|-------------------------|--------------------|--------------------|-------------------------|-------------------------|--------------------|---------------------|---------------|----------------|------------------|-------------|--------------------------|
|    | Mable proclousus lattice ( S.0608, S.0868, S.0868) |                         |                    |                    |                         |                         |                    |                     |               | AFF            |                  |             |                          |
|    | Symbol<br>Zn                                       | Wyckoff<br>la.          | lx.<br>0.317468728 | lv.<br>0.439156243 | Iz.<br>0.439156243      | Debve-Waller<br>0.01797 | Occupancy<br>1.000 | Absorption<br>0.051 | Charge<br>Def | $\circ$        |                  |             |                          |
|    | 2n                                                 | $\overline{a}$          | 0.317468728        | 0.439156243        | 0.560843757             | 0.01797                 | 1,000              | 0.051               | Def           | $\Omega$       |                  | Slice       |                          |
|    | Zn                                                 | a                       | 0.317468728        | 0.560843757        | 0.439156243             | 0.01797                 | 1.000              | 0.051               | Def           | $\circ$        |                  |             |                          |
|    | $\mathbb{Z}^n$                                     | $\overline{a}$          | 0.317468728        | 0.560843757        | 0.560843757             | 0.01797                 | 1.000              | 0.051               | Def           | $\circ$        |                  |             |                          |
|    | Zn                                                 | a                       | 0.439156243        | 0.317468728        | 0.439156243             | 0.01797                 | 1.000              | 0.051               | Def           | $\circ$        |                  | O Oxy [001] | Oxz [010] Ovz [100]      |
|    | $\mathbb{Z}^n$                                     | $\mathbf{a}$            | 0.439156243        | 0.317468728        | 0.560843757             | 0.01797                 | 1.000              | 0.051               | Def           | $\Omega$       |                  |             |                          |
|    | Zn                                                 | a                       | 0.439156243        | 0.439156243        | 0.317468728             | 0.01797                 | 1.000              | 0.051               | Def           | $\circ$        | Sãos thick. / nm |             | Sub-slices number        |
|    | $\mathbb{Z}$ n                                     | a                       | 0.439156243        | 0.439156243        | 0.439156243             | 0.01797                 | 1.000              | 0.051               | Def           | $\circ$        |                  | $-1$        |                          |
| 8  | Zn                                                 | a                       | 0.439156243        | 0.439156243        | 0.560843757             | 0.01797                 | 1,000              | 0.051               | Det           | $\circ$        |                  |             | $-120$                   |
|    | Zn                                                 | $\overline{a}$          | 0.439156243        | 0.439156243        | 0.682531272             | 0.01797                 | 1.000              | 0.051               | Def           | $\circ$        |                  | $0.0 -$     | $- 100$                  |
| 10 | Zn                                                 | a                       | 0.439156243        | 0.560843757        | 0.317468728             | 0.01797                 | 1,000              | 0.051               | Def           | $\circ$        |                  |             | 80                       |
| 11 | 2n                                                 | $\overline{a}$          | 0.439156243        | 0.560843757        | 0.439156243             | 0.01797                 | 1.000              | 0.051               | Def           | $\Omega$       |                  | $-0.6$      |                          |
| 12 | Zn                                                 | a                       | 0.439156243        | 0.560843757        | 0.560843757             | 0.01797                 | 1.000              | 0.051               | Det           | $\circ$        |                  | $-0.4$      | 60                       |
| 13 | Zn                                                 | $\overline{a}$          | 0.439156243        | 0.560843757        | 0.682531272             | 0.01797                 | 1.000              | 0.051               | Def           | $\Omega$       |                  |             | 40                       |
| 14 | Zn                                                 | a                       | 0.439156243        | 0.682531272        | 0.439156243             | 0.01797                 | 1.000              | 0.051               | Det           | $\circ$        |                  | $-0.2$      |                          |
| 15 | Zn                                                 | $\mathbf{a}$            | 0.439156243        | 0.682531272        | 0.560843757             | 0.01797                 | 1.000              | 0.051               | Def           | $\circ$        |                  |             | 20                       |
| 16 | Zn                                                 | la                      | 0.560843757        | 0.317468728        | 0.439156243             | 0.01797                 | 1.000              | 0.051               | Def           | o              |                  | $-0$        | $\geq$ 0                 |
| 17 | $\mathbb{Z}^n$                                     | $\alpha$                | 0.560843757        | 0.317468728        | 0.560843757             | 0.01797                 | 1.000              | 0.051               | Def           | $\overline{0}$ |                  |             |                          |
| 18 | Zn                                                 | la                      | 0.560843757        | 0.439156243        | 0.317468728             | 0.01797                 | 1.000              | 0.051               | Def           | $\circ$        |                  | 0.619       | $\overline{\mathbf{3}}$  |
| 19 | $\mathbf{Z}$ n                                     | a                       | 0.560843757        | 0.439156243        | 0.439156243             | 0.01797                 | 1.000              | 0.051               | Def           | $\overline{0}$ |                  | ø           |                          |
| 20 | 2n                                                 | a                       | 0.560843757        | 0.439156243        | 0.560843757             | 0.01797                 | 1.000              | 0.051               | Det           | $\circ$        | Fine             | Live        |                          |
| 21 | $\mathbb{Z}$ n                                     | a                       | 0.560843757        | 0.439156243        | 0.682531272             | 0.01797                 | 1.000              | 0.051               | Def           | $\overline{0}$ |                  |             |                          |
| 22 | Zn                                                 | la                      | 0.560843757        | 0.560843757        | 0.317468728             | 0.01797                 | 1.000              | 0.051               | Det           | $\circ$        |                  |             |                          |
| 23 | 2n                                                 | $\overline{a}$          | 0.560843757        | 0.560843757        | 0.439156243             | 0.01797                 | 1,000              | 0.051               | Def           | $\circ$        |                  |             |                          |
| 24 | Zn                                                 | la.                     | 0.560843757        | 0.560843757        | 0.560843757             | 0.01797                 | 1.000              | 0.051               | Def           | $\circ$        |                  |             |                          |
| 25 | 2n                                                 | $\overline{a}$          | 0.560843757        | 0.560843757        | 0.682531272             | 0.01797                 | 1.000              | 0.051               | Def           | $\Omega$       |                  |             |                          |
| 26 | Zn                                                 | la                      | 0.560843757        | 0.682531272        | 0.439156243             | 0.01797                 | 1.000              | 0.051               | Det           | $\circ$        |                  |             |                          |
| 27 | Zn                                                 | $\alpha$                | 0.560843757        | 0.682531272        | 0.560843757             | 0.01797                 | 1.000              | 0.051               | Def           | $\Omega$       |                  |             |                          |
| 28 | Zn                                                 | la                      | 0.682531272        | 0.439156243        | 0.439156243             | 0.01797                 | 1.000              | 0.051               | Det           | $\circ$        |                  |             |                          |
| 29 | Zn                                                 | $\alpha$                | 0.682531272        | 0.439156243        | 0.560843757             | 0.01797                 | 1,000              | 0.051               | Def           | $\circ$        |                  |             |                          |
| 30 | Zn                                                 | la                      | 0.682531272        | 0.560843757        | 0.439156243             | 0.01797                 | 1.000              | 0.051               | Def           | $\Omega$       |                  |             |                          |
| 31 | $\mathbb{Z}^n$                                     | $\lambda$               | 0.682531272        | 0.560843757        | 0.560843757             | 0.01797                 | 1.000              | 0.051               | Def           | $\Omega$       |                  |             |                          |
| 32 | Zn                                                 | a                       | 0.378312485        | 0.378312485        | 0.439156243             | 0.01797                 | 1,000              | 0.051               | Def           | $\Omega$       |                  |             |                          |
| 33 | $\overline{z}$ n                                   | a                       | 0.378312485        | 0.378312485        | 0.560843757             | 0.01797                 | 1,000              | 0.051               | Def           | $\Omega$       |                  |             |                          |
| 34 | Zn                                                 | a                       | 0.378312485        | 0.500              | 0.439156243             | 0.01797                 | 1.000              | 0.051               | Det           | $\Omega$       |                  |             |                          |
| 35 | 2n                                                 | $\overline{a}$          | 0.378312485        | 0.500              | 0.560843757             | 0.01797                 | 1,000              | 0.051               | Def           | $\circ$        |                  |             |                          |
| 36 | Zn                                                 | la                      | 0.378312485        | 0.621687515        | 0.439156243             | 0.01797                 | 1.000              | 0.051               | Det           | $\Omega$       |                  |             |                          |
| 37 | Zn                                                 | $\overline{a}$          | 0.378312485        | 0.621687515        | 0.560843757             | 0.01797                 | 1,000              | 0.051               | Def           | $\circ$        |                  |             |                          |
| 38 | Zn                                                 | a                       | 0.500              | 0.378312485        | 0.439156243             | 0.01797                 | 1.000              | 0.051               | Det           | $\circ$        |                  |             |                          |
| 39 | Zn                                                 | $\alpha$                | 0.500              | 0.378312485        | 0.560843757             | 0.01797                 | 1.000              | 0.051               | Def           | $\Omega$       |                  |             |                          |
| 40 | Zn                                                 | a                       | 0.500              | 0.500              | 0.317468728             | 0.01797                 | 1,000              | 0.051               | Det           | $\circ$        |                  |             |                          |
| 41 | Zn                                                 | $\mathbf{a}$            | 0.500              | 0.500              | 0.439156243             | 0.01797                 | 1.000              | 0.051               | Def           | $\Omega$       |                  |             |                          |
| 42 | Zn                                                 | a                       | 0.500              | 0.500              | 0.560843757             | 0.01797                 | 1.000              | 0.051               | Def           | $\circ$        |                  |             |                          |
| 43 | Zn                                                 | $\overline{\mathbf{a}}$ | 0.500              | 0.500              | 0.682531272             | 0.01797                 | 1.000              | 0.051               | Def           | $\circ$        |                  |             |                          |

Figure 152: Miscellany menu To precipitate frame.

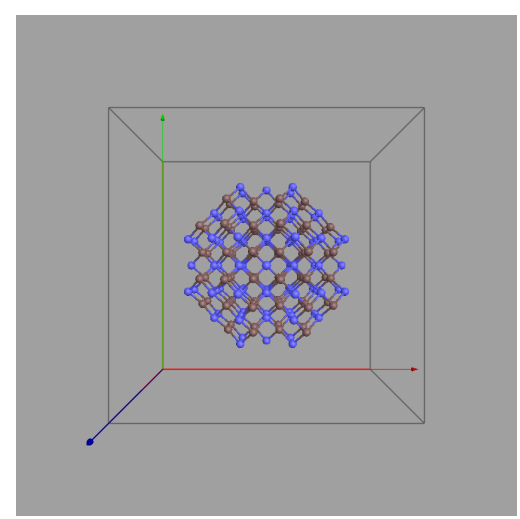

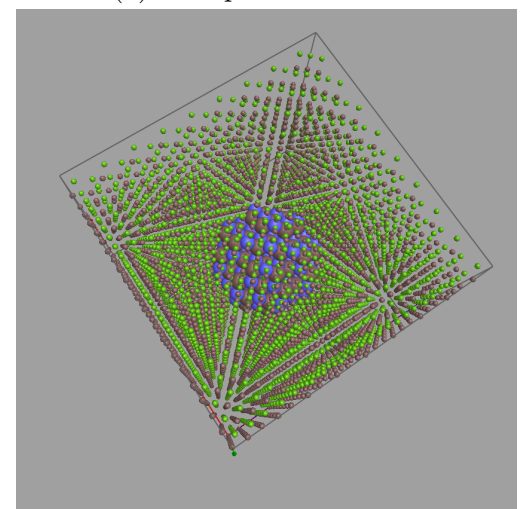

(c) ZnTe Precipitate in GaAs matrix 3D-view.

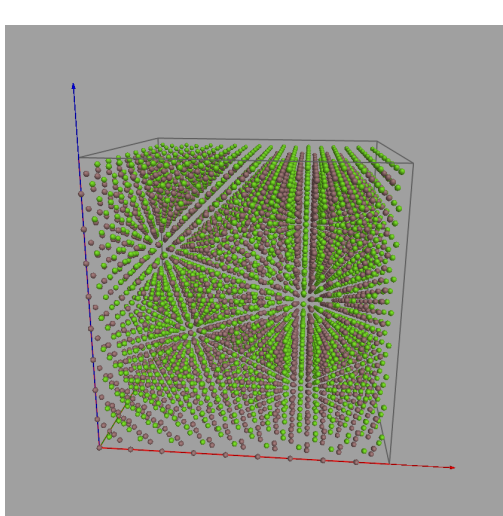

(a) Precipitate 3D-view. (b) GaAs matrix 3D-view.

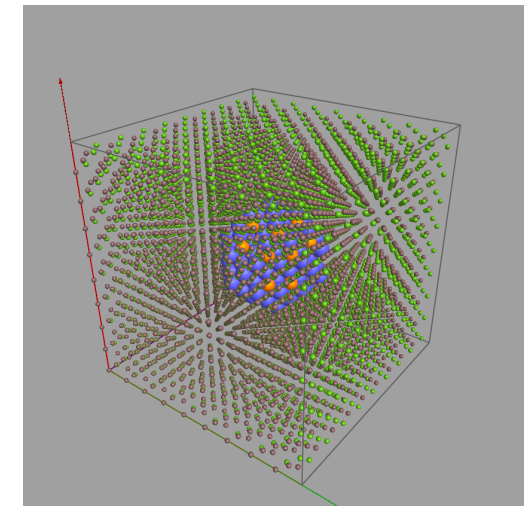

(d) Cut of the  $AuSi<sub>2</sub>$  particle.

Figure 153: To precipitate 3D-views. The model is embedded in a box of dimensions large enough to avoid "wrap around" artefacts during the multislice image calculation.

#### 30.1.7 To slices

<span id="page-169-0"></span>

|                | Symbol | Wyckoff                  | $\mathbf{x}$ | ly.         | z           | Debye-Waller | Occupancy | Absorption | Charge | AFF      |                    |                                 |                   |
|----------------|--------|--------------------------|--------------|-------------|-------------|--------------|-----------|------------|--------|----------|--------------------|---------------------------------|-------------------|
| Zn             |        | ia.                      | 0.000        | 0.000       | 0.000       | 0.01797      | 1.000     | 0.051      | Def    | $\circ$  | Duplicate x        | Duplicate y                     | Duplicate z       |
| $\mathbb{Z}n$  |        | $\blacksquare$           | 0.083333333  | 0.083333333 | 0.000       | 0.01797      | 1.000     | 0.051      | Def    | $\circ$  |                    |                                 |                   |
| Zn             |        | ia.                      | 0.000        | 0.083333333 | 0.083333333 | 0.01797      | 1.000     | 0.051      | Def    | $\circ$  | 25                 | 25                              |                   |
| Zn             |        | $\alpha$                 | 0.083333333  | 0.000       | 0.083333333 | 0.01797      | 1,000     | 0.051      | Def    | $\circ$  |                    |                                 |                   |
| Te             |        | $\blacksquare$           | 0.041666667  | 0.041666667 | 0.041666667 | 0.01285      | 1,000     | 0.073      | Def    | $\circ$  | 57                 | 17 <sup>7</sup>                 |                   |
| Te             |        | $\overline{a}$           | 0.125        | 0.125       | 0.041666667 | 0.01285      | 1,000     | 0.073      | Def    | $\circ$  |                    |                                 |                   |
| Te             |        | ×.                       | 0.125        | 0.041666667 | 0.125       | 0.01285      | 1.000     | 0.073      | Def    | $\circ$  | $\overline{9}$     | $\cdot$ 9                       |                   |
| Te             |        | $\overline{a}$           | 0.041666667  | 0.125       | 0.125       | 0.01285      | 1,000     | 0.073      | Def    | $\circ$  | - 5                | $-1$                            |                   |
| Zn             |        | in.                      | 0.16666667   | 0.000       | 0.000       | 0.01797      | 1.000     | 0.051      | Def    | $\circ$  |                    |                                 |                   |
| Zn             |        | $\blacksquare$           | 0.333333333  | 0.000       | 0.000       | 0.01797      | 1.000     | 0.051      | Def    | $\circ$  | и.                 | и.                              |                   |
| Zn             |        | a                        | 0.500        | 0.000       | 0.000       | 0.01797      | 1.000     | 0.051      | Def    | $\circ$  |                    |                                 |                   |
| Zn             |        | $\overline{a}$           | 0.666666667  | 0.000       | 0.000       | 0.01797      | 1,000     | 0.051      | Def    | $\circ$  |                    |                                 |                   |
| Zn             |        | <b>a</b>                 | 0.833333333  | 0.000       | 0.000       | 0.01797      | 1,000     | 0.051      | Def    | $\circ$  |                    |                                 |                   |
| 2n             |        | $\overline{a}$           | 0.250        | 0.083333333 | 0.000       | 0.01797      | 1,000     | 0.051      | Def    | $\circ$  |                    |                                 |                   |
| Zn             |        | <b>A</b>                 | 0.416666657  | 0.083333333 | 0.000       | 0.01797      | 1.000     | 0.051      | Def    | $\circ$  | Slice              |                                 |                   |
| $\mathbb{Z}n$  |        | $\overline{a}$           | 0.583333333  | 0.083333333 | 0.000       | 0.01797      | 1.000     | 0.051      | Def    | $\circ$  |                    |                                 |                   |
| Zn             |        | ia.                      | 0.750        | 0.083333333 | 0.000       | 0.01797      | 1.000     | 0.051      | Def    | $\circ$  |                    |                                 |                   |
| Zn             |        | $\alpha$                 | 0.916666667  | 0.083333333 | 0.000       | 0.01797      | 1.000     | 0.051      | Def    | $\circ$  |                    | Oxy [001] Cxx [010] O Oyz [100] |                   |
| Zn             |        | $\alpha$                 | 0.16666667   | 0.083333333 | 0.083333333 | 0.01797      | 1,000     | 0.051      | Def    | $\circ$  | Slice thick. / nm. |                                 | Sub-slices number |
| $\mathbb{Z}n$  |        | $\blacksquare$           | 0.333333333  | 0.083333333 | 0.083333333 | 0.01797      | 1.000     | 0.051      | Def    | $\circ$  |                    |                                 |                   |
| Zn             |        | <b>In</b>                | 0.500        | 0.083333333 | 0.083333333 | 0.01797      | 1,000     | 0.051      | Def    | $\Omega$ | -1                 |                                 | 120               |
| $\mathbb{Z}^n$ |        | $\overline{a}$           | 0.666666667  | 0.083333333 | 0.083333333 | 0.01797      | 1,000     | 0.051      | Def    | $\circ$  |                    |                                 |                   |
| Zn             |        | a                        | 0.833333333  | 0.083333333 | 0.083333333 | 0.01797      | 1.000     | 0.051      | Def    | $\circ$  | $-0.8$             |                                 | 100               |
| $\mathbb{Z}n$  |        | $\blacksquare$           | 0.250        | 0.000       | 0.083333333 | 0.01797      | 1.000     | 0.051      | Def    | $\circ$  |                    |                                 | $-80$             |
| Zn             |        | a                        | 0.416666657  | 0.000       | 0.083333333 | 0.01797      | 1.000     | 0.051      | Def    | $\circ$  | $-0.6$             |                                 |                   |
| Zn             |        | $\alpha$                 | 0.583333333  | 0.000       | 0.083333333 | 0.01797      | 1.000     | 0.051      | Def    | $\circ$  |                    |                                 | $-60$             |
| Zn             |        | in.                      | 0.750        | 0.000       | 0.083333333 | 0.01797      | 1,000     | 0.051      | Def    | $\circ$  | $-0.4$             |                                 |                   |
| $\mathbb{Z}n$  |        | $\blacksquare$           | 0.916666687  | 0.000       | 0.083333333 | 0.01797      | 1.000     | 0.051      | Def    | $\circ$  |                    |                                 | 40                |
| Te             |        | <b>A</b>                 | 0.208333333  | 0.041666667 | 0.041666667 | 0.01285      | 1.000     | 0.073      | Def    | $\circ$  | $-0.2$             |                                 | $-20$             |
| Te             |        | $\alpha$                 | 0.375        | 0.041666667 | 0.041666667 | 0.01285      | 1,000     | 0.073      | Def    | $\circ$  | $-0$               |                                 | $-0$              |
| Te             |        | <b>B</b>                 | 0.541666667  | 0.041666667 | 0.041666667 | 0.01285      | 1.000     | 0.073      | Def    | $\circ$  |                    |                                 |                   |
| Te             |        | $\blacksquare$           | 0.708333333  | 0.041666667 | 0.041666667 | 0.01285      | 1.000     | 0.073      | Def    | $\circ$  | 0.2063             |                                 | 18                |
| Te             |        | ia.                      | 0.875        | 0.041666667 | 0.041666667 | 0.01285      | 1.000     | 0.073      | Def    | $\circ$  |                    | $\bullet$                       |                   |
| Te             |        | $\blacksquare$           | 0.291666667  | 0.125       | 0.041666667 | 0.01285      | 1.000     | 0.073      | Def    | $\circ$  | Fine<br>Live       |                                 |                   |
| Te             |        | ia.                      | 0.458333333  | 0.125       | 0.041666667 | 0.01285      | 1.000     | 0.073      | Def    | $\circ$  |                    |                                 |                   |
| Te             |        | $\overline{\mathbf{a}}$  | 0.625        | 0.125       | 0.041666667 | 0.01285      | 1,000     | 0.073      | Def    | $\circ$  |                    |                                 |                   |
| Te             |        | <b>A</b>                 | 0.791666667  | 0.125       | 0.041666667 | 0.01285      | 1.000     | 0.073      | Def    | $\circ$  |                    |                                 |                   |
| Te             |        | $\alpha$                 | 0.958333333  | 0.125       | 0.041666667 | 0.01285      | 1.000     | 0.073      | Def    | $\circ$  |                    |                                 |                   |
| Te             |        | a.                       | 0.291666667  | 0.041666667 | 0.125       | 0.01285      | 1.000     | 0.073      | Def    | $\circ$  |                    |                                 |                   |
| Te             |        | $\overline{\phantom{a}}$ | 0.458333333  | 0.041666667 | 0.125       | 0.01285      | 1,000     | 0.073      | Def    | $\circ$  |                    |                                 |                   |
| Te             |        | a                        | 0.625        | 0.041666667 | 0.125       | 0.01285      | 1.000     | 0.073      | Def    | $\circ$  |                    |                                 |                   |
| Te             |        | $\alpha$                 | 0.791666667  | 0.041666667 | 0.125       | 0.01285      | 1.000     | 0.073      | Def    | $\circ$  |                    |                                 |                   |
| Te             |        | in.                      | 0.958333333  | 0.041666667 | 0.125       | 0.01285      | 1,000     | 0.073      | Def    | $\circ$  |                    |                                 |                   |
| Te.            |        | $\mathbf{a}$             | 0.208333333  | 0.125       | 0.125       | 0.01285      | 1,000     | 0.073      | Def    | $\circ$  |                    |                                 |                   |
| Te             |        | <b>B</b>                 | 0.375        | 0.125       | 0.125       | 0.01285      | 1,000     | 0.073      | Def    | $\circ$  |                    |                                 |                   |
| Te             |        | $\overline{a}$           | 0.541666667  | 0.125       | 0,125       | 0.01285      | 1.000     | 0.073      | Def    | $\circ$  |                    |                                 |                   |
| Te             |        | a.                       | 0.708333333  | 0.125       | 0.125       | 0.01285      | 1.000     | 0.073      | Def    | $\circ$  |                    |                                 |                   |
| Te             |        | $\overline{a}$           | 0.875        | 0.125       | 0.125       | 0.01285      | 1.000     | 0.073      | Def    | $\circ$  |                    |                                 |                   |
| Zn             |        | in.                      | 0.000        | 0.166666667 | 0.000       | 0.01797      | 1,000     | 0.051      | Def    | $\alpha$ |                    |                                 |                   |
| $\mathbb{Z}n$  |        | $\mathbf{a}$             | 0.000        | 0.333333333 | 0.000       | 0.01797      | 1.000     | 0.051      | Def    | $\circ$  |                    |                                 |                   |
| Zn             |        | a                        | 0.000        | 0.500       | 0.000       | 0.01797      | 1.000     | 0.051      | Def    | $\circ$  |                    |                                 |                   |
| $\mathbb{Z}n$  |        | $\overline{\phantom{a}}$ | 0.000        | 0.666666667 | 0.000       | 0.01797      | 1,000     | 0.051      | Def    | $\sim$   |                    |                                 |                   |

Figure 154: Miscellany menu To slices frame.

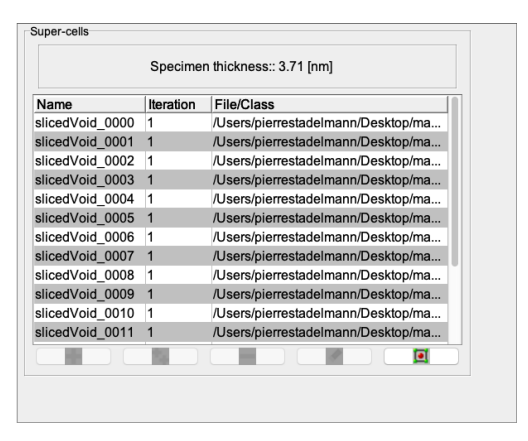

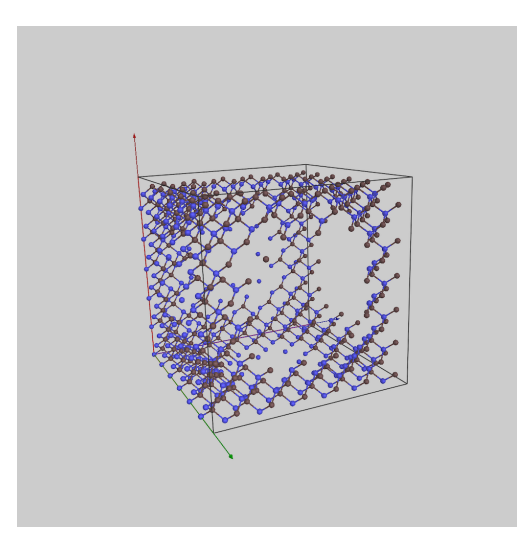

(a) Table of slices. (b) 3D-view of a slice.

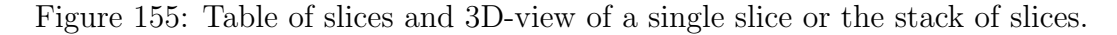

30.1.8 To triclinic

<span id="page-170-0"></span>

| 四国的 国国 多 |                |                                                        |             |             |              |              |           |            |        |          |                |                      |                                           |
|----------|----------------|--------------------------------------------------------|-------------|-------------|--------------|--------------|-----------|------------|--------|----------|----------------|----------------------|-------------------------------------------|
|          | Symbol         | Wyckoff                                                | Ix.         | lv.         | $\mathbf{z}$ | Debye-Waller | Occupancy | Absorption | Charge | AFF      |                |                      |                                           |
|          | Zn             | $\sim$                                                 | 0.958333334 | 0.041666667 | 0.000        | 0.01797      | 1.000     | 0.051      | Def    | $\circ$  |                |                      | Duplication /Oxyz rotation Ivyw) rotation |
|          | Zn             | $\alpha$                                               | 0.958333334 | 0.000       | 0.083333333  | 0.01797      | 1.000     | 0.051      | Def    | $\circ$  |                |                      |                                           |
|          | Te             | a                                                      | 0.979166667 | 0.020833334 | 0.041666667  | 0.01285      | 1.000     | 0.073      | Def    | $\circ$  | Duplicate x    | <b>Duplicate y</b>   | Duplicate z:                              |
|          | Te             | $\alpha$                                               | 0.9375      | 0.0625      | 0.041666667  | 0.01285      | 1,000     | 0.073      | Def    | $\circ$  |                |                      |                                           |
|          | Te             | ia.                                                    | 0.979166667 | 0.0625      | 0.125        | 0.01285      | 1,000     | 0.073      | Def    | $\circ$  | $-25$          | $-25$                | 25%                                       |
|          | Te             | a                                                      | 0.9375      | 0.020833334 | 0.125        | 0.01285      | 1,000     | 0.073      | Def    | $\circ$  |                |                      |                                           |
|          | Zn             | <b>A</b>                                               | 0.958333334 | 0.125       | 0.000        | 0.01797      | 1,000     | 0.051      | Def    | $\circ$  | $-17$          | $-17$                | 17                                        |
|          | Zn.            | $\alpha$                                               | 0.958333334 | 0.208333334 | 0.000        | 0.01797      | 1,000     | 0.051      | Def    | $\circ$  |                |                      |                                           |
|          | Zn             | in.                                                    | 0.958333334 | 0.291666667 | 0.000        | 0.01797      | 1,000     | 0.051      | Def    | $\circ$  |                | $\ddot{\phantom{a}}$ |                                           |
|          | Zn             | $\alpha$                                               | 0.958333334 | 0.375       | 0.000        | 0.01797      | 1.000     | 0.051      | Def    | $\circ$  | $-1$           | $-1$                 |                                           |
|          | Zn             | ia.                                                    | 0.958333334 | 0.458333333 | 0.000        | 0.01797      | 1.000     | 0.051      | Def    | $\circ$  |                |                      |                                           |
|          | Zn.            | $\alpha$                                               | 0.958333334 | 0.083333334 | 0.083333333  | 0.01797      | 1,000     | 0.051      | Def    | $\circ$  | $\overline{2}$ | $\mathbf{2}$         | 1                                         |
|          | Zn             | ia.                                                    | 0.958333334 | 0.166666667 | 0.083333333  | 0.01797      | 1,000     | 0.051      | Def    | $\circ$  |                |                      |                                           |
|          | Zn.            | $\alpha$                                               | 0.958333334 | 0.250       | 0.083333333  | 0.01797      | 1,000     | 0.051      | Def    | $\circ$  |                |                      |                                           |
|          | Zn             | ×                                                      | 0.958333334 | 0.333333334 | 0.083333333  | 0.01797      | 1,000     | 0.051      | Def    | $\circ$  |                |                      |                                           |
|          | Zn             | $\blacksquare$                                         | 0.958333334 | 0.416666667 | 0.083333333  | 0.01797      | 1,000     | 0.051      | Def    | $\circ$  | Rotate x       | Rotate y             | Rotate z                                  |
|          | Te             | a                                                      | 0.979166667 | 0.104166667 | 0.041666667  | 0.01285      | 1.000     | 0.073      | Def    | $\circ$  | 360            | 360                  | 360                                       |
|          | Te             | $\alpha$                                               | 0.979166667 | 0.1875      | 0.041666667  | 0.01285      | 1,000     | 0.073      | Def    | $\circ$  | 270            | $-270$               | 270                                       |
|          | Te             | ia.                                                    | 0.979166667 | 0.270833334 | 0.041666667  | 0.01285      | 1,000     | 0.073      | Def    | $\circ$  |                |                      |                                           |
|          | Te             | $\mathfrak{a}% =\mathfrak{a}_{1}\dots\mathfrak{a}_{n}$ | 0.979166667 | 0.354166667 | 0.041666667  | 0.01285      | 1,000     | 0.073      | Def    | $\Omega$ | 580            | 180                  | 580                                       |
|          | Te             | ia.                                                    | 0.979166667 | 0.4375      | 0.041666667  | 0.01285      | 1,000     | 0.073      | Def    | $\circ$  |                |                      |                                           |
|          | Te             | $\alpha$                                               | 0.9375      | 0.145833334 | 0.041666667  | 0.01285      | 1,000     | 0.073      | Def    | $\circ$  | 90             | 90                   | 90                                        |
|          | Te             | in.                                                    | 0.9375      | 0.229166667 | 0.041666667  | 0.01285      | 1.000     | 0.073      | Def    | $\circ$  | $\geq 0$       | $\alpha$             | $\circ$                                   |
|          | Te             | $\alpha$                                               | 0.9375      | 0.3125      | 0.041666667  | 0.01285      | 1.000     | 0.073      | Def    | $\circ$  |                |                      |                                           |
|          | Te             | a                                                      | 0.9375      | 0.395833334 | 0.041666667  | 0.01285      | 1.000     | 0.073      | Def    | $\circ$  | $\circ$        | $\circ$              | 90                                        |
|          | Te             | $\alpha$                                               | 0.9375      | 0.479166667 | 0.041666667  | 0.01285      | 1,000     | 0.073      | Def    | $\circ$  |                |                      |                                           |
|          | Te             | ia.                                                    | 0.979166667 | 0.145833334 | 0.125        | 0.01285      | 1,000     | 0.073      | Def    | $\circ$  |                |                      |                                           |
|          | Te             | a                                                      | 0.979166667 | 0.229166667 | 0.125        | 0.01285      | 1.000     | 0.073      | Def    | $\circ$  |                |                      |                                           |
|          | Te             | $\blacksquare$                                         | 0.979166667 | 0.3125      | 0.125        | 0.01285      | 1,000     | 0.073      | Def    | $\circ$  |                |                      |                                           |
|          | Te             | $\alpha$                                               | 0.979166667 | 0.395833334 | 0.125        | 0.01285      | 1,000     | 0.073      | Def    | $\circ$  |                |                      |                                           |
|          | Te             | ia.                                                    | 0.979166667 | 0.479166667 | 0.125        | 0.01285      | 1,000     | 0.073      | Def    | $\circ$  |                |                      |                                           |
|          | Te             | $\alpha$                                               | 0.9375      | 0.104166667 | 0.125        | 0.01285      | 1.000     | 0.073      | Def    | $\circ$  |                |                      |                                           |
|          | Te             | a                                                      | 0.9375      | 0.1875      | 0.125        | 0.01285      | 1.000     | 0.073      | Def    | $\circ$  |                |                      |                                           |
|          | Te             | $\alpha$                                               | 0.9375      | 0.270833334 | 0.125        | 0.01285      | 1,000     | 0.073      | Def    | $\circ$  |                |                      |                                           |
|          | Te             | $\blacksquare$                                         | 0.9375      | 0.354166667 | 0.125        | 0.01285      | 1,000     | 0.073      | Def    | $\circ$  |                |                      |                                           |
|          | Te             | $\alpha$                                               | 0.9375      | 0.4375      | 0.125        | 0.01285      | 1,000     | 0.073      | Def    | $\circ$  |                |                      |                                           |
|          | zn             | in.                                                    | 0.916666667 | 0.000       | 0.000        | 0.01797      | 1,000     | 0.051      | Def    | $\circ$  |                |                      |                                           |
|          | Zn             | $\alpha$                                               | 0.833333334 | 0.000       | 0.000        | 0.01797      | 1.000     | 0.051      | Def    | $\circ$  |                |                      |                                           |
|          | Zn             | in.                                                    | 0.750       | 0.000       | 0.000        | 0.01797      | 1,000     | 0.051      | Def    | $\circ$  |                |                      |                                           |
|          | Zn             | $\bf a$                                                | 0.66666667  | 0.000       | 0.000        | 0.01797      | 1,000     | 0.051      | Def    | $\circ$  |                |                      |                                           |
|          | Zn             | ia.                                                    | 0.583333334 | 0.000       | 0.000        | 0.01797      | 1,000     | 0.051      | Def    | $\circ$  |                |                      |                                           |
|          | Zn.            | $\alpha$                                               | 0.875       | 0.041666667 | 0.000        | 0.01797      | 1,000     | 0.051      | Def    | $\circ$  |                |                      |                                           |
|          | 2n             | <b>A</b>                                               | 0.791666667 | 0.04166667  | 0.000        | 0.01797      | 1,000     | 0.051      | Def    | $\circ$  |                |                      |                                           |
|          | 2n             | a                                                      | 0.708333334 | 0.041666667 | 0.000        | 0.01797      | 1,000     | 0.051      | Def    | $\circ$  |                |                      |                                           |
|          | Zn             | ia.                                                    | 0.625       | 0.041666667 | 0.000        | 0.01797      | 1,000     | 0.051      | Def    | $\circ$  |                |                      |                                           |
|          | Zn             | $\alpha$                                               | 0.541666667 | 0.041666667 | 0.000        | 0.01797      | 1.000     | 0.051      | Def    | $\circ$  |                |                      |                                           |
|          | Zn             | ia.                                                    | 0.875       | 0.000       | 0.083333333  | 0.01797      | 1,000     | 0.051      | Def    | $\circ$  |                |                      |                                           |
|          | Zn.            | $\mathbf{a}$                                           | 0.791666667 | 0.000       | 0.083333333  | 0.01797      | 1,000     | 0.051      | Def    | $\circ$  |                |                      |                                           |
|          | Zn             | ia.                                                    | 0.708333334 | 0.000       | 0.083333333  | 0.01797      | 1,000     | 0.051      | Def    | $\circ$  |                |                      |                                           |
|          | Zn             | $\alpha$                                               | 0.625       | 0.000       | 0.083333333  | 0.01797      | 1.000     | 0.051      | Def    | $\circ$  |                |                      |                                           |
|          | zn             | $\sim$                                                 | 0.541666667 | 0.000       | 0.083333333  | 0.01797      | 1,000     | 0.051      | Def    | $\circ$  |                |                      |                                           |
|          | Zn             | $\alpha$                                               | 0.916666667 | 0.041666667 | 0.083333333  | 0.01797      | 1,000     | 0.051      | Def    | $\circ$  |                |                      |                                           |
|          | $\mathbb{Z}^n$ | in.                                                    | ORRESTERA   | O DA1666687 | 0 0833333333 | 0.01797      | 1.000     | 0.051      | Def    | $\Omega$ |                |                      |                                           |

Figure 156: Miscellany menu To triclinic frame.

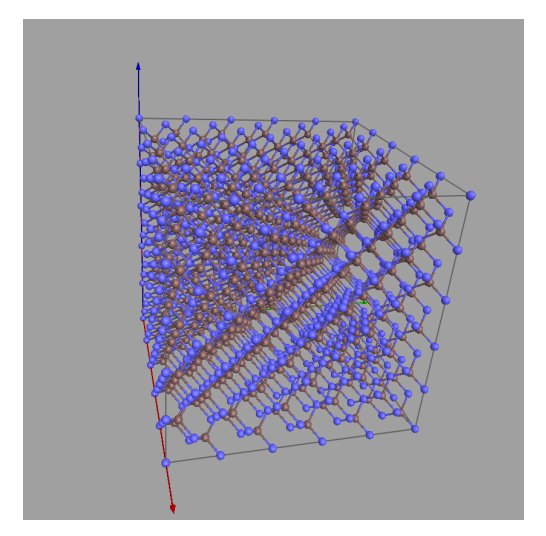

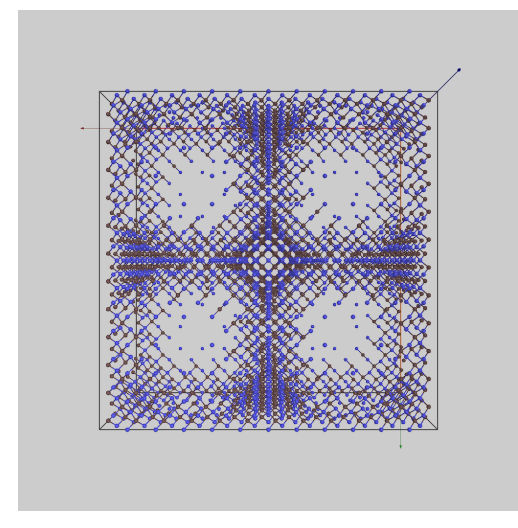

(a) To triclinic model 3D-view. (b) Duplicated void model 2x2x1

Figure 157: To triclinic simple model and duplicated void model 3D-view.

# 31 Thickness

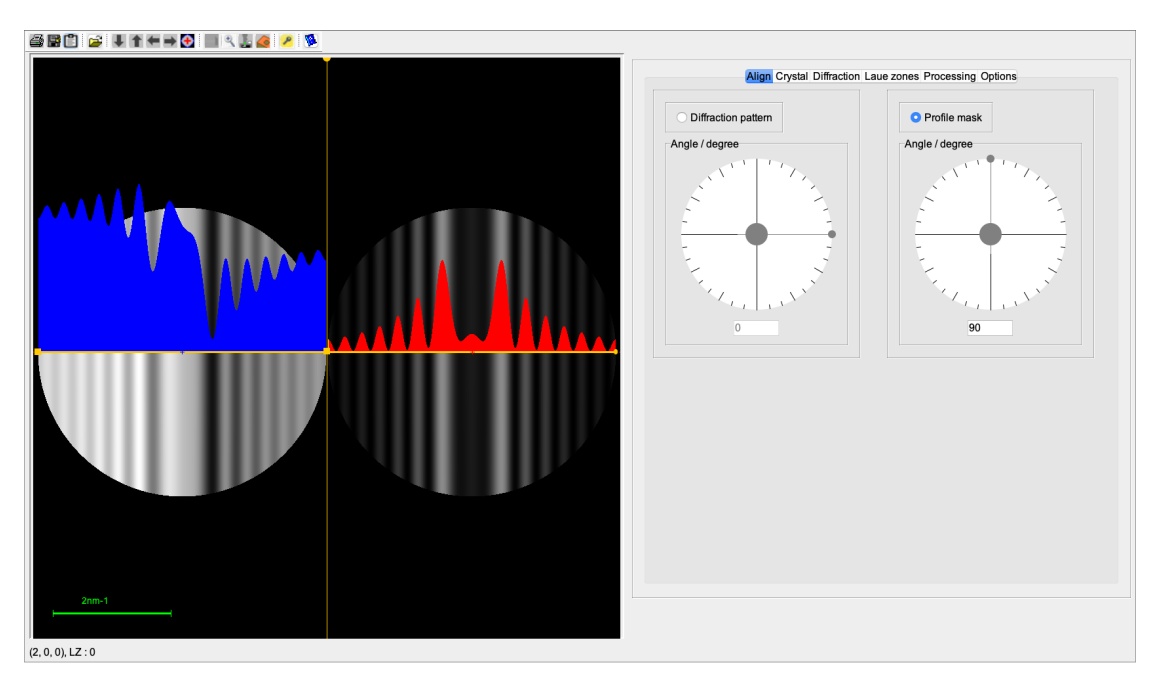

Figure 158: Thickness measurement.

## 31.1 Tool buttons

- $\clubsuit$ : print the table.
- $\blacksquare$  : save the table.
- $\bullet$   $\blacksquare$  : transfer the frame to the clipboard.
- $\bullet\;\mathop{\rlap{\rlap{\;\stackrel{\text{\normalsize $\bullet$}}{\;\!\cong}}}\,$  : load a CBED image.
- $\bullet~\blacksquare$  : move the Center of the Laue Circle (CLC) down.
- $\bullet$   $\uparrow$  : move the CLC up.
- $\bullet \leftarrow$ : move the CLC left.
- $\bullet \rightarrow :$  move the CLC right.
- $\bullet$   $\blacksquare$  : make a table with different maximum (hkl) indices.
- $\frac{Q_1}{4}$ : reduce the table (Fig. [159\)](#page-172-0).
- $\mathbf{L}$  : display a powder pattern (Fig. [116\)](#page-128-0).
- $\bullet$   $\circledast$  : display a ring pattern (Fig. [136\)](#page-150-0).
- $\bullet~~ \blacksquare$  : display a help file.

<span id="page-172-0"></span>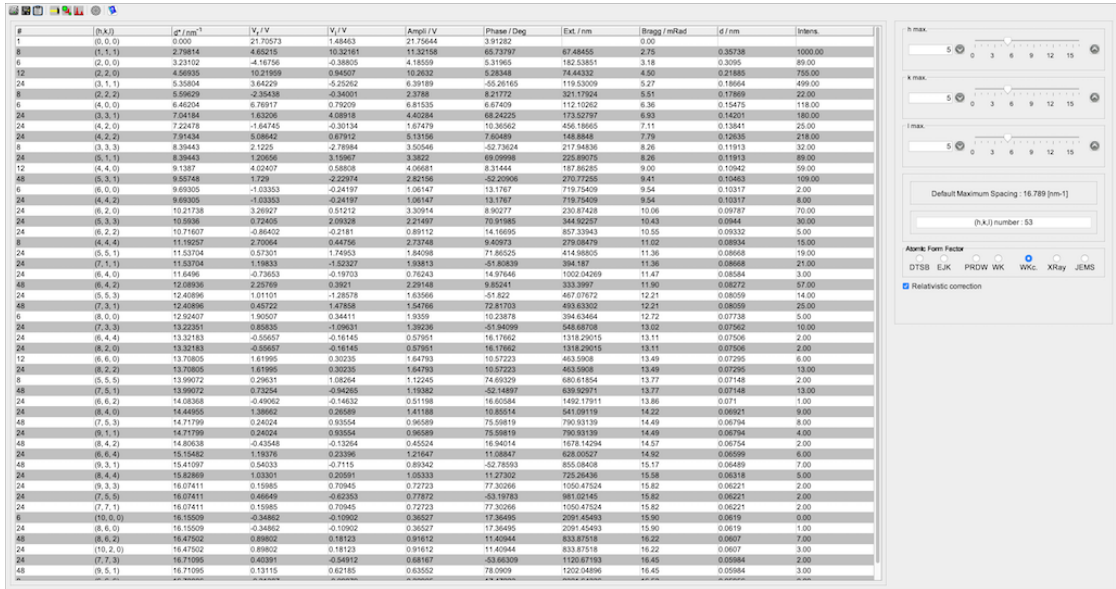

Figure 159: Table of non-equivalent ZnTe structure factors and their multiplicity.

# 32 Perspective

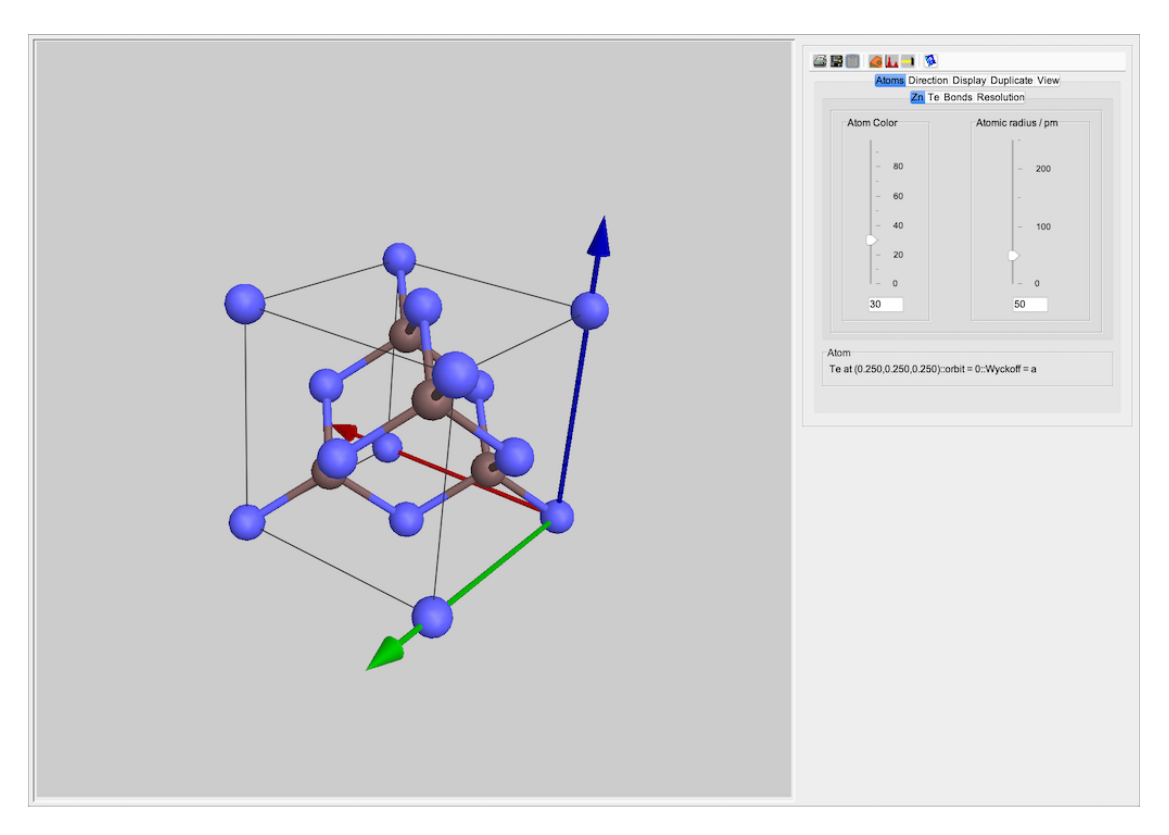

Figure 160: ZnTe perspective view.

#### <span id="page-174-0"></span>32.1 Popup menu

Print drawing Save drawing Transfer to clipboard

The popup menu (Fig. [161\)](#page-174-0) associated with the view allows to transfer the view to the clipboard as well as to save, print, create a Mathematica notebook or generate a powder pattern. It controls also the creation of the movies.

Calculate powder pattern **Export to Mathematica** Reset Save structure Start movie Stop movie

Figure 161: 3-D view popup menu.

## 32.2 Tool buttons

- $\blacksquare$ : print the table.
- $\blacksquare$  : save the table.
- $\blacksquare$  : transfer the frame to the clipboard.
- $\hat{\mathbf{\Xi}}$ : open the **Specimen** dialogue (Fig. [84a\)](#page-101-0).
- $\mathbf{L}$  : display a Powder pattern (Fig. [116\)](#page-128-0).
- 1: duplicate the unit cell  $n_x \times n_y \times n_z$  (Fig. [162b\)](#page-175-0).
- $\bullet$   $\bullet$  : display a help file.

<span id="page-175-0"></span>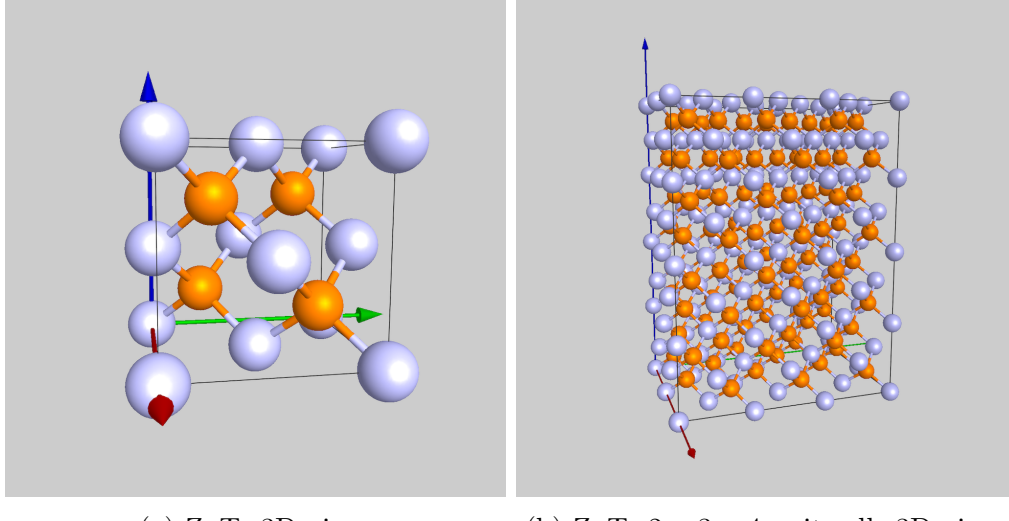

(a) ZnTe 3D-view. (b) ZnTe 2 x 3 x 4 unit cells 3D-view.

Figure 162: 3-D view of ZnTe models.

## 32.3 Tabs

3-D view controls are collected in the following tabs in order to define:

- Atoms : the atoms colour and size as well as bonding and resolution (Fig. [163a\)](#page-176-0).
- Direction : the viewing direction (Fig. [163b\)](#page-176-0).
- Display : the 3-D perspective details (Fig. [163c\)](#page-176-0).
- Duplicate : the model duplication (Fig. [163d\)](#page-176-0).
- **View** : the view type (Fig. [163e\)](#page-176-0).

<span id="page-176-0"></span>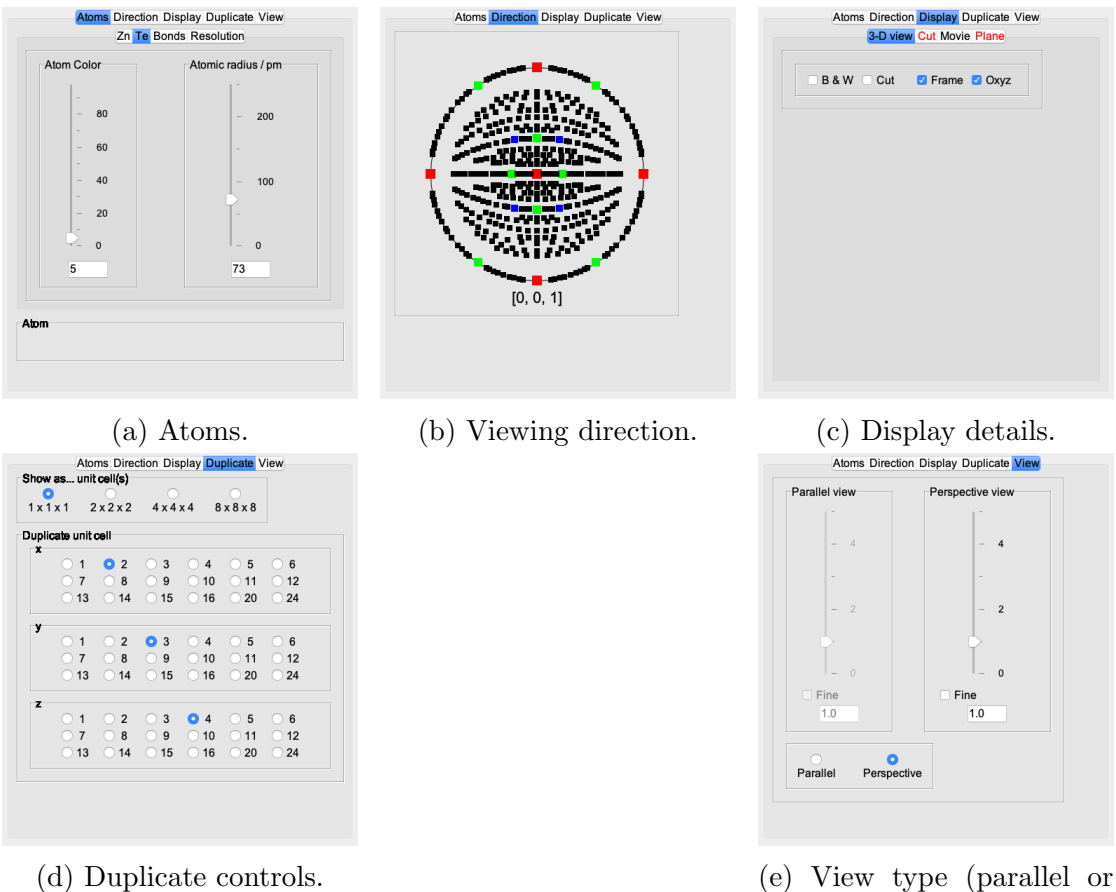

perspective).

Figure 163: Controls of 3D-perspective.

The Atoms and Display tabs are organized in sub-tabs that control the colour and size of the atoms as well as the bonding and resolution of the views (Figs. [164a,](#page-177-0) [164b,](#page-177-0) [164c,](#page-177-0) [164d,](#page-177-0) [164e,](#page-177-0) [164f,](#page-177-0) [164g,](#page-177-0) [164h\)](#page-177-0). They allow, for example, to create Black & White figure [\(165a\)](#page-178-0) or to look at (hkl) planes (Fig. [165b\)](#page-178-0).

<span id="page-177-0"></span>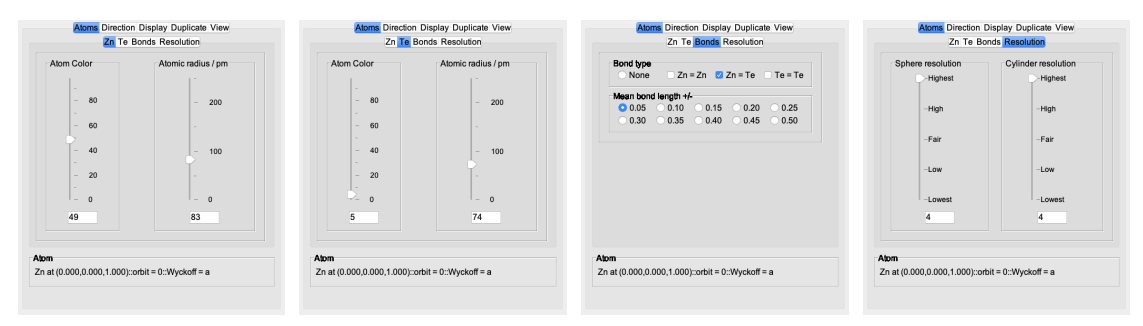

(a) Zn colour and (b) Te colour and (c) Define the bond-(d) Resolution of the size.  $\sin$ 

(e) 3D-view details. (f) Cut thickness

spheres and bonds.

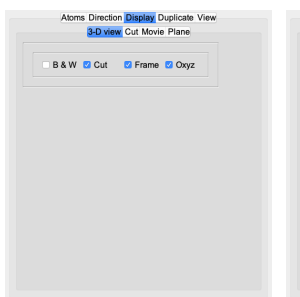

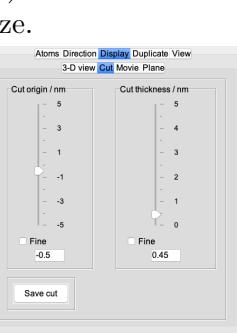

and distance to middle of model (when Cut check-box is  $\displaystyle{\inf_{\genfrac{}{}{0pt}{}{\textrm{Atoms Dispion Disping }{\textrm{3-D viroV Gut Mowie Plan}}}}$ 

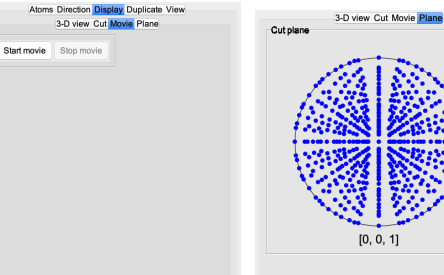

(g) Movie controls. (h) Cut plane selection (when Cut check-box is selected).

selected). Figure 164: Atoms and Display Tabs.

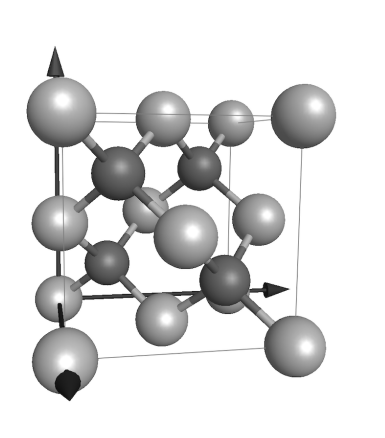

<span id="page-178-0"></span>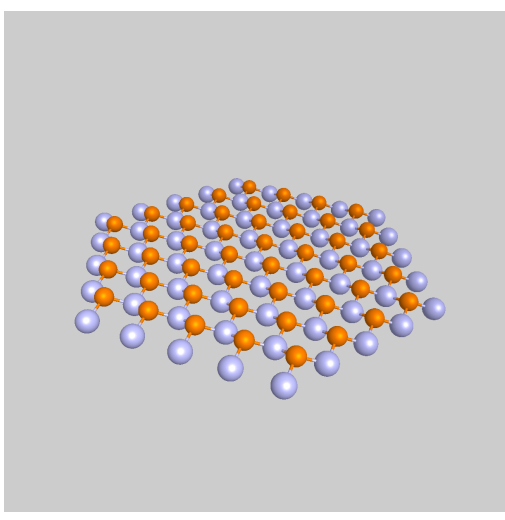

(a) B & W ZnTe model. (b) ZnTe (111) plane. Figure 165: Modified 3-D views.

# 33 Indexing SAED patterns

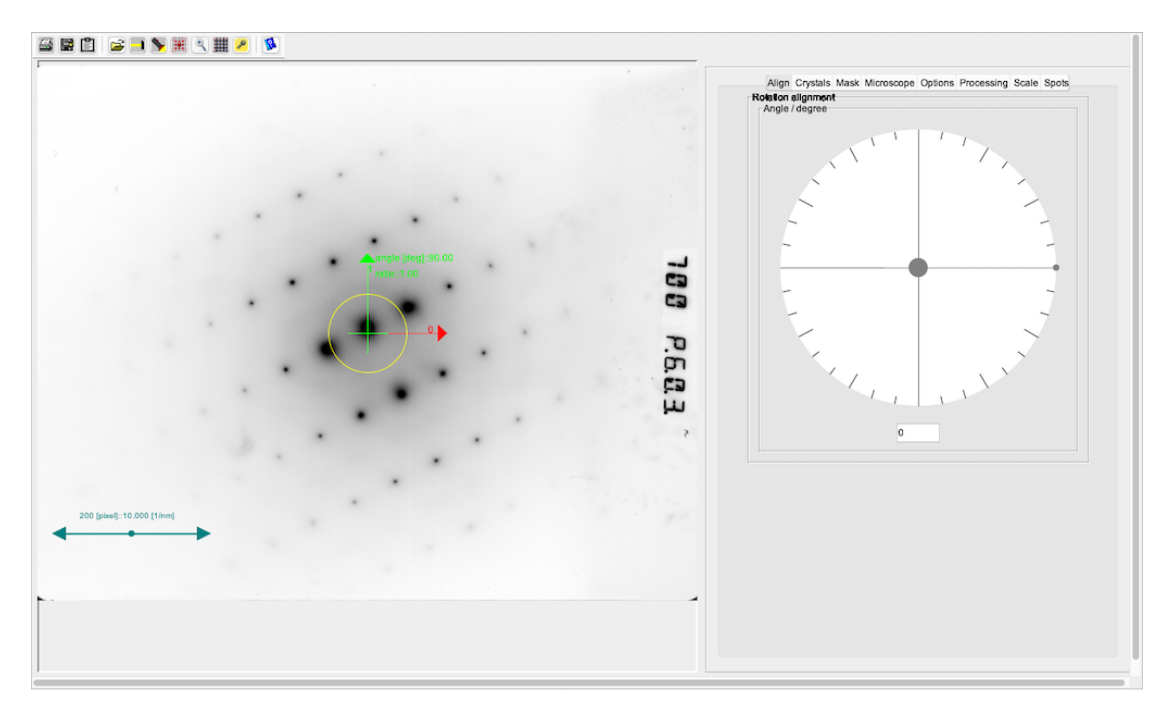

Figure 166: Indexing SAED patterns.

## 33.1 Tool buttons

- $\blacksquare$ : print the image.
- $\blacksquare$  : save the image.
- $\blacksquare$  : transfer the frame to the clipboard.
- $\mathbf{\hat{E}}$ : open an image.
- $\bullet$   $\blacksquare$ : process image.
- $\bullet \blacktriangleright$  : start indexing process.
- $\bullet$  : show diffractogram (when an HRTEM image has been loaded).
- $\mathcal{R}:$  magnify part of image.
- $\hat{\mathbf{\Xi}}$ : tabulate the image.
- $\bullet$ <br/> $\blacktriangleright$ : open keeper dialogue (Fig. [90\)](#page-106-0).
- $\bullet~~ \blacksquare$  : display a help file.

## 33.2 Tabs

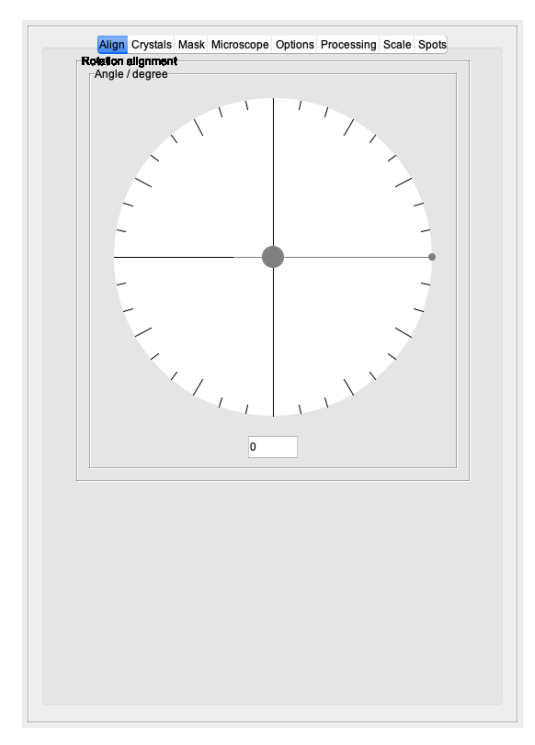

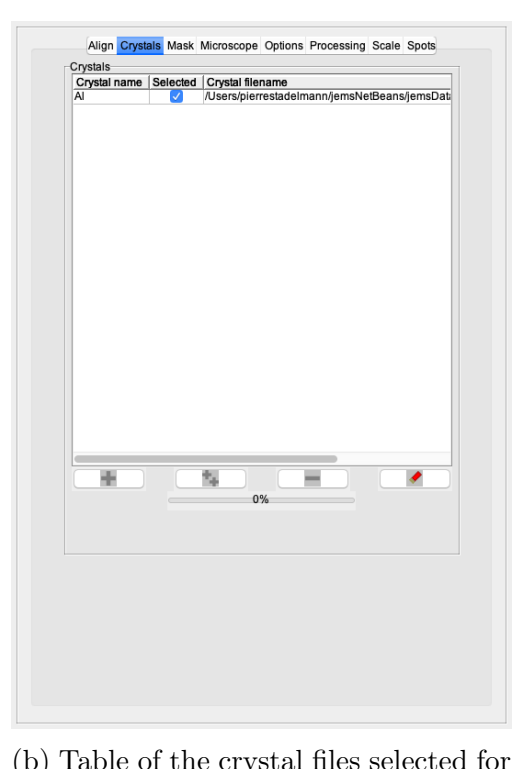

(a) Rotation of the spot indexing mask. (b) Table of the crystal files selected for

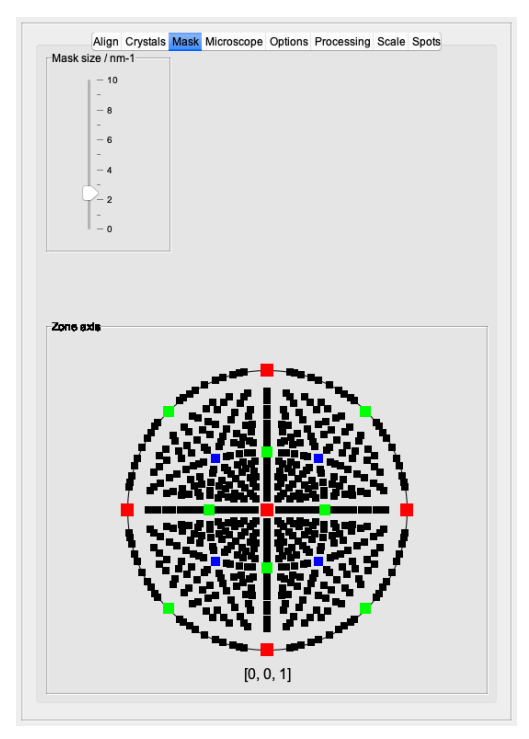

the indexing. Align Crystals M<br>ara / mm Options Processing<br>Voltage / kV Scale Spote  $C<sub>ar</sub>$ anno  $1000$  $-16000$ - 800

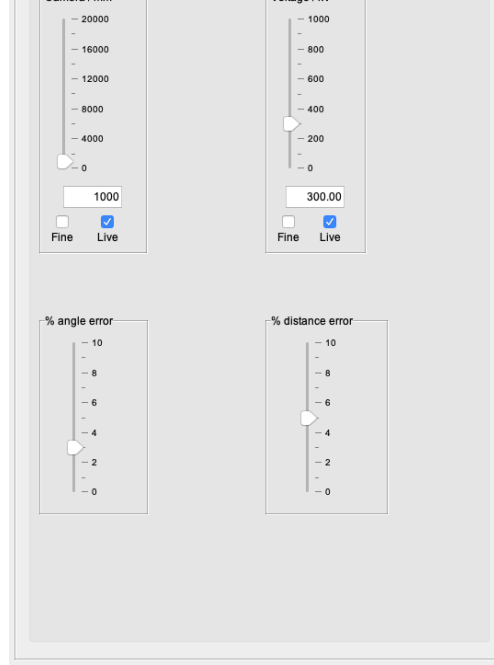

(c) Mask showing the spots selected for indexing.

(d) Controls of the microscope parameters.

Figure 167: Controls and tabs of SAED patterns indexing.

183

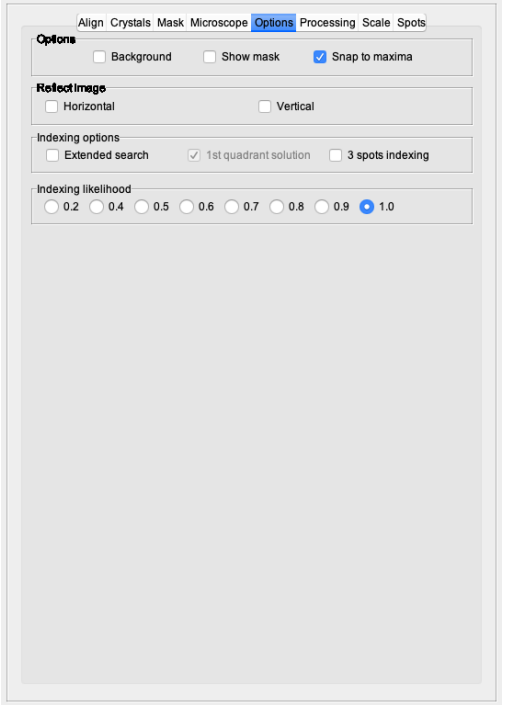

(a) Options to control the indexing process, in particular the number of spots used by the indexing.

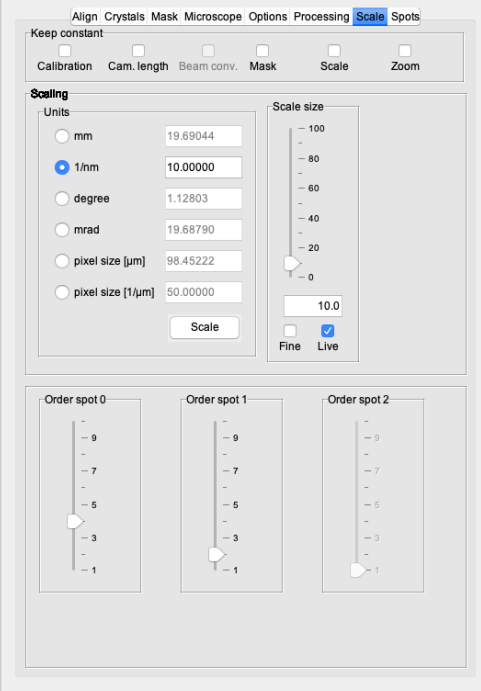

(c) Controls to set the scale of the experimental SAED pattern or diffractogram.

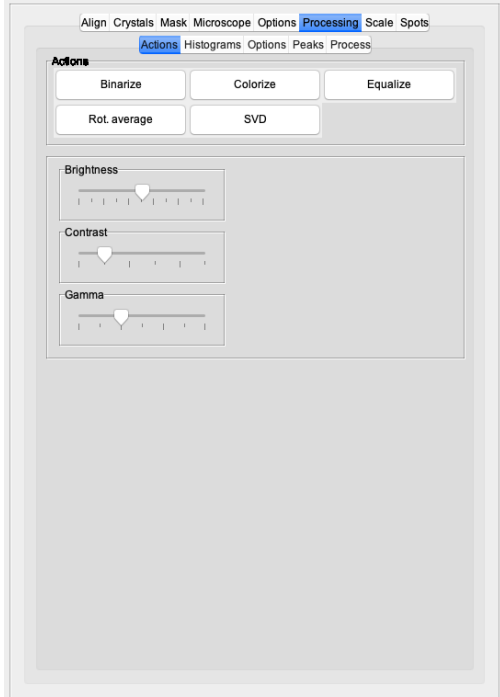

(b) Image processing tab.

|      | Dist. to spot 0 [pixel]            |      | Dist. to spot 1 [pixel]               |           | Dist. to spot 2 [pixel]                                                      |
|------|------------------------------------|------|---------------------------------------|-----------|------------------------------------------------------------------------------|
|      | $-1000$                            |      | $-1000$                               |           | $-1000$                                                                      |
|      | $-800$                             |      | $-800$                                |           | $-800$                                                                       |
|      |                                    |      |                                       |           |                                                                              |
|      | $-600$                             |      | $-600$                                |           | $-600$                                                                       |
|      | $-400$                             |      | $-400$                                |           | $-400$                                                                       |
|      |                                    |      |                                       |           |                                                                              |
|      | $-200$                             |      | $-200$                                |           | $-200$                                                                       |
|      | $-0$                               |      | $-0$                                  |           | $-0$                                                                         |
|      | 100.0                              |      | 100.0                                 |           | 104.1                                                                        |
|      |                                    |      |                                       |           |                                                                              |
| Fine | M<br>Live                          | Fine | V<br>Live                             | П<br>Fine | $\sqrt{2}$<br>Live                                                           |
|      | Spot 0 angle / deg.<br>180         |      | Spot 1 angle / deg.<br>180            |           | Spot 2 angle / deg.<br>$= 180$                                               |
|      | 120<br>60<br>$\mathbf{0}$<br>$-60$ |      | $-120$<br>60<br>$\mathbf{0}$<br>$-60$ |           | $\frac{1}{2}$ 120<br>$\bar{=}$ 60<br>$\frac{1}{\pi}$ o<br>$\frac{1}{2} - 60$ |
|      | $-120$<br>$-180$                   |      | $-120$<br>$-180$                      |           | $\frac{1}{2}$ -120<br>$= -180$                                               |
|      | 0.0                                |      | 90.0                                  |           | 45.0                                                                         |
| Fine | ✓<br>Live                          | Fine | ✓<br>Live                             | Fine      | M<br>Live                                                                    |

(d) Controls to define the spot distances and angles.

Figure 168: Controls and tabs of SAED patterns indexing.

184

#### 33.3 Example

The image processing tab is available in several jems frame. It can be used to automatically identify the center of spots on diffraction patterns (Fig. [169\)](#page-184-0).

<span id="page-184-0"></span>(a) GaN experimental diffraction pattern.

(b) Image contrast is inverted.

(c) Peaks are listed in the peaks table. (d) Peaks are identified.

(e) The circle are centred on SAED spots  $(\mathcal{R})$ 

(f) Binarizing the experimental image can help figure out where the spots are located.

Figure 169: Indexing SAED to identify and list the diffraction spots.

## <span id="page-185-1"></span>34 ADF imager

The ADF imager frame is shown on Fig. [170.](#page-185-0) It allows to calculate Bright-Field, Dark Field, HAADF as well as Sector Detector images. The ADF imager moves a probe on a projected structure and integrate the scattered signal on an annular detector that is controlled using the ADF detector dialogue (Fig. [171\)](#page-186-0). When large super-cells are imaged it is very useful to define the parent unit cell crystal and imaging zone axis (Fig. [172c\)](#page-188-0) since the diffraction pattern of the detector dialogue will be created using the unit cell.

<span id="page-185-0"></span>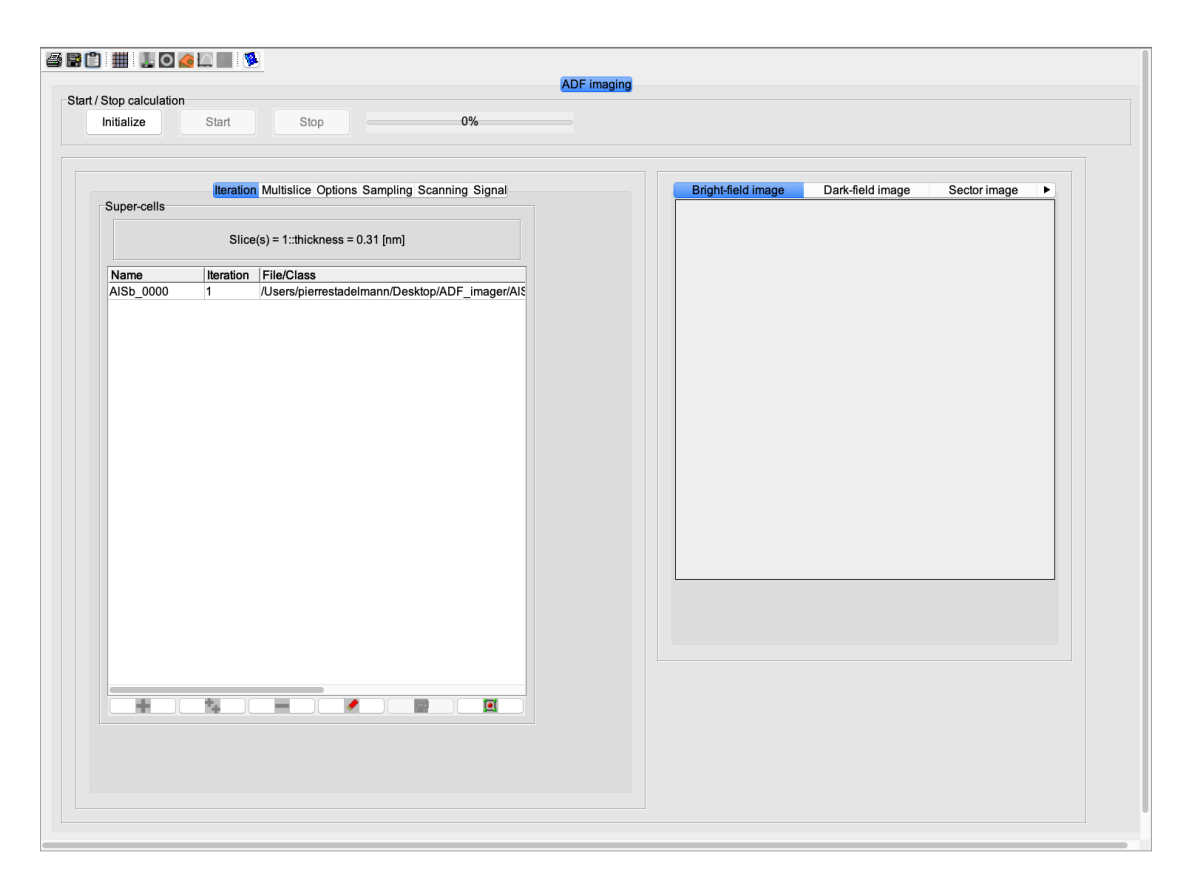

Figure 170

The ADF simulation computes 4 Bright and Dark images at once. The size of the first bright or dark field detector is selected (Fig. [171\)](#page-186-0) and the size of the three supplementary ones is increased by 5, 10, 15, 20 or 25 milliradians.

<span id="page-186-1"></span><span id="page-186-0"></span>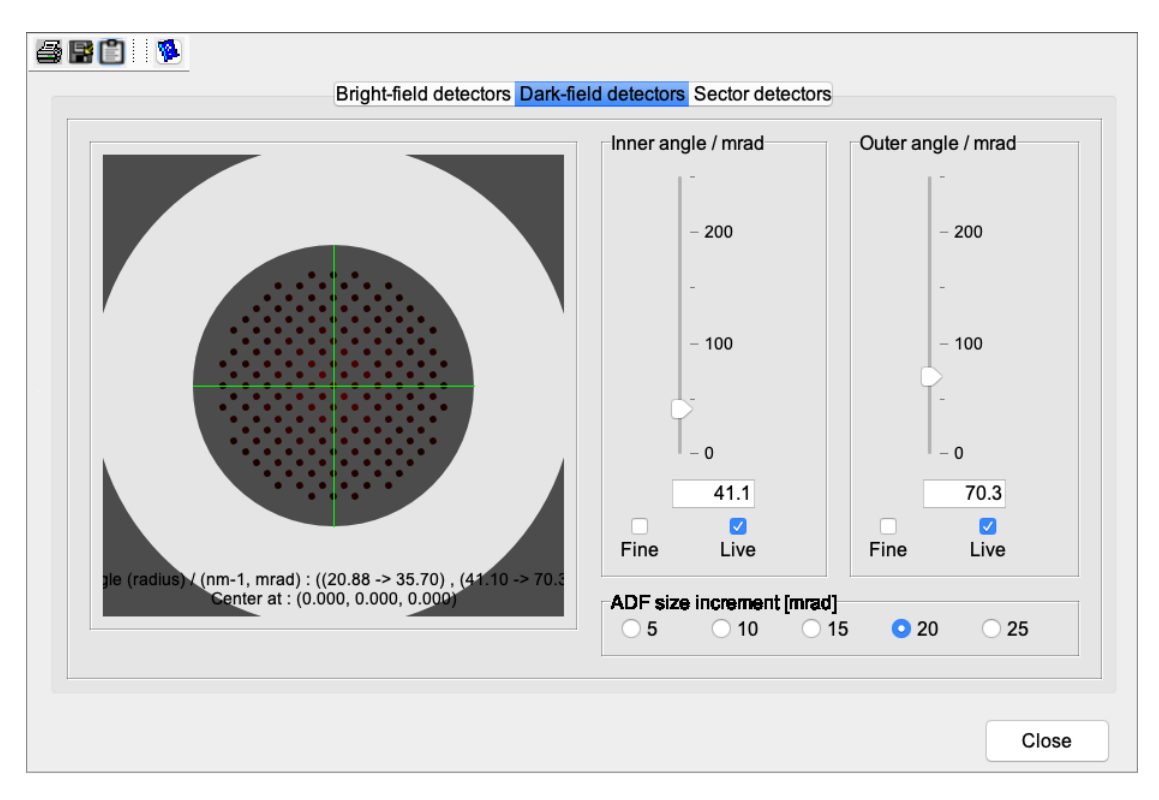

Figure 171: The ADF detector dialogue allows to set the size and position of the Bright and Dark field detectors as well as the Sector detector.

#### 34.1 Tool buttons

The tool buttons of the HRTEM imager allow to:

- $\blacksquare$ : print the selected ADF image tab.
- $\blacksquare$ : save the selected ADF image tab.
- $\blacksquare$ : transfer the ADF frame to the clipboard.
- $\bullet \equiv$  : display the interpolated ADF image and allows tabulating the selected ADF image.
- $\bullet$  : open the Microscope dialogue (Fig. [108\)](#page-119-0).
- $\bullet$ : open the ADF detector dialogue (Fig. [171\)](#page-186-0).
- $\hat{\mathcal{S}}$ : open the **Specimen** dialogue (Fig. [84a\)](#page-101-0).
- $\Box$  : open the **Transfer function frame** (Fig. [97\)](#page-111-0).
- $\bullet \times$ : open the image contrast controls.

 $\bullet~~\blacksquare$  : open the associated help dialogue.

## 34.2 Tabs

The imaging controls are organised in several tabs aimed at:

- Iteration : defining the super-cells stack (Fig [172a\)](#page-188-0).
- Multislice : (Fig [172b\)](#page-188-0)
- Options : (Fig [172c\)](#page-188-0).
- Sampling : (Fig  $172d$ ).
- Scanning : (Fig  $172e$ ).
- Signal : (Fig  $172f$ ).

<span id="page-188-0"></span>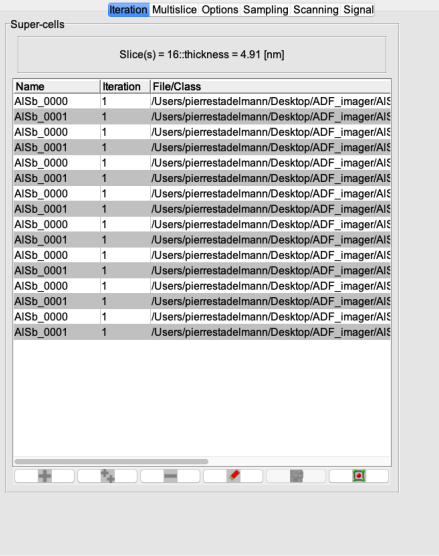

(a) Stack of super-cells and total specimen thickness.

Iteration Multislice Options Sampling Scanning Signa

wk

WKc.

**HAADF** 

 $\boxed{10,0.11}$  (default)

Stack index

 $0 \qquad 4$  $\overline{\phantom{a}}$  $12$ 

 $X$ Ray

 $rac{C}{JEMS}$ 

Save

Atomic Form Fac

 $EJK$ 

BE/DE/SD/HAADE images

PRDW

Parent not vet defined

Show progress

 $_{\text{DTSB}}^{\circ}$ 

Channe

Movie: Nano-diffraction Single unit cell parent crysta

 $Stach$ 

Bright-field

(c) Selects Atomic Form Factors source, allows Bright, Dark, Sector or HAADF image calculation and when checkbox Save is selected saves all the

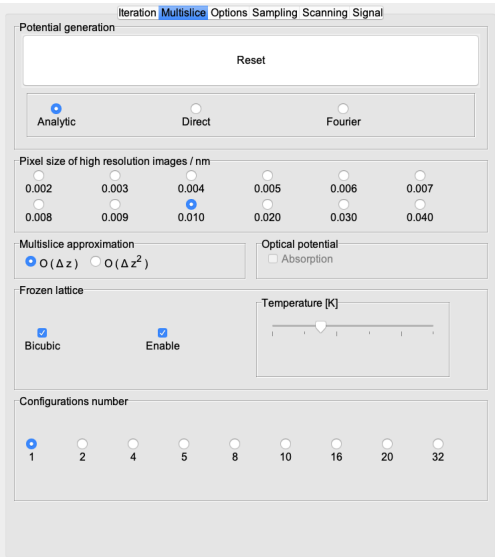

(b) Controls the potential generation method (Analytic recommended), the multislice sampling and approximation, the optical potential calculation (not necessary when WK or WKc AFF are selected) and the Frozen lattice approximation and configurations number.

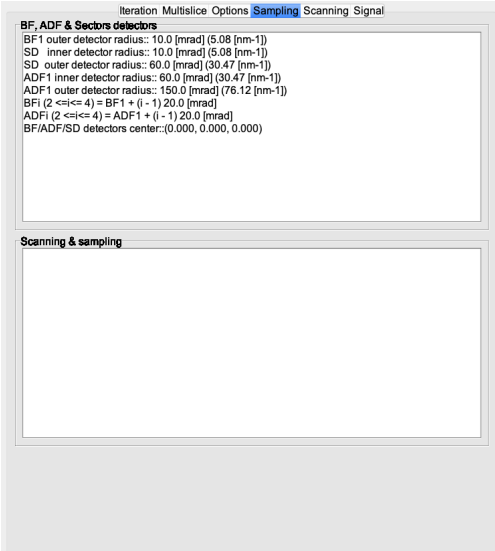

(d) Displays information about the detectors sizes and the maximum scattering angle of the multislice calculation.

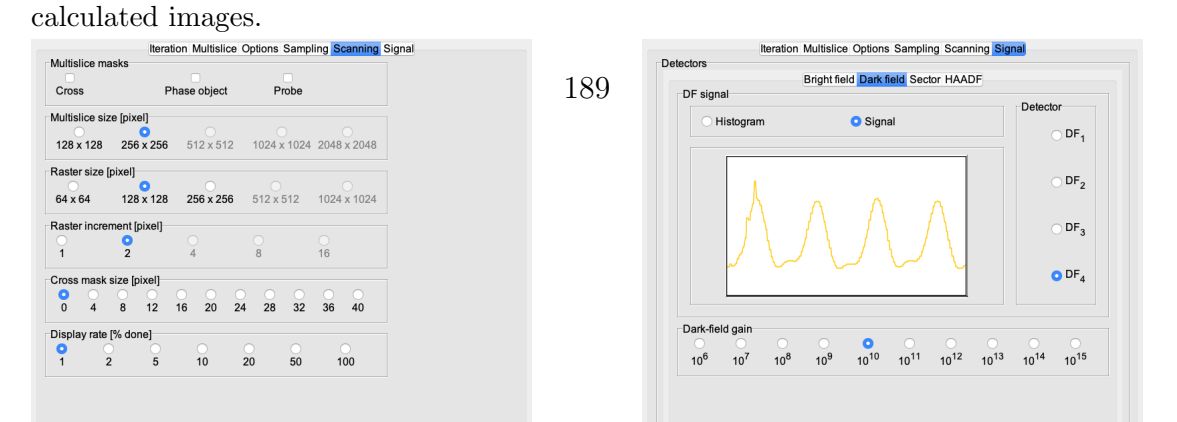

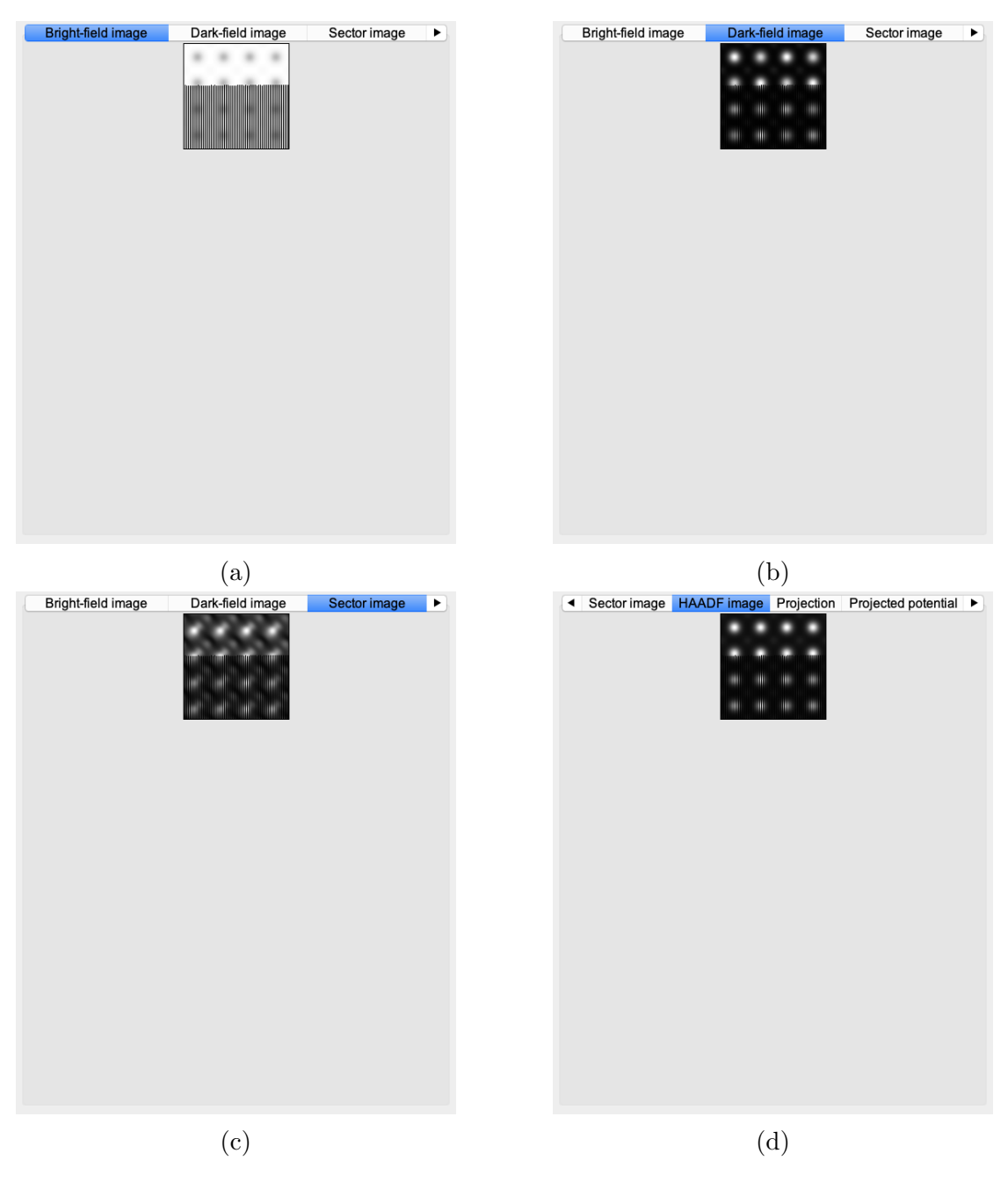

Figure 173: Bright field, Dark field, Sector and HAADF image tabs.

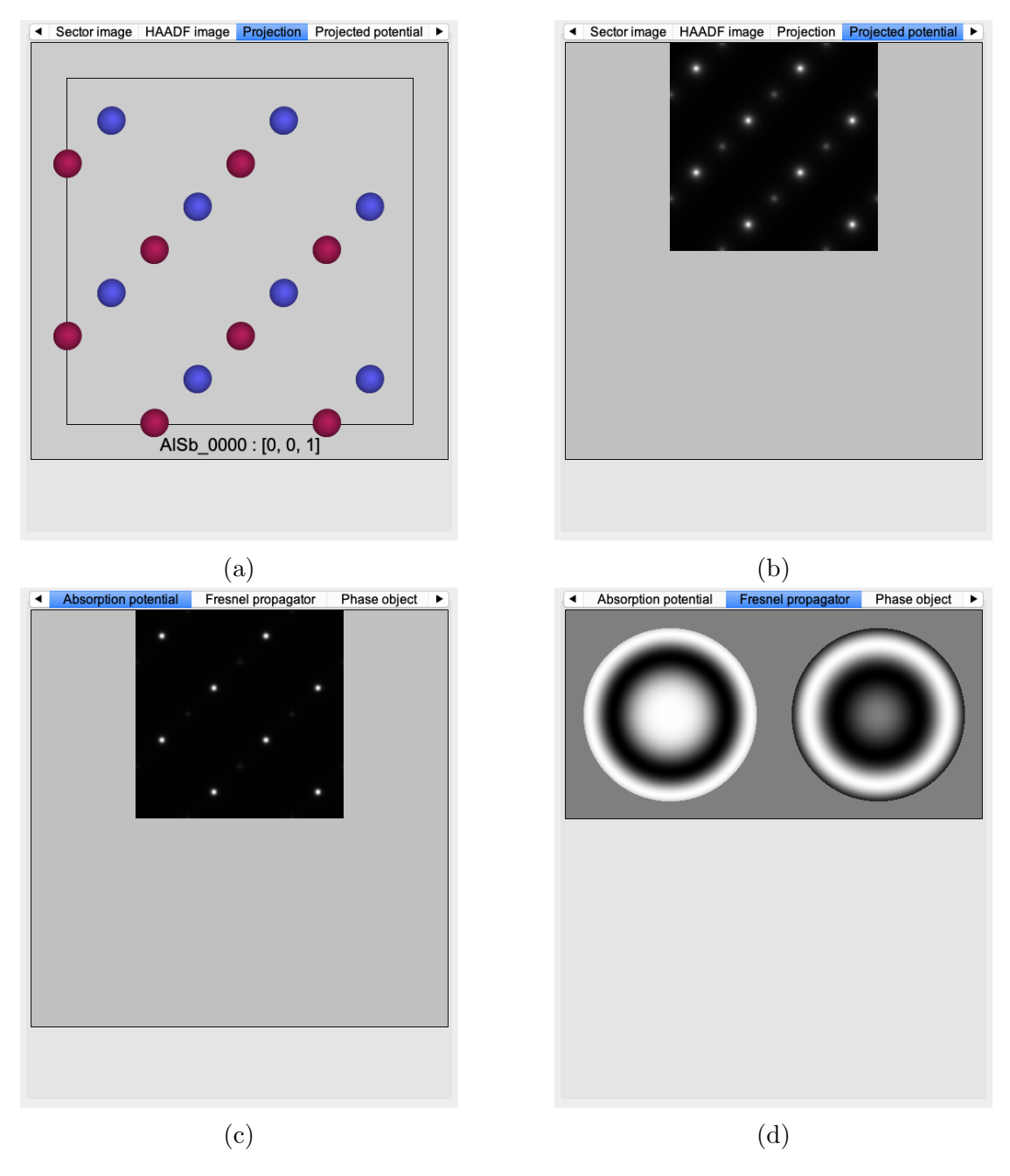

Figure 174: Projection, Projected potential, absorption potential, Fresnel propagator image tabs.

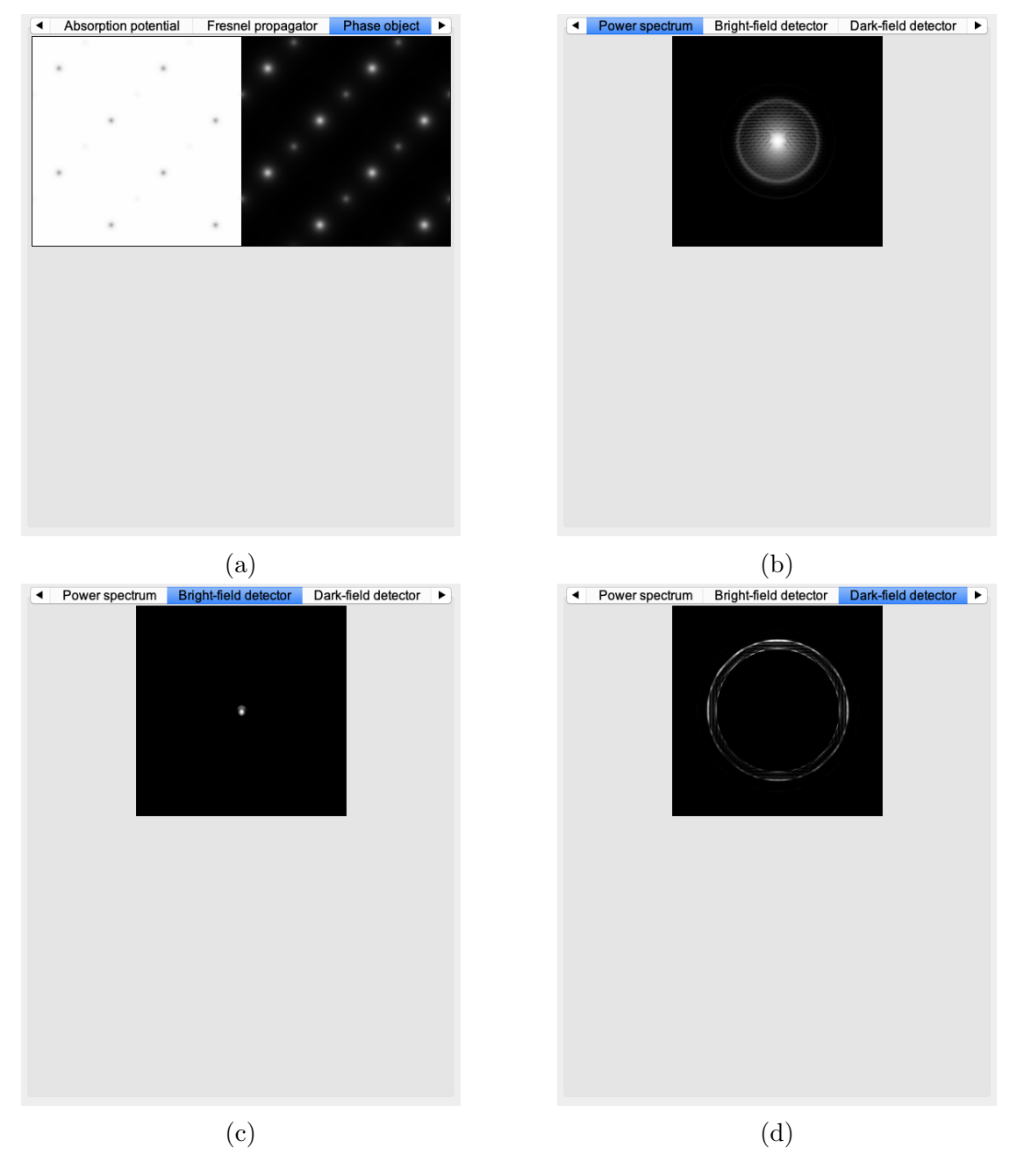

Figure 175: Phase object, Power spectrum, Bright field detector, Dark field detector image tabs.

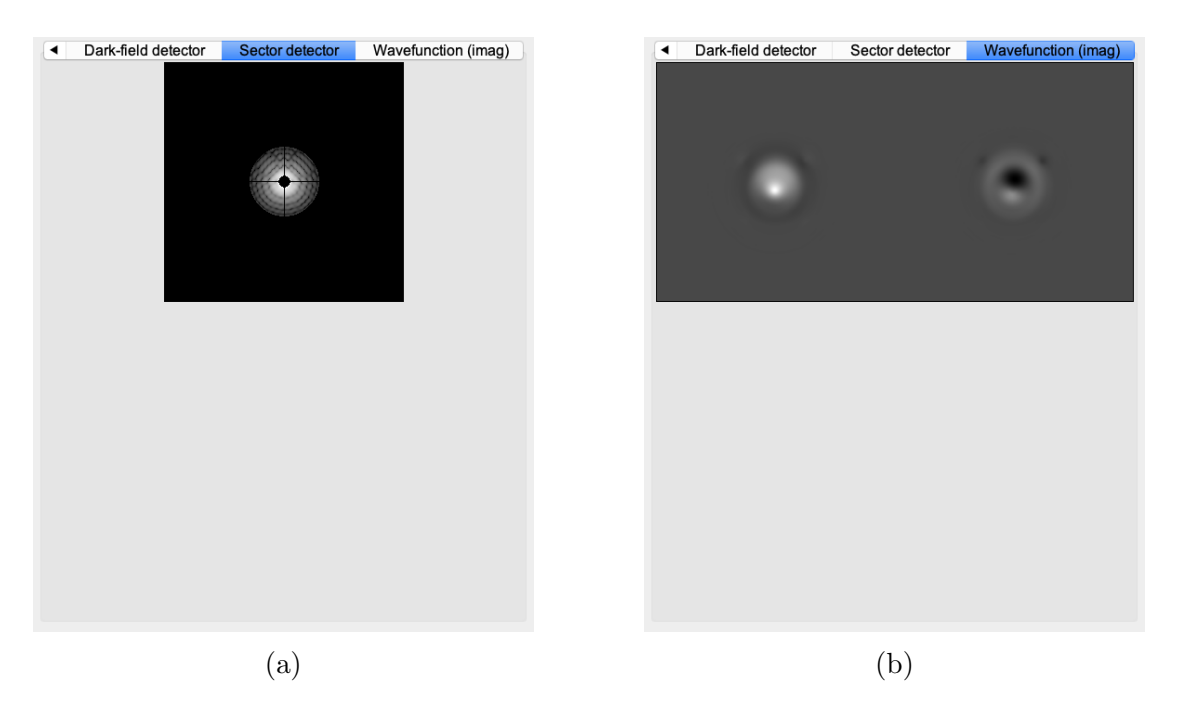

Figure 176: Dark field detector and Wave-function image tabs.

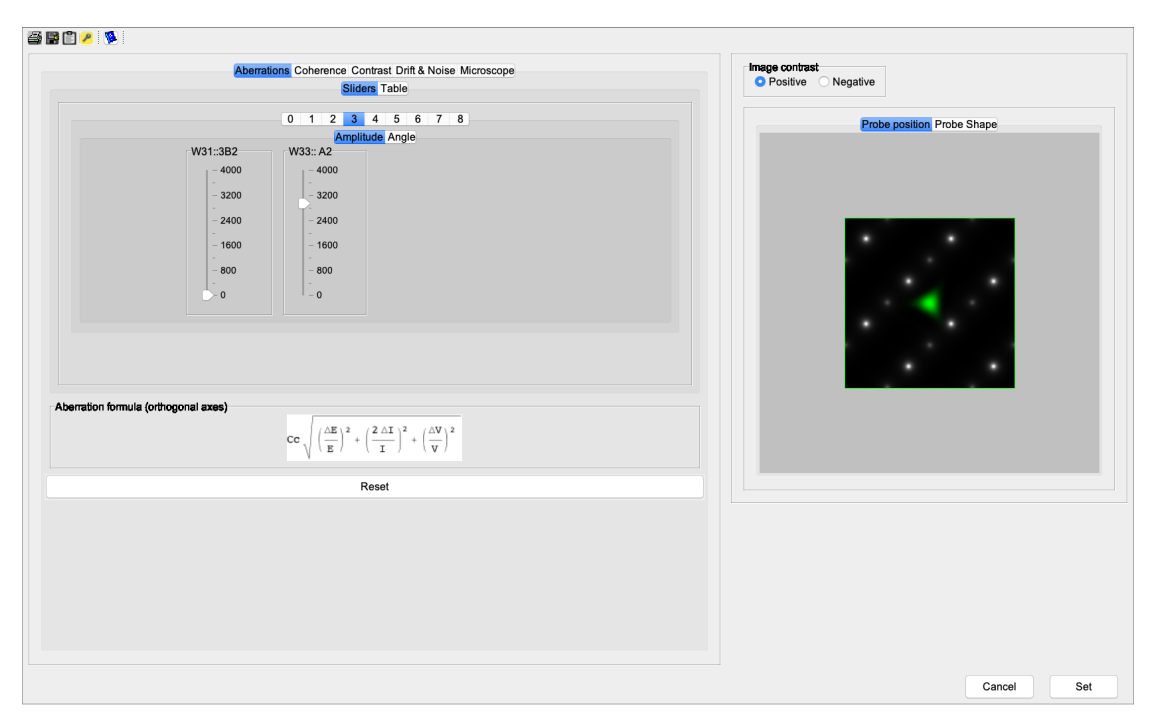

(a) Probe dialogue with probe shown on projected potential image.

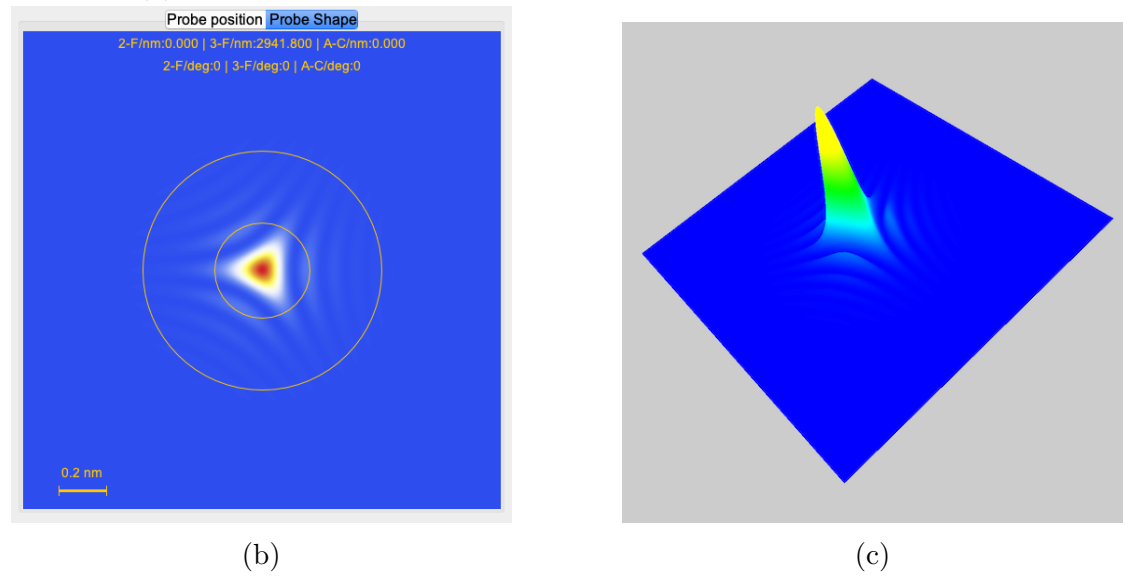

Figure 177: Probe dialogue and Aberrated probe shape 2-D and 3-D (3-fold astigmatism.

The wave-front aberration  $W_{ij}$  defines the  $i^{th}$  power of the radial angle and the

 $j<sup>fold</sup>$  azimutal angle <sup>[36](#page-194-0)</sup>.

<span id="page-194-0"></span><sup>&</sup>lt;sup>36</sup>The chromatic aberration is  $W_{00}$ .

## 35 Probe imager

The Probe imager dialogue sets the probe position and properties (shape) before starting any ADF image calculation (Fig. [178\)](#page-195-0). Depending on the size of the scanned area with respect to the size of the ADF calculation, the probe position will be placed at the middle of the projected potential image or at the middle of the scanned area (Fig. [181a\)](#page-198-0). When smaller than the calculation size the position of the scan area is selectable using the pointer. The probe shape (Fig. [181b\)](#page-198-0) is displayed and its shape changes according to the aberrations, coherence or microscope settings  $37$ .

<span id="page-195-0"></span>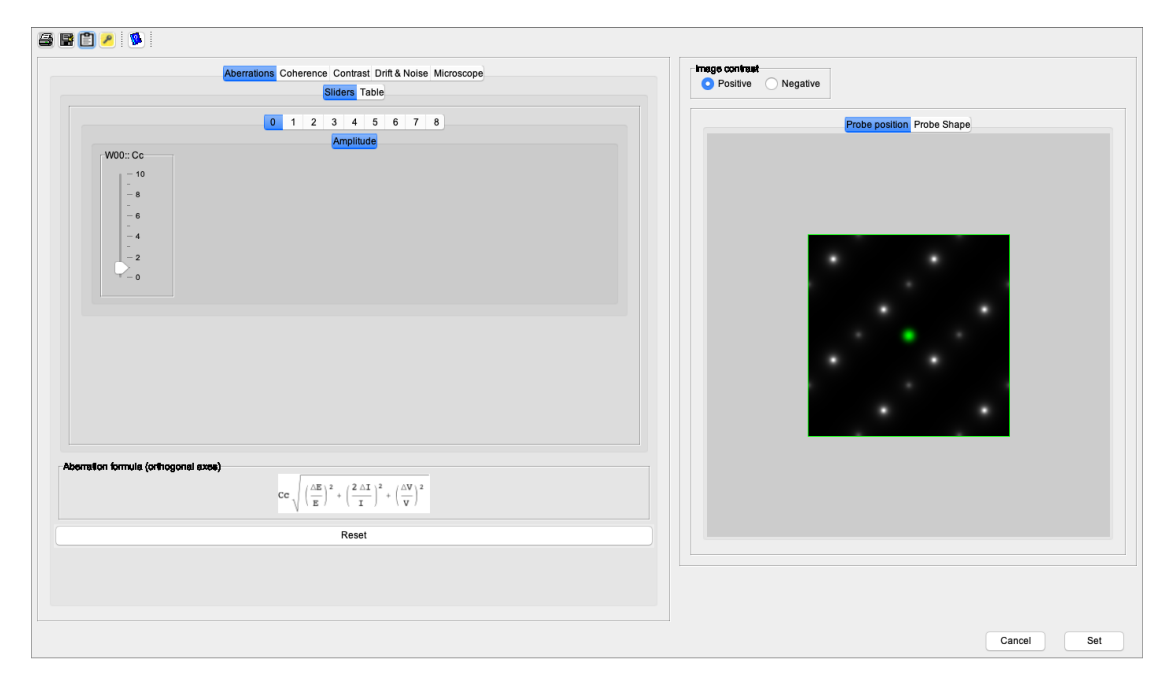

Figure 178: Probe imager dialogue.

Closing the dialogue will start the ADF image calculation.

#### 35.1 Tool buttons

The tool buttons allow to:

<span id="page-195-1"></span><sup>&</sup>lt;sup>37</sup>The Reset button resets the aberrations and other settings to their default value

- $\blacksquare$ : print either the probe position or probe shape image.
- $\mathbf{B}$ : save the probe position or probe shape image.
- $\blacksquare$  : transfer the frame to the clipboard.
- $\bullet$   $\mathcal{P}$  : open the **Keeper** dialogue.
- $\bullet$   $\bullet$  : display a help file.

#### 35.2 Tabs

The probe shape and position depends on the aberrations, coherence and several microscope settings that are collected in the following tabs:

- Aberrations : to set the aberrations from order 0 (chromatic aberration) to 8 (Fig. [179a\)](#page-196-0) <sup>[38](#page-196-1)</sup>.
- Coherence : to set the coherence of the illumination (Fig. [180a\)](#page-197-0).
- Drift&Noise : to set the T Magnetic noise and vibration (Fig. [180c\)](#page-197-0).
- Microscope : to set the aperture diameter, accelerating voltage and virtual source size (Fig. [180d\)](#page-197-0).

<span id="page-196-0"></span>

|                                                                                 |           |             | Sliders Table                                                                                                   |           |           |
|---------------------------------------------------------------------------------|-----------|-------------|----------------------------------------------------------------------------------------------------|-----------|-----------|
| $C_{n}$ (Co   $W_{n,1}$ [rm]                                                    | 1.0       |             | $C_{x_{i1}}(C_x W_{x_{i2}})$ [mm]                                                                               | 5.0       |           |
| $C_{01}$ (1) $W_{11}$ [cm]                                                      | 0.0       | 0.0         | $C_{g_{2}}(65_{g}   W_{g_{2}})$ [rm]                                                                            | <b>OD</b> | <b>OD</b> |
| $C_{10}(Z W_{20})$ [tm]                                                         | 5.8       |             | $\mathsf{C}_{\mathsf{f},i}$ (GR <sub>g</sub>   $\mathsf{W}_{\mathsf{f},i}$ ) [mm]                               | <b>OD</b> | <b>OD</b> |
| ${\sf C}_{12}$ (A <sub>1</sub>   ${\sf W}_{22}$   $ {\sf nm} $                  | <b>QD</b> | <b>GD</b>   | $\mathsf{C}_{\mathrm{g}_{\mathrm{fl}}}(\mathbb{A}_\mathrm{g} \, \, \mathsf{W}_{\mathrm{g}_{\mathrm{fl}}})$ jum) | <b>OD</b> | <b>OD</b> |
| $C_{11}$ (28,   W <sub>11</sub> ) [nm]                                          | 0.0       | <b>O.D</b>  | $C_{n+1}(TB_{n+1}W_{n+1})$ [mm]                                                                                 | <b>OD</b> | <b>OD</b> |
| $\mathsf{C}_{\alpha\alpha}(\mathbb{A}_n \, \, \mathbf{W}_{\alpha\alpha})$ (res) | 0.0       | <b>O.D.</b> | $C_{n+1}(TD_n \mid W_{n+1}(m+1))$                                                                               | <b>OD</b> | <b>OD</b> |
| $\mathbf{C}_{\infty}(\mathbf{C}_{n} \mathbf{W}_{\infty})$ jmm)                  | $-0.03$   |             | $\mathbf{C}_{mn}$ (TF <sub>n</sub>   W <sub>ca</sub> ) (mm)                                                     | 0D        | 0D        |
| $C_{\nu\nu}$ (48,   $W_{\nu\nu}$ ) [am]                                         | 0.0       | 0.0         | $\mathbf{C}_{q\gamma}$ ( $\mathbf{A}_q$   $\mathbf{W}_{\gamma\gamma}$ ) jmm)                                    | 0.0       | 0.0       |
| $C_{n,i}$ ( $A_n   W_{n,i} \rangle$ [um]                                        | 0.0       | 0.0         | $C_{2n}(C_{\tau} W_{\mu\nu})[n]$                                                                                | 0.0       |           |
| $C_{41}$ (58,   W <sub>cs</sub> ) [um]                                          | 0.0       | 0.0         | $C_{p_2}(88, W_{p_2})[m]$                                                                                       | 0.0       | 0.0       |
| $C_{n+1}$ (SD <sub>4</sub>   W <sub>cs</sub> ) [um]                             | 0.0       | 0.0         | $C_{24}$ (8R <sub>2</sub>   W <sub>ox</sub> ) [m]                                                               | 0.0       | 0.0       |
| $C_{\rm acc}(A_A W_{\rm tot})$ [uvi]                                            | 0.0       | 0.0         | $C_{20}$ (8G,   $W_{tot}$ } [m]                                                                                 | 0.0       | 0.0       |
|                                                                                 |           |             |                                                                                                    |           |           |

(a) Aberrations table. 3 fold astigmatism in Krivanek  $(C_{34})$ , Haider  $(A_3)$ and wave-front  $(W_{44})$  notations.

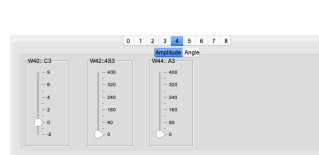

(b) Sliders to set the amplitude of  $W_{4i}$ ,  $i = (0, 2, 4)$ aberrations.

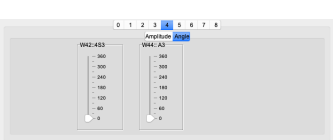

(c) Sliders to set the angle of  $W_{4i}, i = (2, 4)$  aberrations.

Figure 179: Probe aberrations.

<span id="page-196-1"></span> $38$ The formula of a particular aberration (in orthogonal axes) is displayed when its value is modified either using the table or the sliders.

<span id="page-197-0"></span>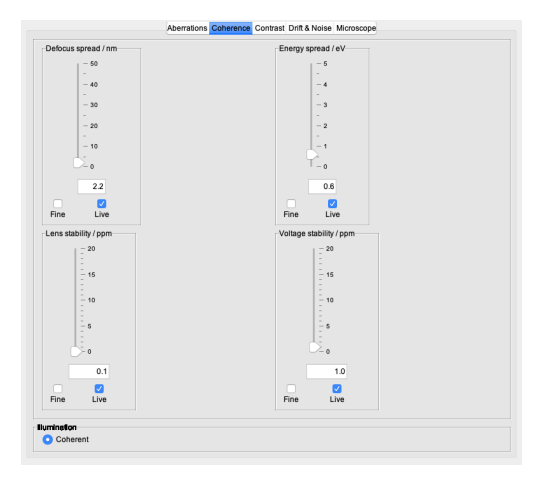

(a) Coherence settings of the microscope illumination.

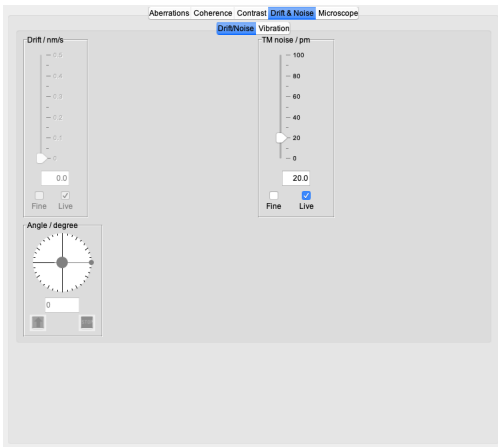

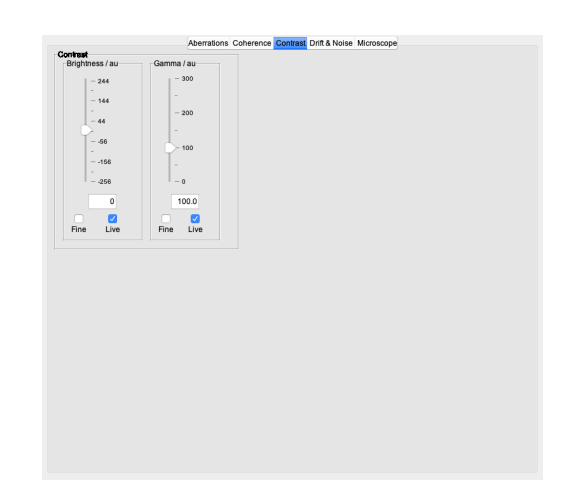

(b) Contrast tab to modify the contrast of the probe image.

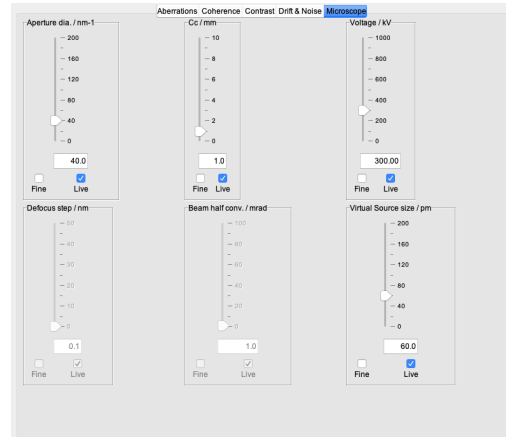

(c) Thermal Magnetic noise and vibration settings.

(d) Probe defocus is set using the  $W_{20}$ control (Fig. [179a\)](#page-196-0).

Figure 180: Coherence, Contrast, Drift&Noise, Microscope settings.

The probe position image offers a popup menu that allows to save, print and transfer the image to the clipboard. The popup attached to the probe image allows to create a stack of defocused probe images (Fig. [182a\)](#page-199-0) showing the probe shape either along the  $O_z$  axis or laterally along the  $O_x$  or  $O_y$  axes and to display the probe profile and labelled circles (Fig. [182b\)](#page-199-0).

<span id="page-198-0"></span>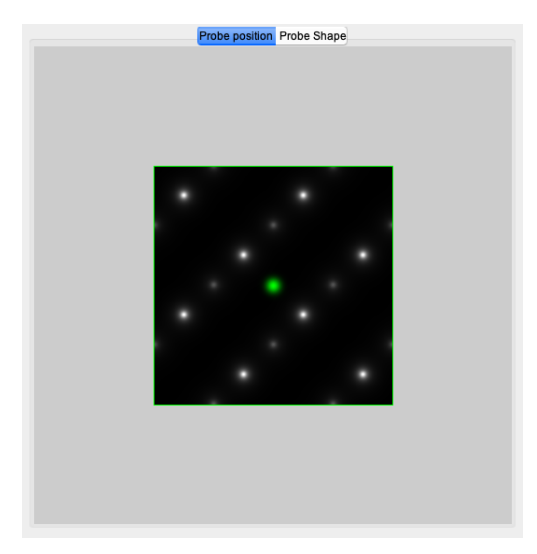

(a) The probe position is placed at the center of the scanned area (controlled by pointer).

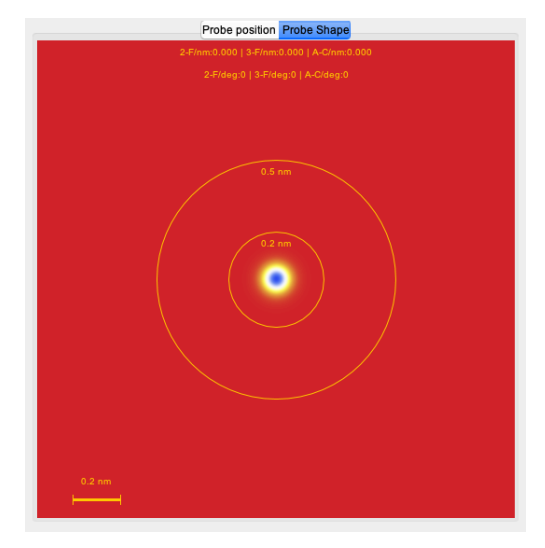

(b) Probe shape is defined using the controls collected in the left tabs.

Figure 181: Probe position and probe shape.

<span id="page-199-0"></span>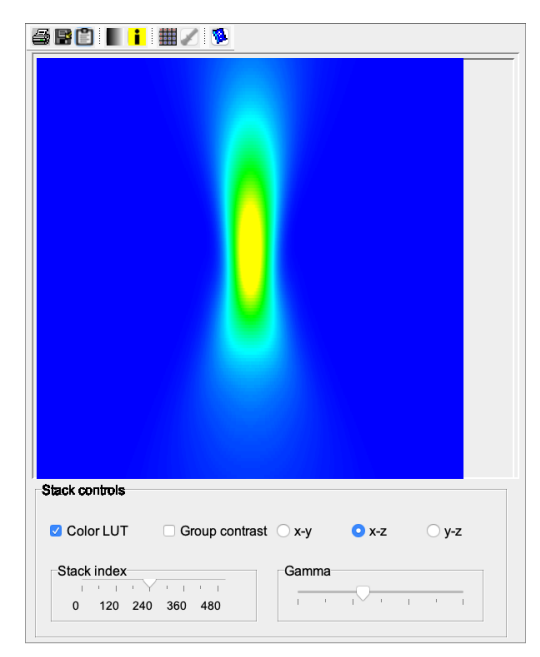

(a) Lateral view of the probe shape as a function of defocus, defocus step 0.1 nm and optimum defocus (-0.03 nm) at the middle of the 512 images stack.

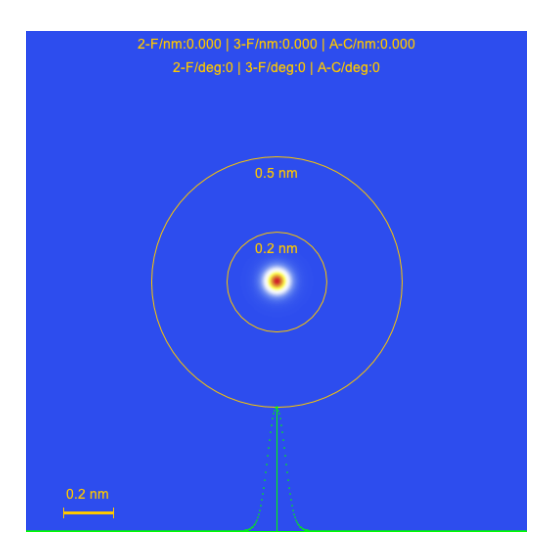

(b) Probe profile and labelled circles.

Figure 182: Lateral probe view and probe profile (obtained using the attached popup menu).

# Index

ADF imager, [186](#page-185-1) ADF detector dialogue, [187](#page-186-1)

Microscope dialogue, [187](#page-186-1) Specimen dialogue, [187](#page-186-1)